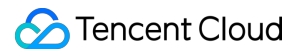

# **CloudAudit Product Introduction Product Documentation**

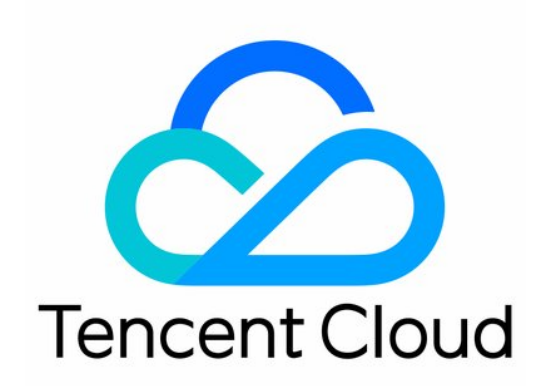

#### Copyright Notice

©2013-2019 Tencent Cloud. All rights reserved.

Copyright in this document is exclusively owned by Tencent Cloud. You must not reproduce, modify, copy or distribute in any way, in whole or in part, the contents of this document without Tencent Cloud's the prior written consent.

Trademark Notice

#### **C** Tencent Cloud

All trademarks associated with Tencent Cloud and its services are owned by Tencent Cloud Computing (Beijing) Company Limited and its affiliated companies. Trademarks of third parties referred to in this document are owned by their respective proprietors.

#### Service Statement

This document is intended to provide users with general information about Tencent Cloud's products and services only and does not form part of Tencent Cloud's terms and conditions. Tencent Cloud's products or services are subject to change. Specific products and services and the standards applicable to them are exclusively provided for in Tencent Cloud's applicable terms and conditions.

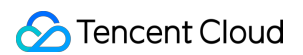

#### **Contents**

[Product Introduction](#page-4-0)

[Overview](#page-4-1)

**[Strengths](#page-6-0)** 

[Features](#page-9-0)

[Use Cases](#page-11-0)

[CloudAudit-Enabled Services and APIs](#page-12-0)

[Overview](#page-12-1)

[Computing](#page-17-0)

**[CVM](#page-17-1)** 

[AS](#page-22-0)

[BatchCompute](#page-25-0)

[Container](#page-27-0)

**[TKE](#page-27-1)** 

**[TCR](#page-32-0)** 

[CLS](#page-34-0)

[Network](#page-37-0)

[CLB](#page-37-1)

[DC](#page-43-0)

[VPC](#page-44-0)

[Storage](#page-59-0)

[CFS](#page-59-1)

[COS](#page-61-0)

**[CSG](#page-64-0)** 

[Database](#page-65-0)

[TencentDB for MySQL](#page-65-1)

[DBbrain](#page-71-0)

[TDSQL](#page-73-0)

[DTS](#page-77-0)

[TencentDB for MariaDB](#page-79-0)

[TencentDB for MongoDB](#page-84-0)

[TencentDB for Redis](#page-86-0)

[TencentDB for SQL Server](#page-88-0)

**[TcaplusDB](#page-91-0)** 

[CDN and Acceleration](#page-93-0)

[CDN](#page-93-1)

[ECDN](#page-95-0) [GAAP](#page-96-0) [Serverless](#page-100-0) **[SCF](#page-100-1)** [Serverless Framework](#page-103-0) [Middleware](#page-104-0) [API Gateway](#page-104-1) [CKafka](#page-107-0) [Video Services](#page-109-0) [LVB](#page-109-1) **[TRTC](#page-111-0)** [VOD](#page-115-0) [Video Services](#page-116-0)  $Cl$ [Big Data Platform](#page-118-0) [EMR](#page-118-1) [ES](#page-124-0) [Security Management](#page-125-0) [SOC](#page-125-1) [Data Security](#page-127-0) [KMS](#page-127-1) [Application Security](#page-130-0) [WAF](#page-130-1) [Management and Audit](#page-136-0) [CloudAudit](#page-136-1) [CAM](#page-137-0) [Cloud Resource Management](#page-144-0) [Tag](#page-144-1) [Management and Support](#page-146-0) [Account](#page-146-1) [Cloud Communications](#page-148-0) [SMS](#page-148-1) [TPNS](#page-150-0) [Gaming Services](#page-152-0) [GME](#page-152-1) [Education Services](#page-154-0) [TIW](#page-154-1)

# <span id="page-4-1"></span><span id="page-4-0"></span>Product Introduction Overview

Last updated:2020-12-22 09:29:48

#### Overview

CloudAudit (CA) is used to perform supervision, compliance check, operation review, and risk review for your Tencent Cloud account. It records logs, and monitors and records account activities associated with operations performed through Tencent Cloud console, APIs, command line tools, and other services in the Tencent Cloud infrastructure. The records will help you conduct security analysis, resource change tracking, and troubleshooting.

#### How It Works

CloudAudit will be enabled when you create a Tencent Cloud account. An activity under your Tencent Cloud account will be recorded as an event by CloudAudit. You can view event records on the **Operation Record** page of the CloudAudit console.

On this page, you can view and search for your Tencent Cloud account activities in the last 30 days. You can also create a CloudAudit tracking set to archive, analyze, and respond to changes in your Tencent Cloud resources. A tracking set is used to specify a COS bucket to store event records. You can create a tracking set via CloudAudit console or APIs.

#### **Note**:

You can specify a COS bucket of any supported region for both operation records and tracking sets.

CloudAudit can directly access other Tencent Cloud services, record user operations on service resources, and display the latest TencentCloud API operation records. Thus, CloudAudit can well replace any existing operation log features.

Two types of operations can be performed on event records:

Creating and storing event records

When you perform operations such as addition, deletion, or modification on a service which CloudAudit can access, such as elastic CVM, CBS, or TCR, the service will automatically record the operations and results and then send the event record file in the specified format to CloudAudit for archiving. The CloudAudit console retains operation records for the last 30 days.

Querying event records

You can select a time period and other filters on the **Operation Record** page to query operation records for the last 30 days.

A tracking set is a log application associated with CloudAudit when the service is activated. It contains types, paths, and other information of operation logs. It allows you to create a directory of operation records for the last 30 days.

# <span id="page-6-0"></span>**Strengths**

Last updated:2020-11-27 10:48:21

### Why Tencent CloudAudit?

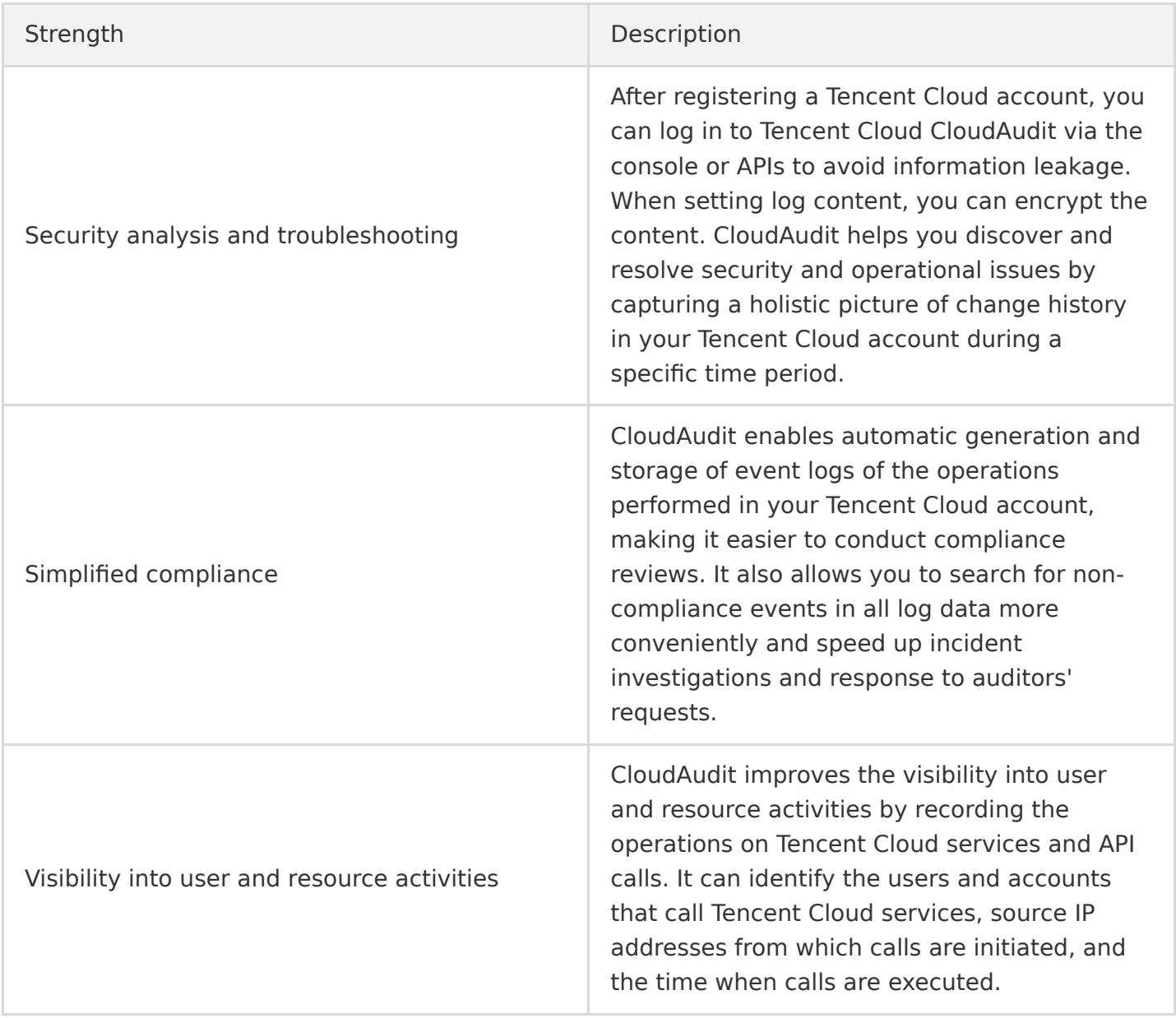

#### CloudAudit's Strengths over Traditional Audit

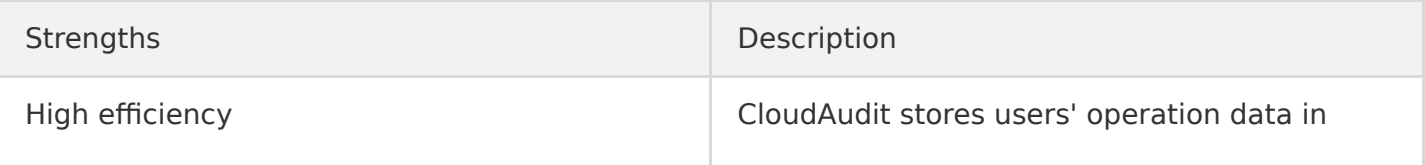

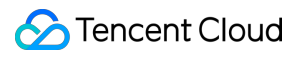

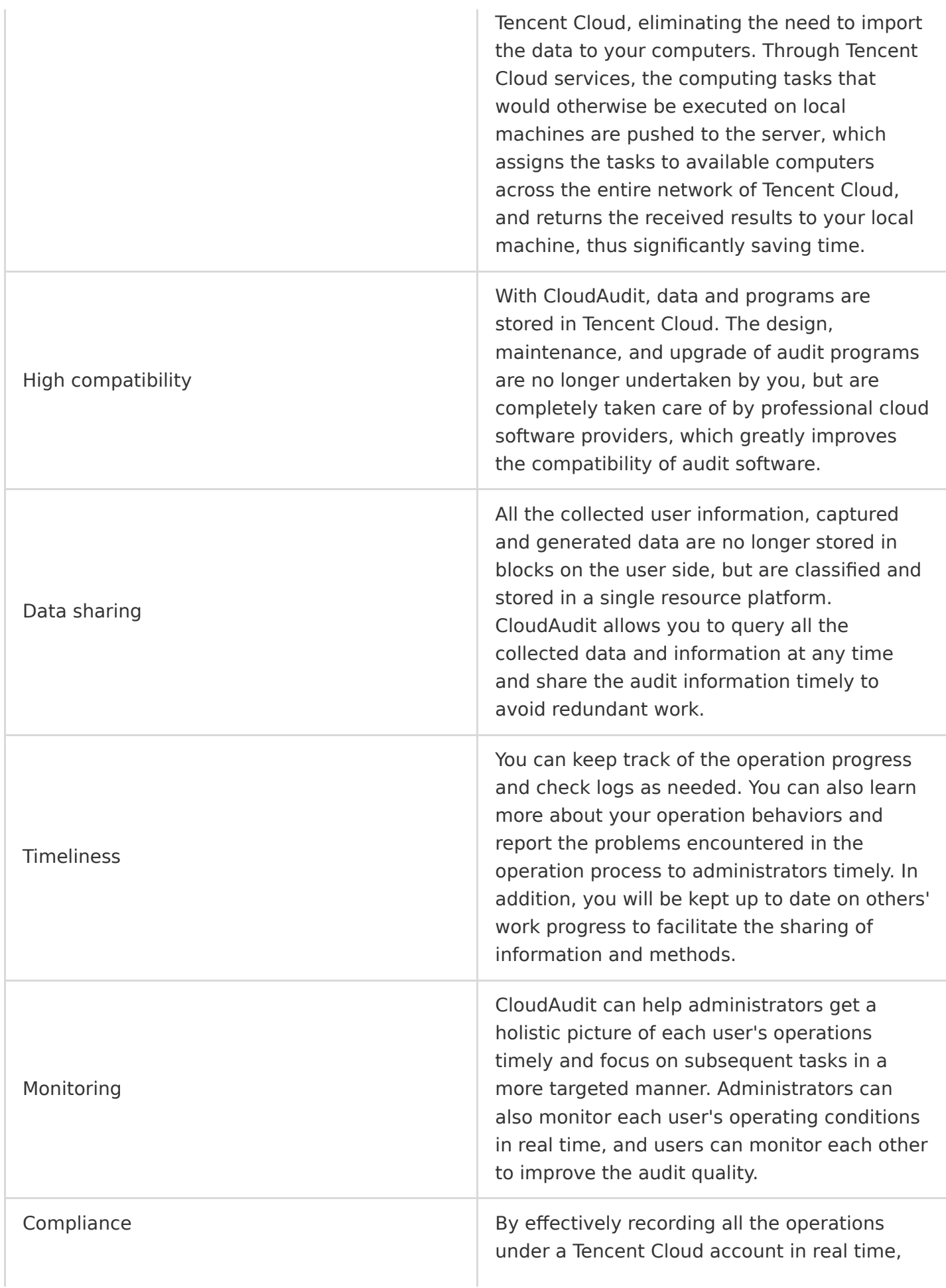

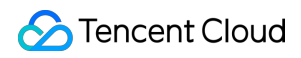

CloudAudit can pinpoint problems or faults and manage deployment changes for traceability, thus ensuring the security and compliance of your business running in Tencent Cloud.

# <span id="page-9-0"></span>Features

Last updated:2021-09-27 10:02:30

CloudAudit provides operation record, tracking set, and record export among other features.

#### Operation Record

CloudAudit records operations performed under a Tencent Cloud account in the last 30 days.

**Operation record list**

You can view the operation records and their event time, username, event name, resource type, and resource name.

**Operation record details**

You can also view details of an operation, including the key ID, region, error code, event ID, event name, event source, event generation time, request ID, source IP address, and username.

#### Tracking Set

Tracking set is an enhanced feature of the operation record. It tracks operations performed by customers' staff on their assets and thus ensures asset security. It contains types, paths, and other information of operation logs. When a tracking set is enabled, it stores operation logs under your account to the specified bucket. If it is disabled, it will not store operation logs to the bucket.

#### **Tracking set settings**

CloudAudit ships operation logs to the specified COS bucket every five minutes. Currently, you can only use a tracking set to specify buckets in Beijing, Shanghai, and Hong Kong (China) regions for log storage.

Moreover, you can create and delete tracking sets, edit their configurations, and disable operation log recording.

Note:

During the beta test of CloudAudit, you can create up to 5 tracking sets.

#### **Tracking set advanced settings**

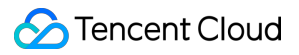

#### **Setting log file prefix**

You can set a log file prefix to specify the log storage path in a COS bucket.

Both the specified bucket name and file prefix are included in the log file path. One log file is generated every hour.

For example, if the specified bucket is "audit" bucket and the file prefix is "myaudit", your CloudAudit log storage path will be:

audit/myaudit/\${YYYYMMDDH}/xxxxxxxxxxxxx ("xxxxxxxxxxxxx" is the file name)

# <span id="page-11-0"></span>Use Cases

Last updated:2019-11-25 14:36:05

## Security Analysis

When a security problem occurs in your Tencent Cloud account or resources, the log maintained by CloudAudit can help you analyze the root cause. For example, all account logins, login time, source IP addresses, and usage of multi-factor authentication are logged, through which you can easily determine whether your account has security issues.

### Resource Change Tracking

When your resources change exceptionally, the operation logs maintained by CloudAudit can help you identify the root cause. For example, when you find that a CVM instance is down, you can locate the corresponding operation time and source IP address through CloudAudit to analyze the initiated shutdown.

### Compliance Review

If your organization has multiple members and Tencent Cloud CAM has been used to manage their identities, then in order to meet your organization's requirements of compliance review, you need to get a detailed record of each member's operations. The operational event logs maintained by CloudAudit make it easy to satisfy such requirements.

# <span id="page-12-1"></span><span id="page-12-0"></span>CloudAudit-Enabled Services and APIs **Overview**

Last updated:2021-06-08 16:07:01

CloudAudit supports recording operations and API calls in the following Tencent Cloud services:

#### Computing

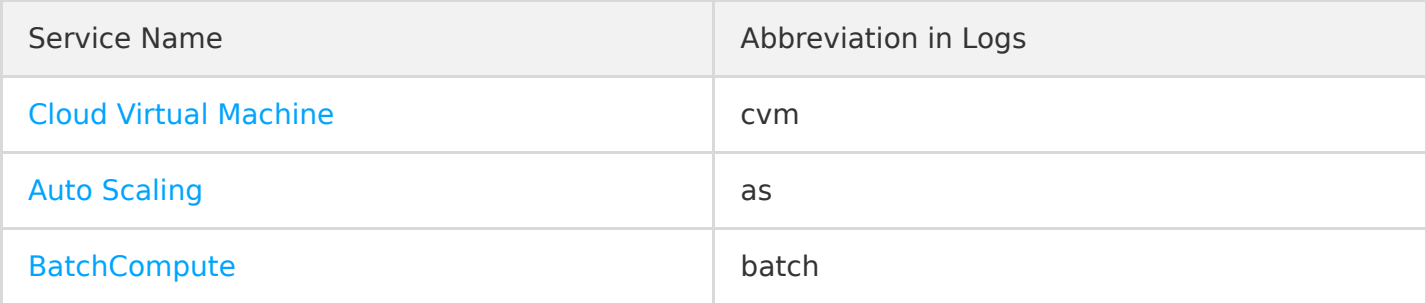

#### Container

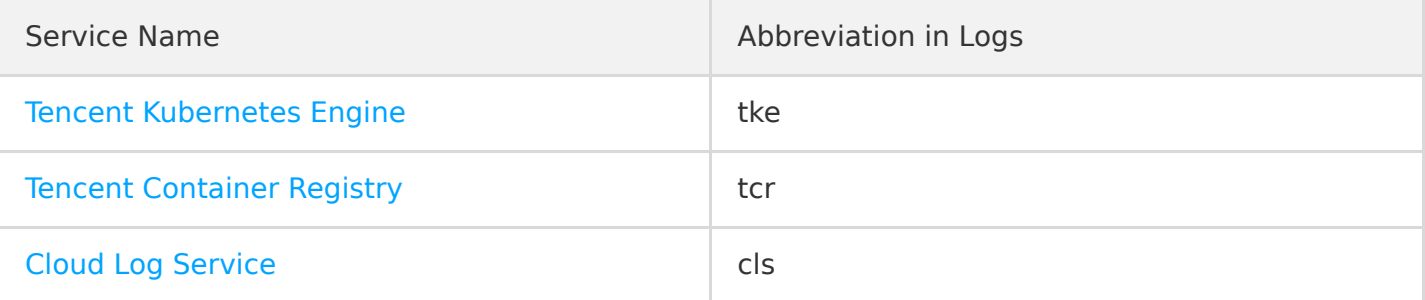

#### Network

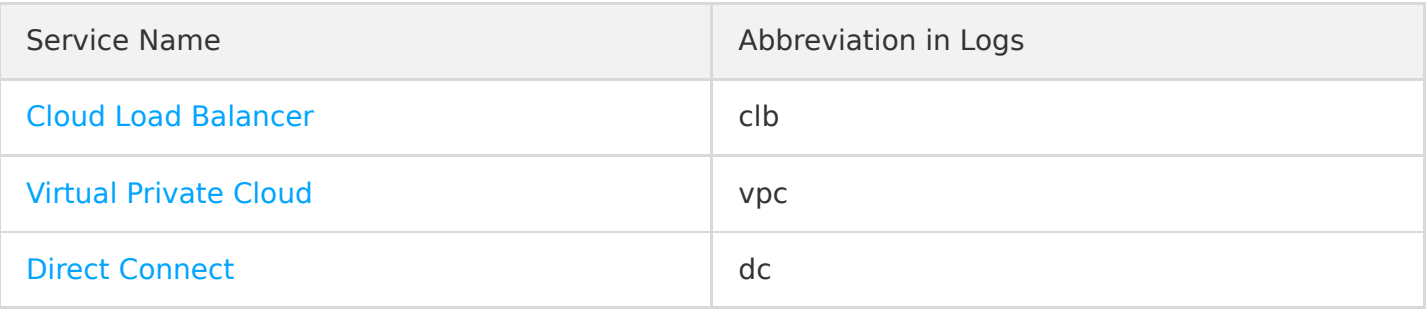

#### Storage

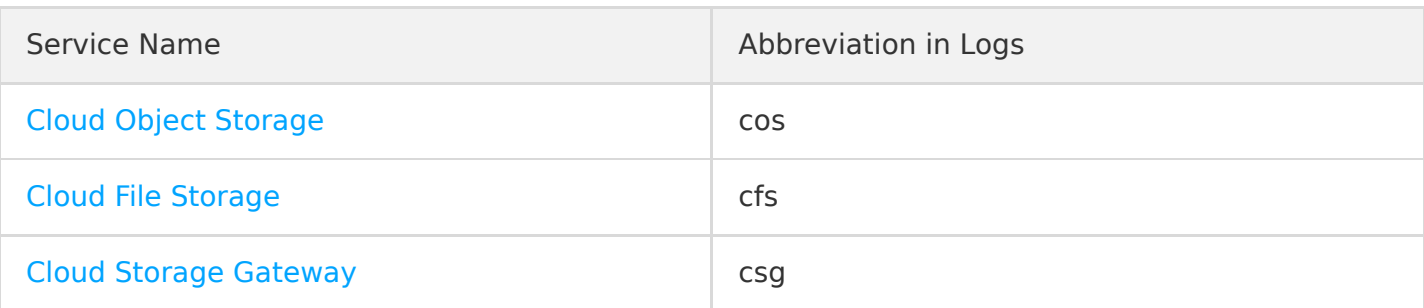

#### Database

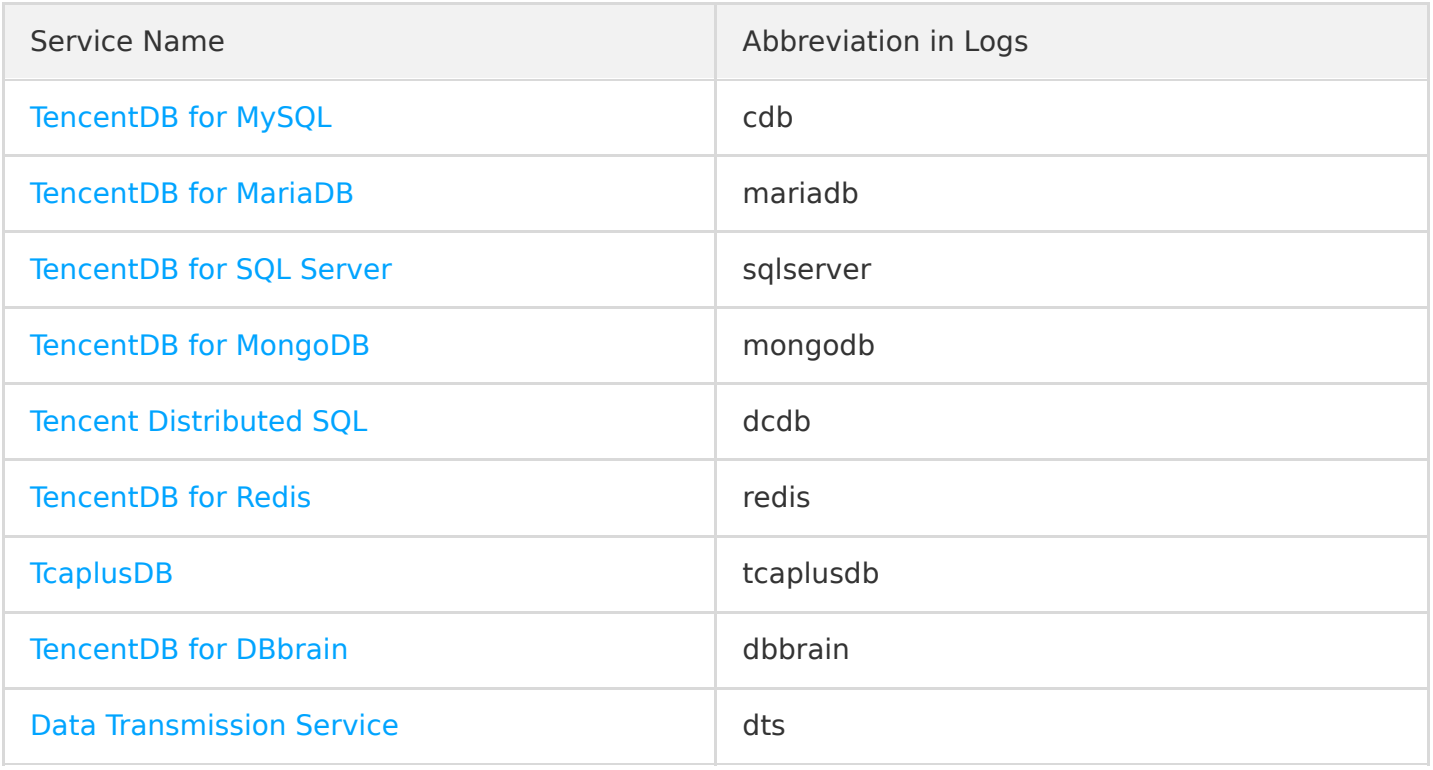

### CDN and Acceleration

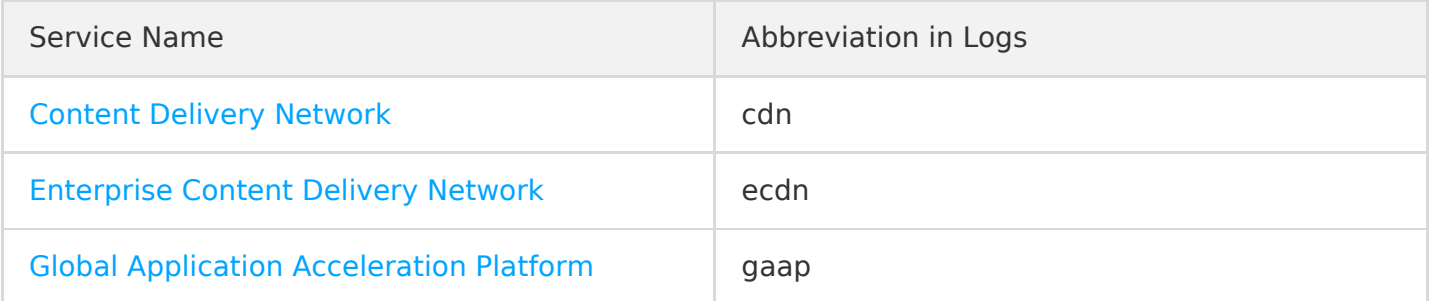

#### Serverless

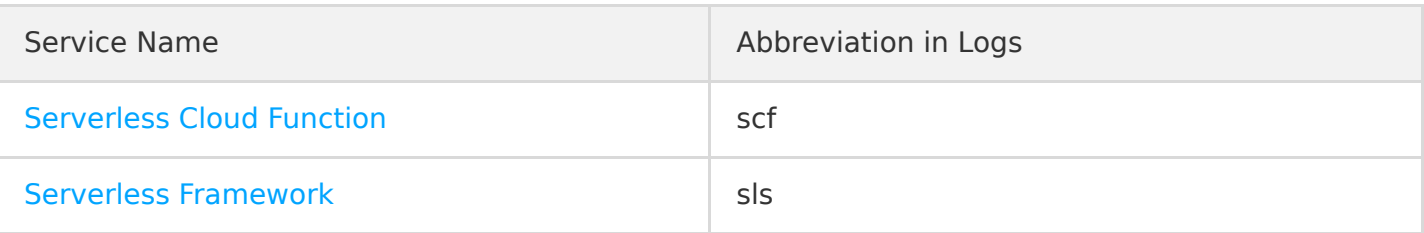

#### Middleware

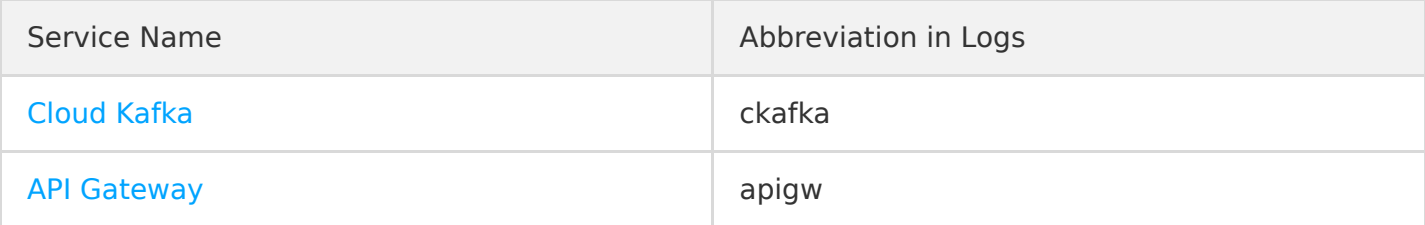

#### Video Services

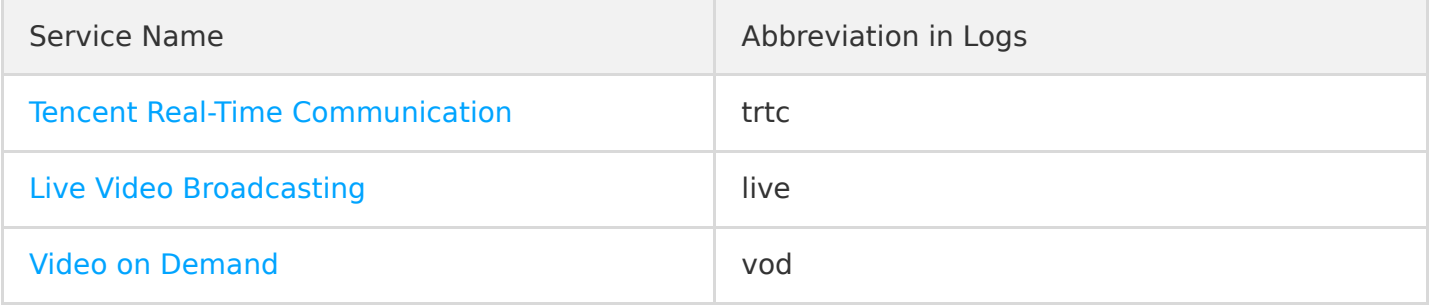

### Data Processing

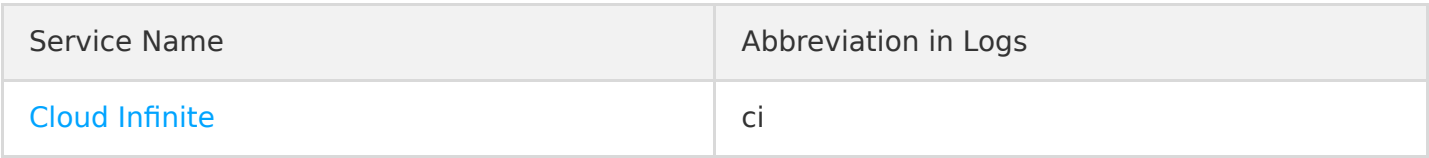

#### Big Data Platform

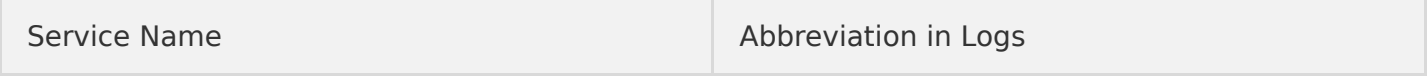

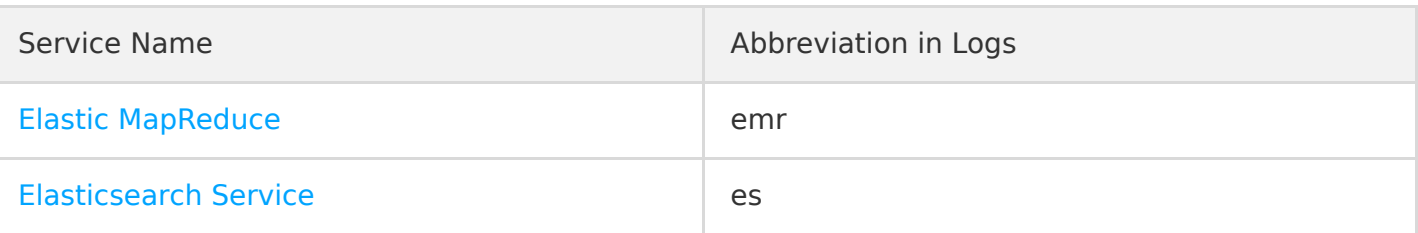

#### Security Management

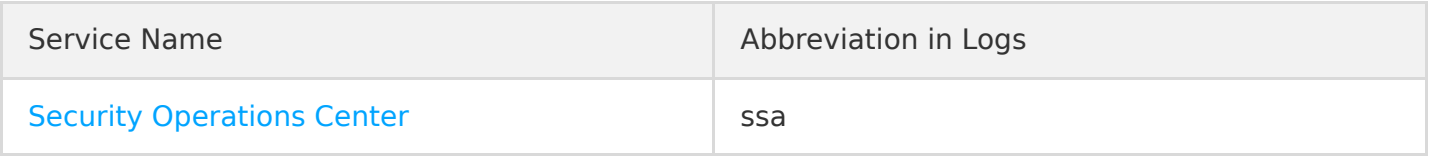

#### Data Security

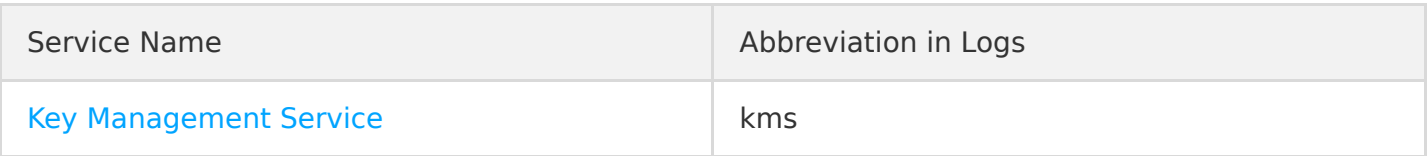

### Application Security

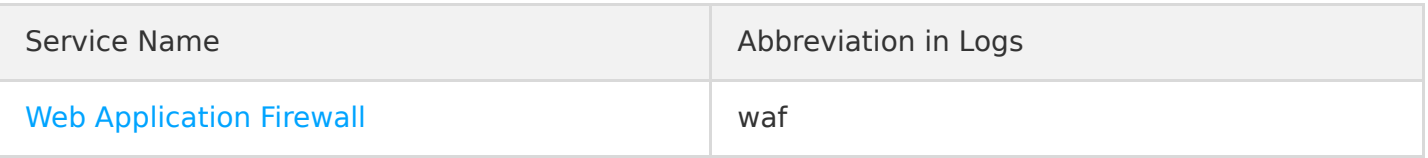

#### Management and Audit

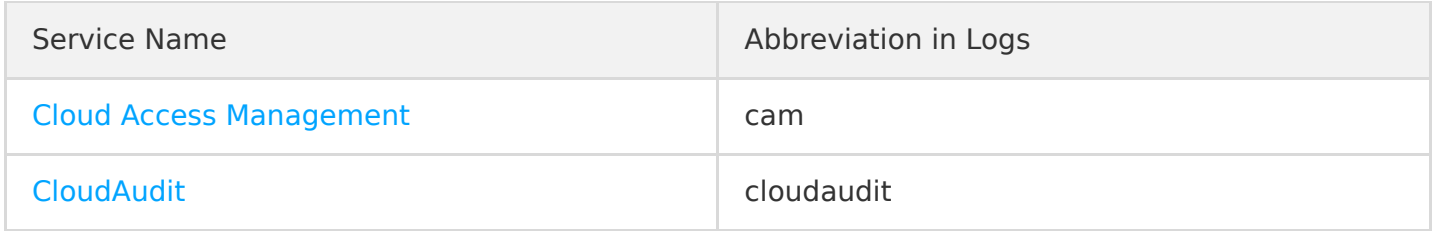

#### Cloud Resource Management

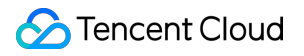

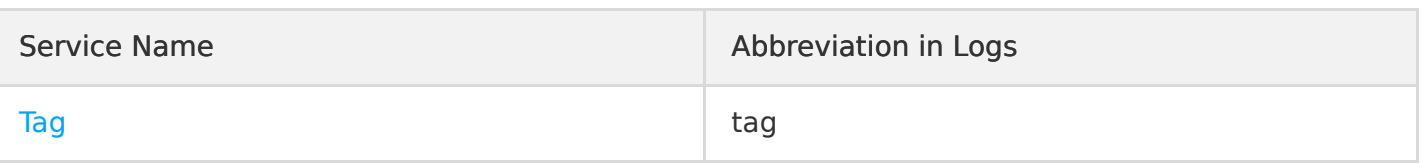

#### Management and Support

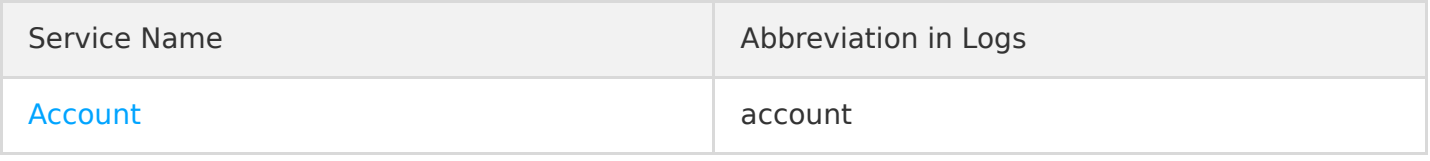

### Cloud Communications

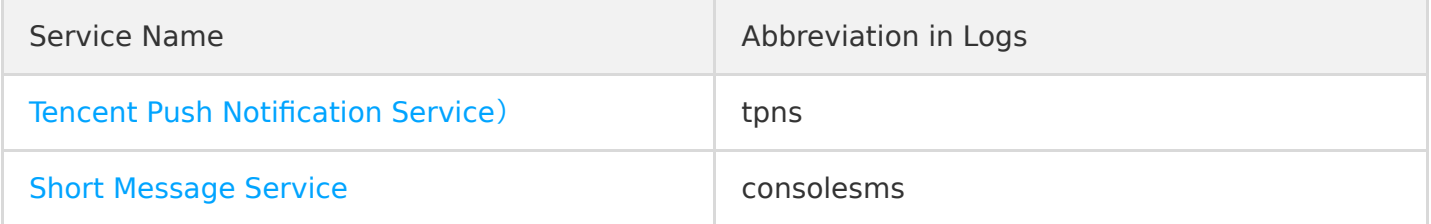

#### Gaming Services

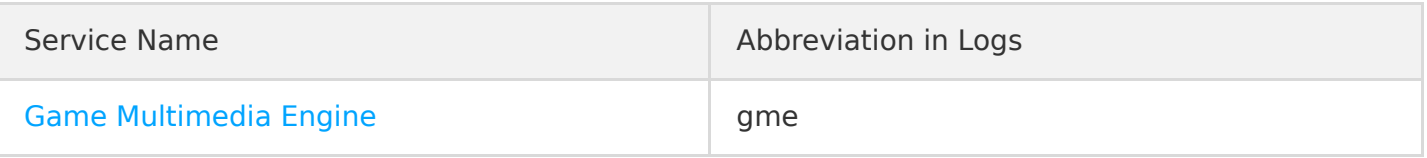

### Education Services

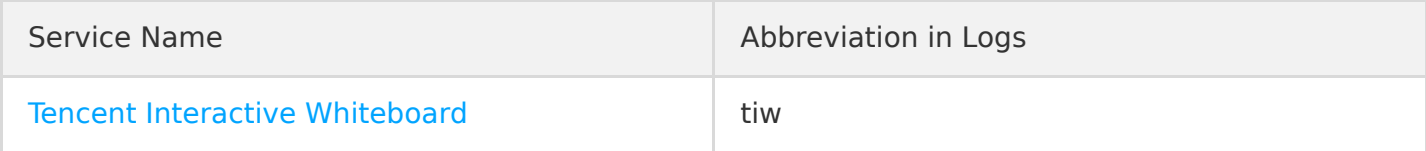

# <span id="page-17-1"></span><span id="page-17-0"></span>Computing **CVM**

Last updated:2020-08-27 15:34:07

Tencent Cloud Virtual Machine (CVM) provides secure and reliable elastic computing services. Within just a few minutes, you can get and activate your CVM instances in Tencent Cloud to implement your computing needs. As your business needs change, you can add or remove computing resources in real time. CVM is pay-as-you-go, saving your computing costs. With CVM, you can greatly reduce your software and hardware purchase costs and simplify IT OPS.

CVM operations supported by CloudAudit are as shown below:

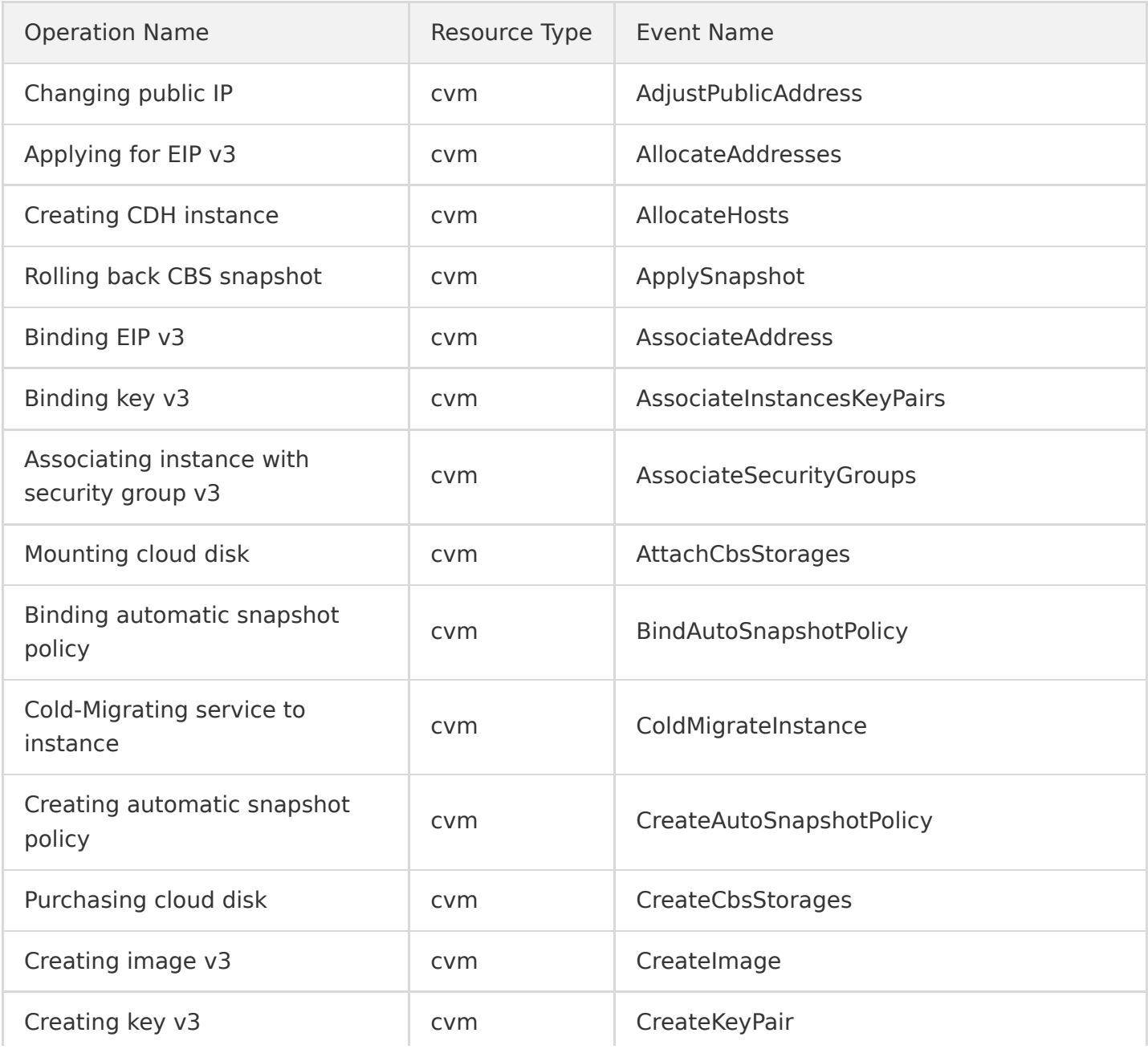

i,

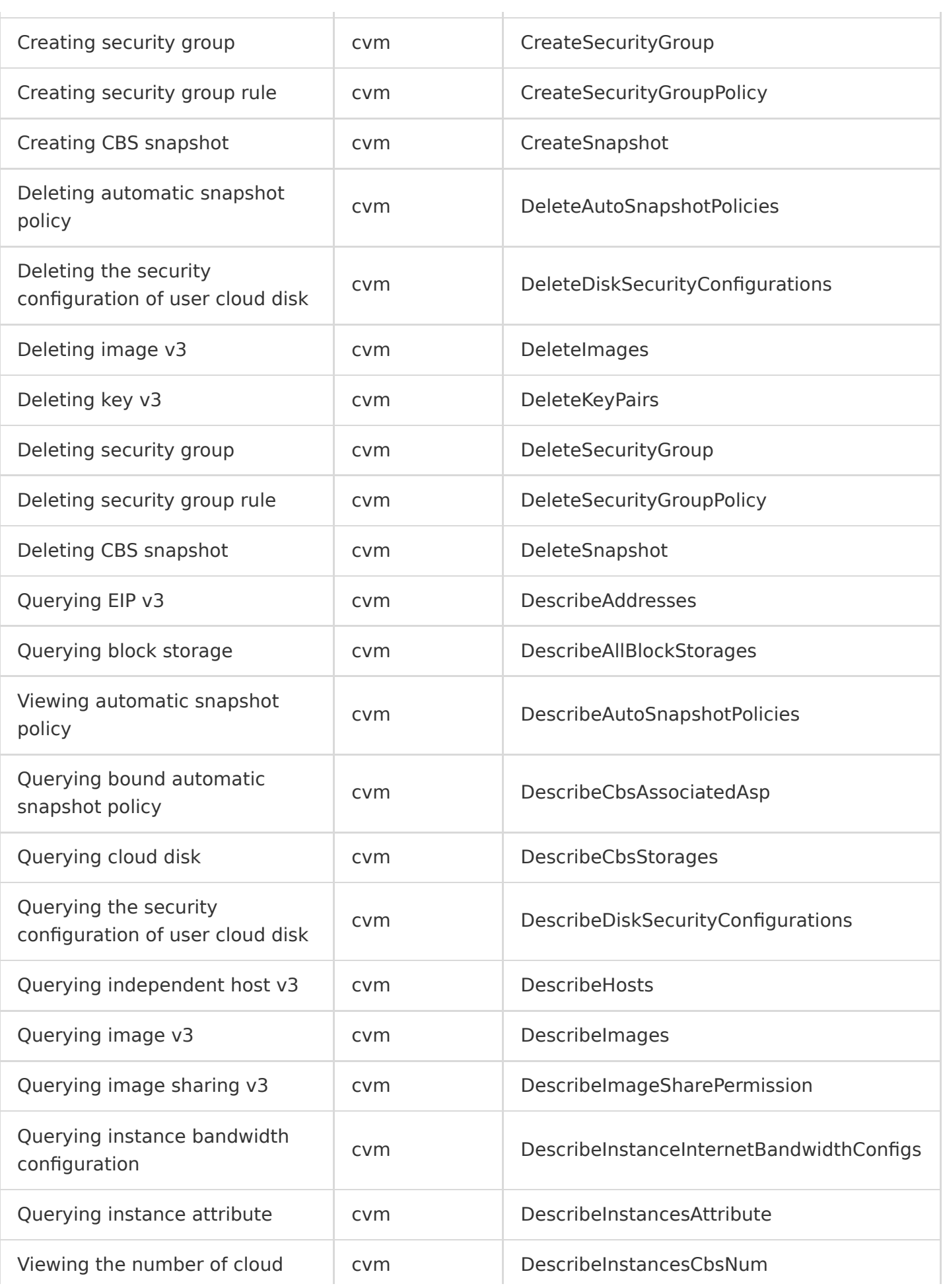

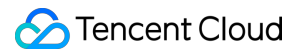

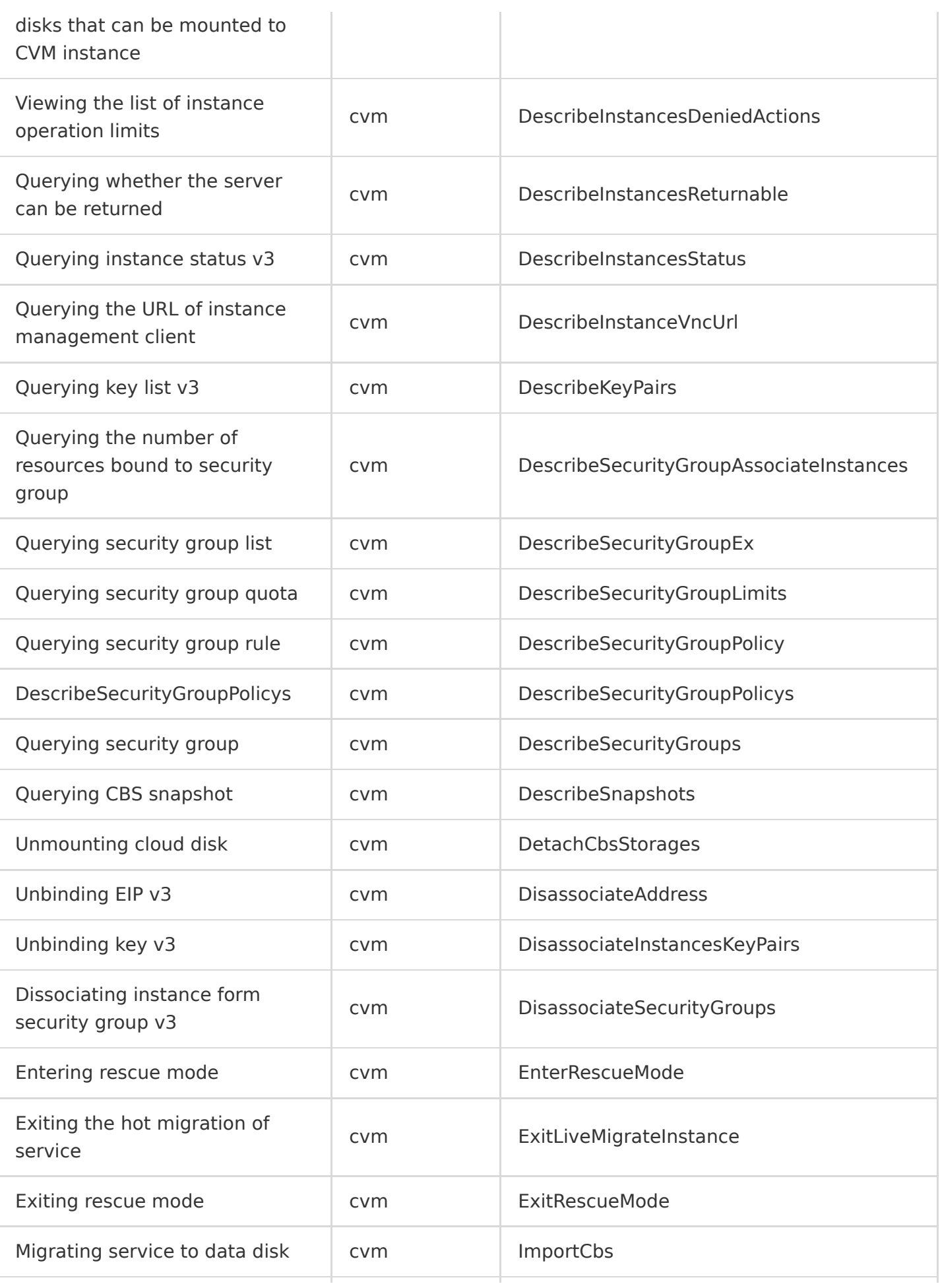

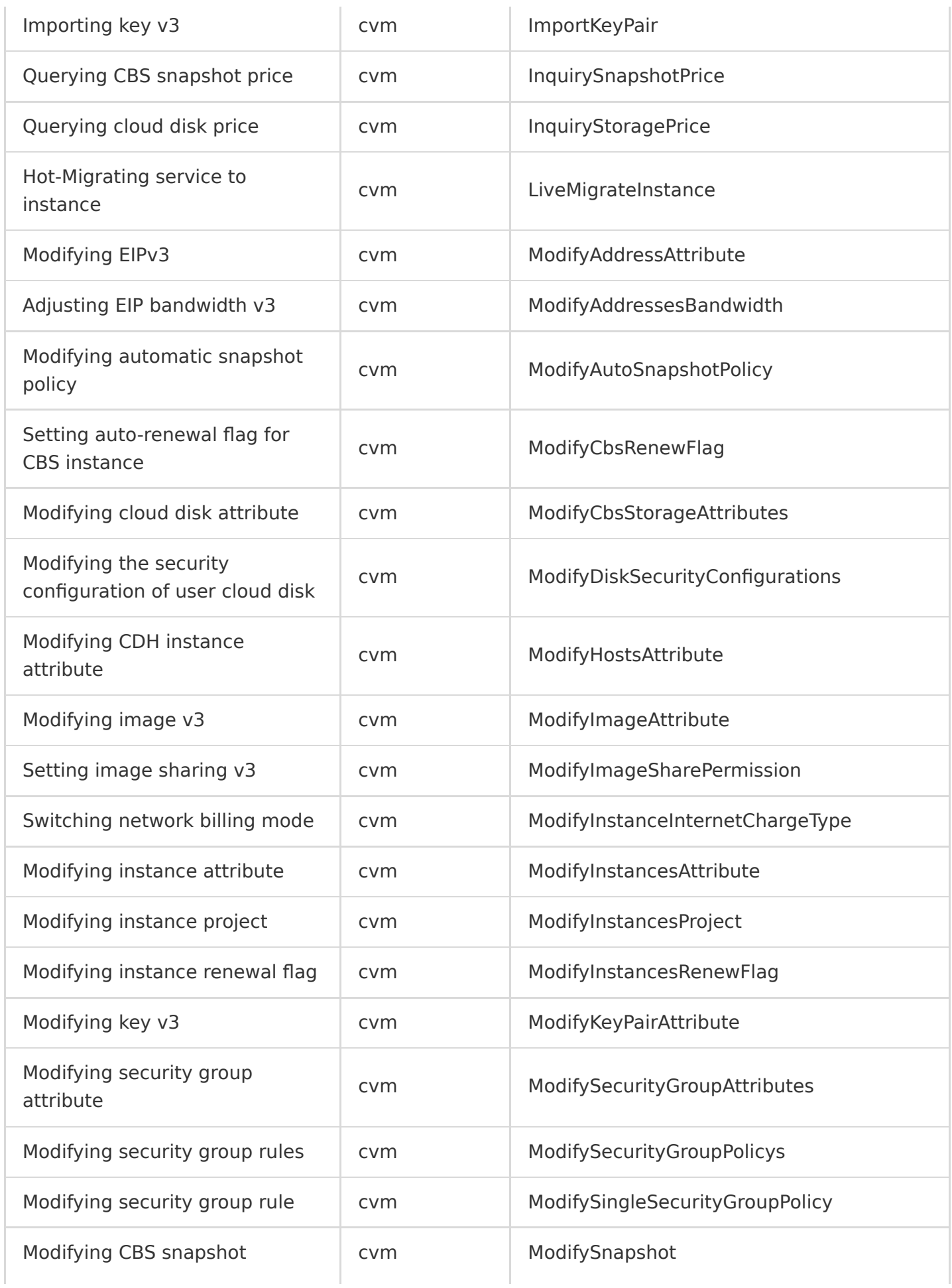

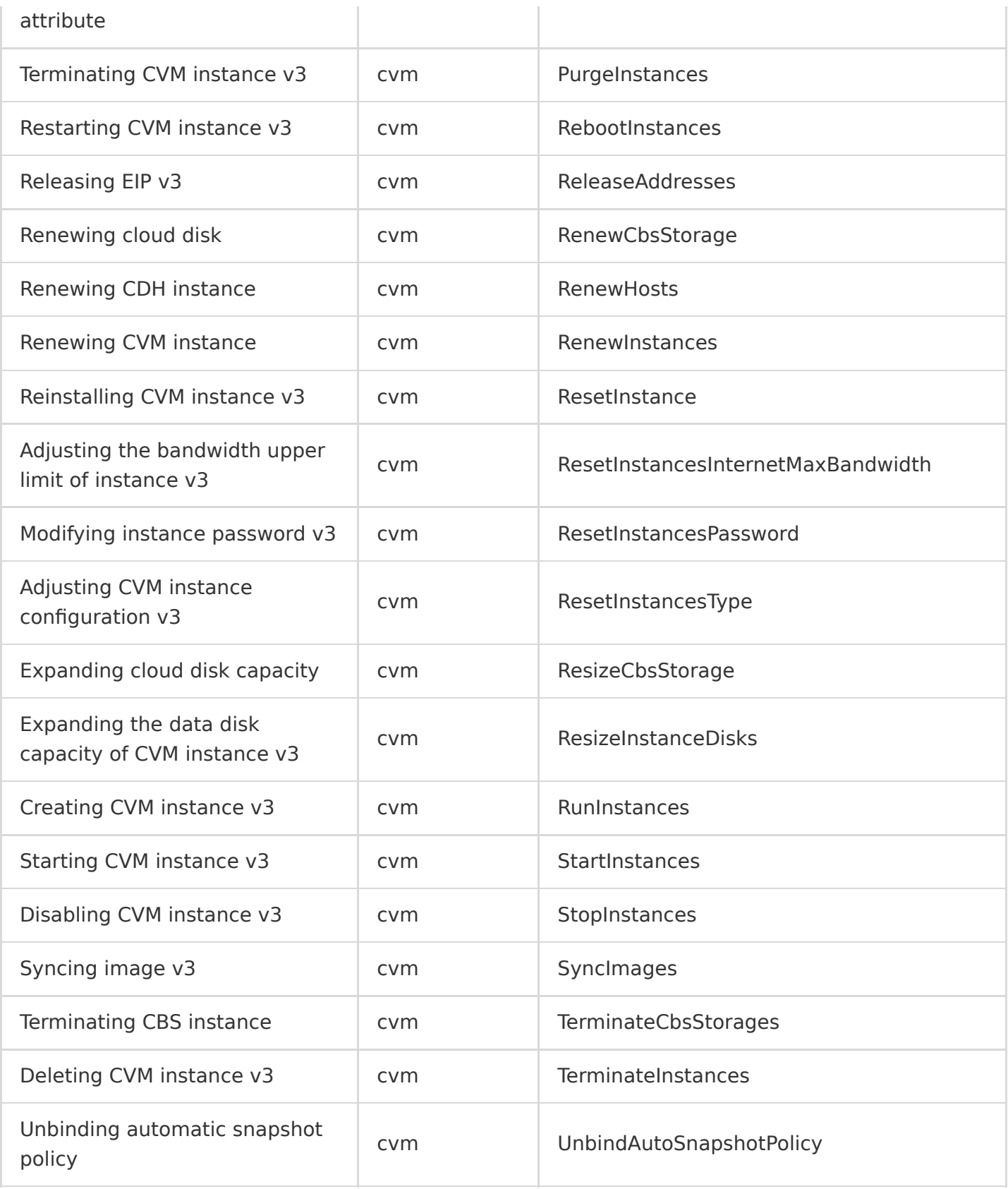

# <span id="page-22-0"></span>AS

Last updated:2020-08-27 15:34:07

Tencent Cloud Auto Scaling (AS) provides efficient policies for managing computing resources. With AS, you can set intervals to regularly execute management policies. You can also create real-time monitoring policies to automatically add or remove CVM instances based on the real-time needs and deploy the instance environment, so as to ensure the stable operation of your business and minimize costs. With auto scaling policies, applications with stable and regular needs can be automatically managed, enabling you to get rid of problems such as business traffic surges and CC attacks; resources for applications with irregular needs can also be expanded within minutes based on the business load, keeping the number of instances in your cluster always appropriate.

AS operations supported by CloudAudit are as shown below:

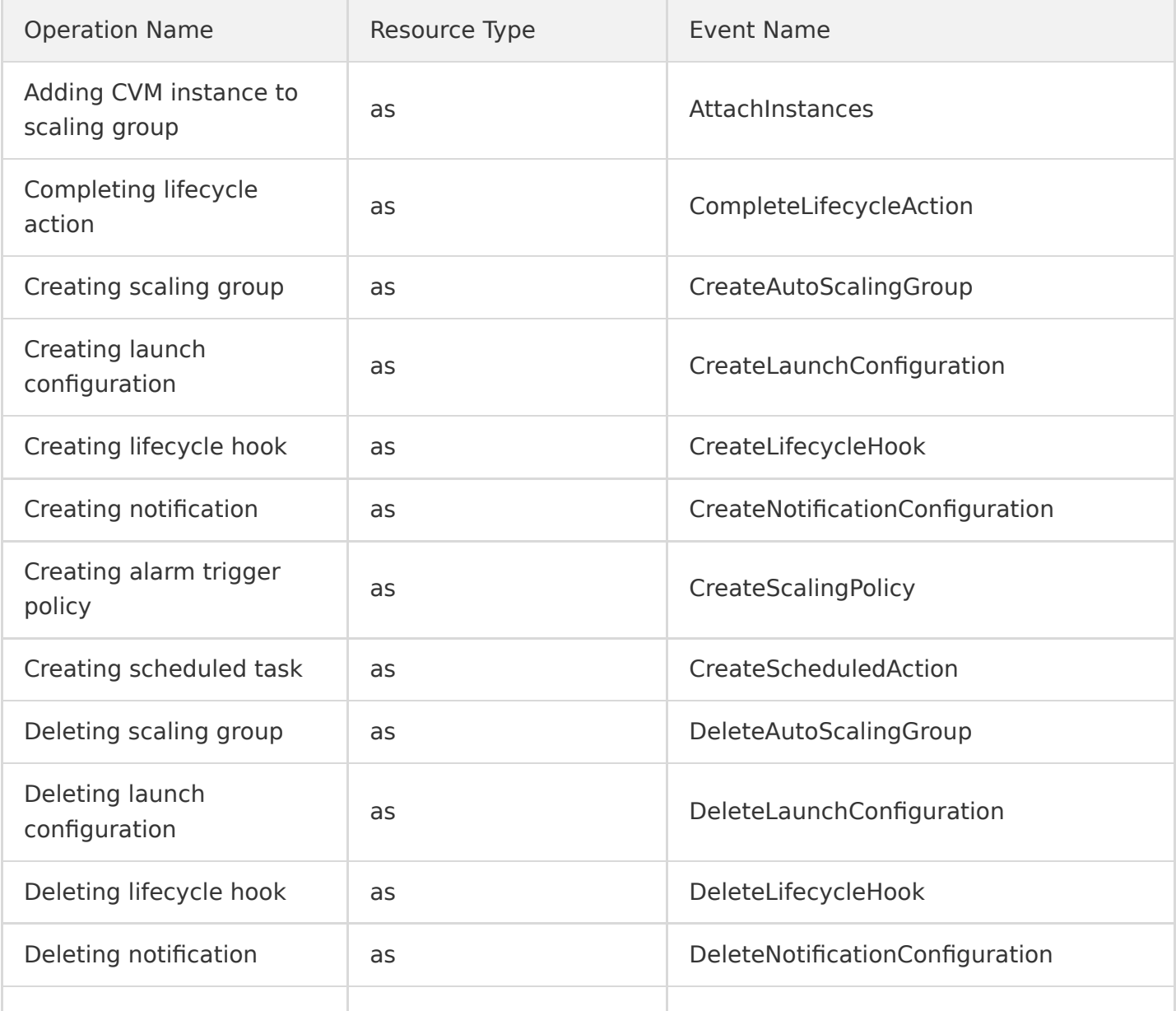

Tencent Cloud

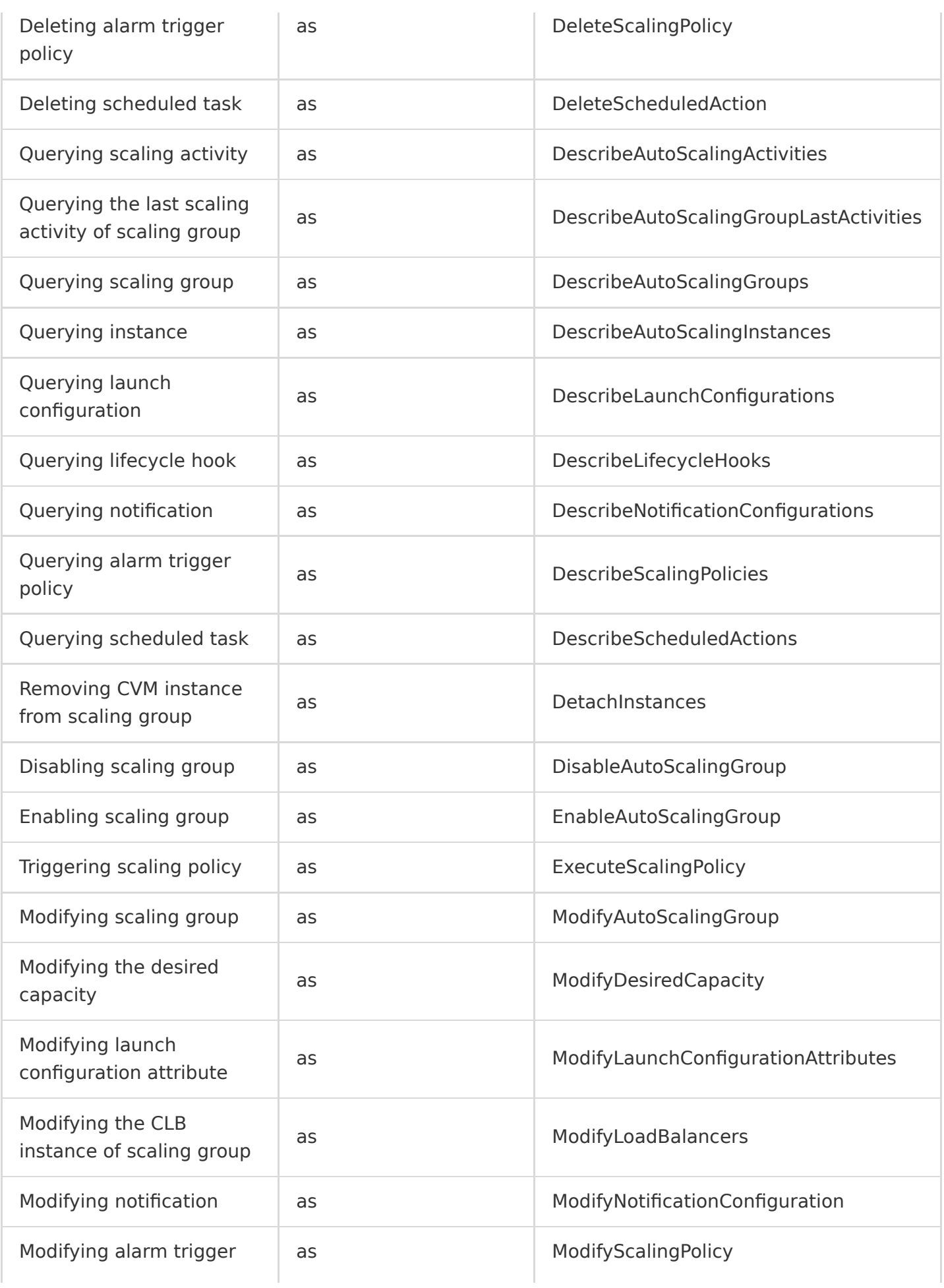

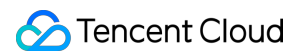

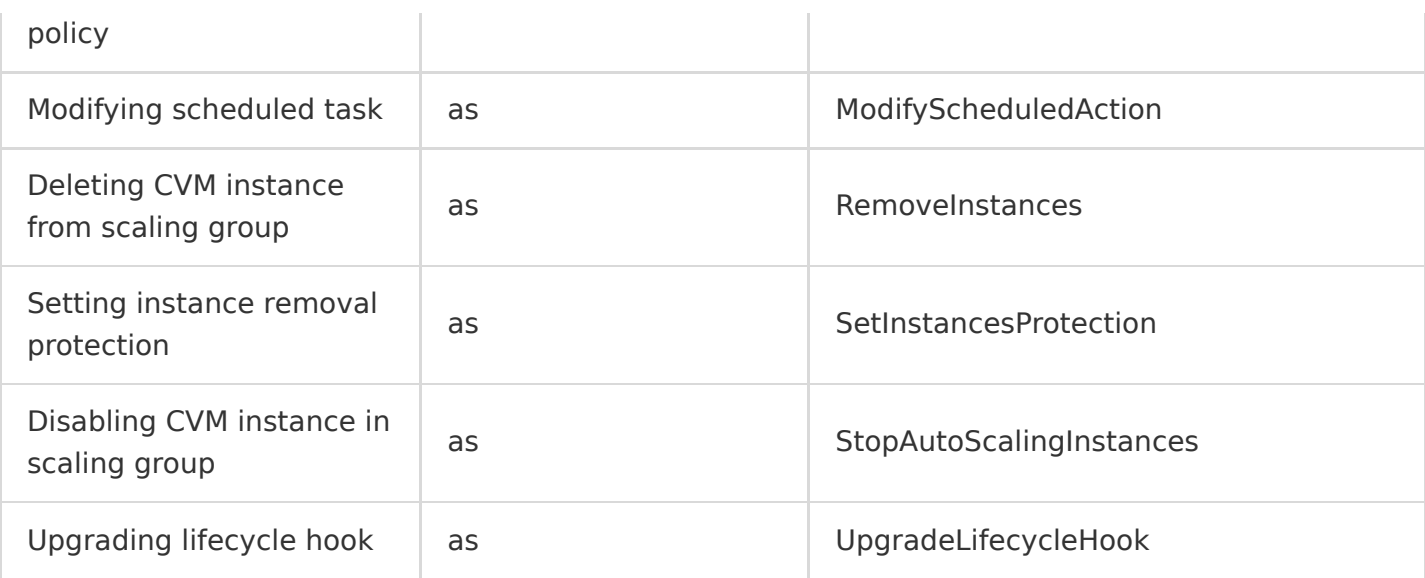

# <span id="page-25-0"></span>BatchCompute

Last updated:2020-08-27 15:34:07

Tencent Cloud BatchCompute enables you to run batch computing workloads on CVM instances. It is a common way for developers, scientists, and engineers to access large amounts of computing resources, which eliminates the need of tedious configuration and management of required infrastructure. Just like traditional batch computing software, it can efficiently configure resources in advance in response to submitted tasks so as to remove capacity constraints, reduce computing costs, and deliver results more quickly.

BatchCompute operations supported by CloudAudit are as shown below:

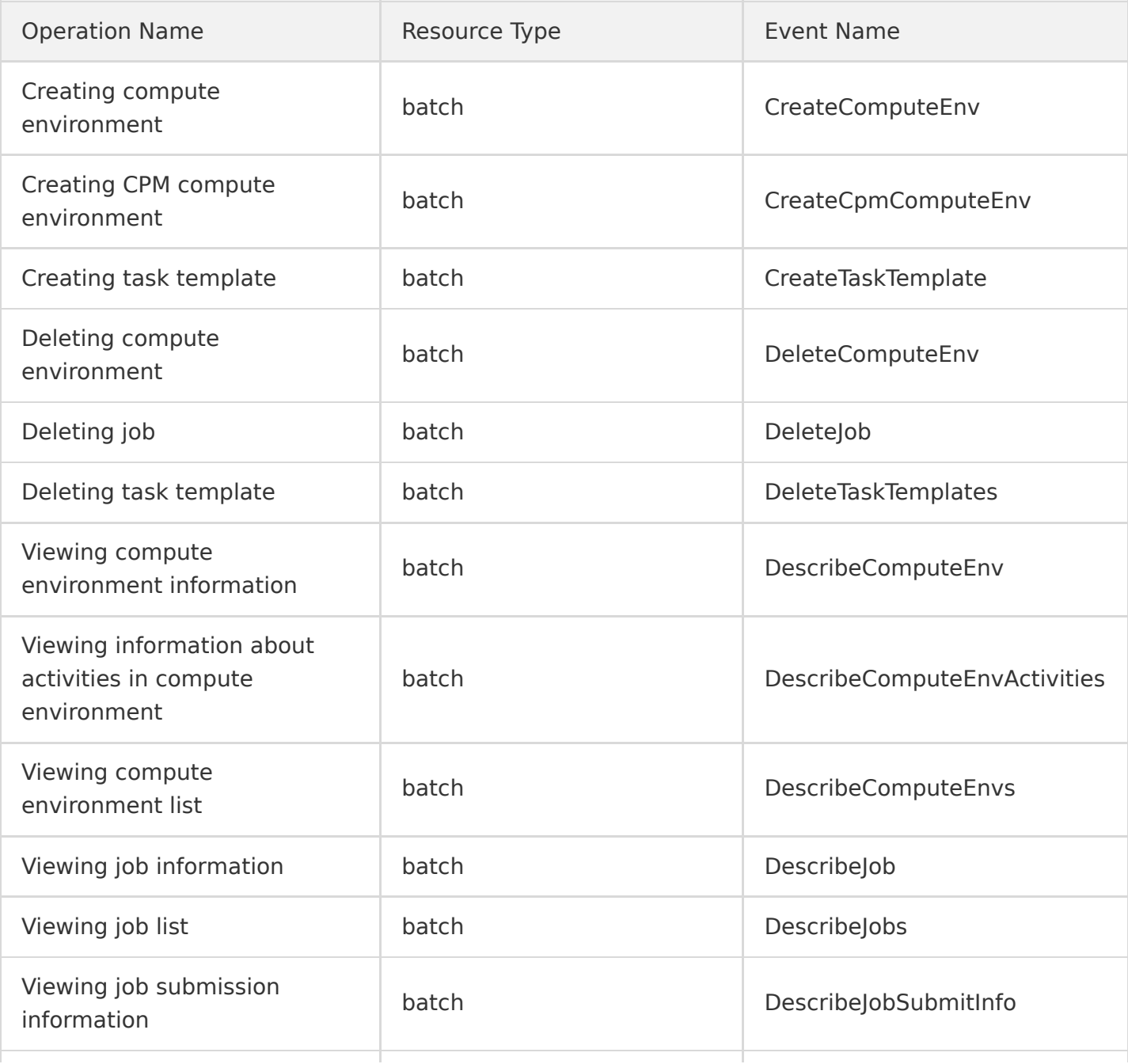

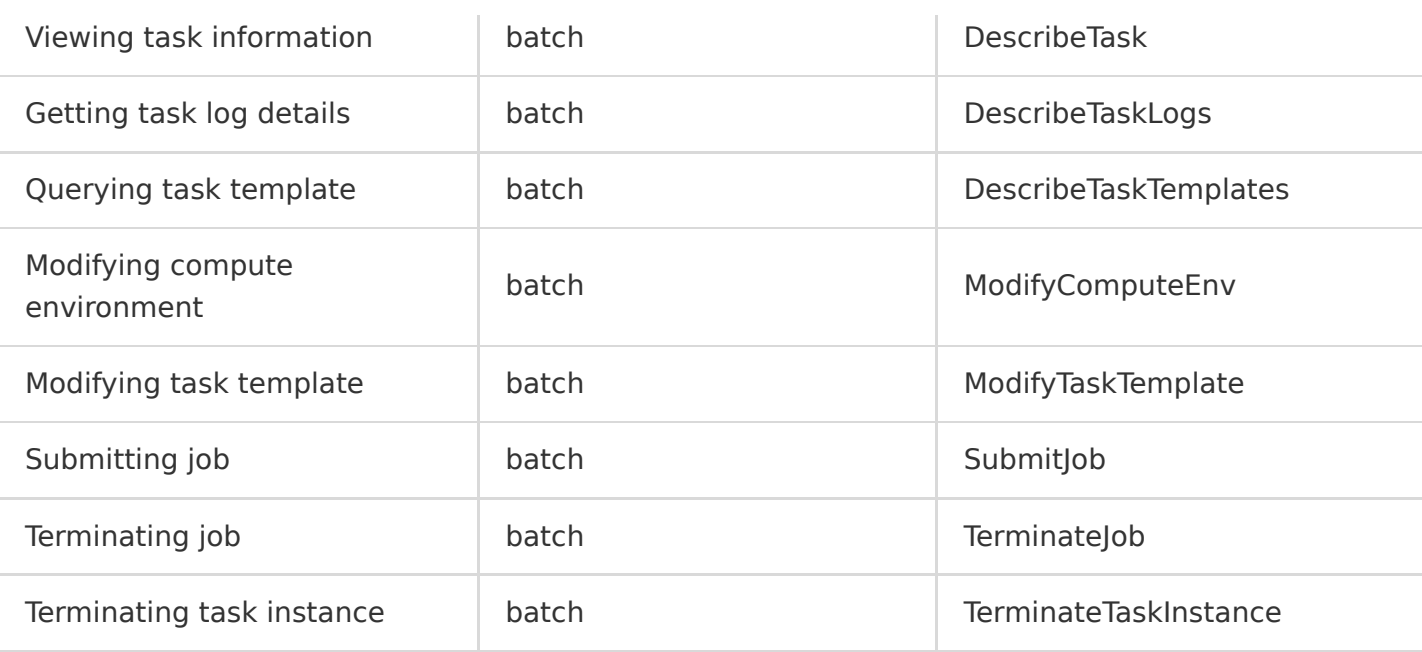

# <span id="page-27-1"></span><span id="page-27-0"></span>Container **TKE**

Last updated:2020-08-27 15:34:07

Based on native Kubernetes, Tencent Kubernetes Engine (TKE) is a container-oriented, highly scalable, and high-performance container management service. It is fully compatible with the native Kubernetes APIs and adds Tencent Cloud's Kubernetes plugins such as CBS and CLB. It provides containerized applications with a complete set of features ranging from efficient deployment and resource scheduling to service discovery and dynamic scaling, which solves environment consistency issues in the process of development, testing, and OPS, makes it much easier to manage large-scale container clusters, and helps reduce costs and improve efficiency. TKE is free of charge currently, but other involved Tencent Cloud services are billed separately.

TKE operations supported by CloudAudit are as shown below:

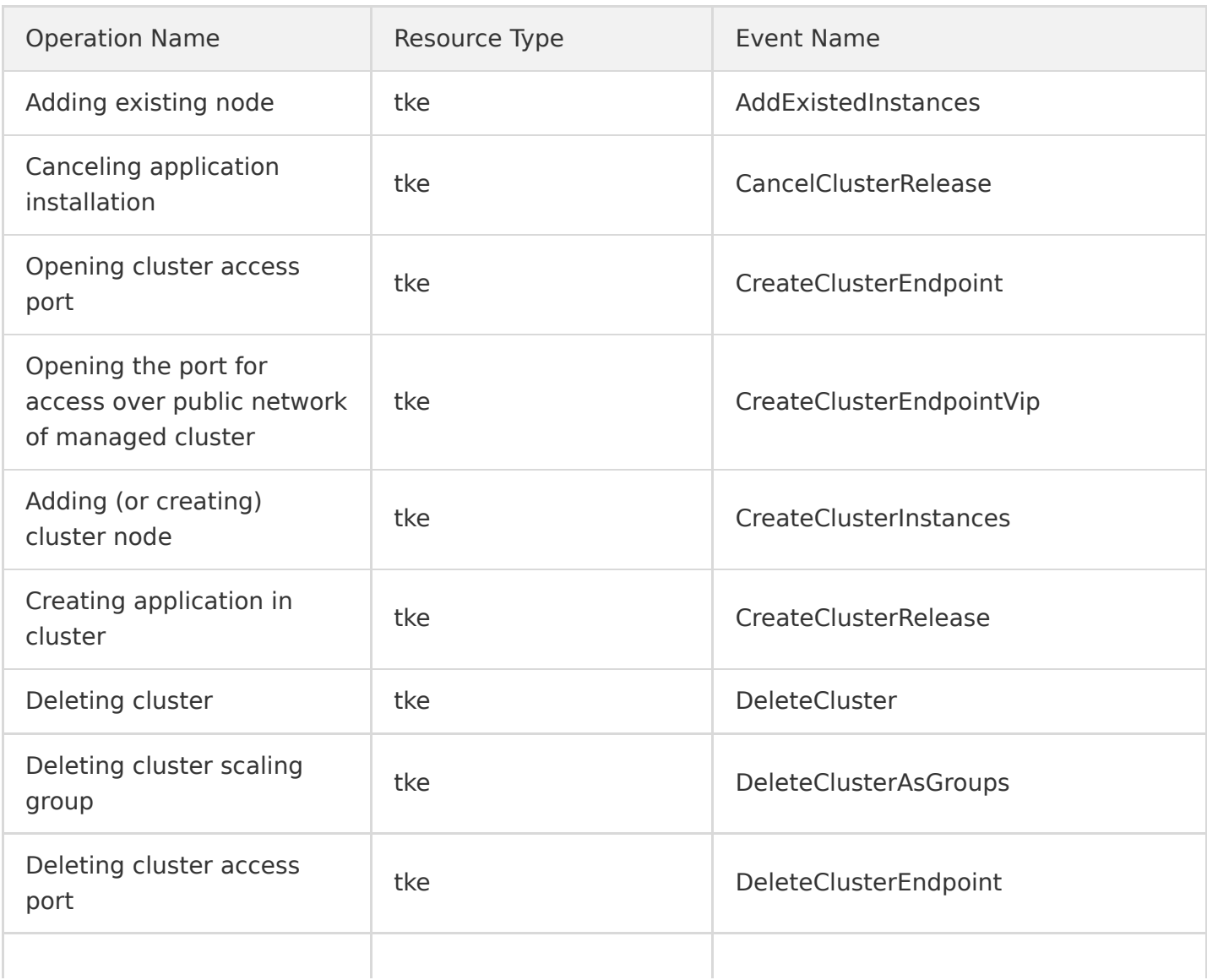

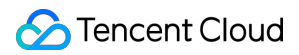

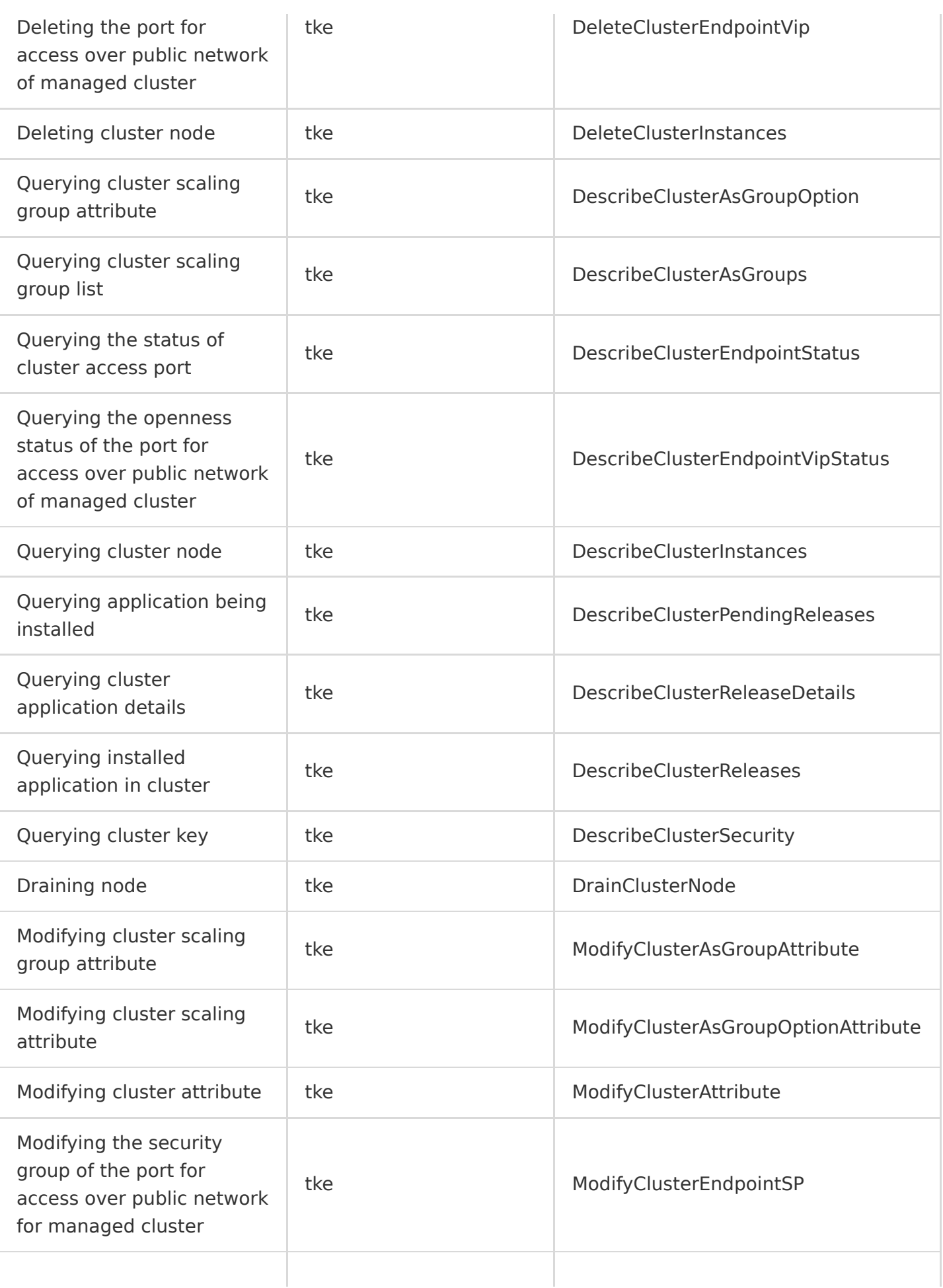

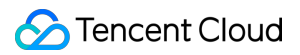

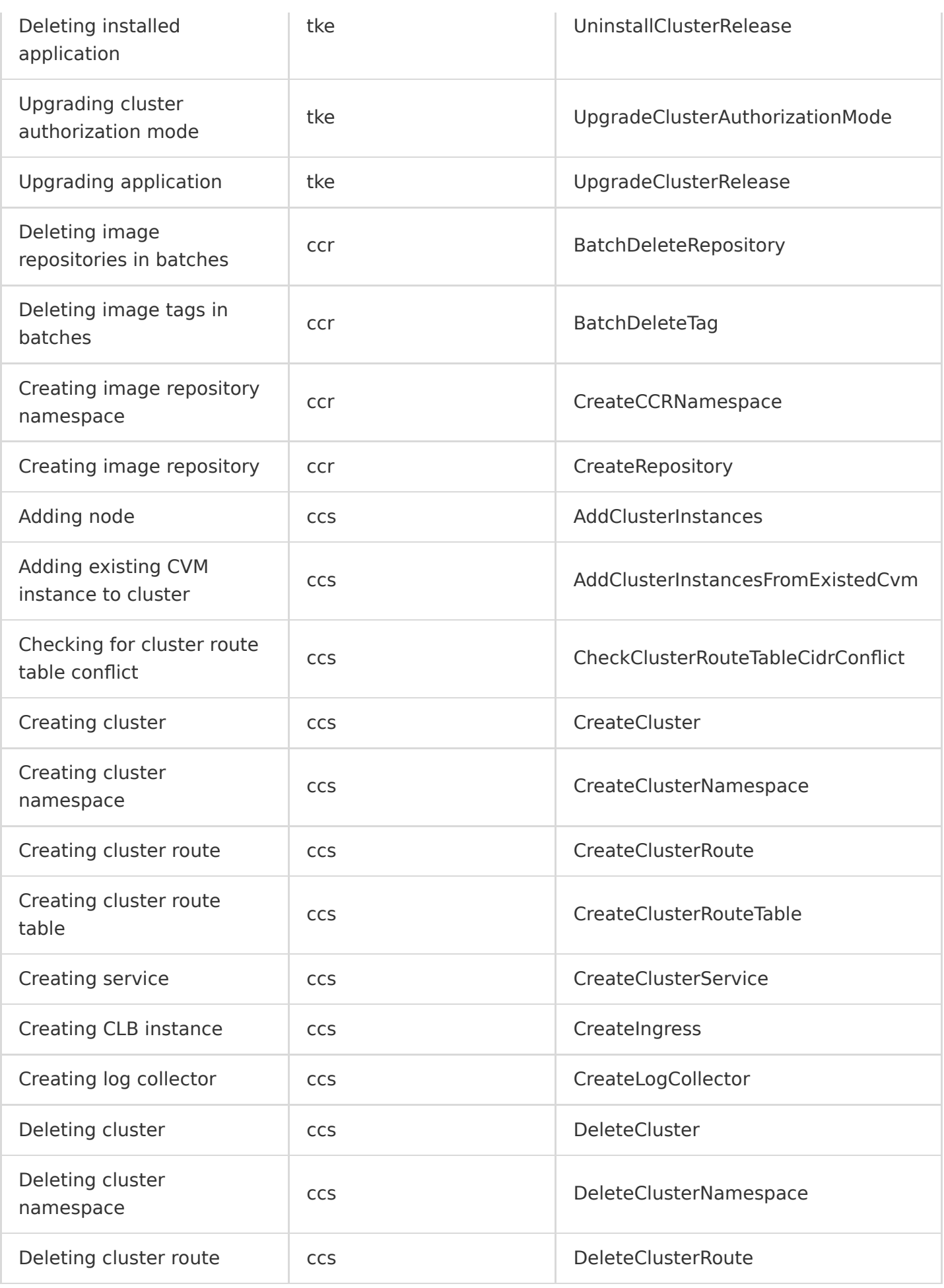

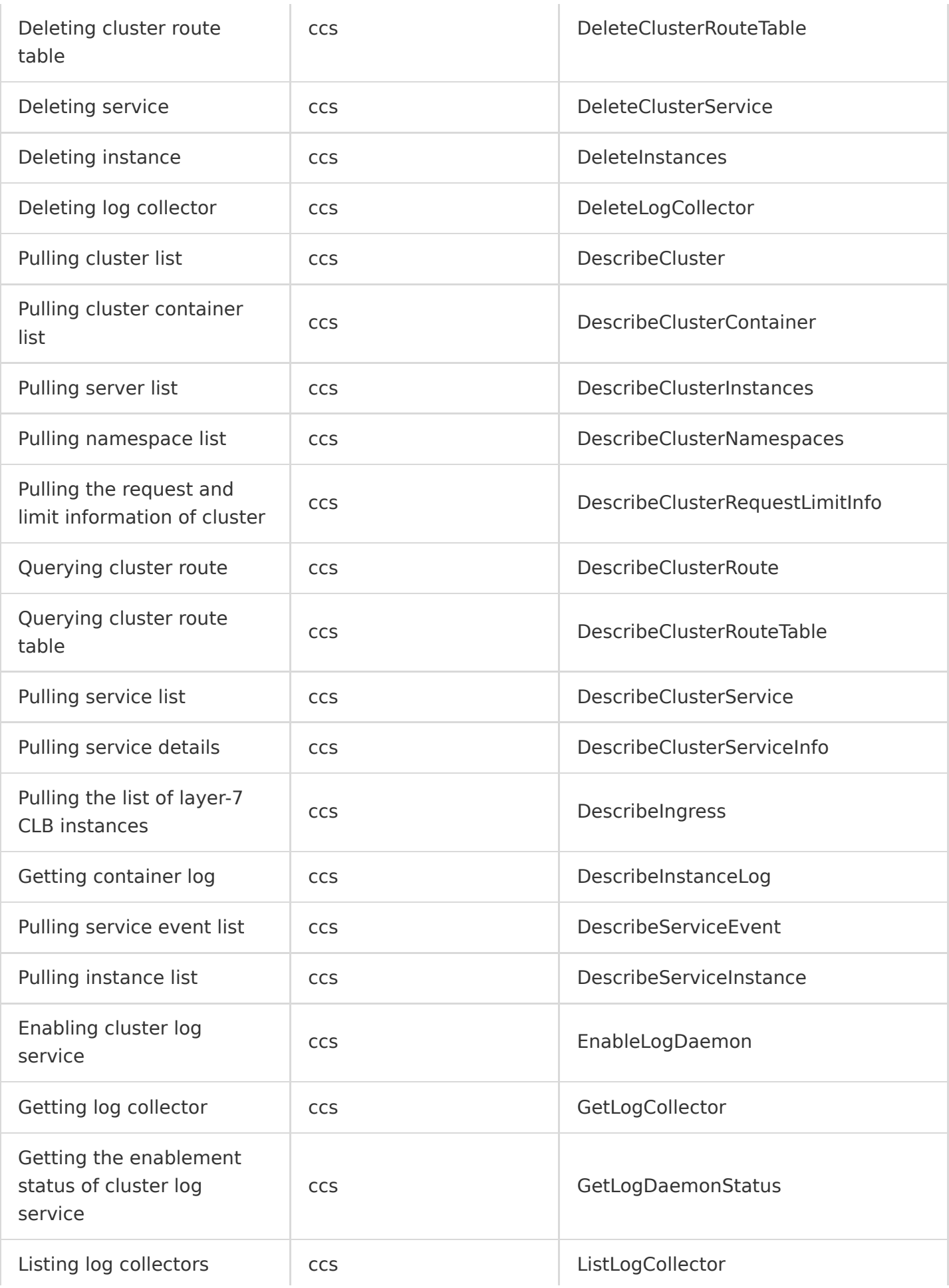

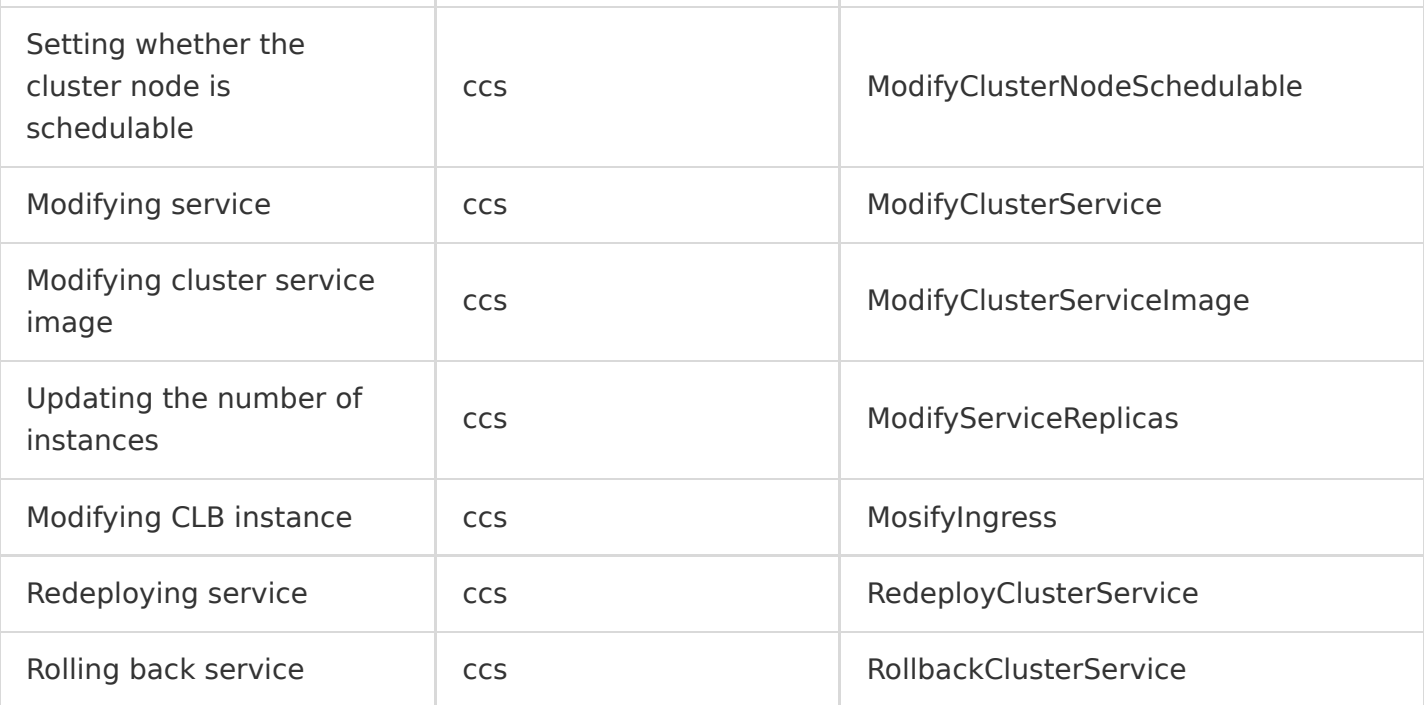

# <span id="page-32-0"></span>**TCR**

Last updated:2020-08-27 15:34:08

Tencent Container Registry (TCR) is an on-cloud container image hosting service provided by Tencent Cloud. It supports Docker images, Helm chart storage and distribution, and image security scanning and provides fine-grained access permission management and network access control for organizational users. It supports global image sync and triggering, so organizational users can expand their business globally and implement workflow CI/CD with containers. It offers large-scale container clusters with over 1,000 nodes to pull large gigabyte-level images concurrently, ensuring ultra-fast business deployment. With TCR, you can enjoy a secure and efficient image hosting and distribution service in the cloud with no need to build and maintain such service on your own. In addition, TCR can be used together with TKE to deliver a smoother on-cloud container user experience.

TCR operations supported by CloudAudit are as shown below:

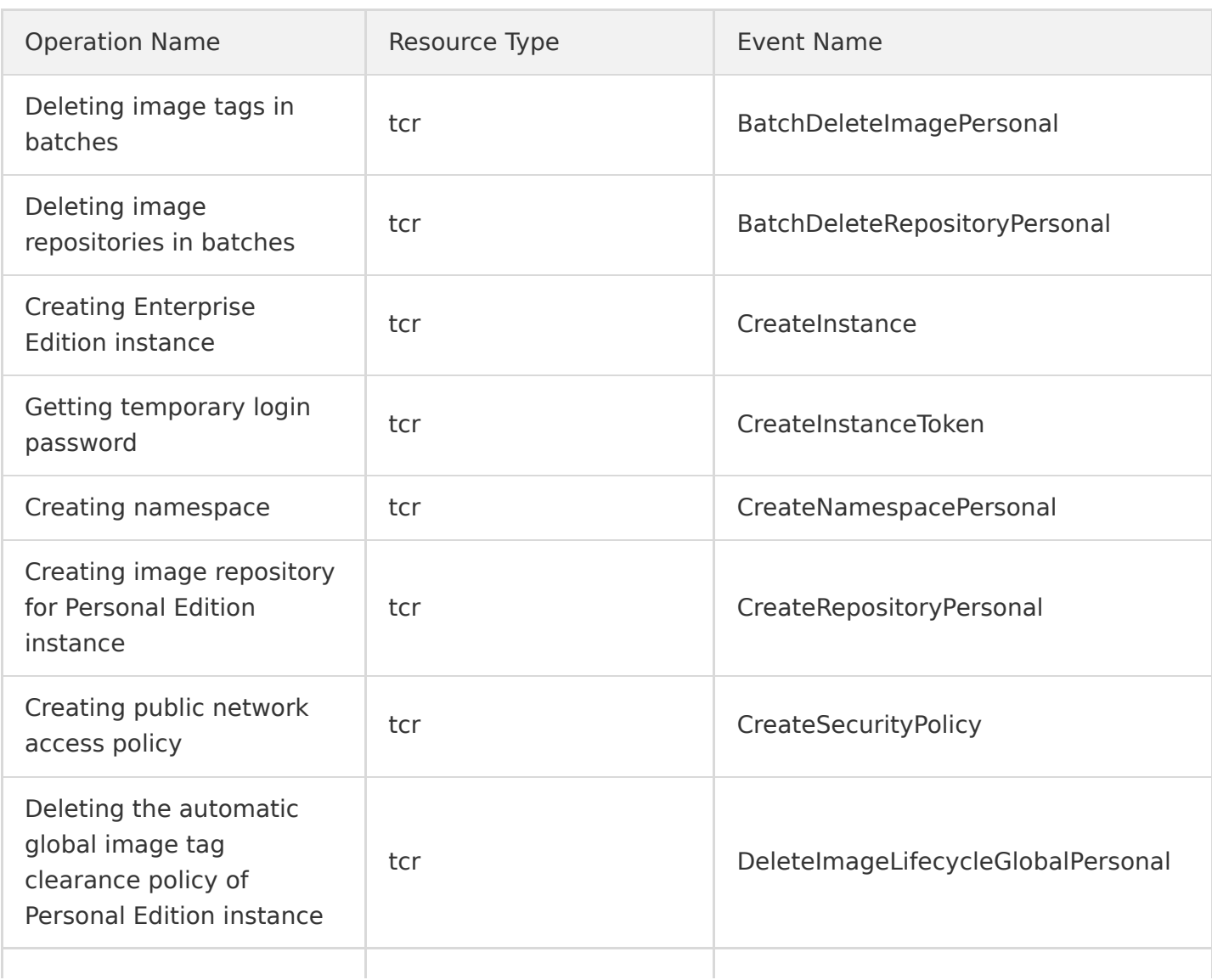

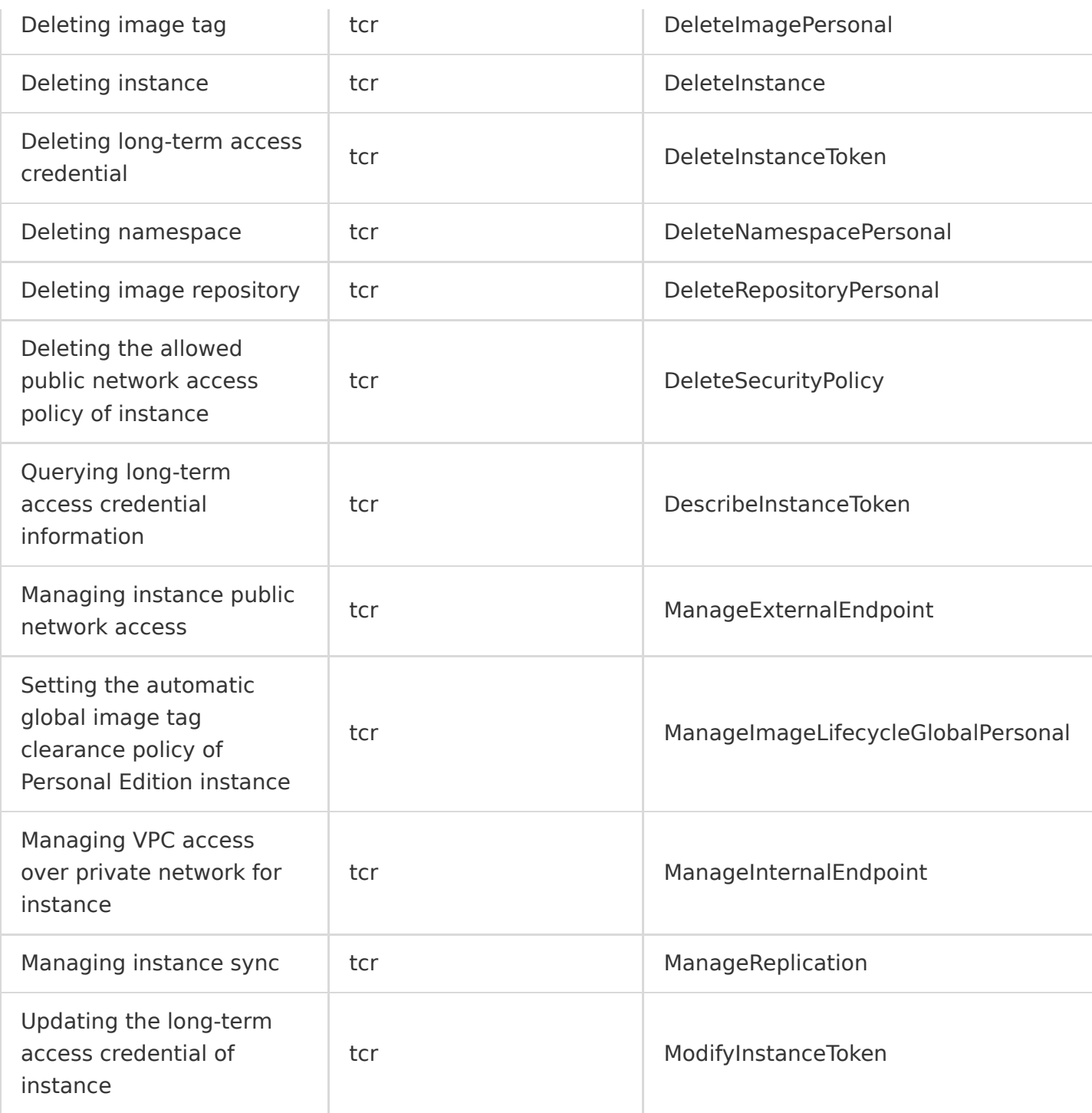

# <span id="page-34-0"></span>CLS

Last updated:2020-08-27 15:34:08

Cloud Log Service (CLS) is a one-stop log data solution. After quickly and easily connecting to it (which takes about 5 minutes), you can enjoy comprehensive, stable, and reliable log services such as log capture, storage, content search, statistics collection, and analysis with no need to care about resource scaling. It helps you locate business problems, monitor metrics, perform security audit, and solve other log problems, greatly lowering your log OPS threshold.

CLS operations supported by CloudAudit are as shown below:

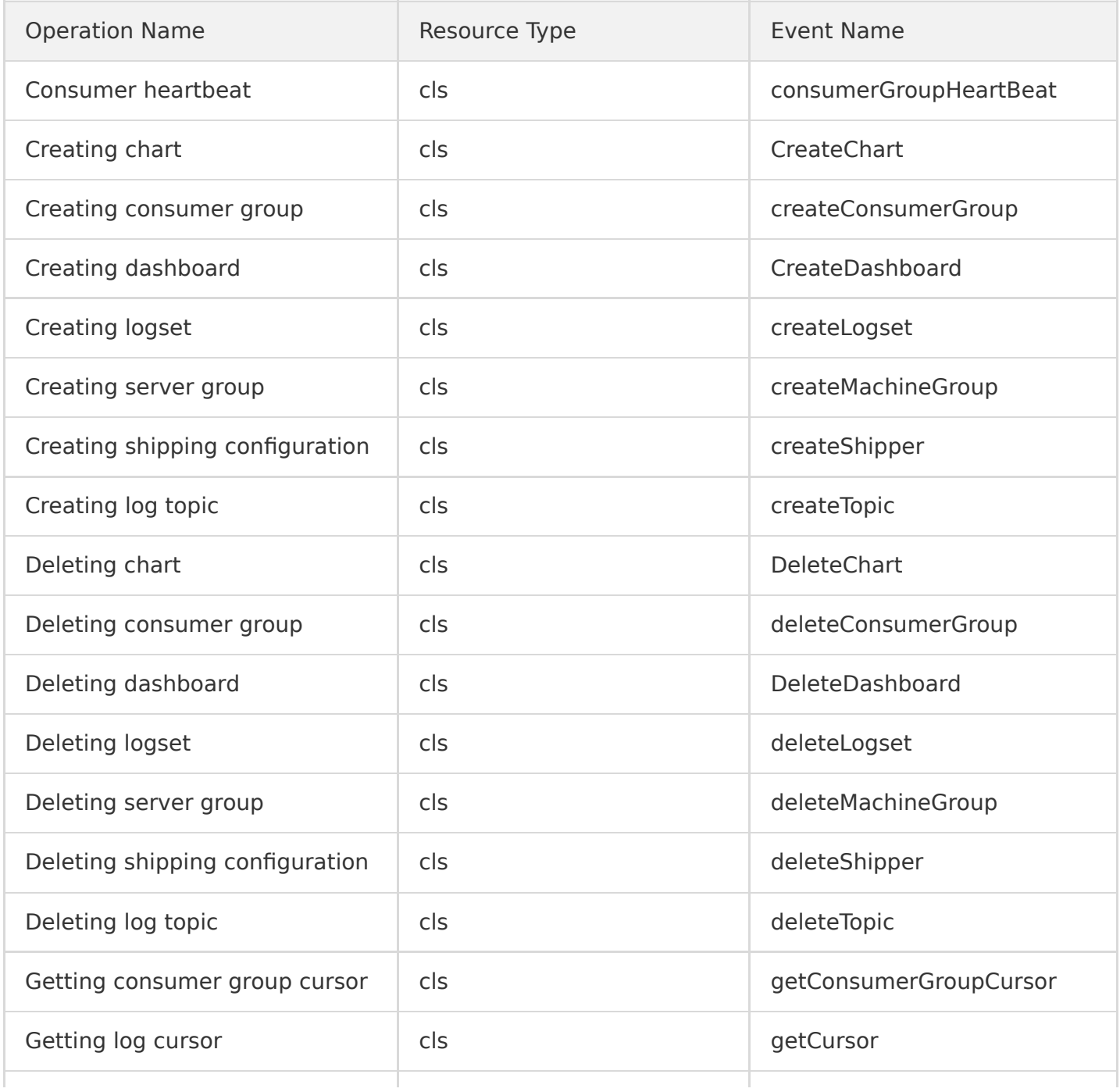

#### Tencent Cloud

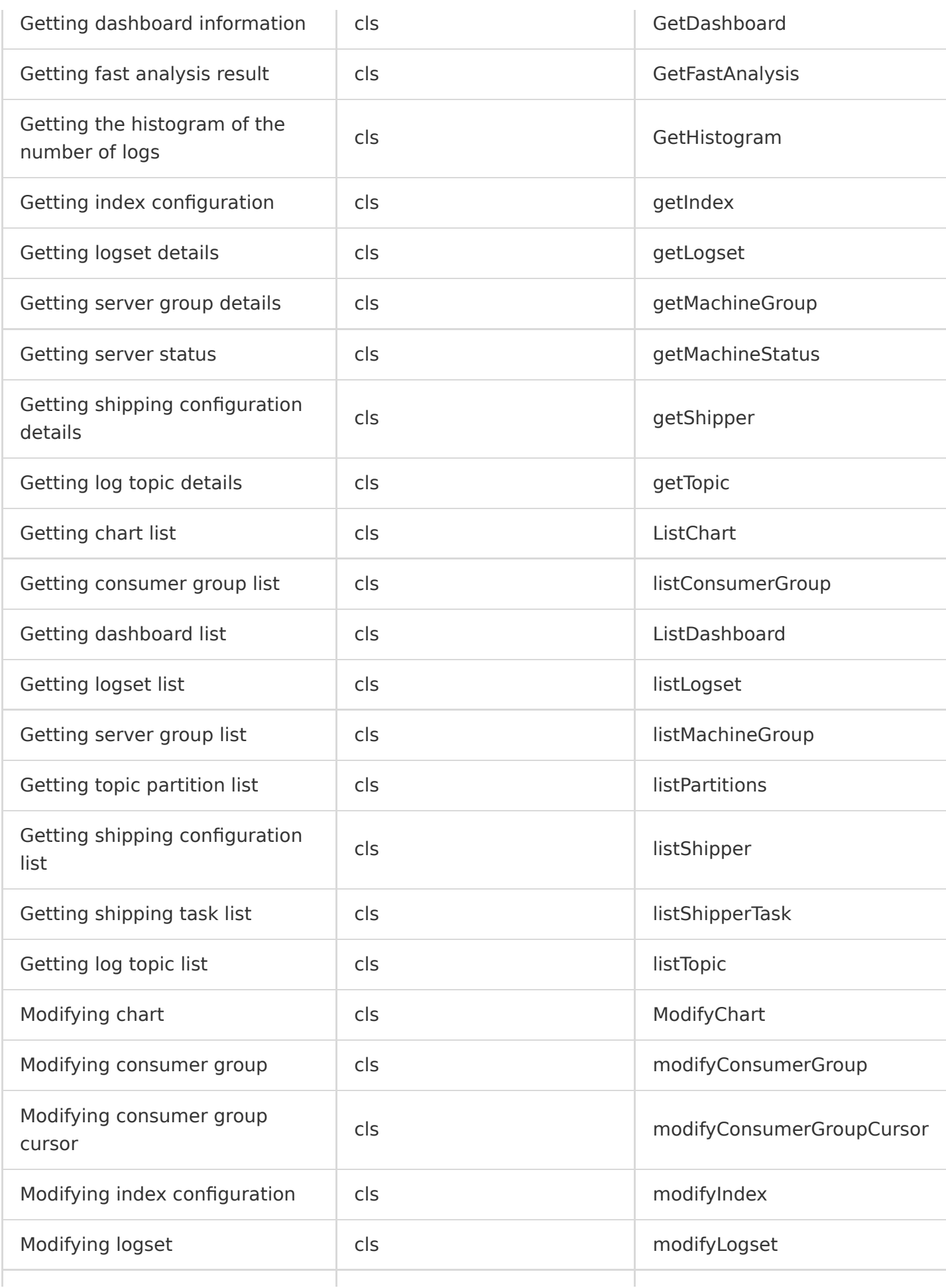
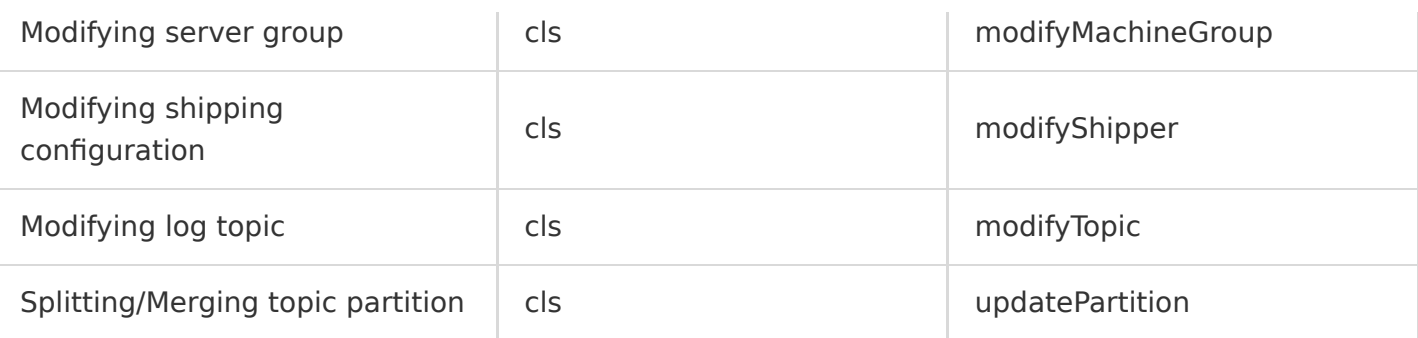

# Network CLB

Last updated:2020-08-27 15:34:08

Tencent Cloud Load Balancer (CLB) is a secure and fast traffic distribution service. Inbound traffic can be automatically distributed to multiple CVM instances in the cloud through CLB, improving service capabilities systematically and eliminating single points of failure. CLB supports hundreds of millions of connections and tens of millions of concurrent requests, making it easy to handle high-traffic access and meet demanding business needs.

CLB operations supported by CloudAudit are as shown below:

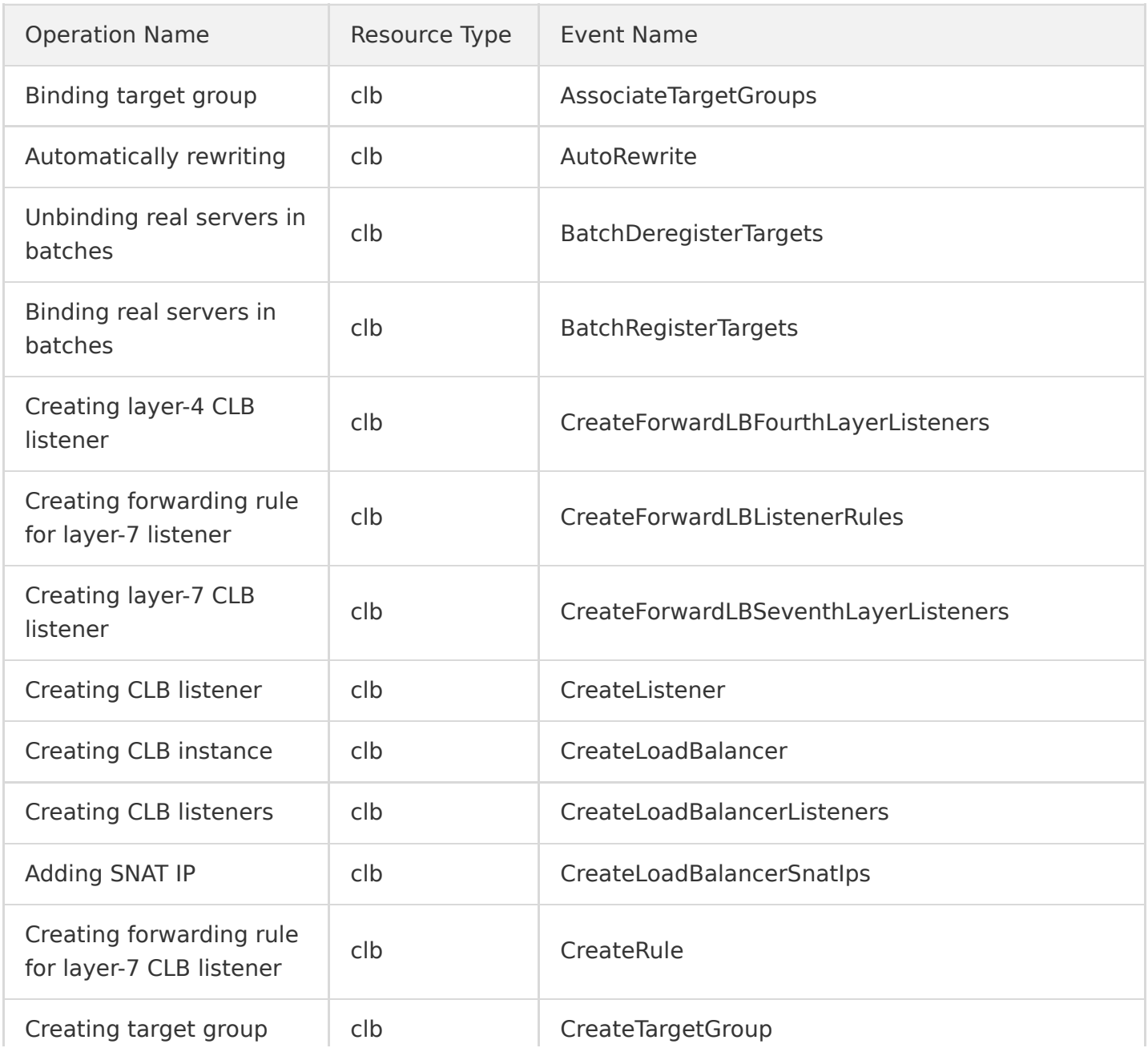

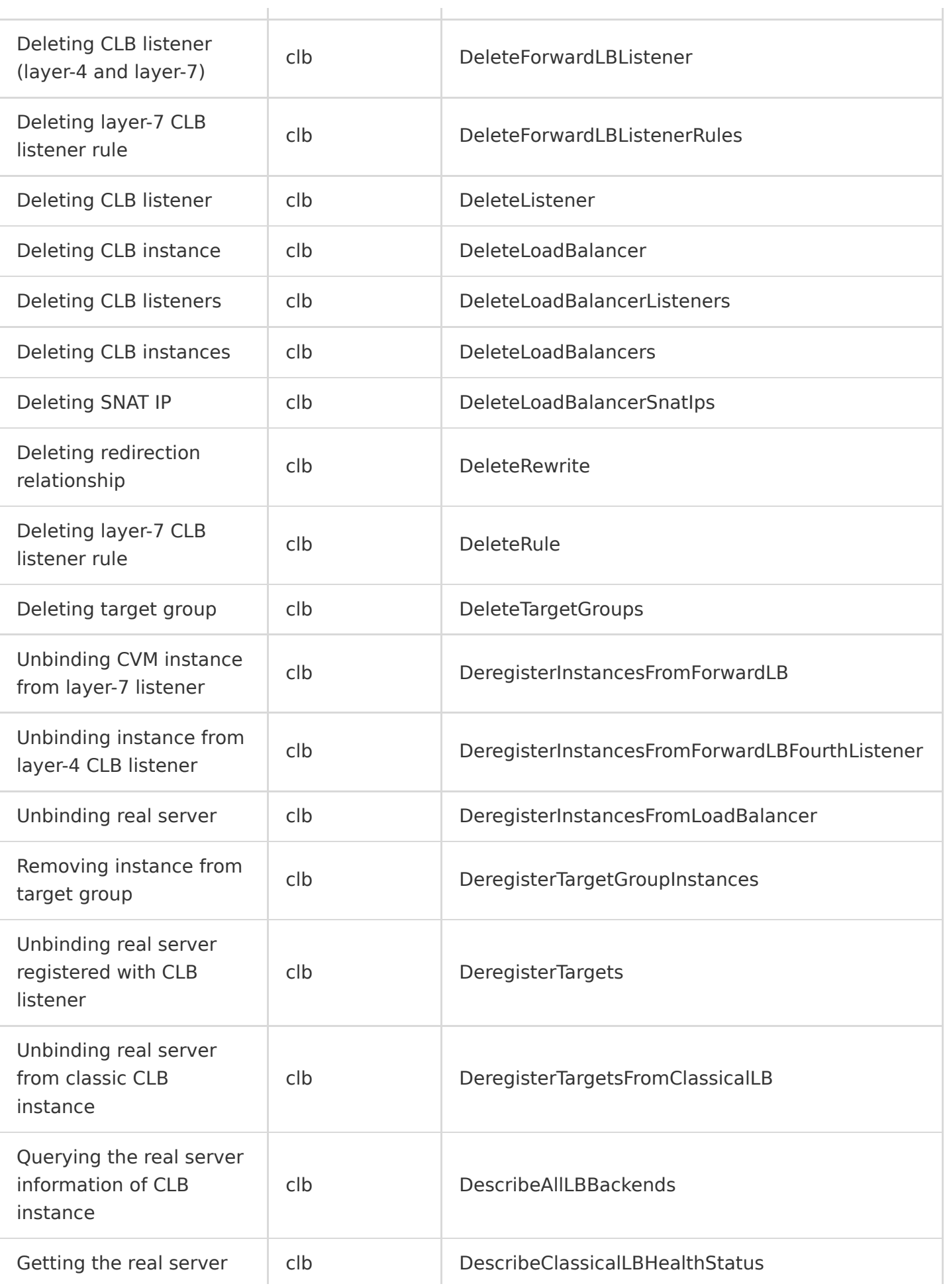

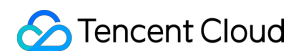

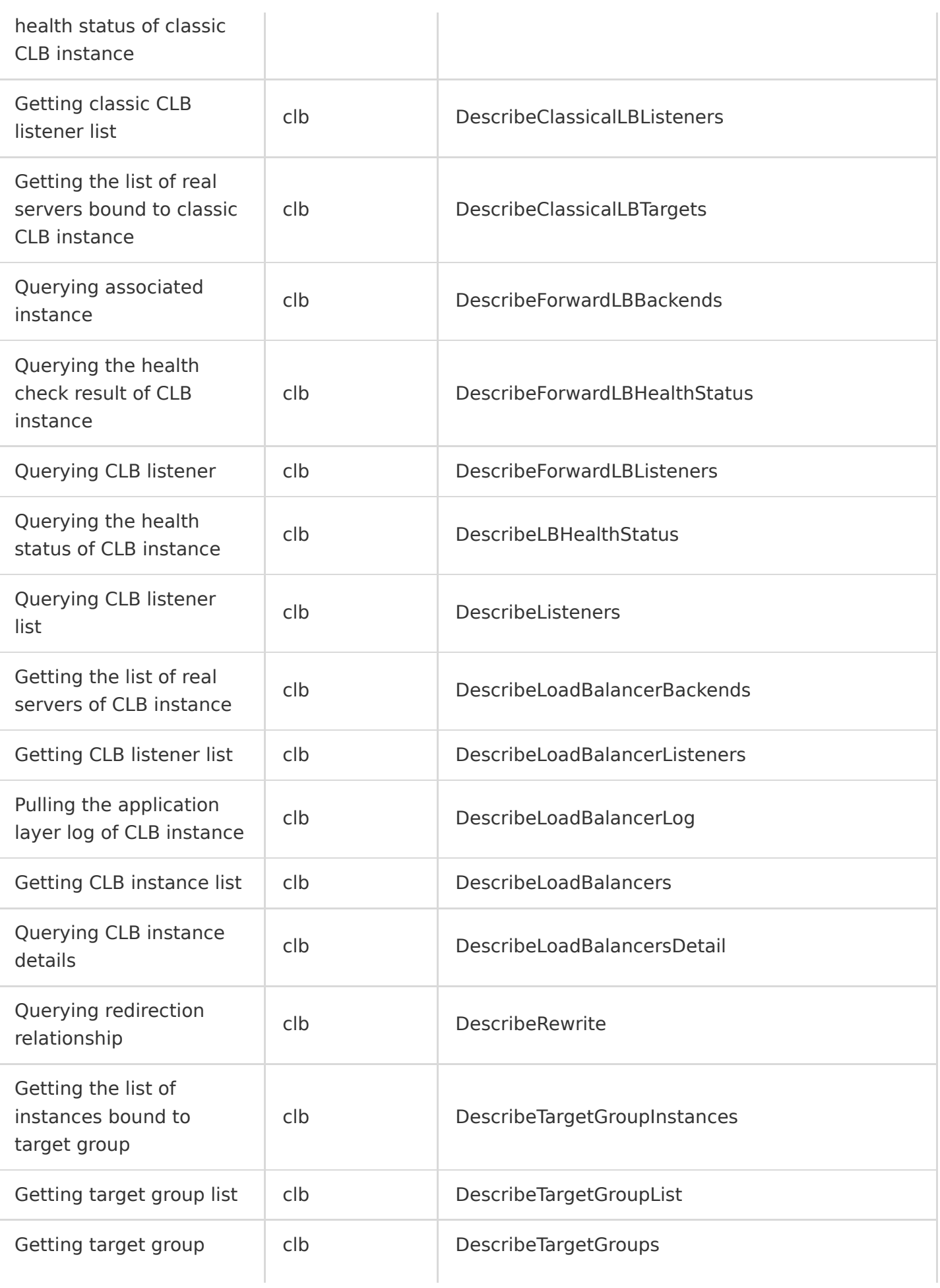

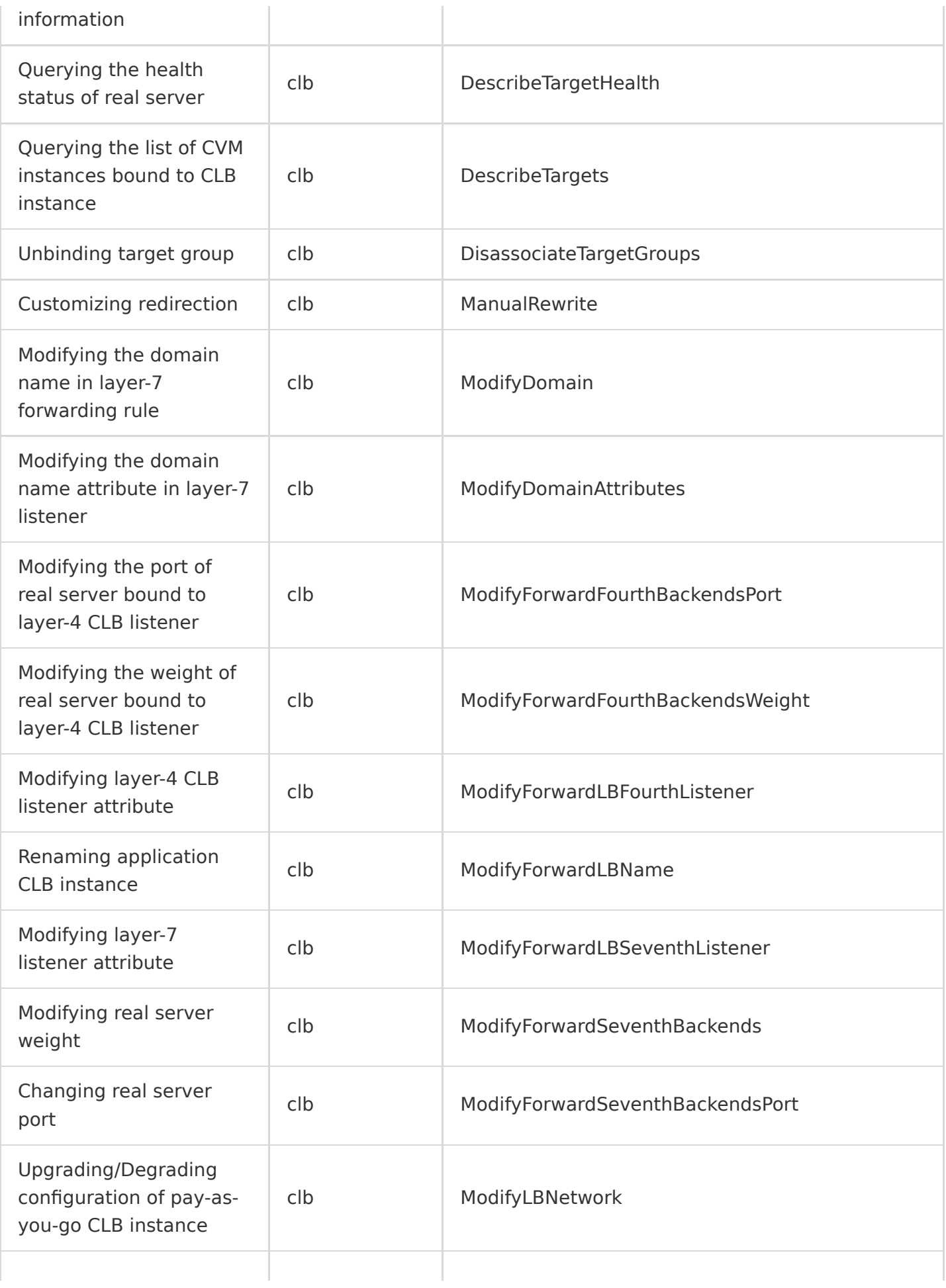

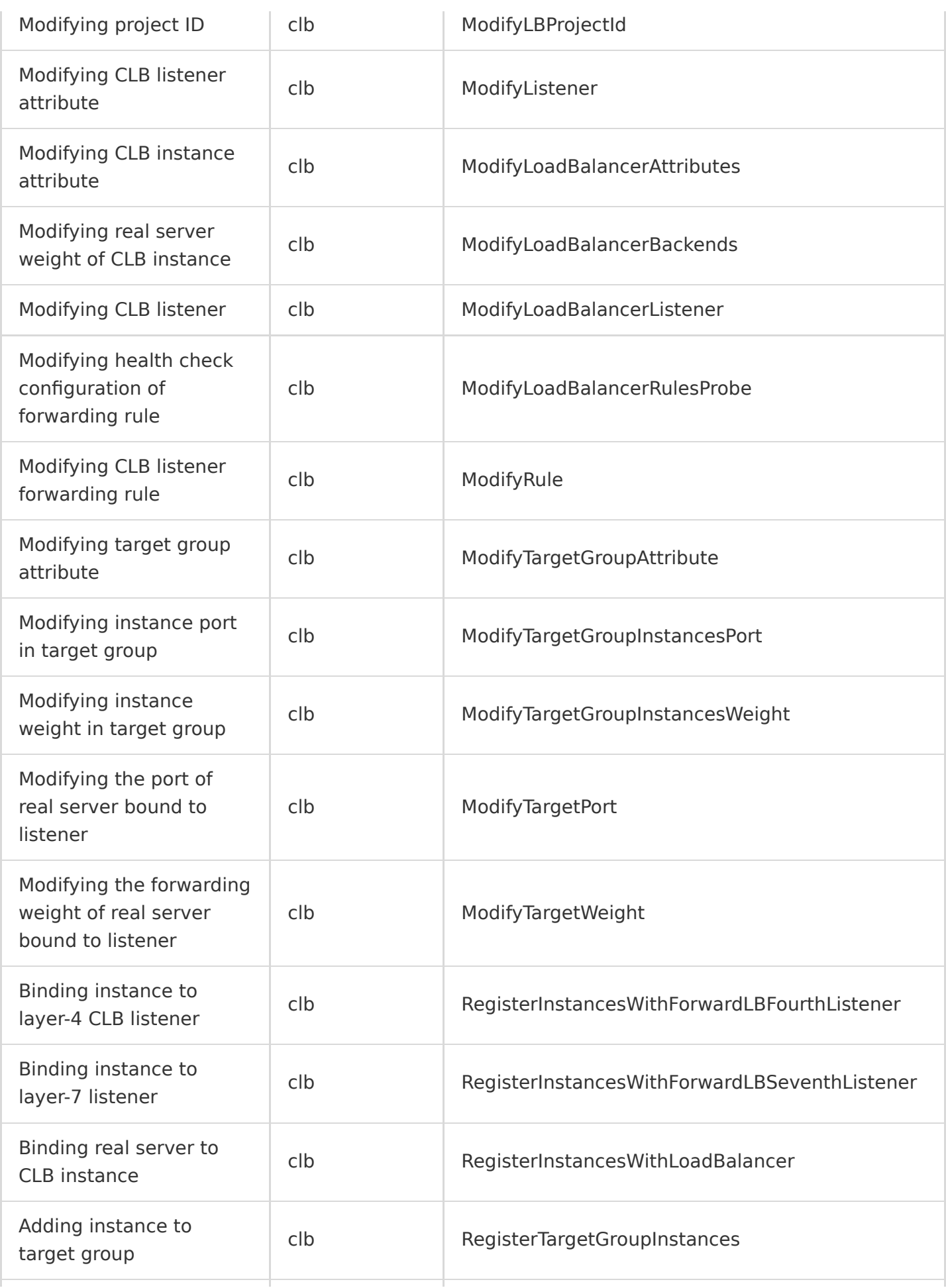

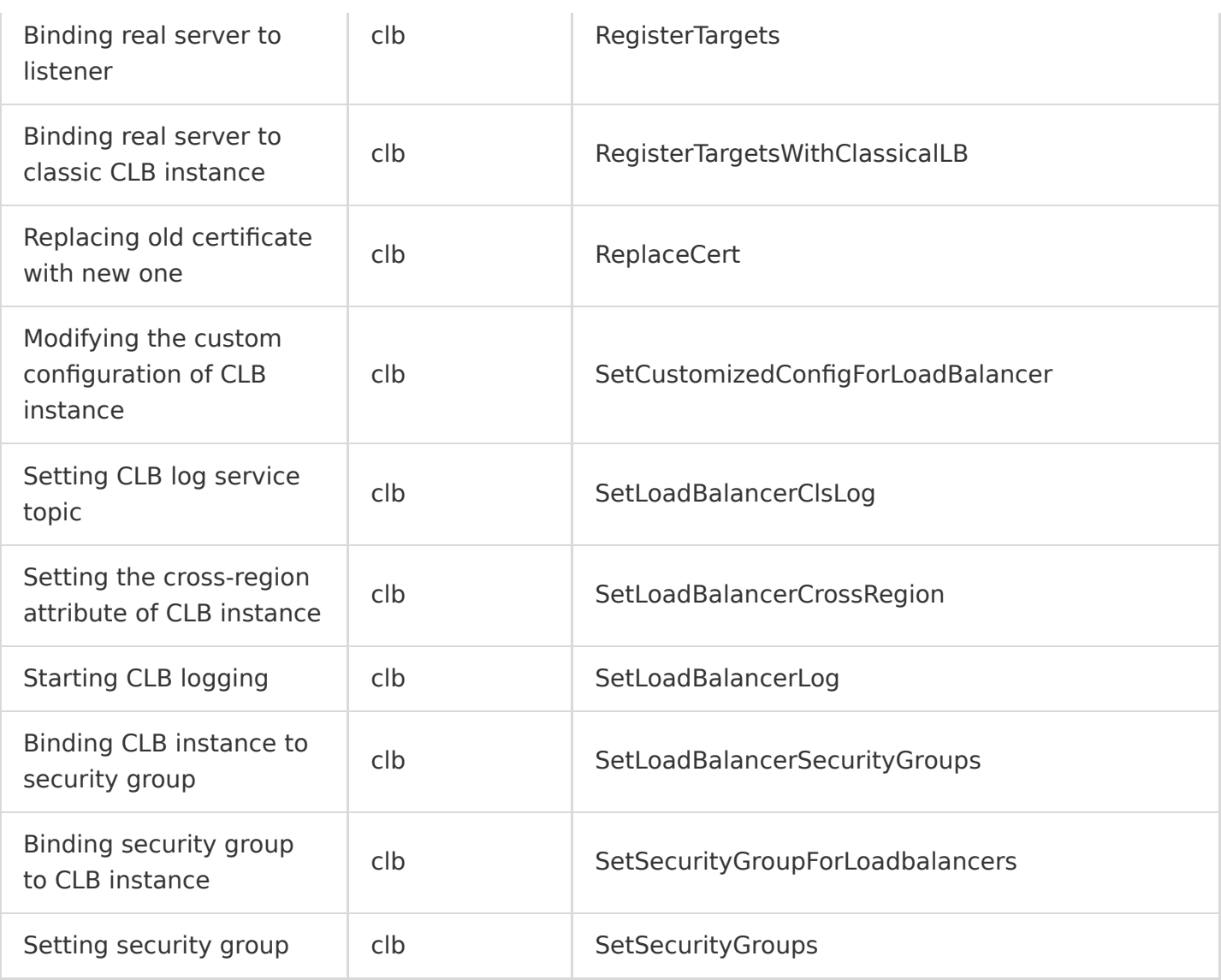

#### DC

Last updated:2020-08-27 15:34:09

Tencent Cloud Direct Connect (DC) enables you to easily connect your organizational IDC to Tencent Cloud. You can use DC to build a private connection service completely isolated from the public network. Compared with public network, DC boasts advantages such as higher security, stability, and bandwidth and lower latency. All you need to do is connect to Tencent Cloud through one ISP connection. After that, you can quickly create multiple dedicated tunnels to access your computing resources deployed in Tencent Cloud, implementing a flexible and reliable hybrid cloud deployment. In addition, various billing modes of DC can help you save connection usage costs in different scenarios.

DC operations supported by CloudAudit are as shown below:

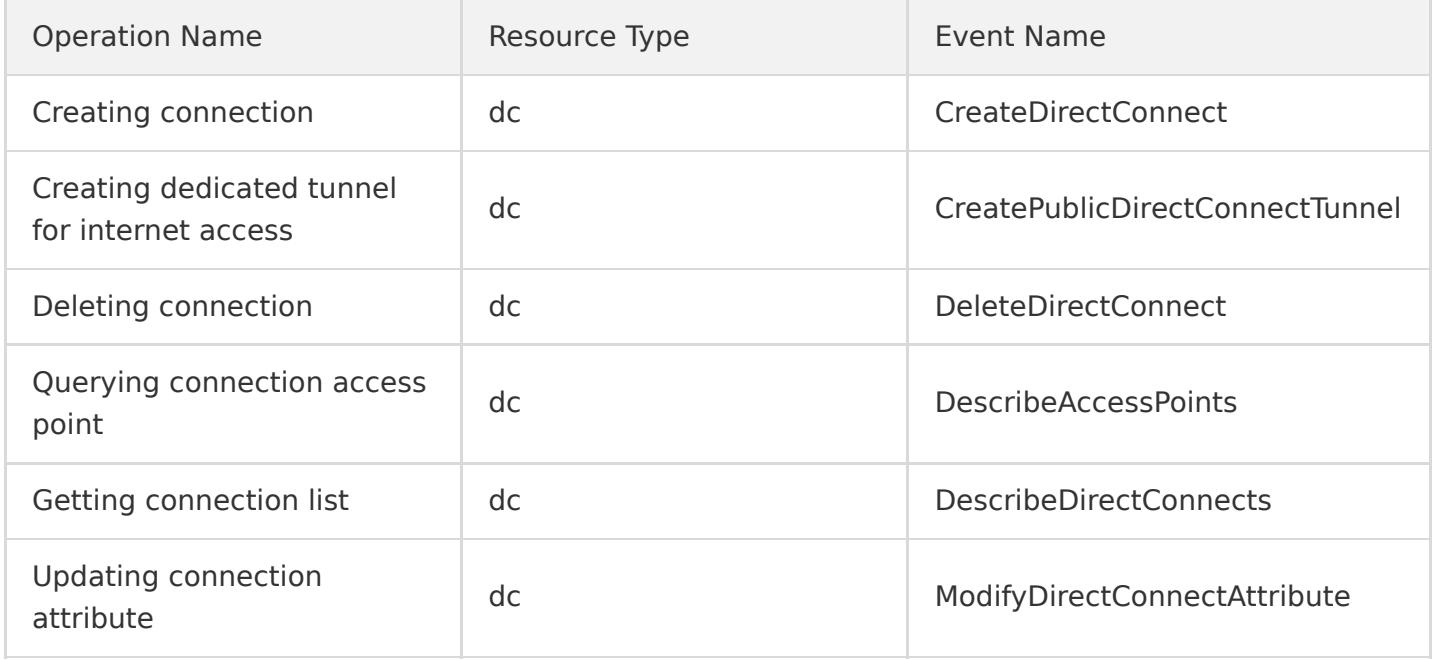

## VPC

Last updated:2020-08-27 15:34:09

Virtual Private Cloud (VPC) is a private network space in Tencent Cloud that provides network services for your Tencent Cloud resources. A VPC is logically isolated from others, where you can customize the network environment, route table, security policies, etc. In addition, it can be connected to the internet, other VPCs, and your local IDC in various means, helping you easily deploy cloud-based network connectivity.

VPC operations supported by CloudAudit are as shown below:

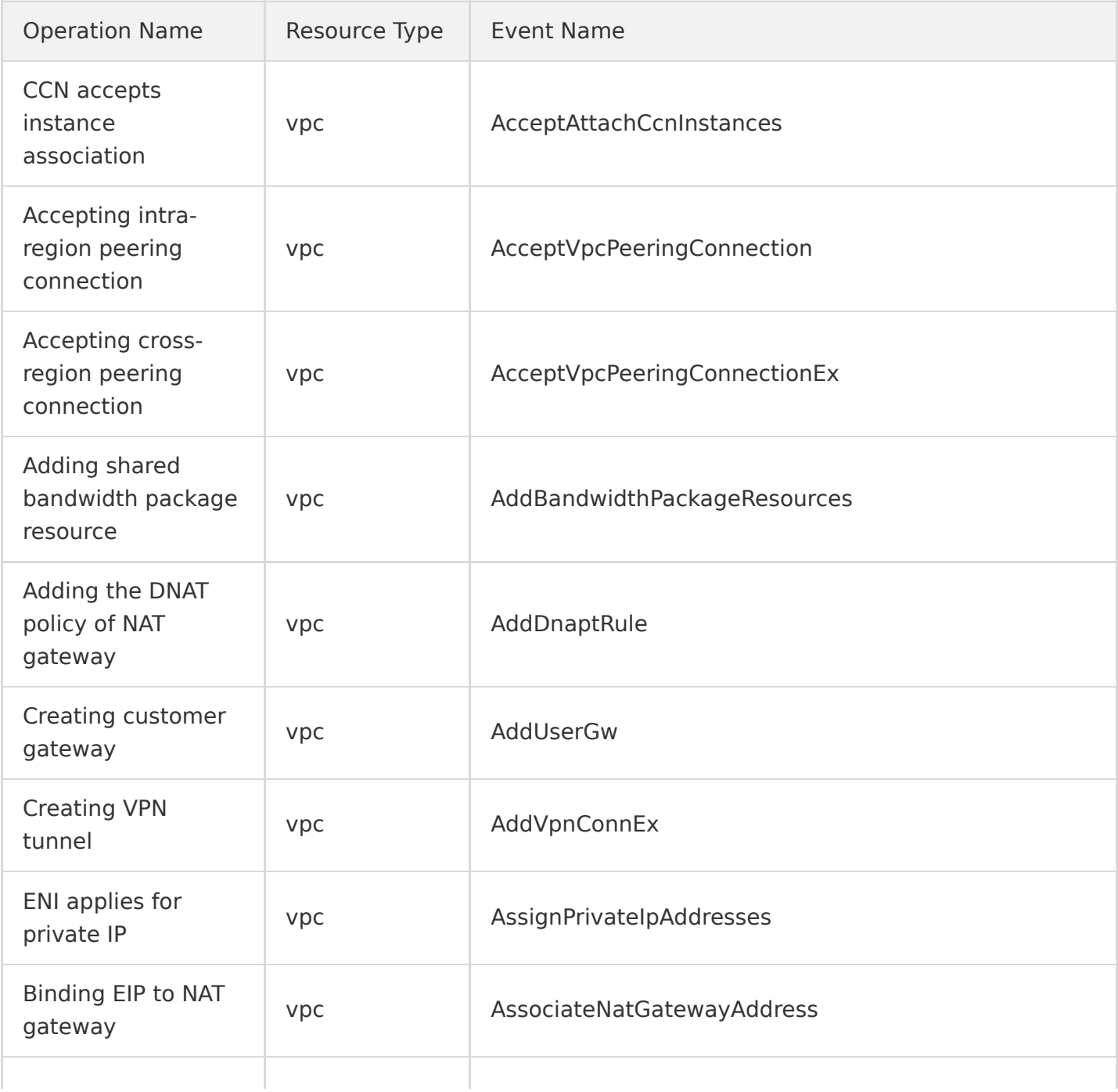

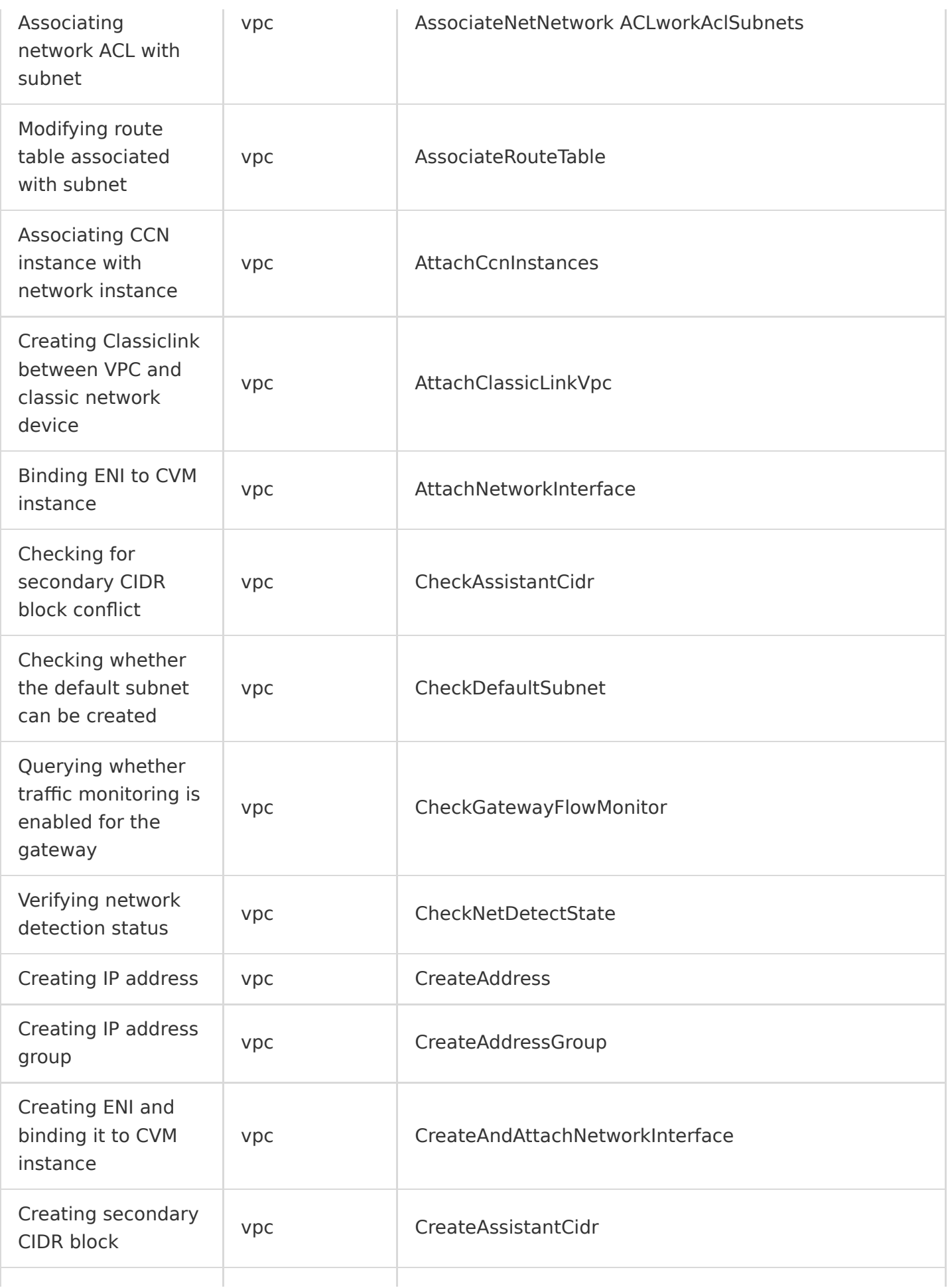

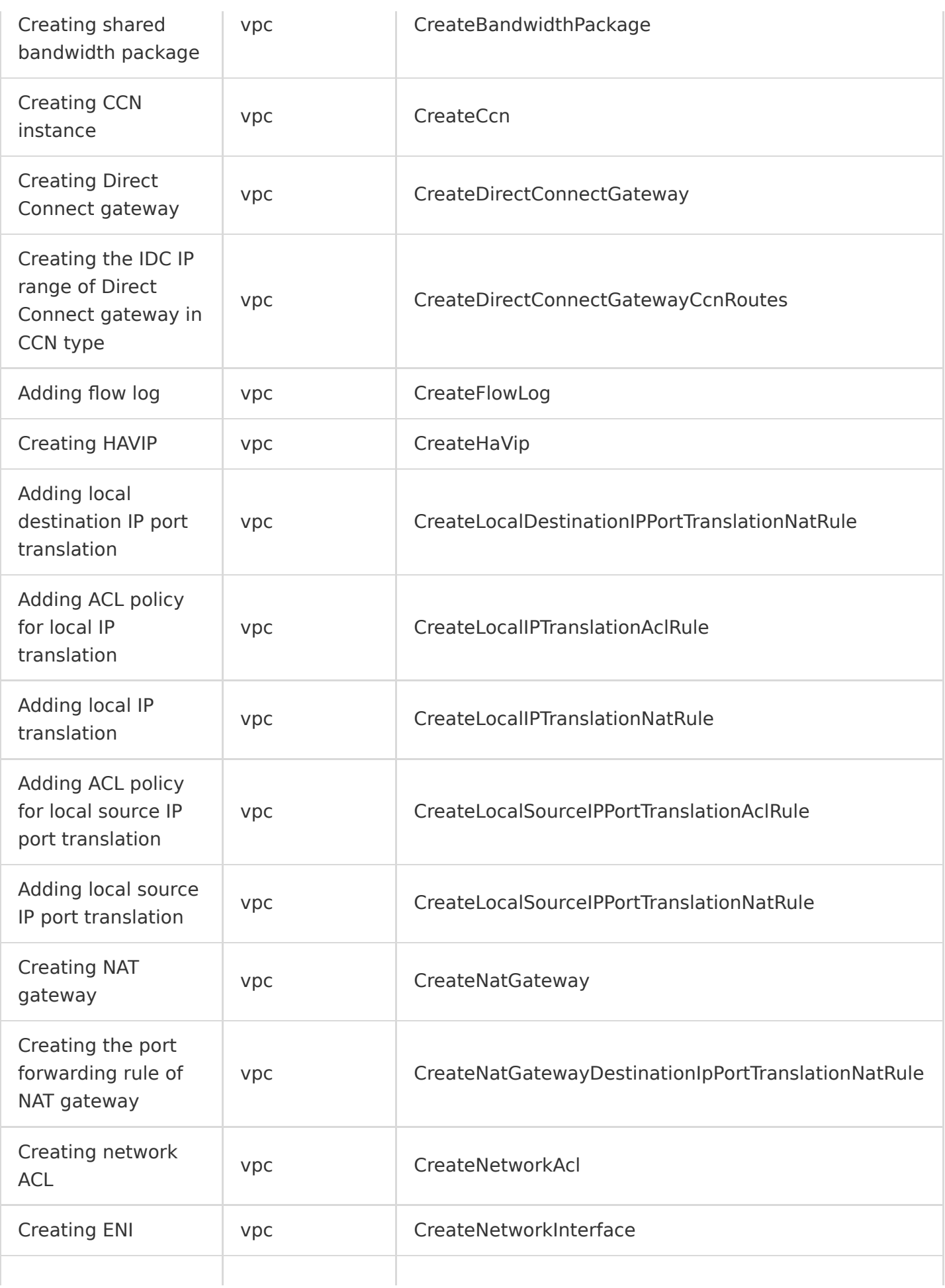

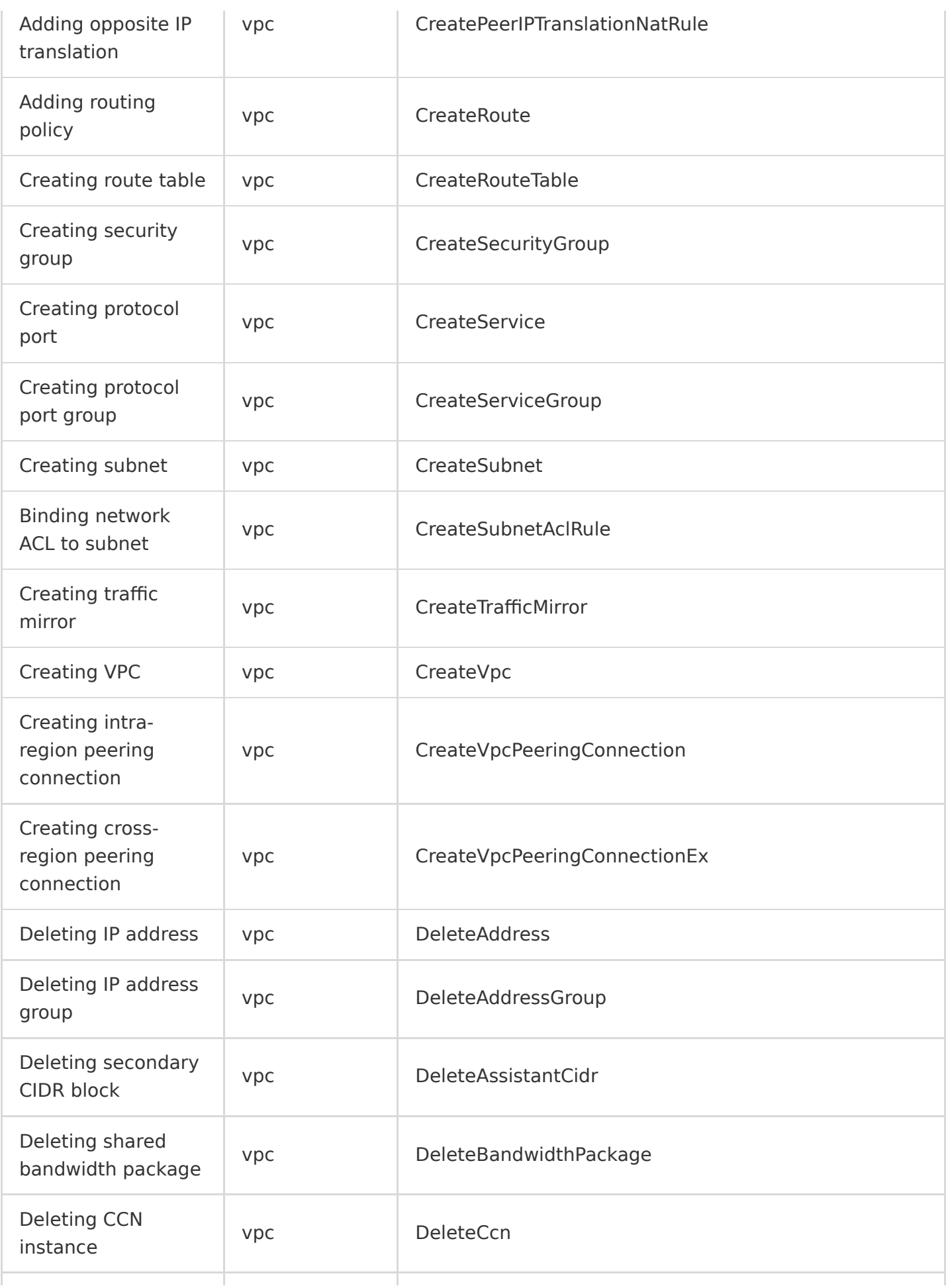

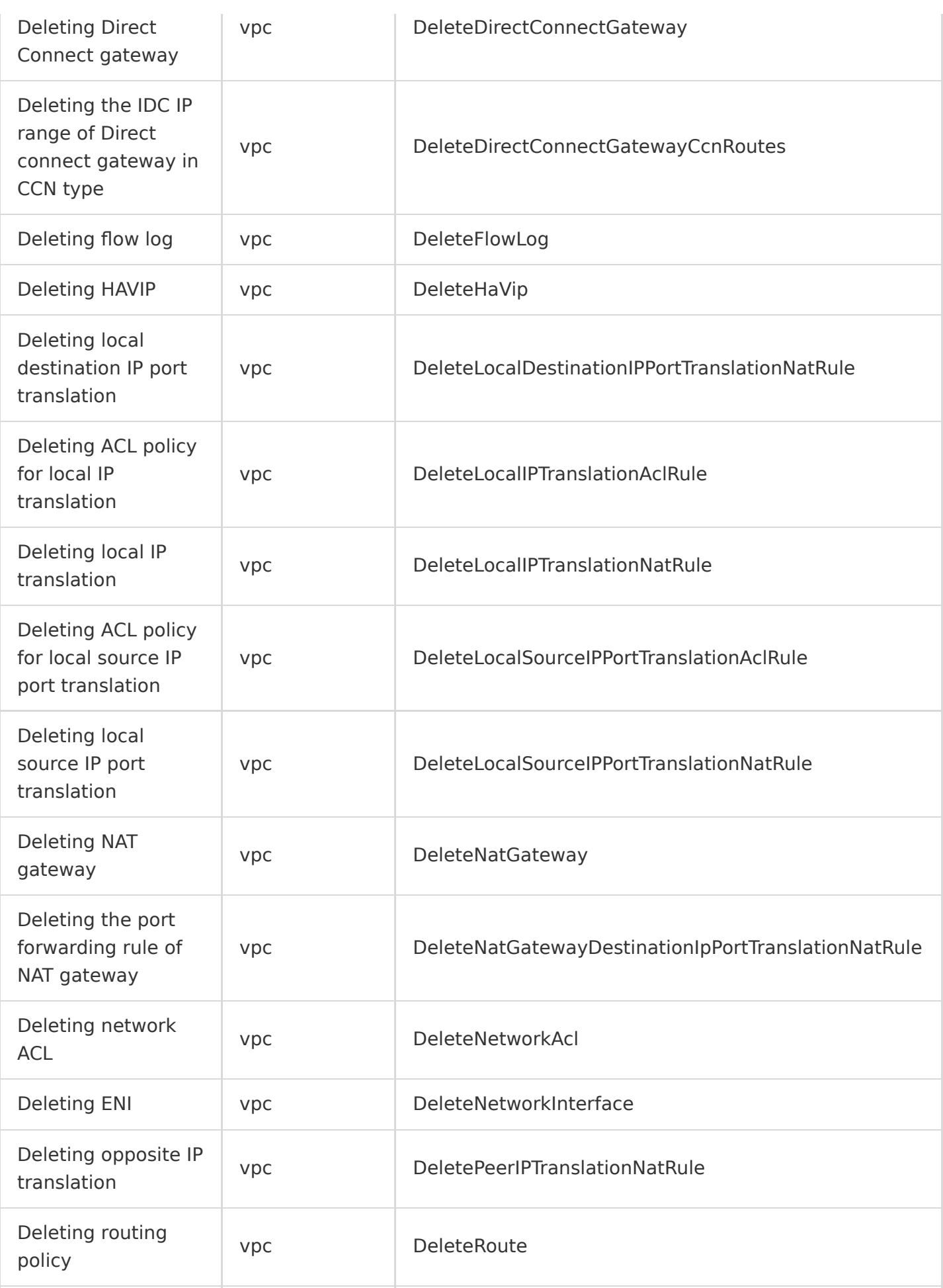

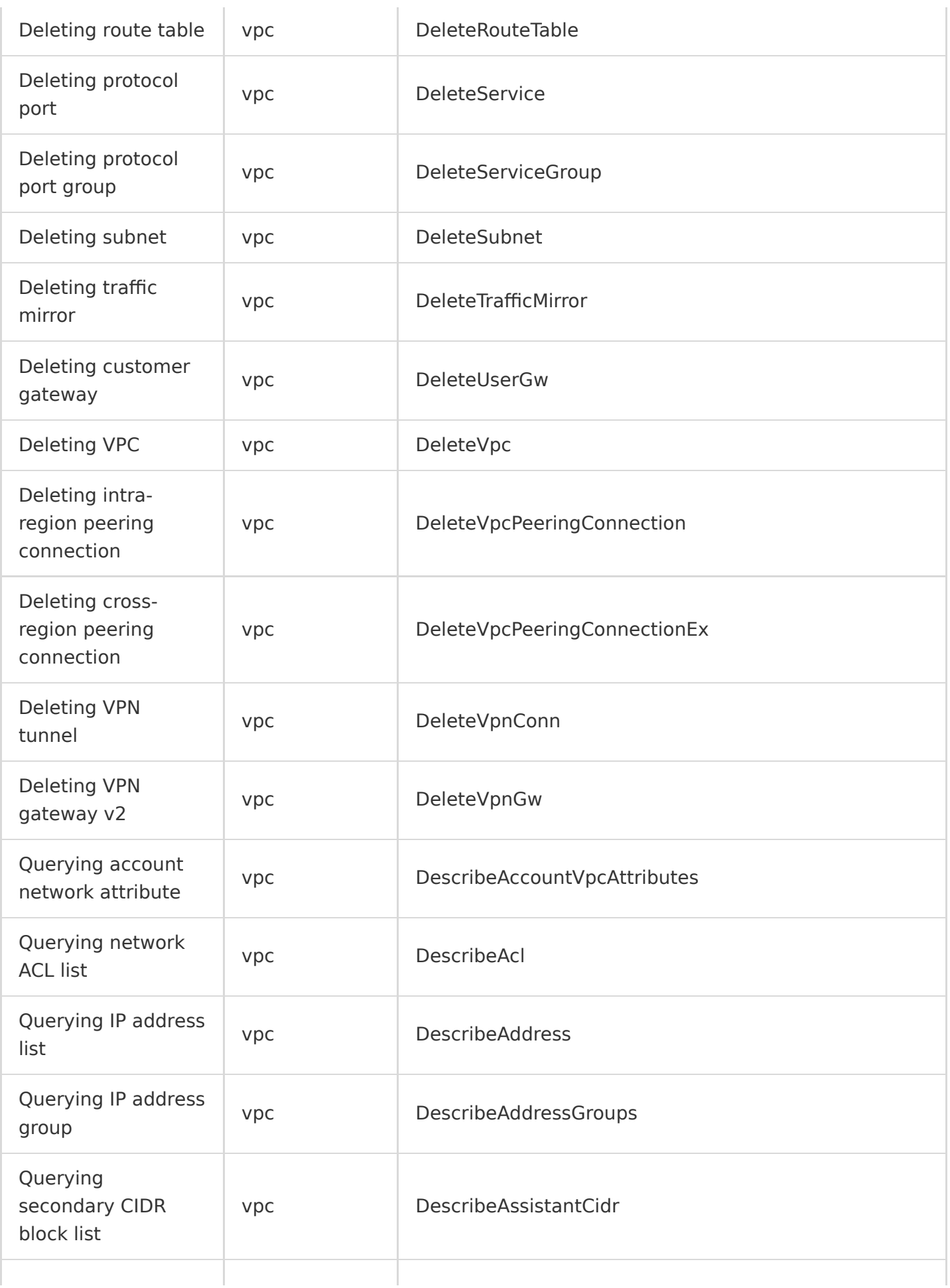

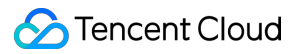

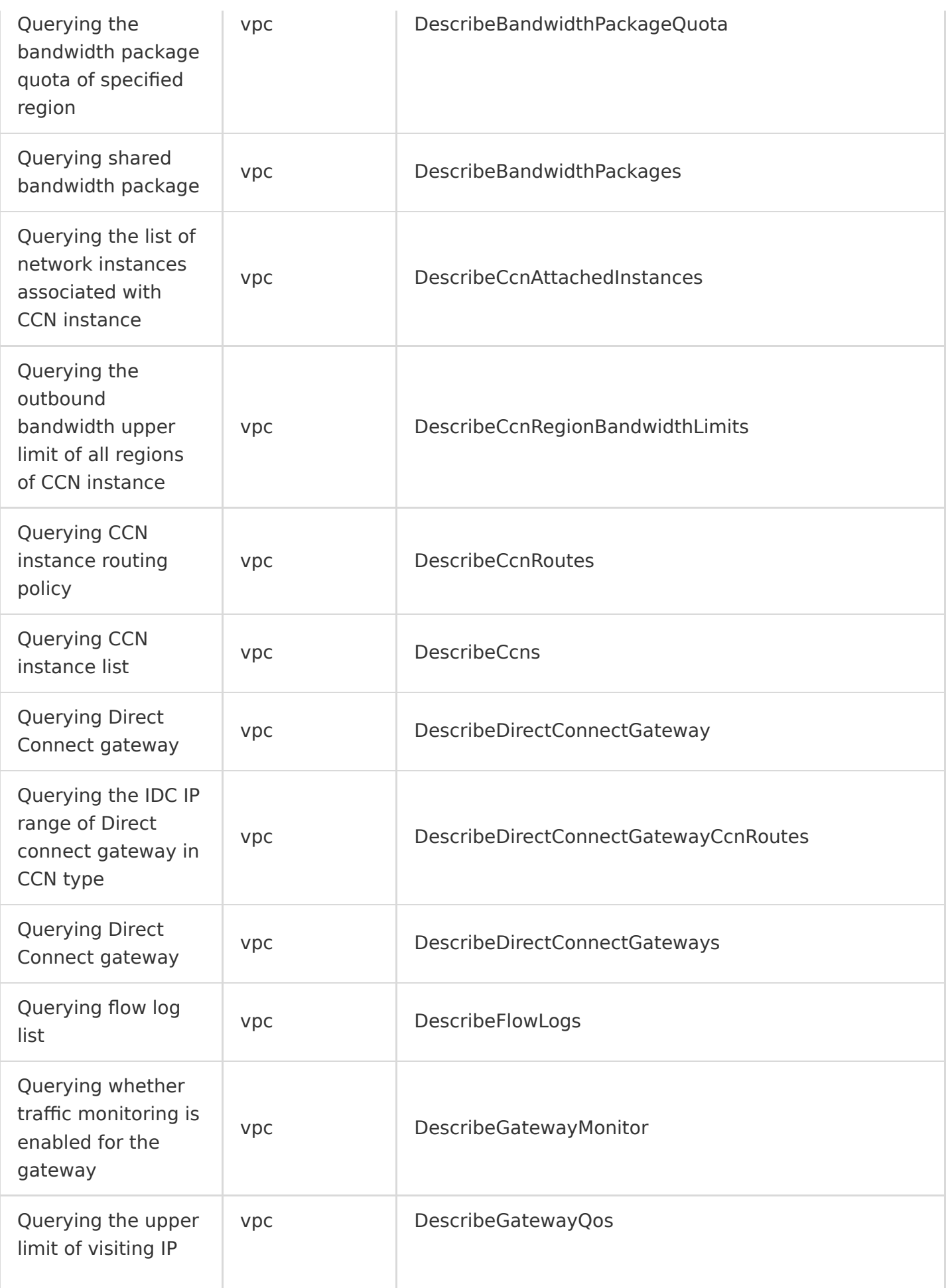

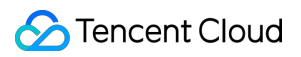

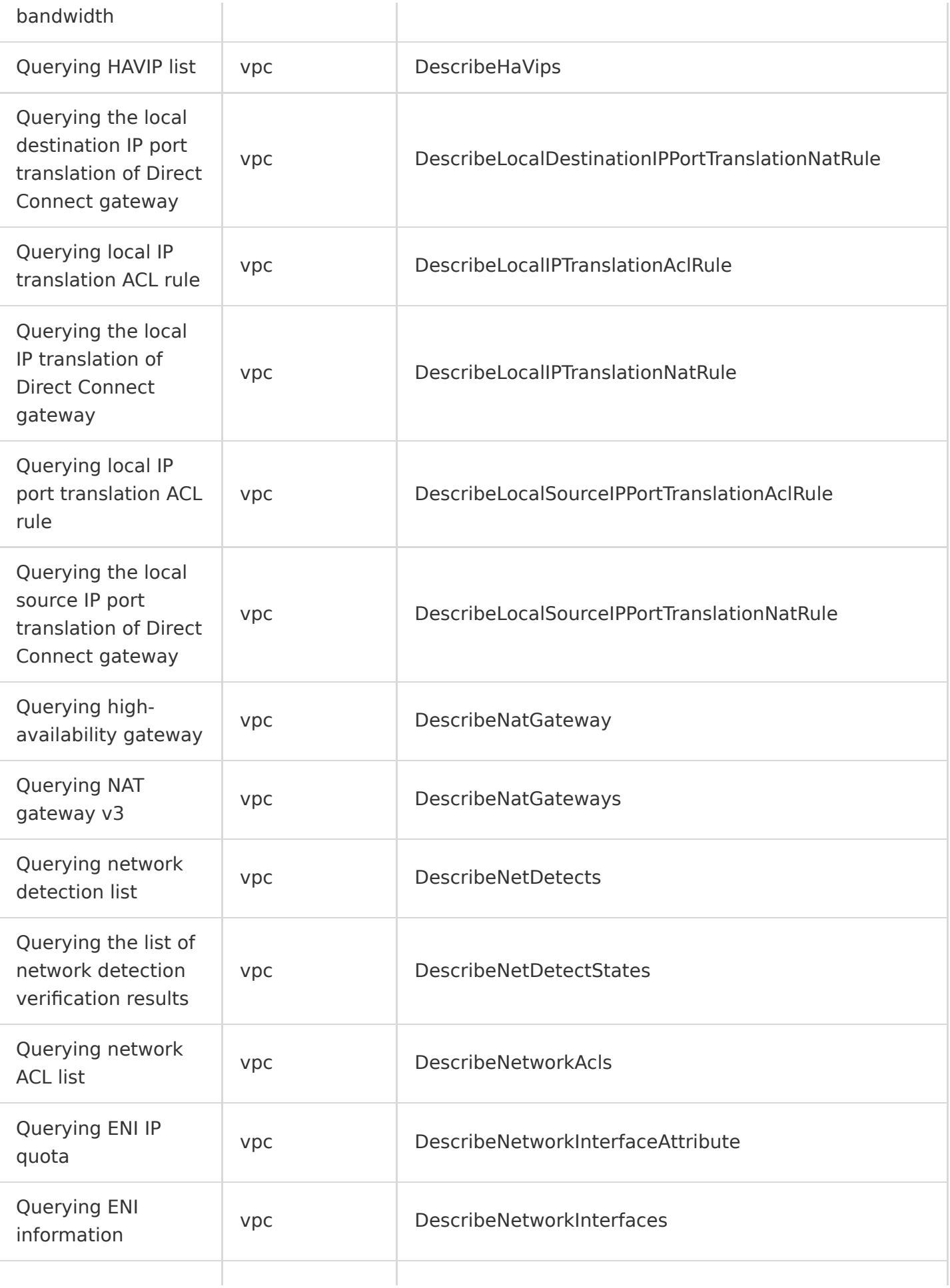

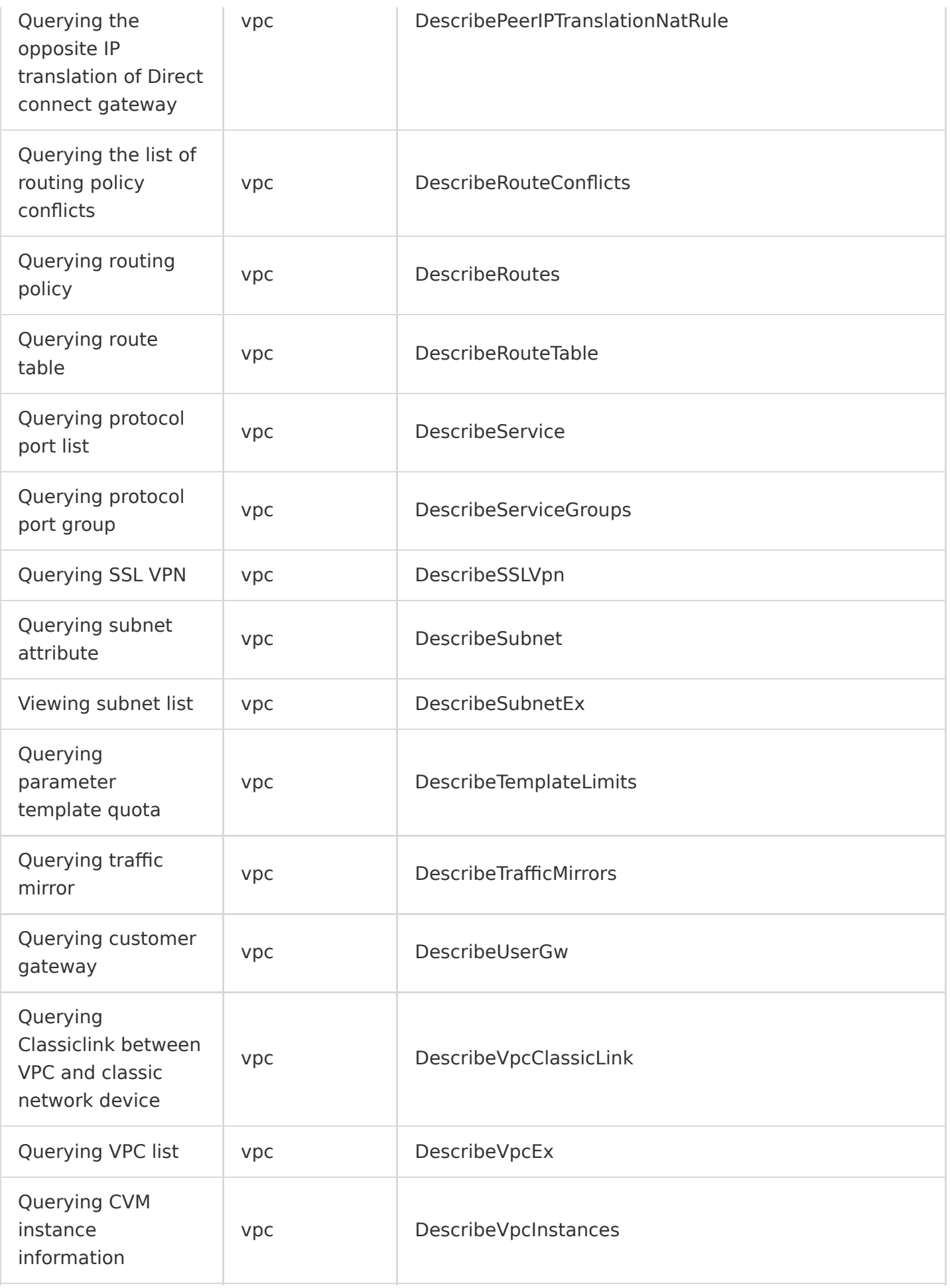

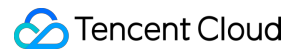

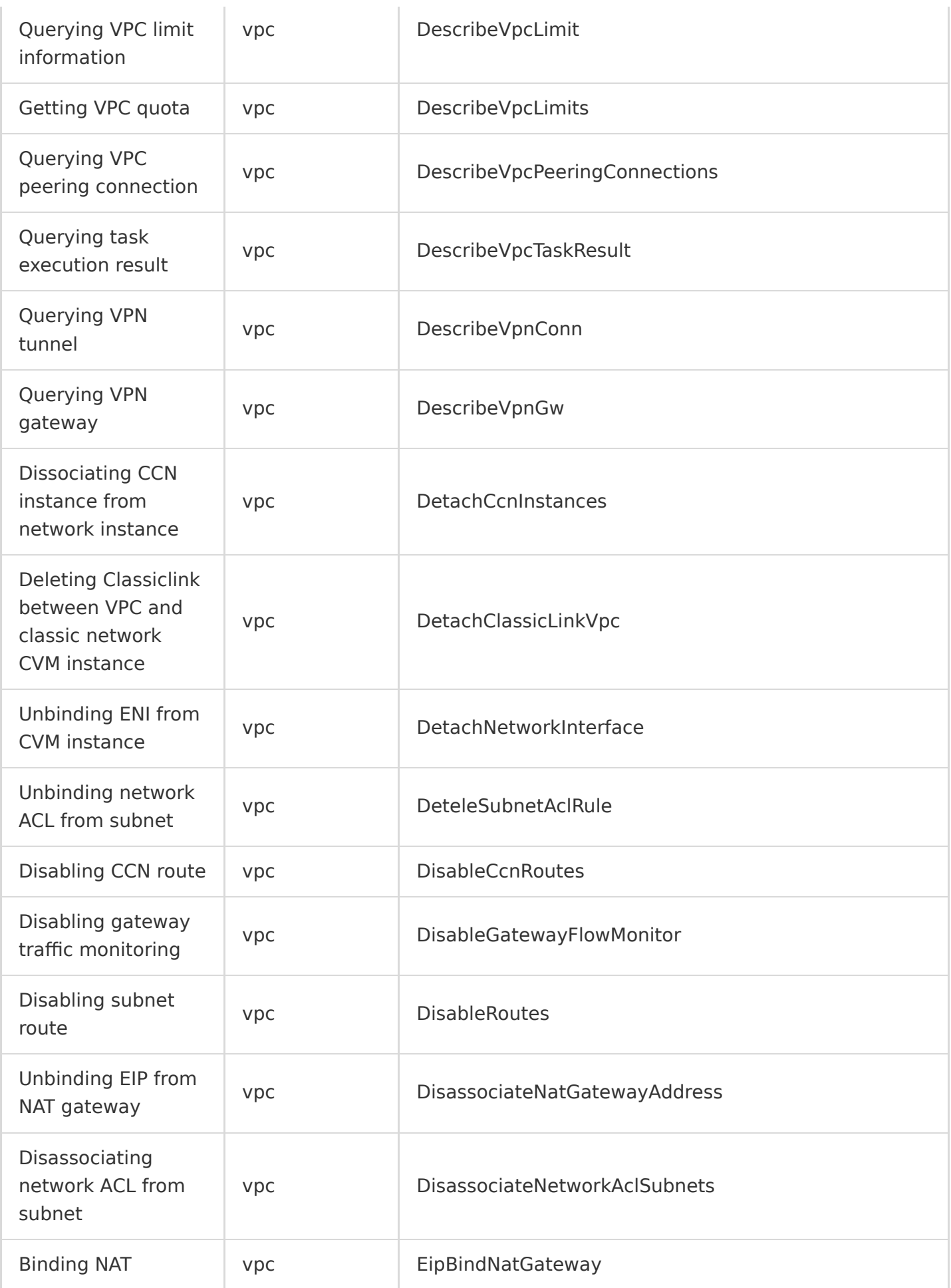

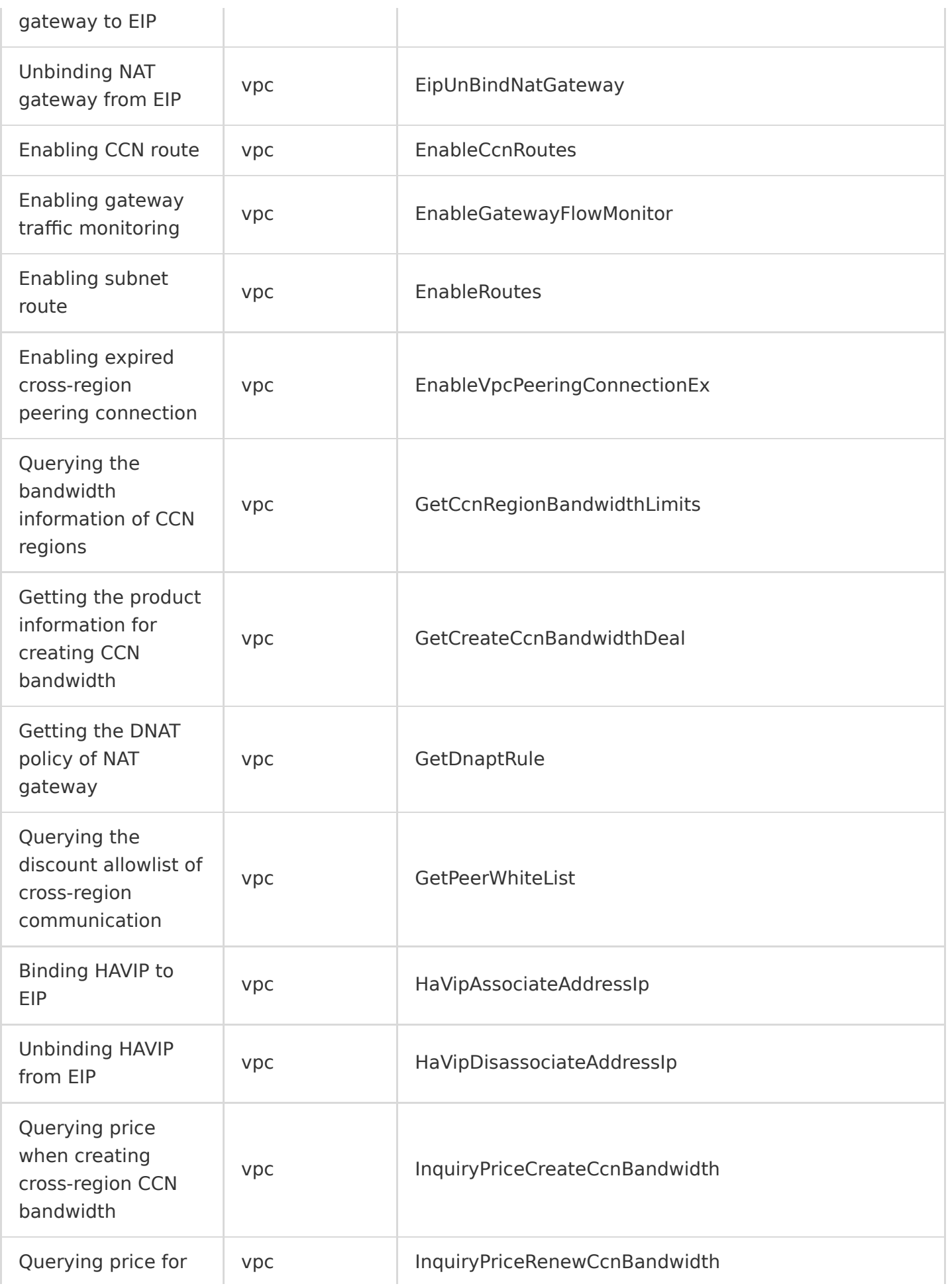

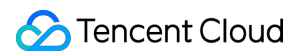

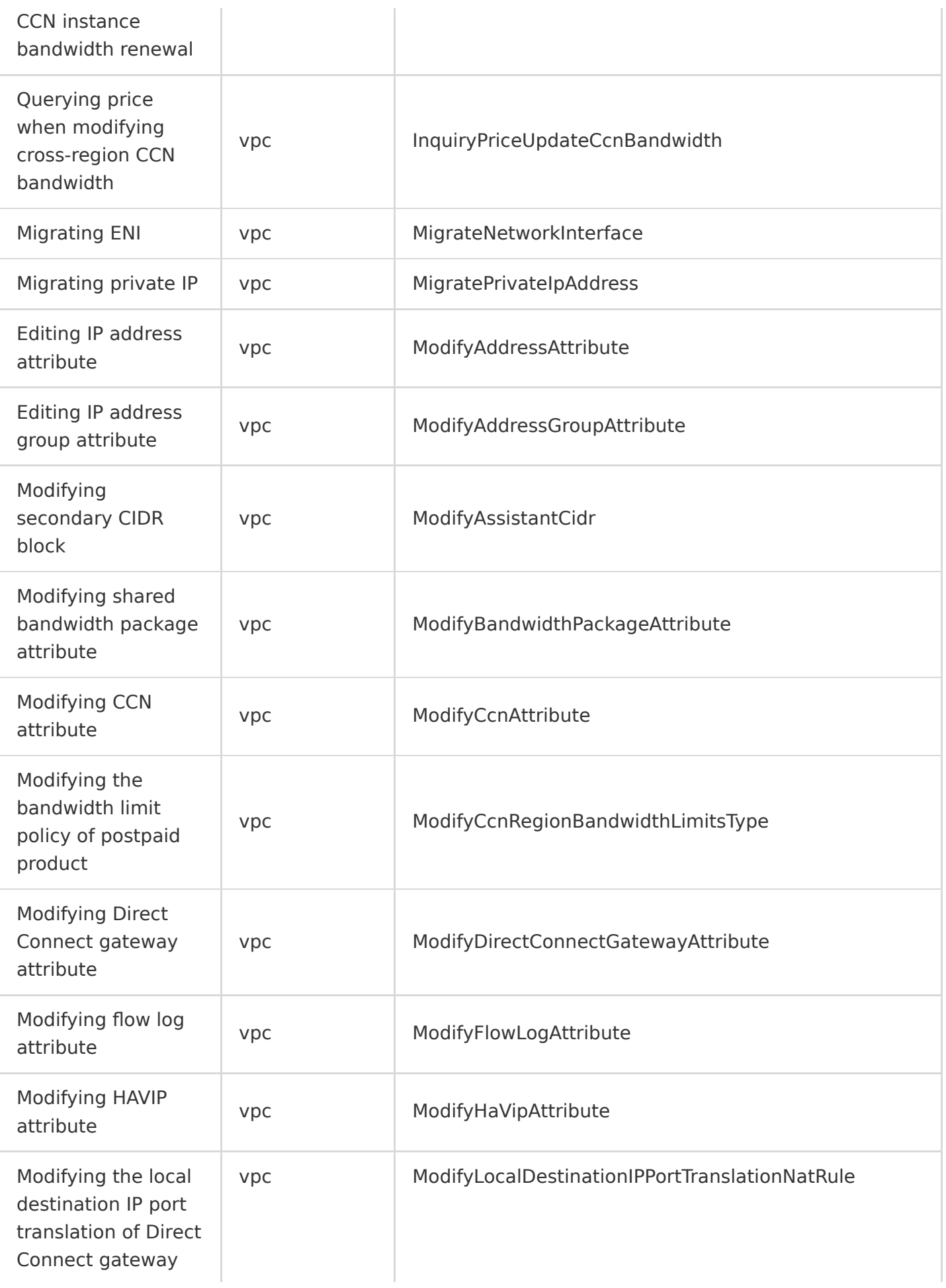

<sup>6</sup>Tencent Cloud

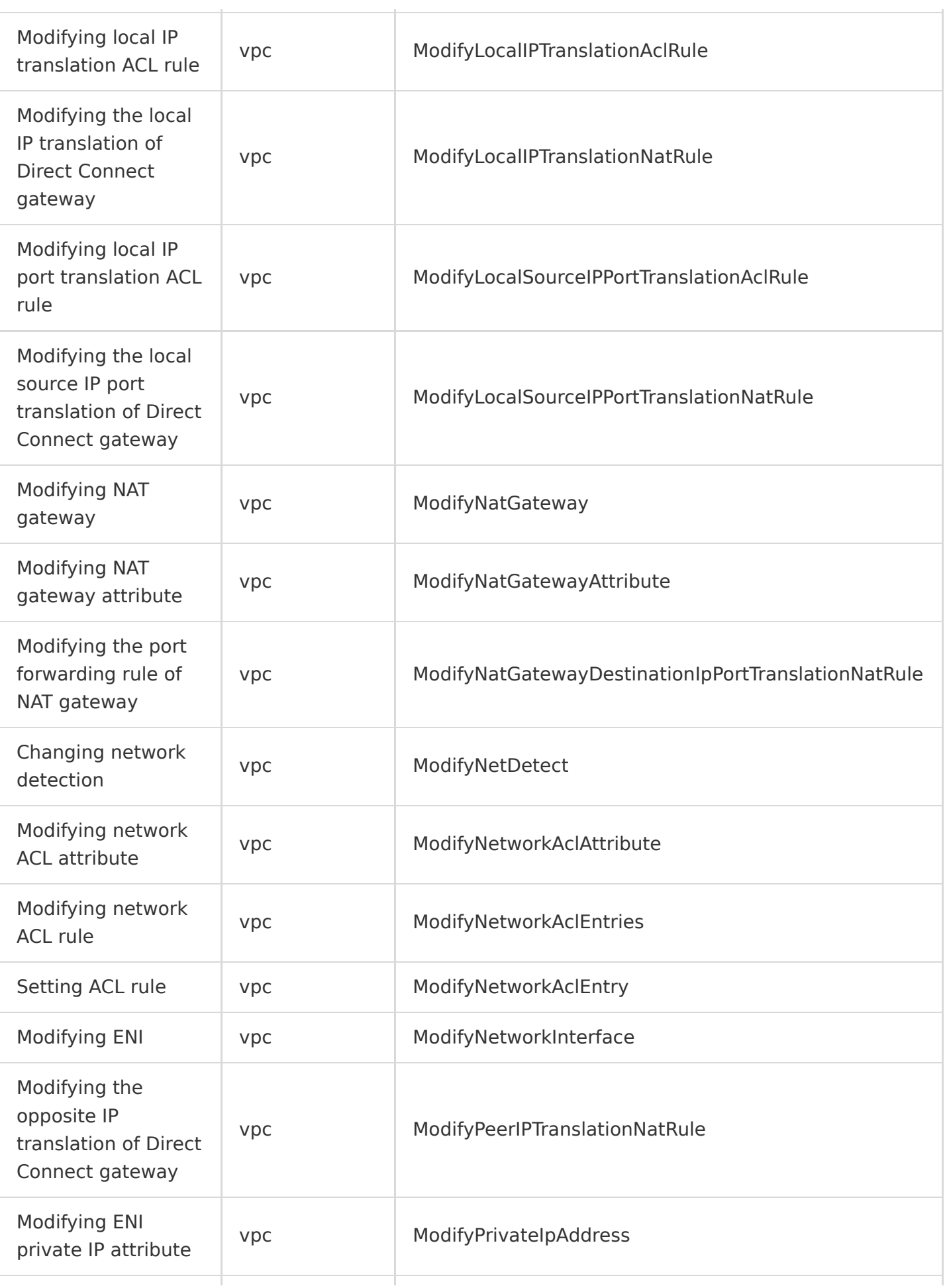

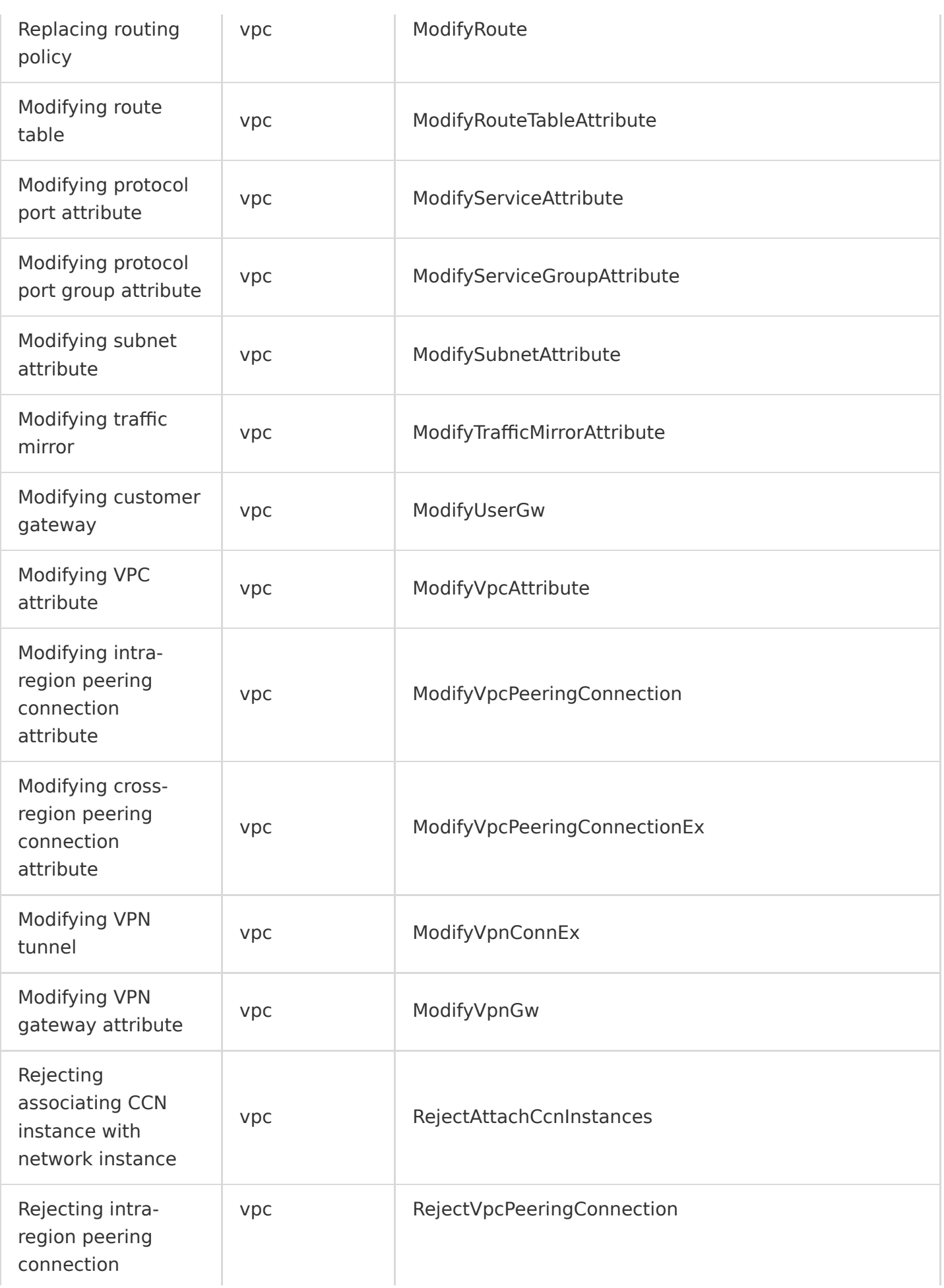

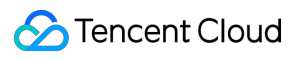

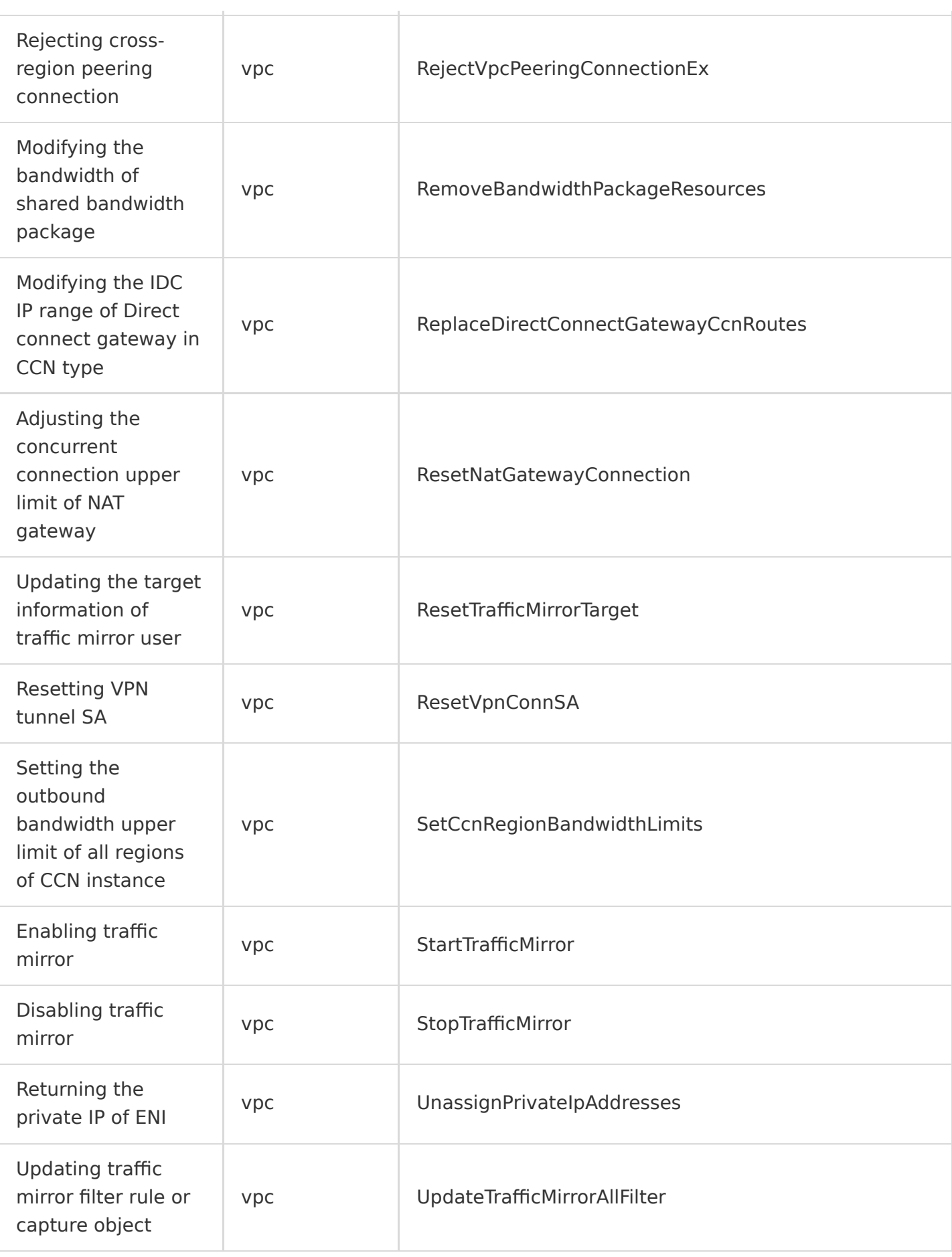

## Storage **CFS**

Last updated:2020-08-27 15:34:09

Cloud File Storage (CFS) provides a scalable shared file storage service that can be used with Tencent Cloud services such as CVM. CFS offers standard NFS file system access protocol as well as shared data sources for multiple CVM instances. It supports elastic capacity and performance scaling. Your existing applications can be mounted for use without modification required. As a highly available and reliable distributed file system, CFS is suitable for various scenarios such as big data analysis, media processing, and content management.

CFS operations supported by CloudAudit are as shown below:

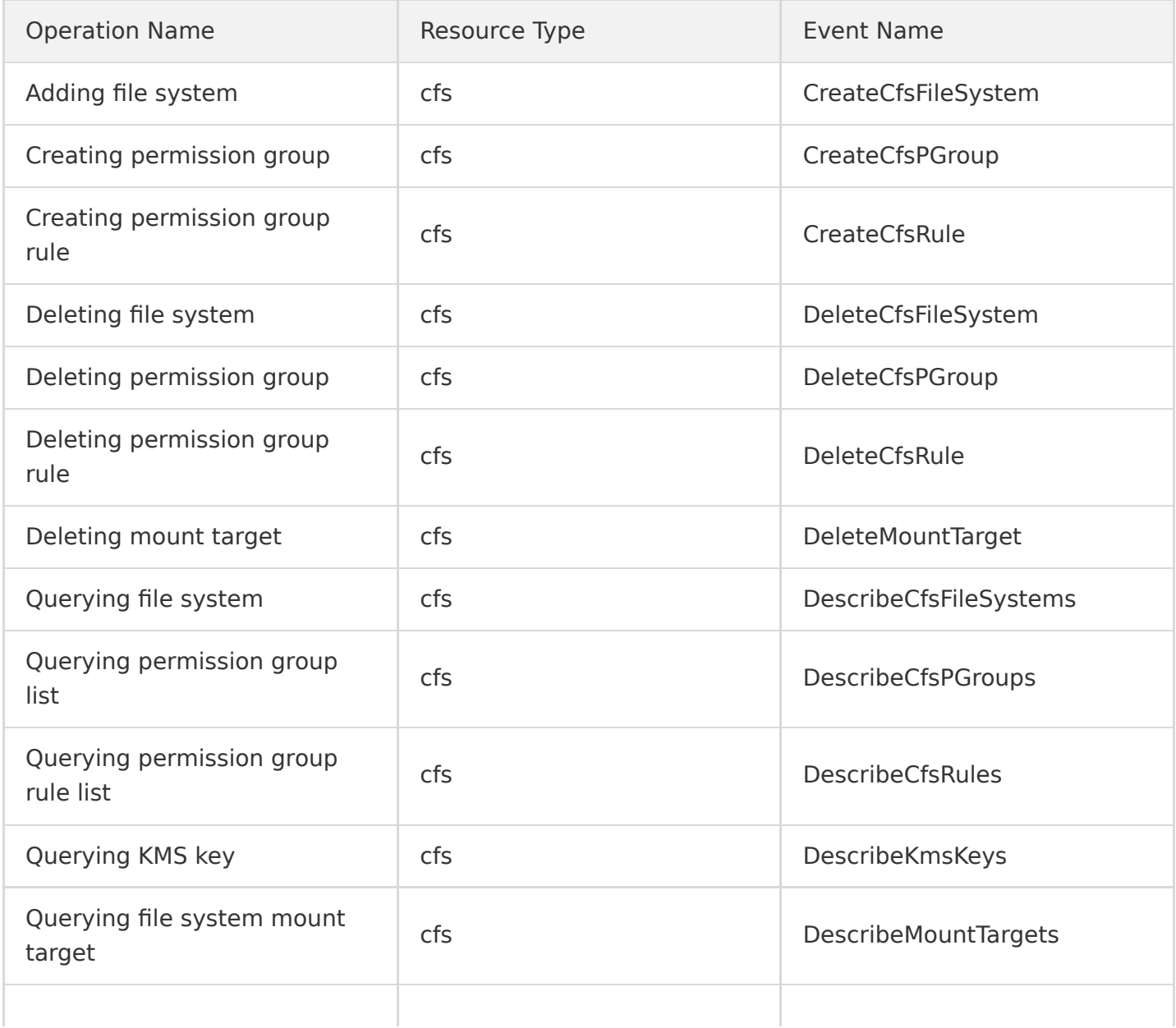

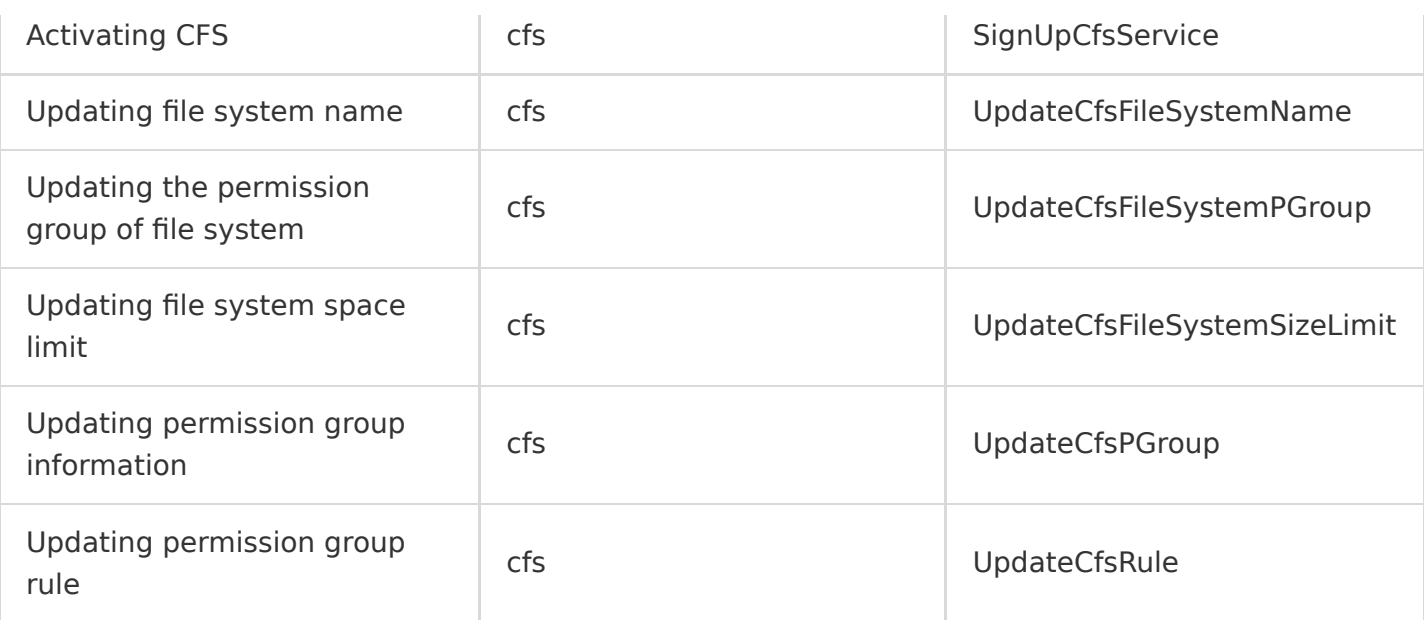

## COS

Last updated:2020-08-27 15:34:10

Tencent Cloud Object Storage (COS) is a distributed storage service that can store a high number of files and features high scalability, cost effectiveness, reliability, and security. You can connect to it easily and quickly through a diversity of means such as the console, API, SDK, and tools to upload, download, and manage files in various formats for storage and management of massive amounts of data.

COS operations supported by CloudAudit are as shown below:

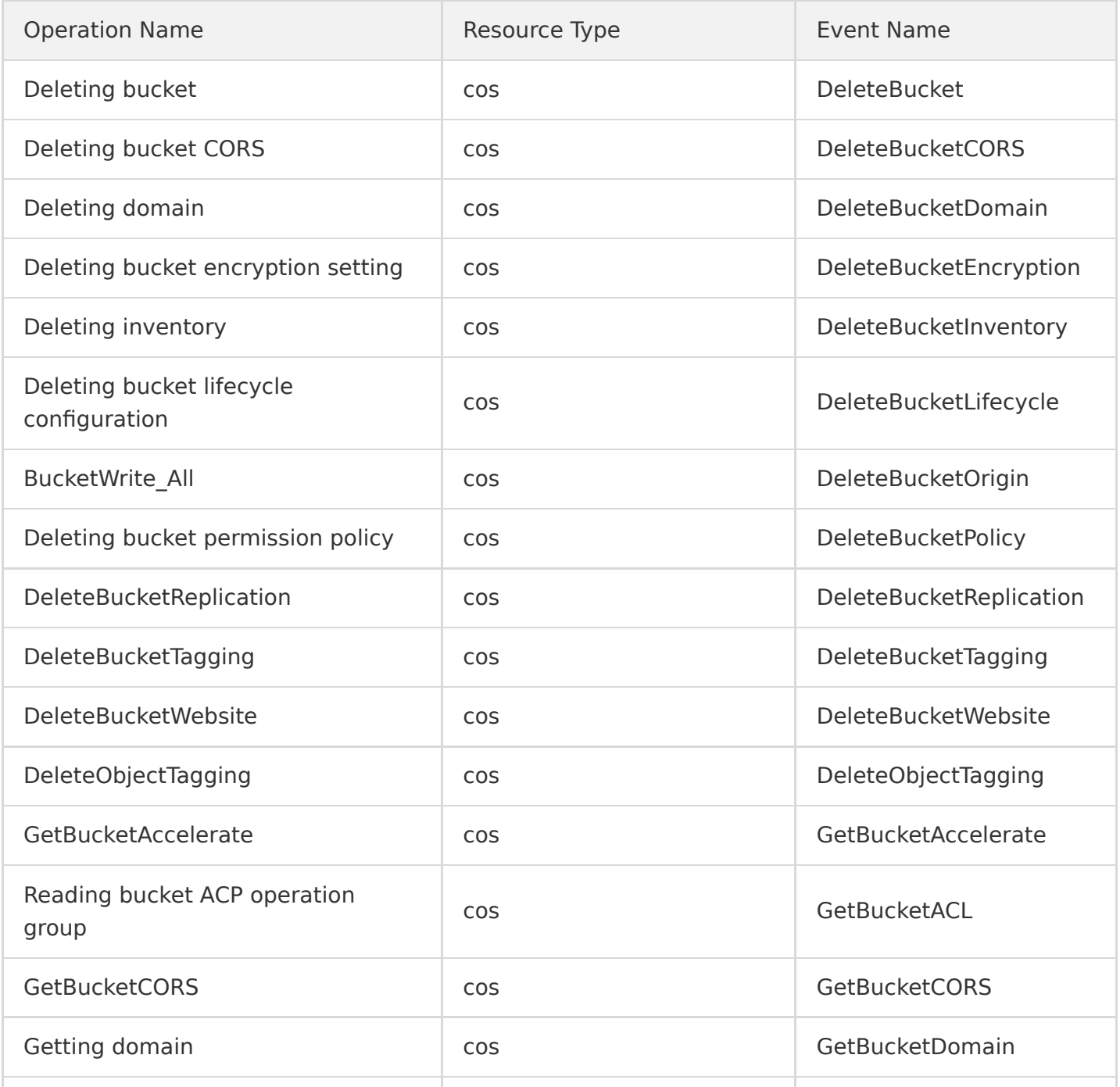

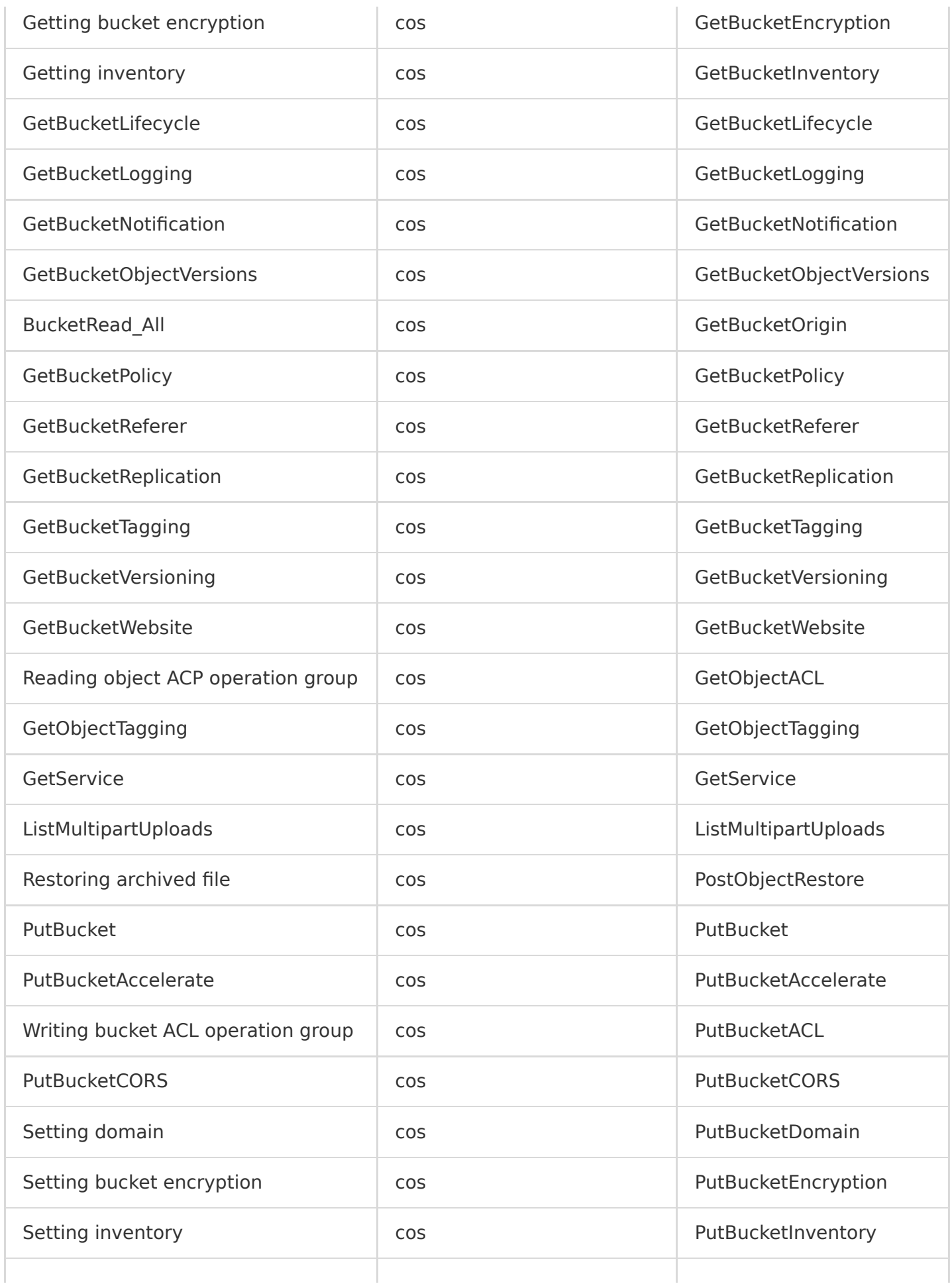

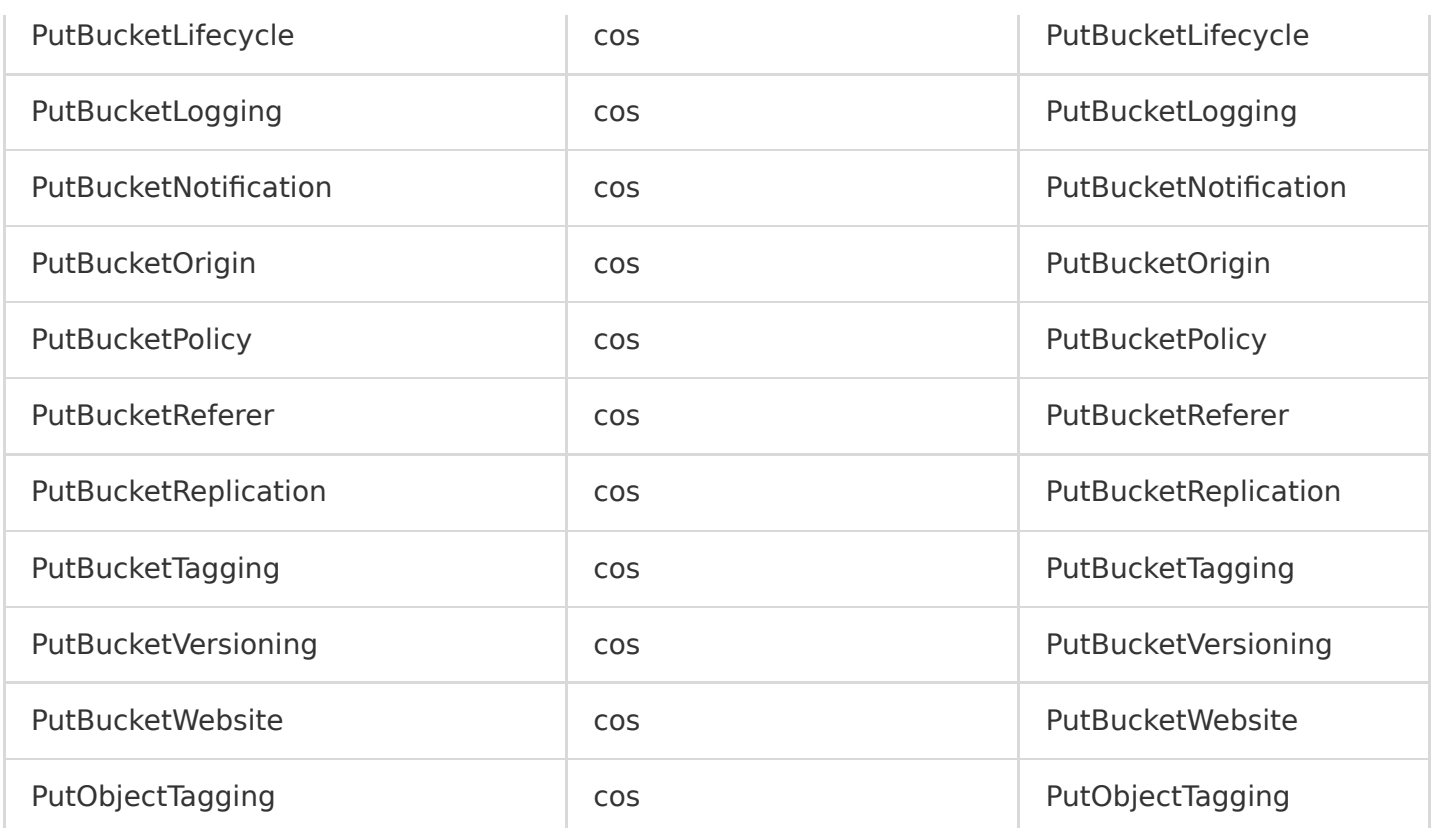

#### **CSG**

Last updated:2020-08-28 11:44:19

Tencent Cloud Storage Gateway (CSG) is a hybrid cloud storage solution that helps organizations and individuals seamlessly connect local storage to a public cloud. It eliminates your concerns over compatibility of multi-protocol local storage devices with cloud storage. Once installed locally, it enables you to achieve a hybrid cloud deployment with massive cloud storage capacity and high performance comparable to local storage.

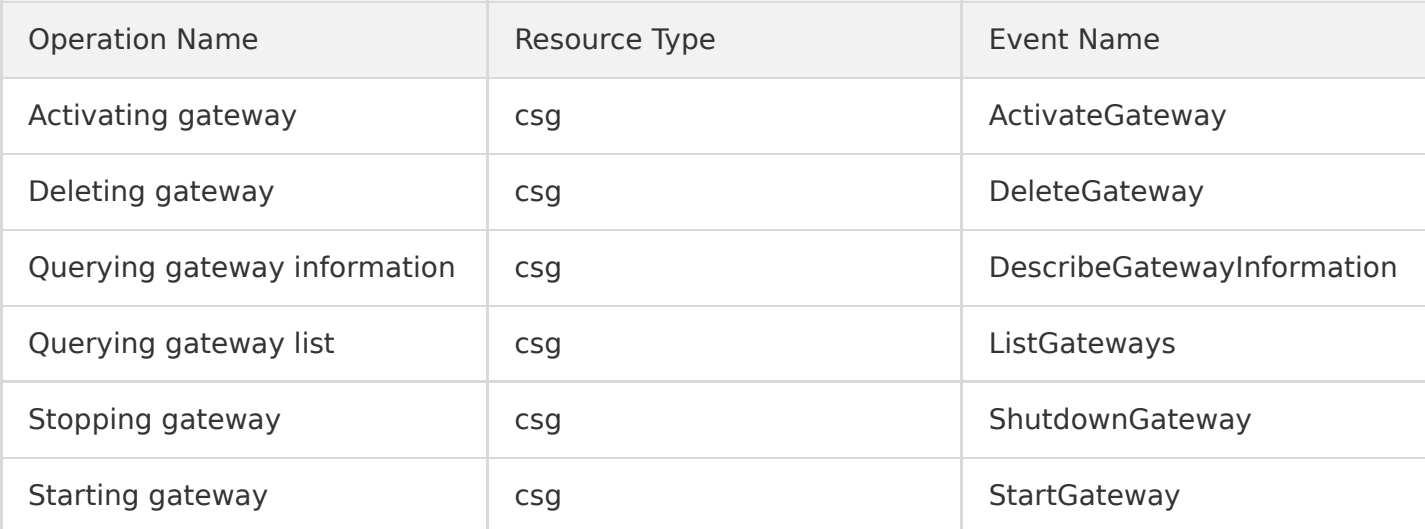

CSG operations supported by CloudAudit are as shown below:

# Database TencentDB for MySQL

Last updated:2020-08-27 15:34:10

TencentDB for MySQL provides secure, reliable, and easy-to-maintain database services based on MySQL, the most popular open-source database in the world. It enables you to implement database deployment and auto scaling within minutes, which is not only cost-effective, but also stable, reliable, and easy to maintain. As a complete database solution with various features such as backup and restoration, monitoring, disaster recovery, fast scaling, and data transfer, it simplifies your database OPS and allows you to focus more on business development.

TencentDB for MySQL operations supported by CloudAudit are as shown below:

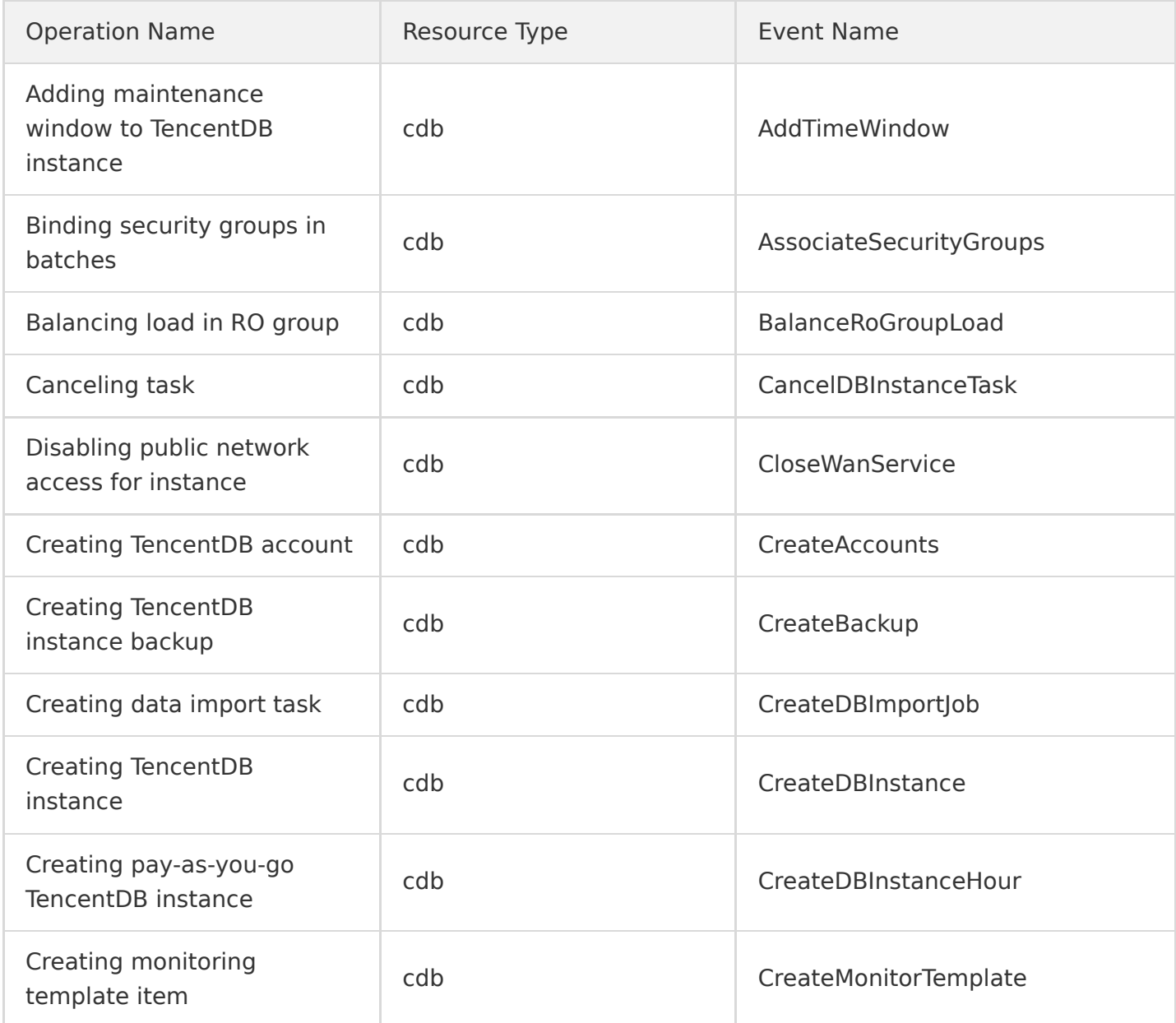

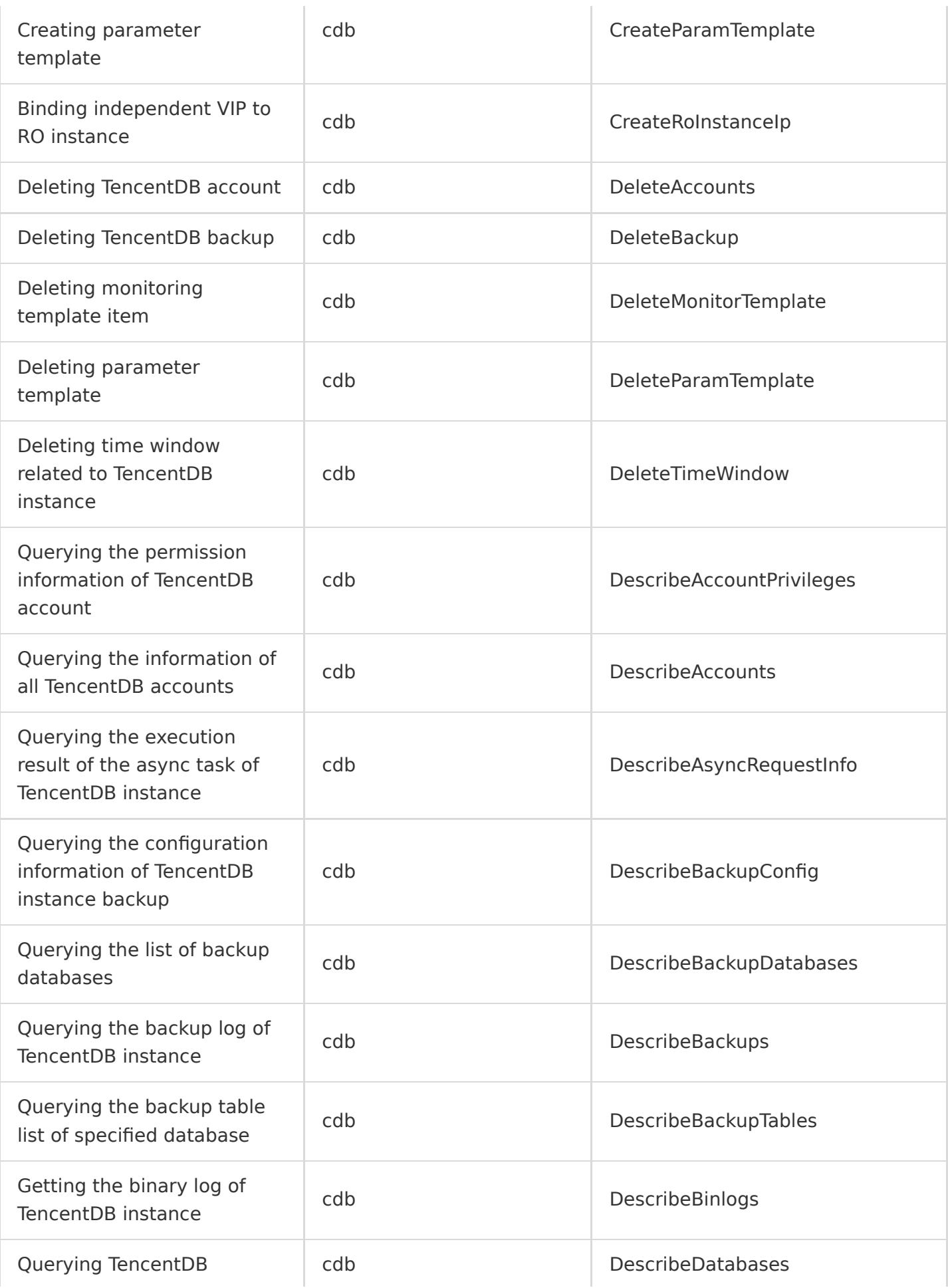

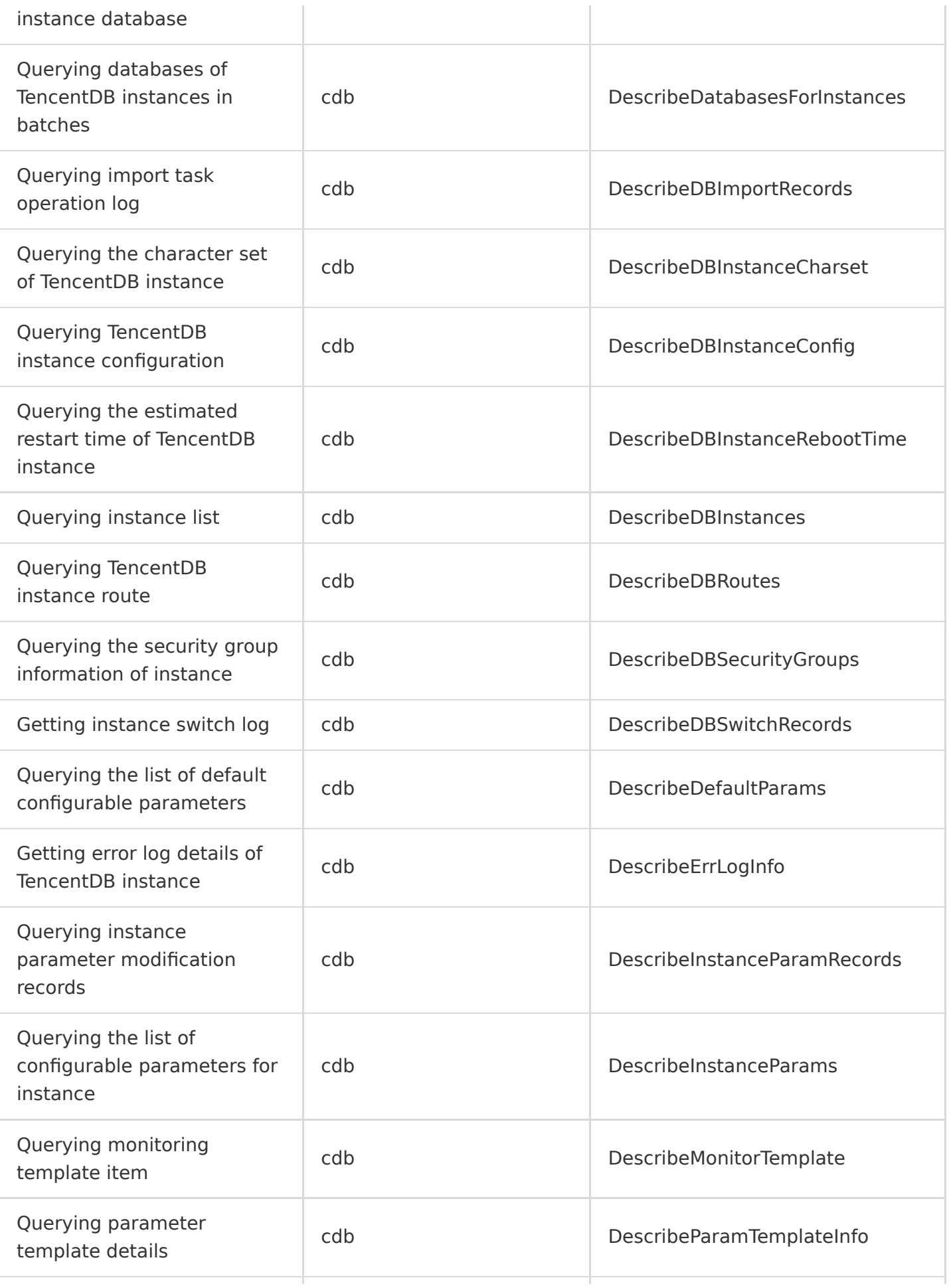

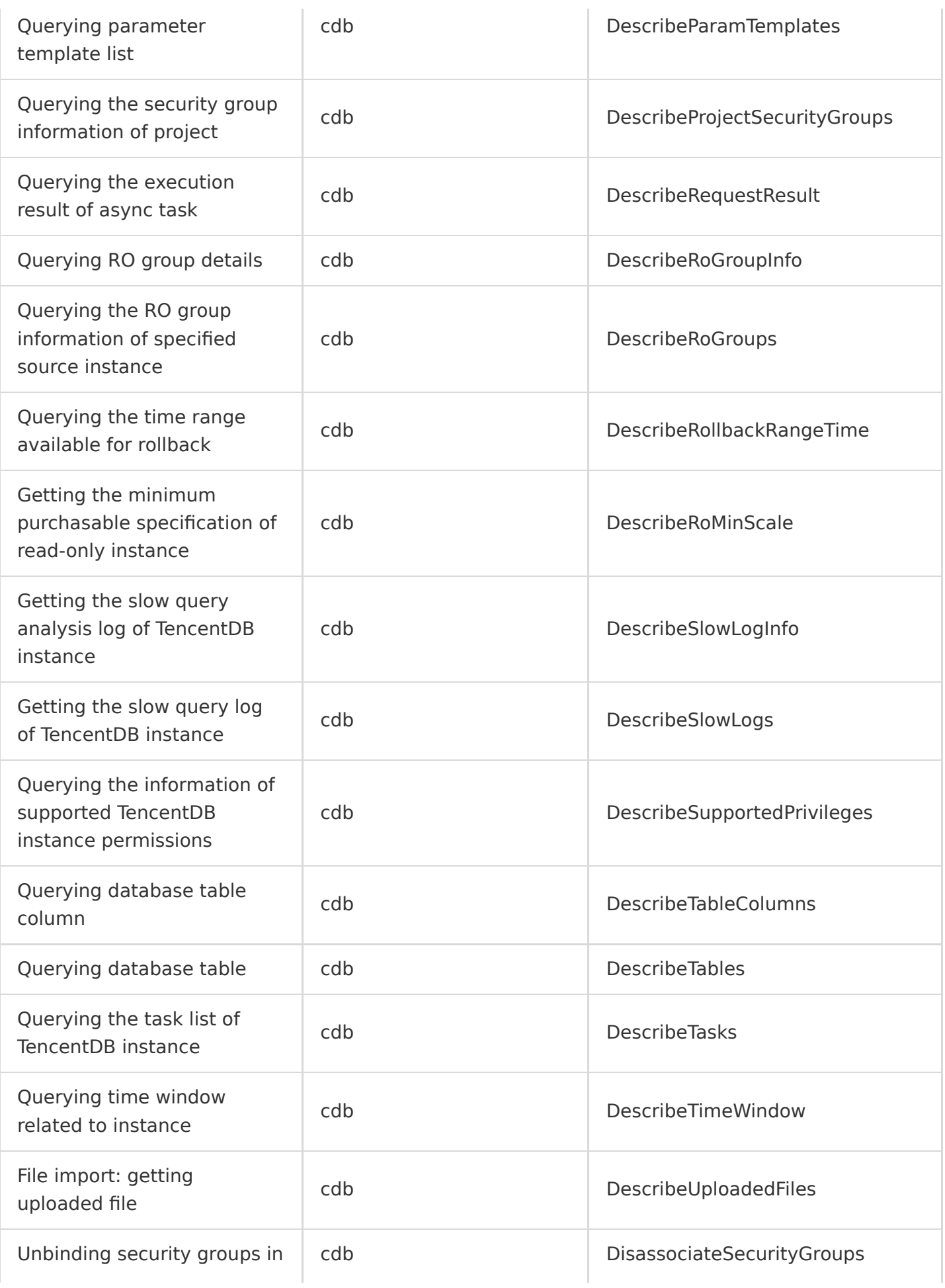

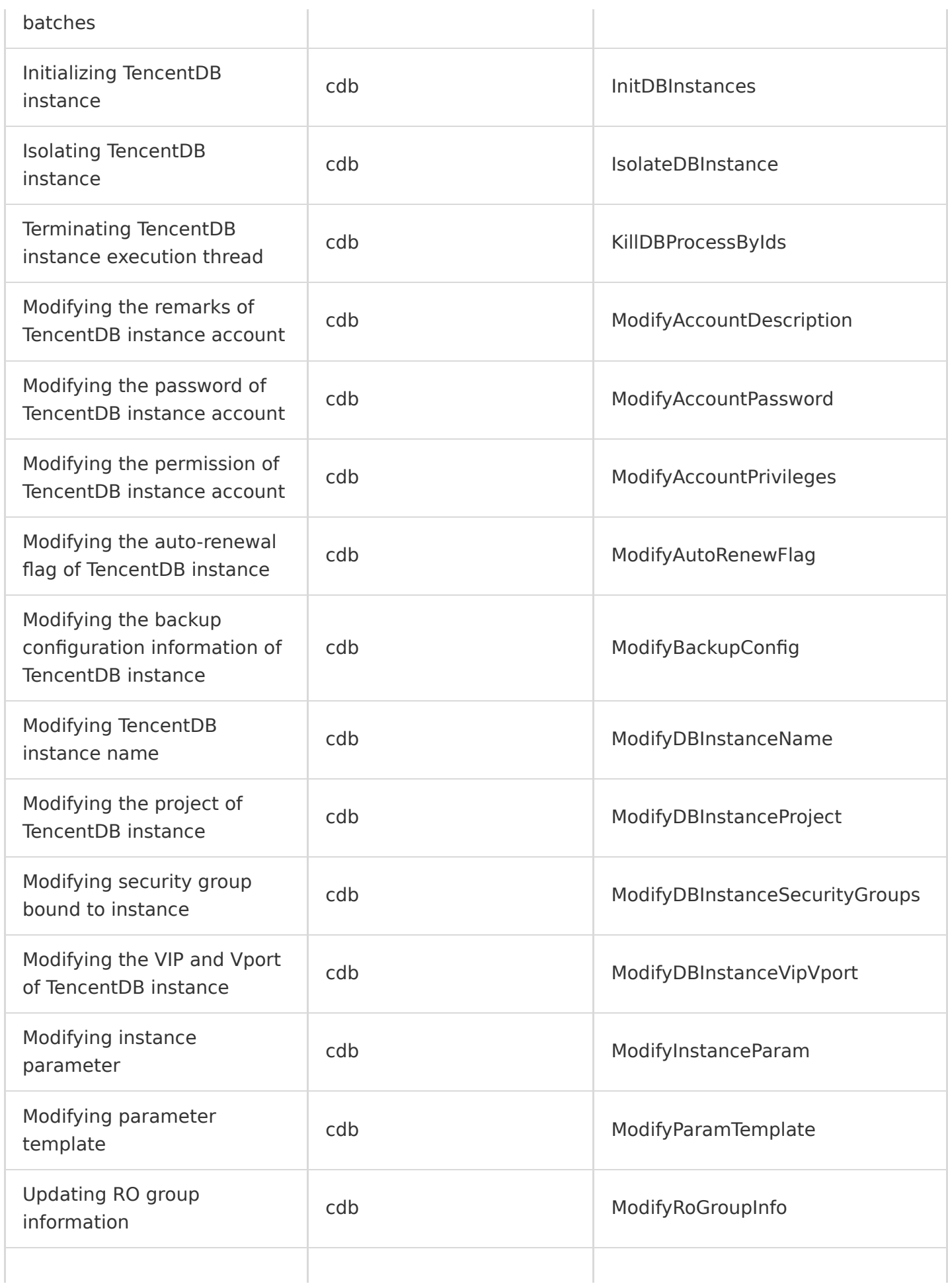

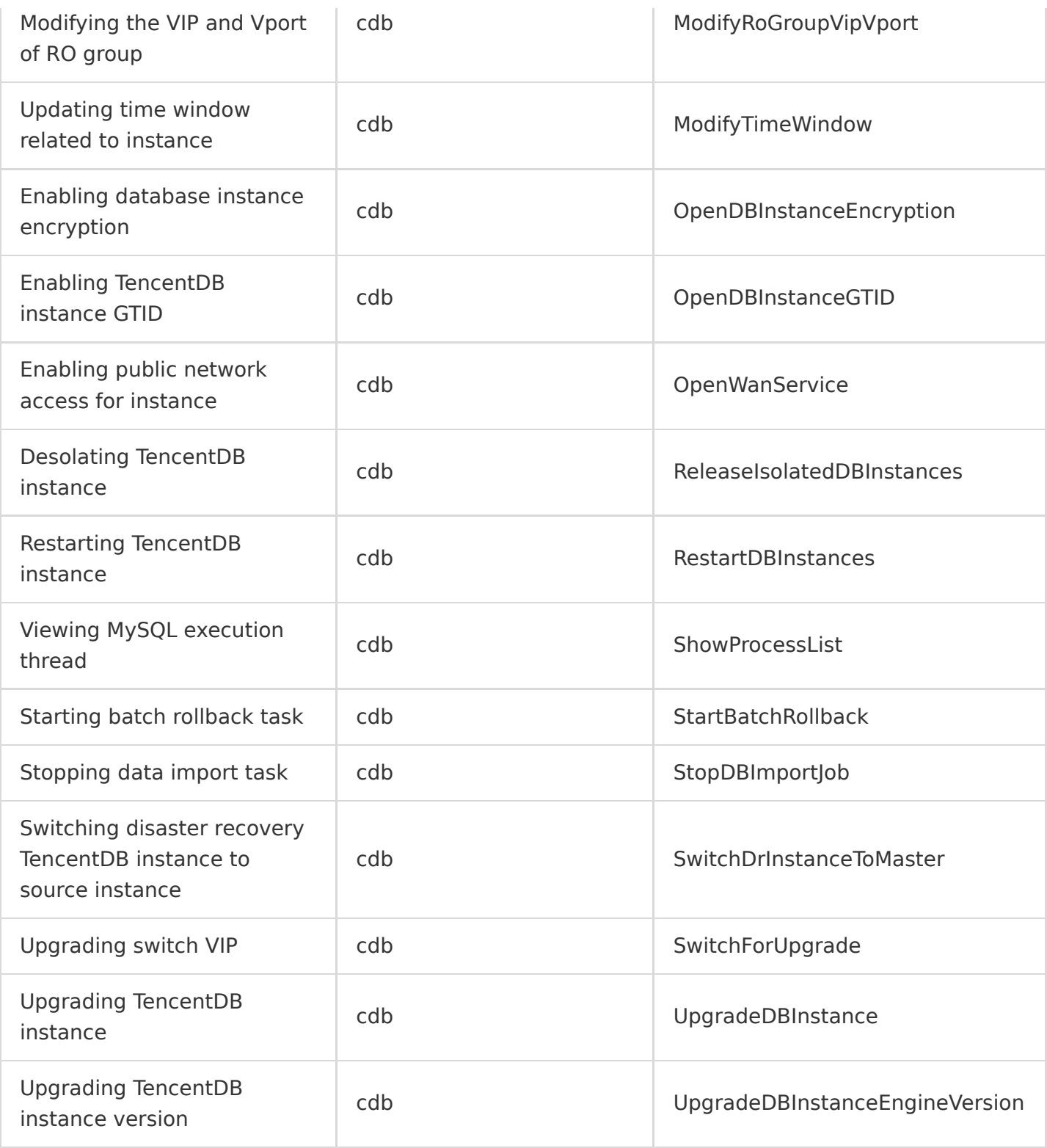

## **DBbrain**

Last updated:2020-08-27 15:34:10

TencentDB for DBbrain (DBbrain) is a cloud-based database management service for database performance, security, and management. By leveraging machine learning, big data, and expert experience engine, it can quickly replicate sophisticated practices of senior database administrators to automate a large number of traditional manual database OPS tasks, which helps ensure secure, stable, and efficient operations of your database services both in and off the cloud.

DBbrain operations supported by CloudAudit are as shown below:

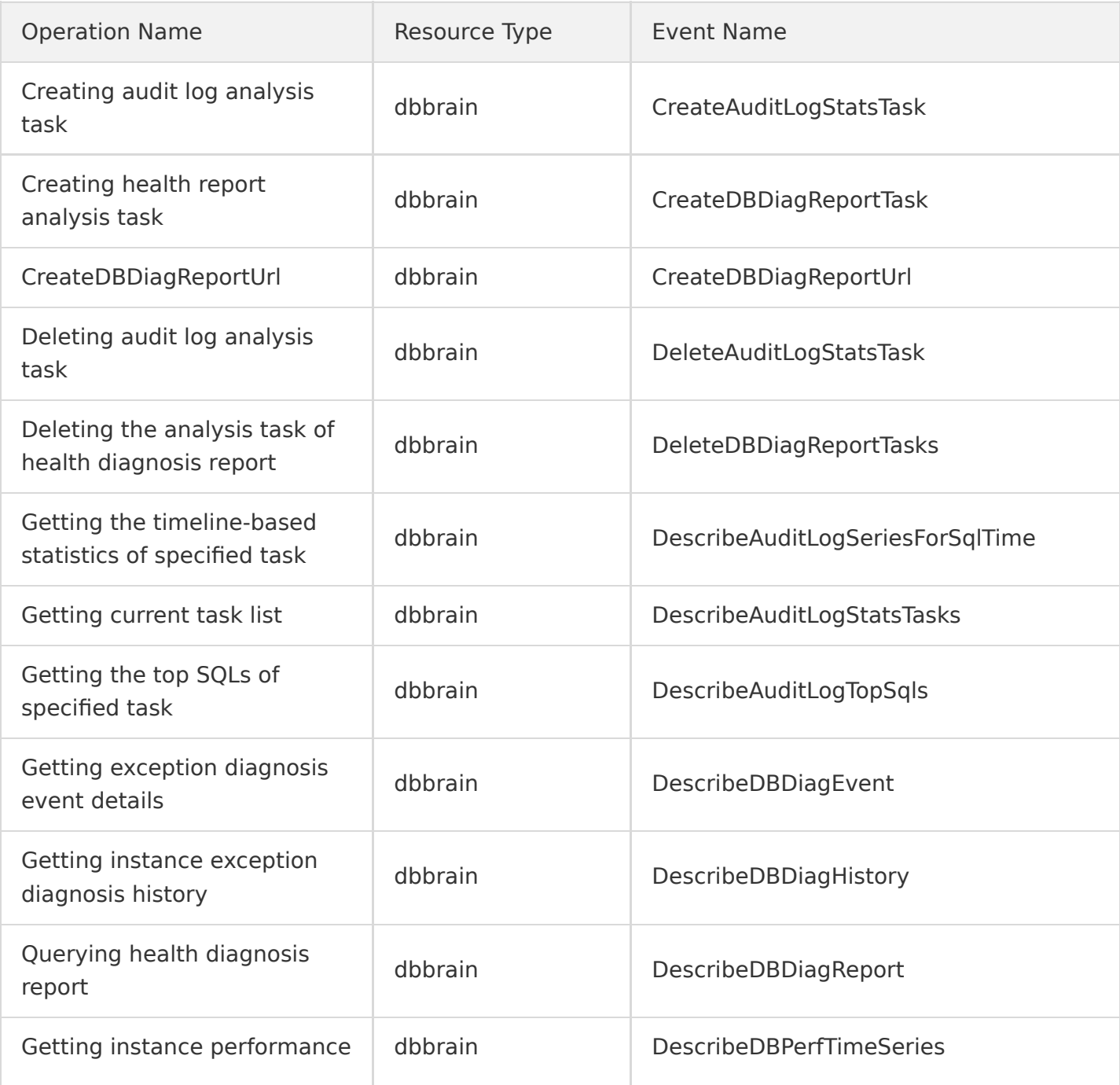
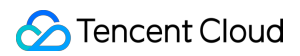

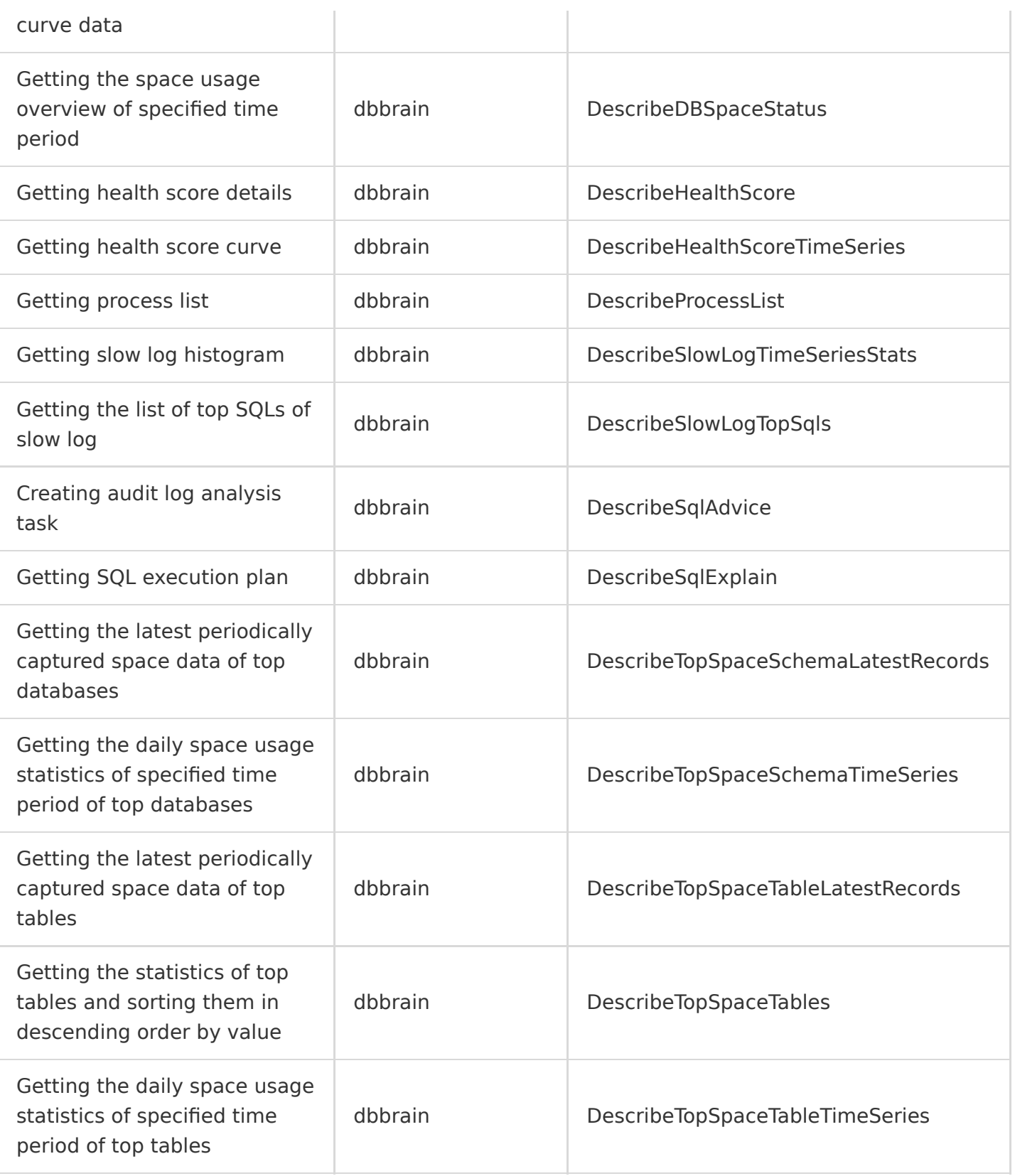

## TDSQL

Last updated:2020-08-28 11:44:19

Tencent Distributed SQL (TDSQL) is a distributed database service deployed in Tencent Cloud that supports automatic sharding (horizontal splitting) and the Shared Nothing architecture. With a distributed database, your business gets a complete logical database table which is split and distributed evenly across multiple physical shard nodes on the backend. TDSQL deploys the primary/secondary architecture by default and provides a full set of solutions for disaster recovery, backup, restoration, monitoring, and migration, making it ideal for storing terabytes to petabytes of data.

TDSQL operations supported by CloudAudit are as shown below:

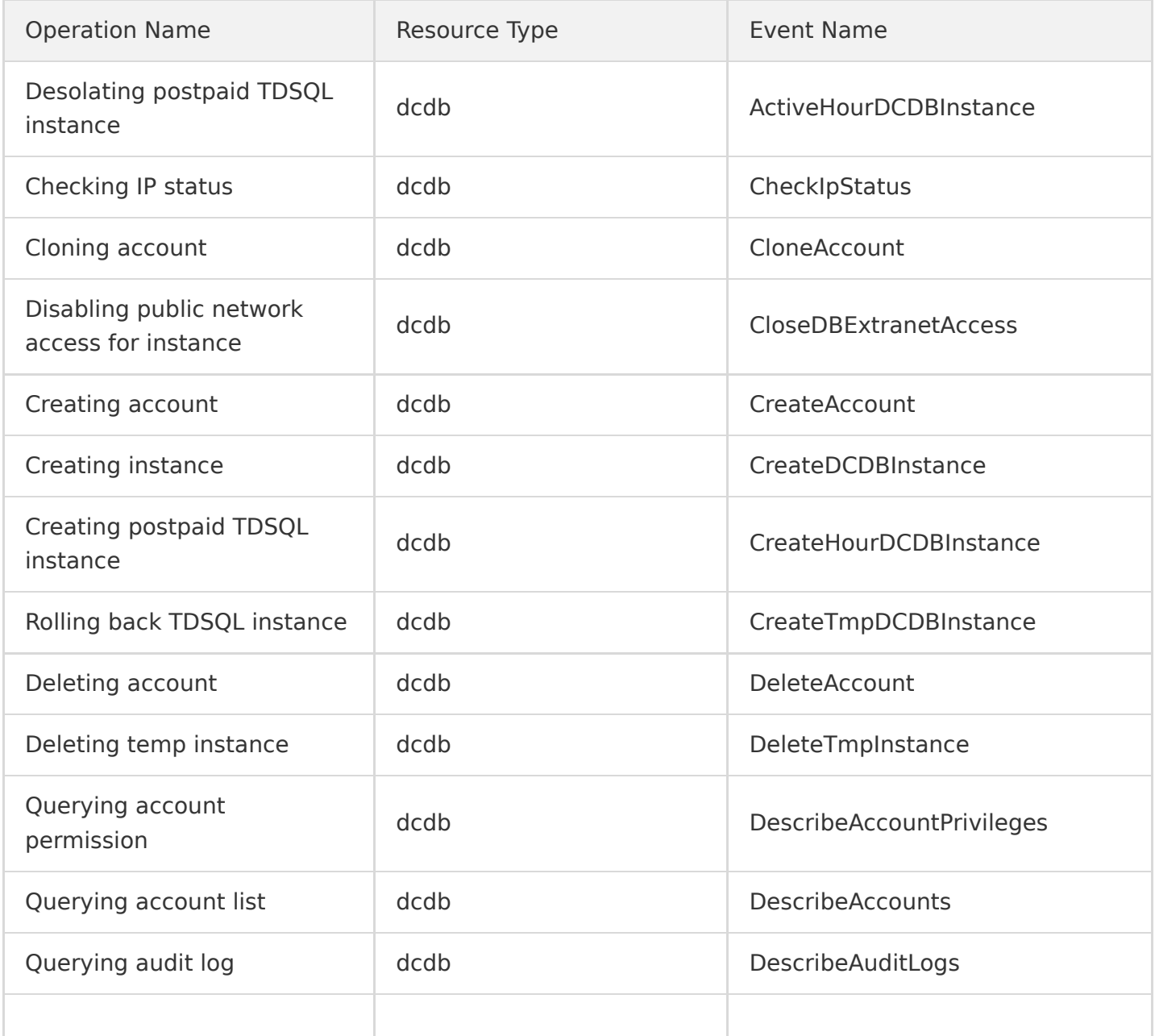

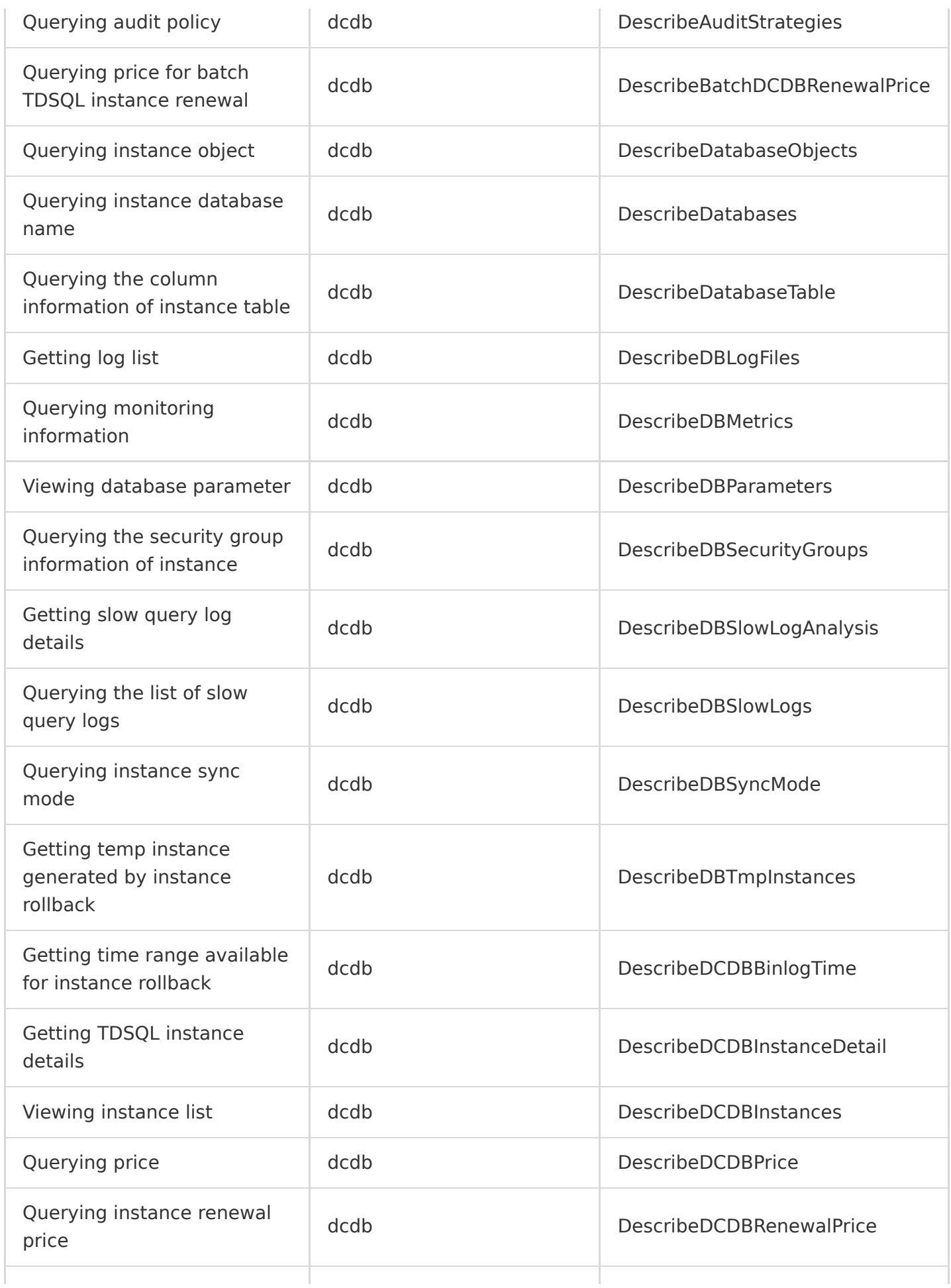

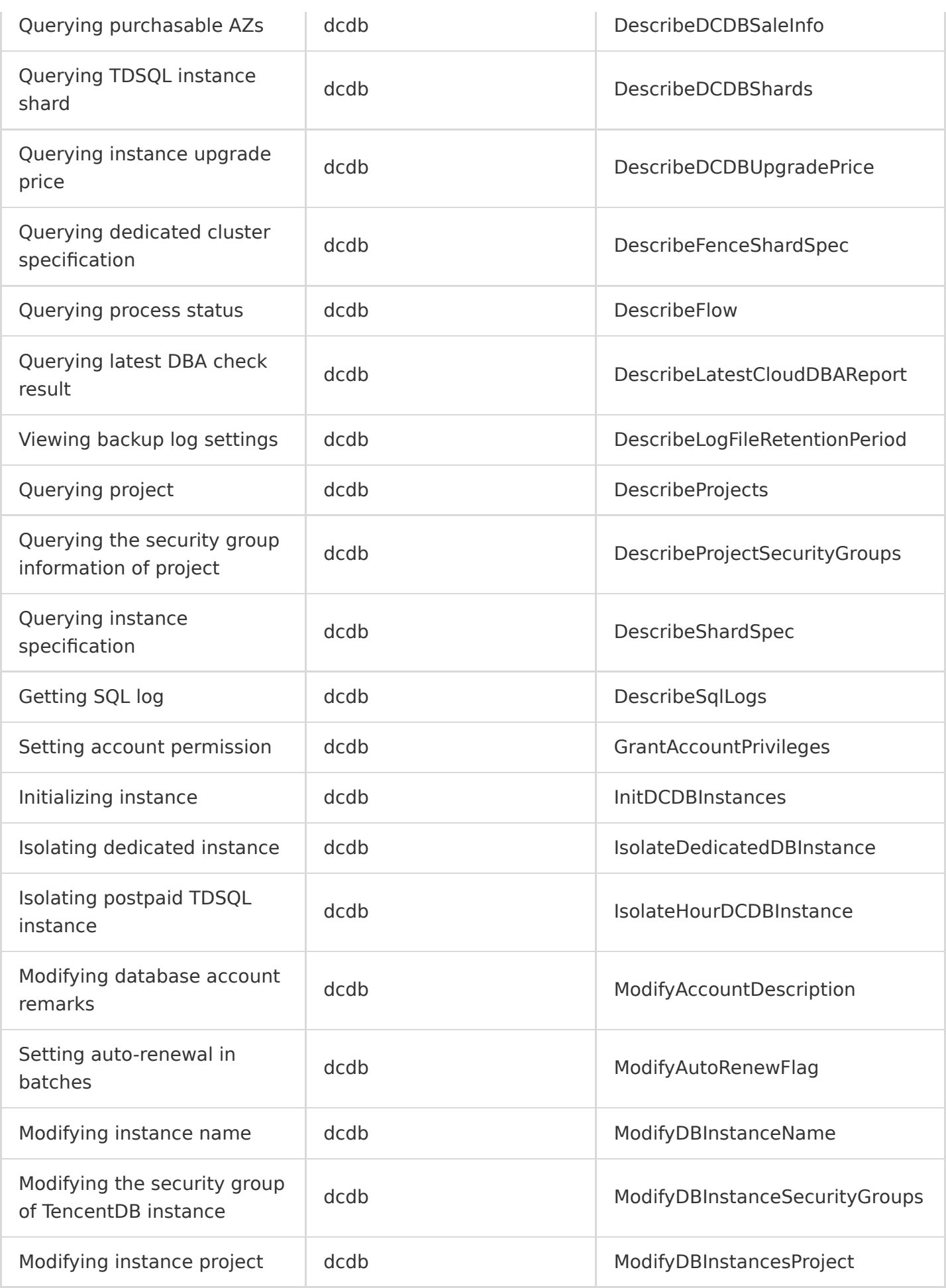

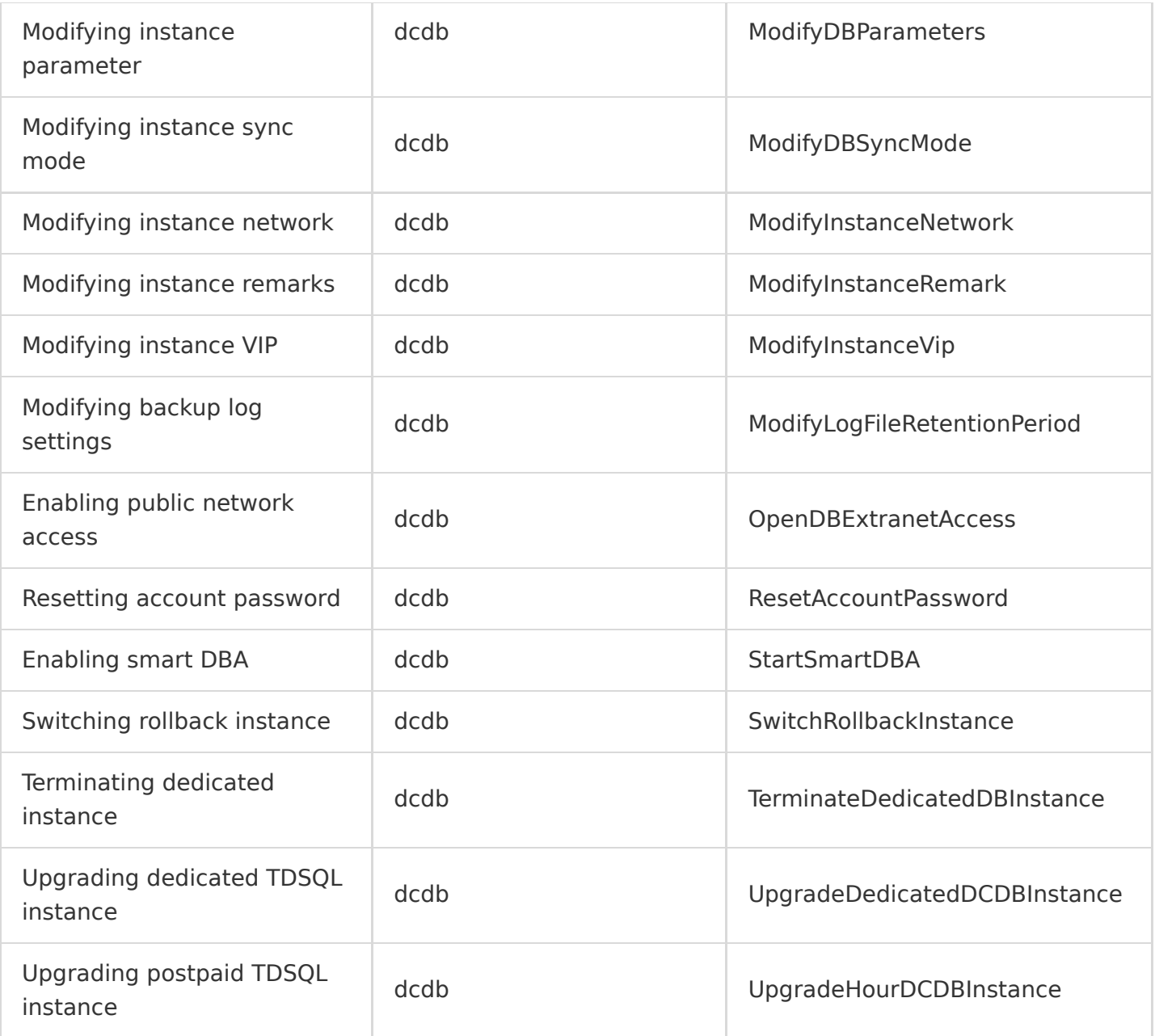

### **DTS**

Last updated:2020-08-27 15:34:10

Data Transmission Service (DTS) is a data transfer service that integrates such features as data migration, sync, and subscription, helping you migrate your databases without interrupting your business and build a high-availability database architecture for remote disaster recovery through real-time sync channels. Its data subscription feature grants you real-time access to incrementally updated data in your TencentDB instance, so that you can consume such data based on your business needs.

DTS operations supported by CloudAudit are as shown below:

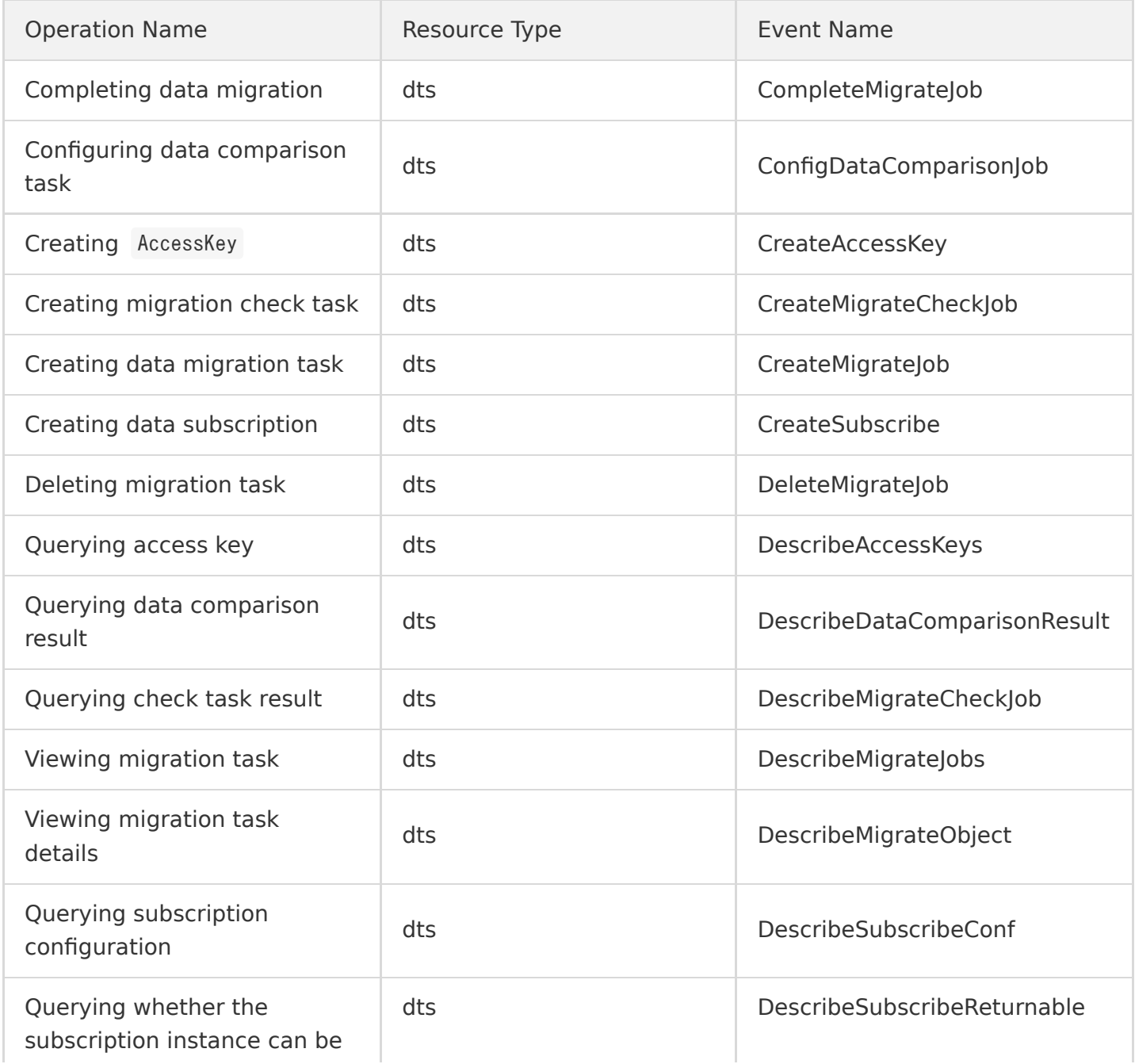

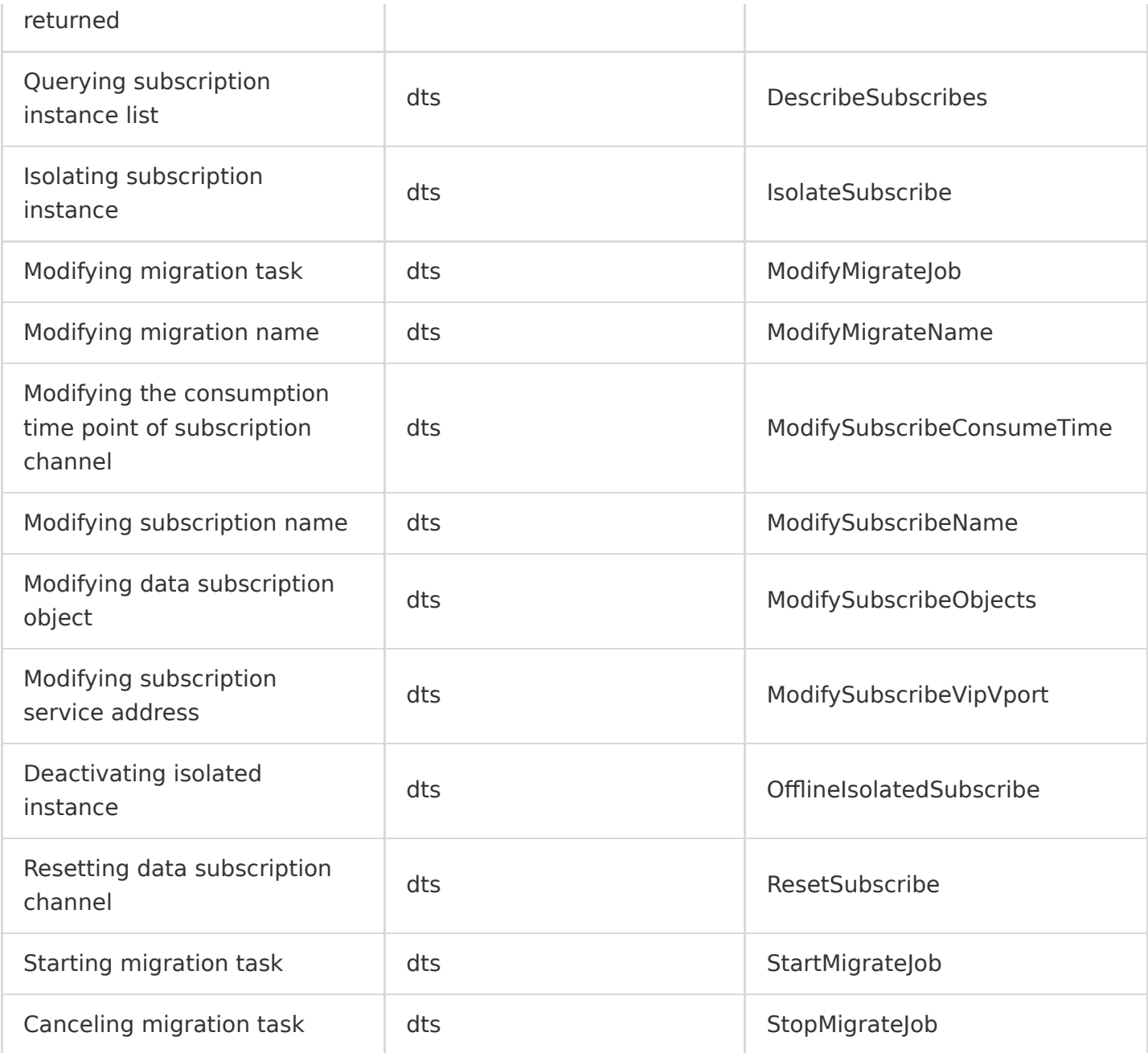

### TencentDB for MariaDB

Last updated:2020-08-27 15:34:10

TencentDB for MariaDB is a highly secure enterprise-grade cloud database dedicated to the online transaction processing (OLTP) scenario. It has been used in Tencent's billing business for over a decade. It is compatible with MySQL syntax and has various advanced features such as thread pool, audit, and remote disaster recovery while delivering easy scalability, simplicity, and high cost performance of TencentDB.

TencentDB for MariaDB operations supported by CloudAudit are as shown below:

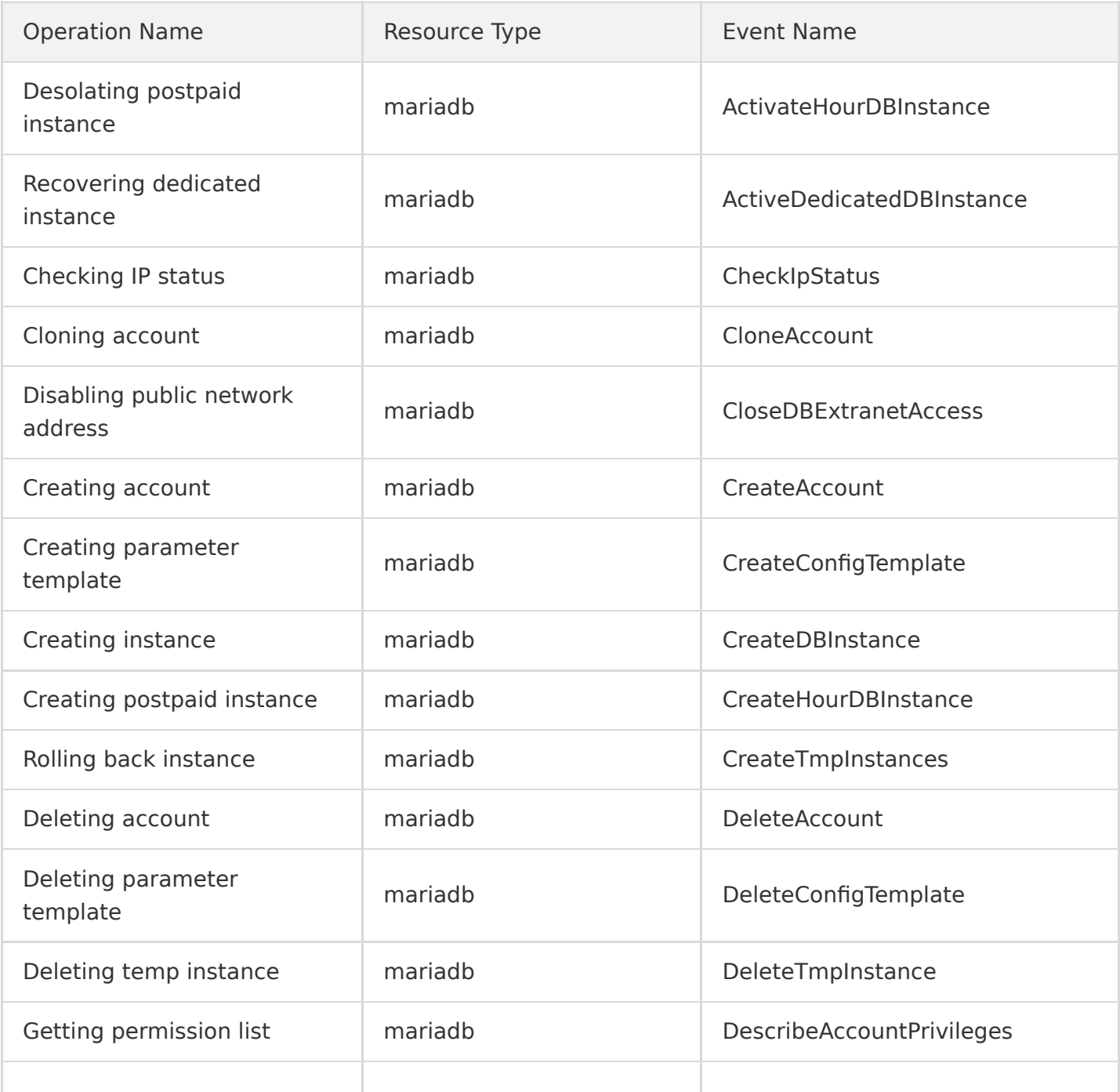

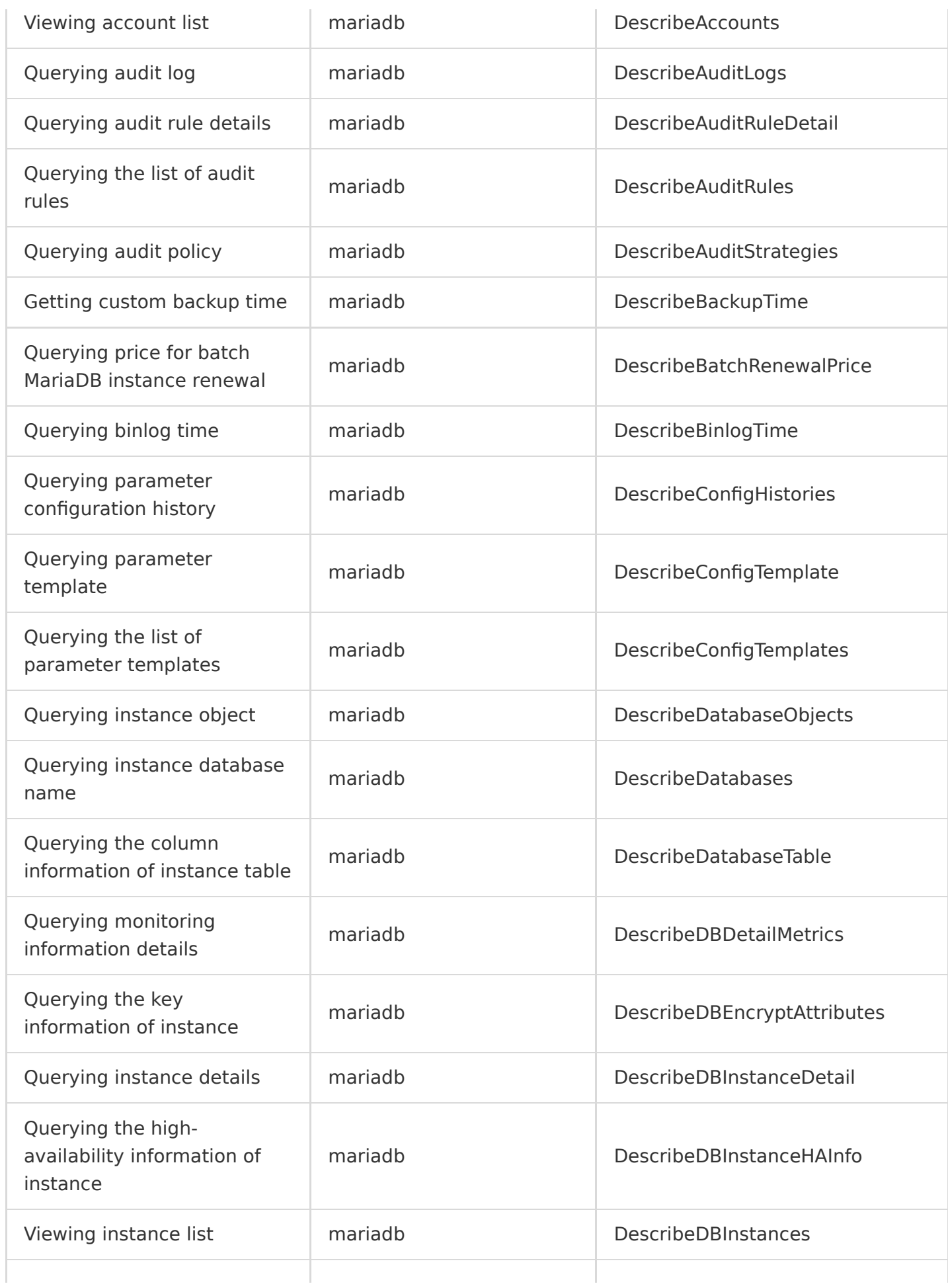

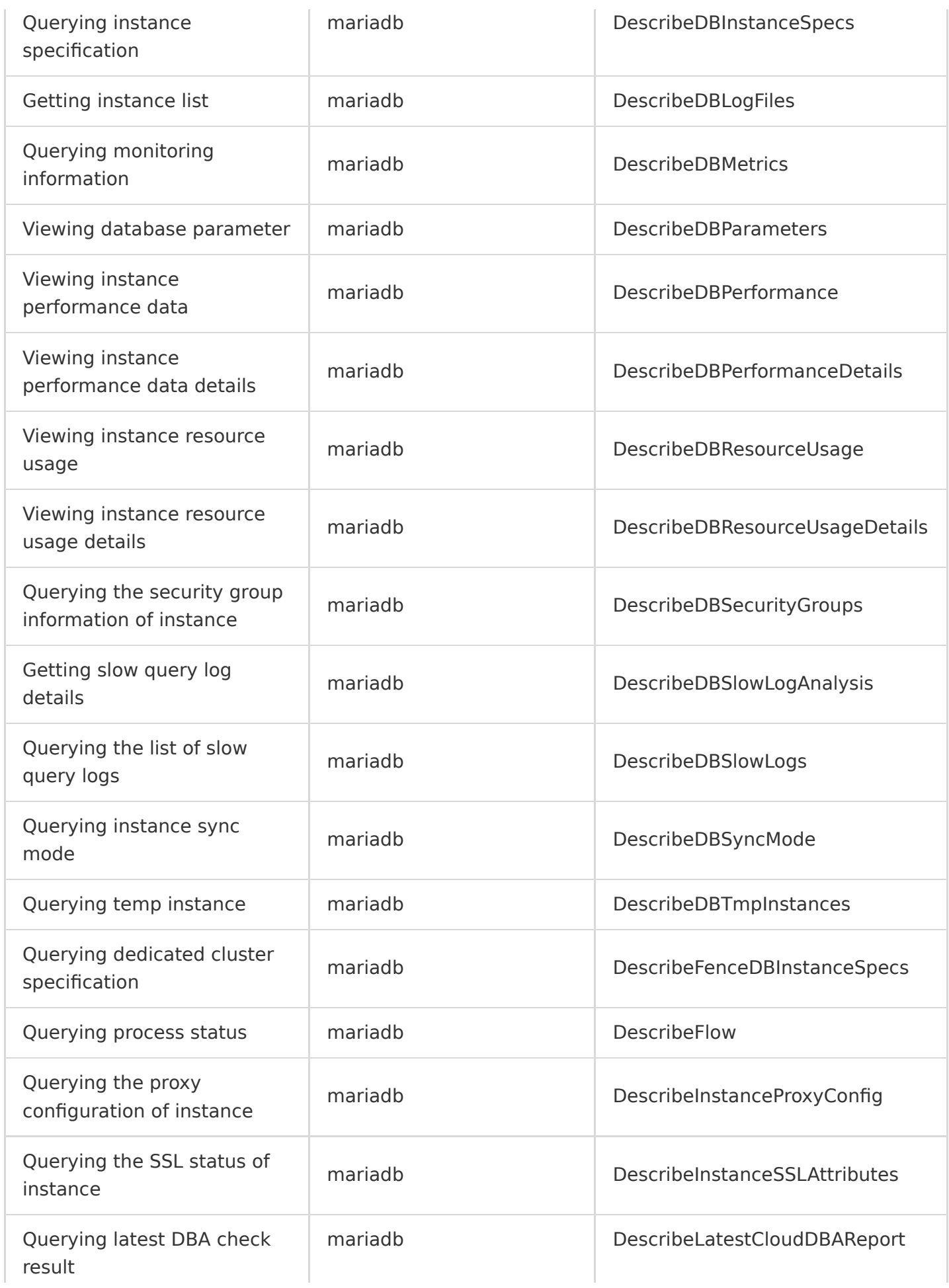

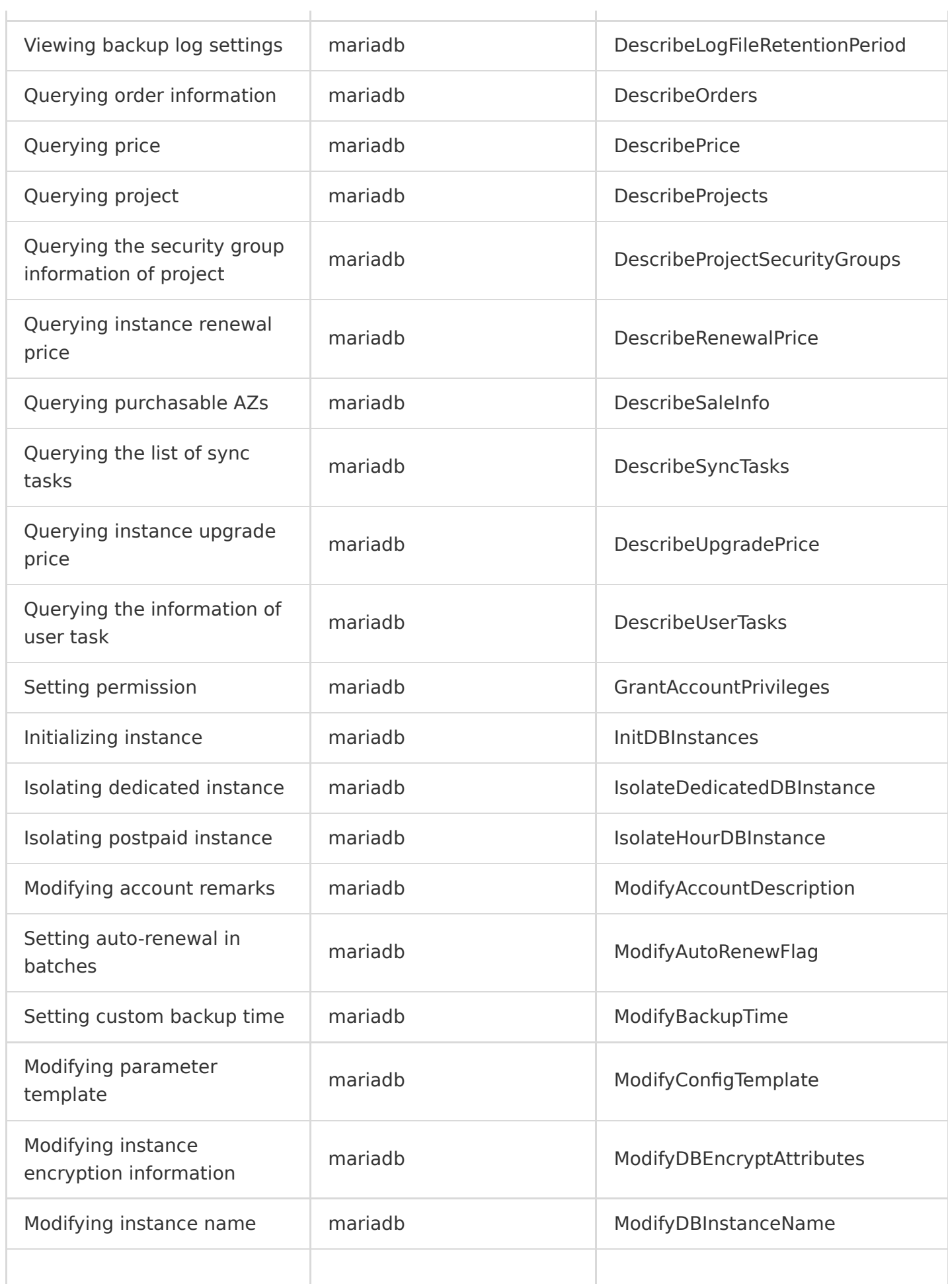

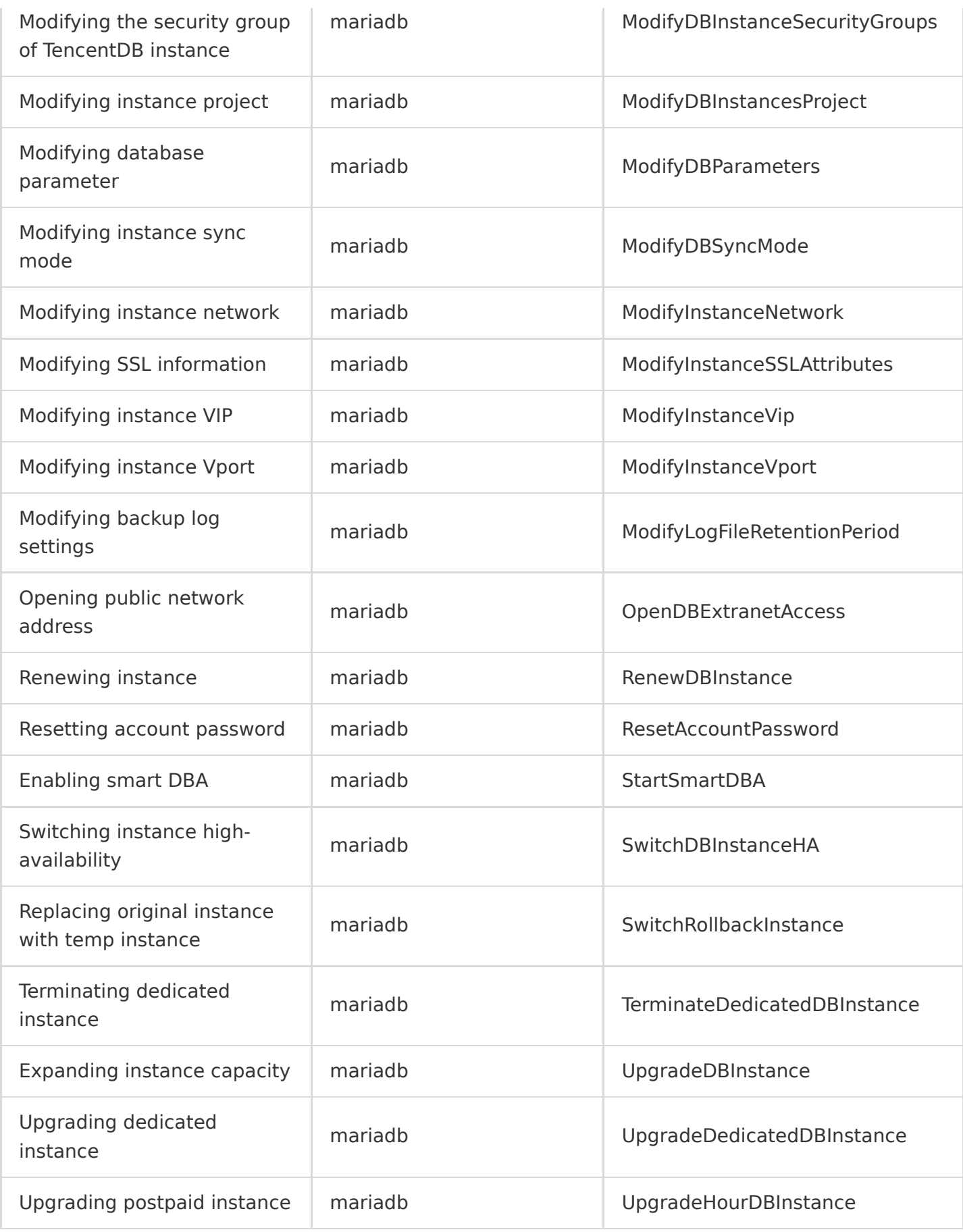

### TencentDB for MongoDB

Last updated:2020-08-27 15:34:11

TencentDB for MongoDB is a high-performance distributed data storage service created by Tencent Cloud based on MongoDB, an open-source non-relational database. It is fully compatible with the MongoDB protocol and applicable to various non-relational database-oriented scenarios.

TencentDB for MongoDB operations supported by CloudAudit are as shown below:

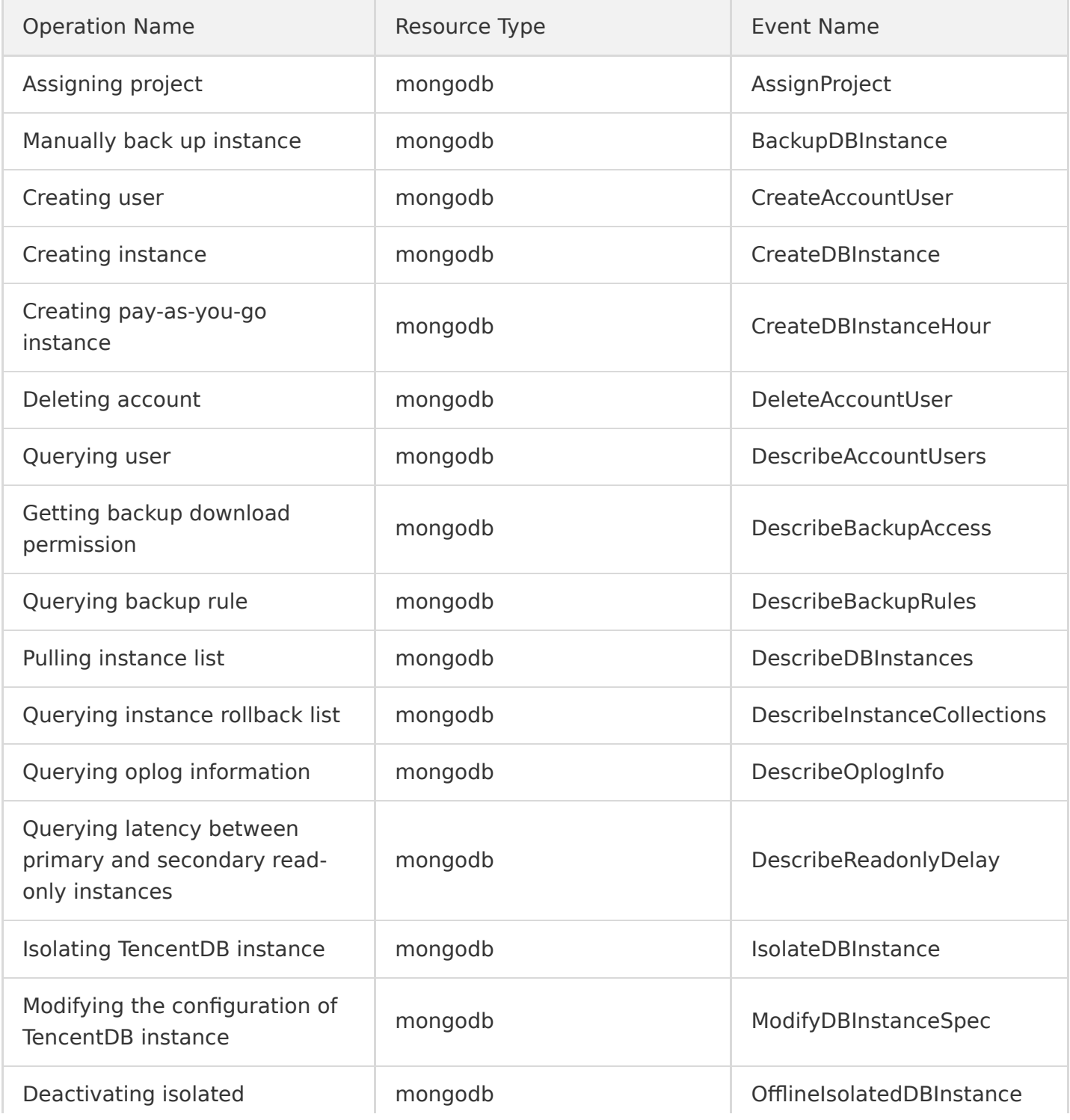

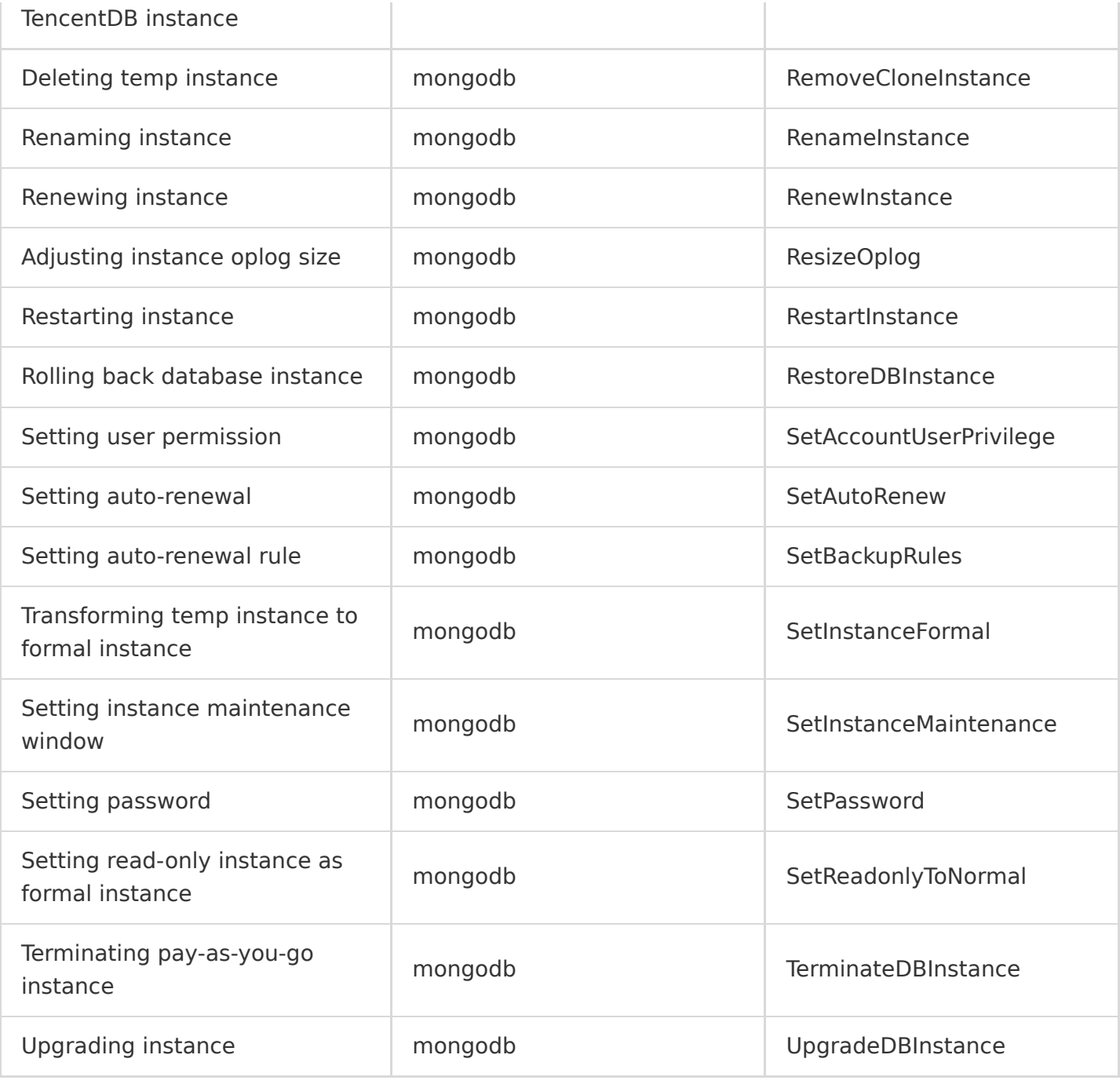

### TencentDB for Redis

Last updated:2020-08-27 15:34:11

TencentDB for Redis is a database service provided by Tencent Cloud based on the Redis protocol, which leverages Tencent Cloud's many years of experience in distributed caching and features high availability, reliability, and flexibility. Compatible with Redis 2.8, 4.0, and 5.0 protocols and available in both Standard and Cluster architecture editions, it supports up to 4 TB of storage capacity and tens of millions of concurrent requests, meeting the needs in different scenarios such as caching, storage, and computing.

TencentDB for Redis operations supported by CloudAudit are as shown below:

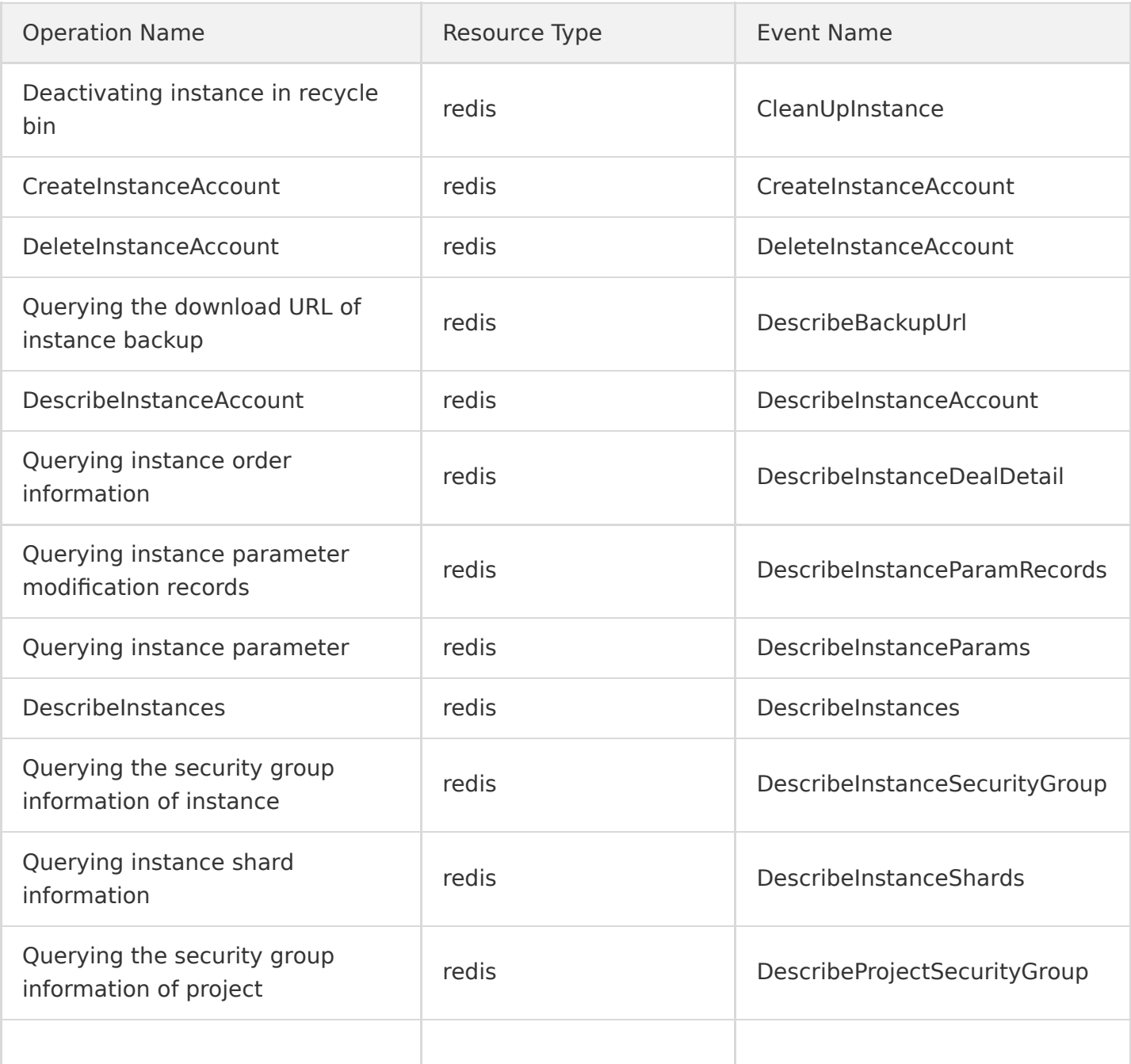

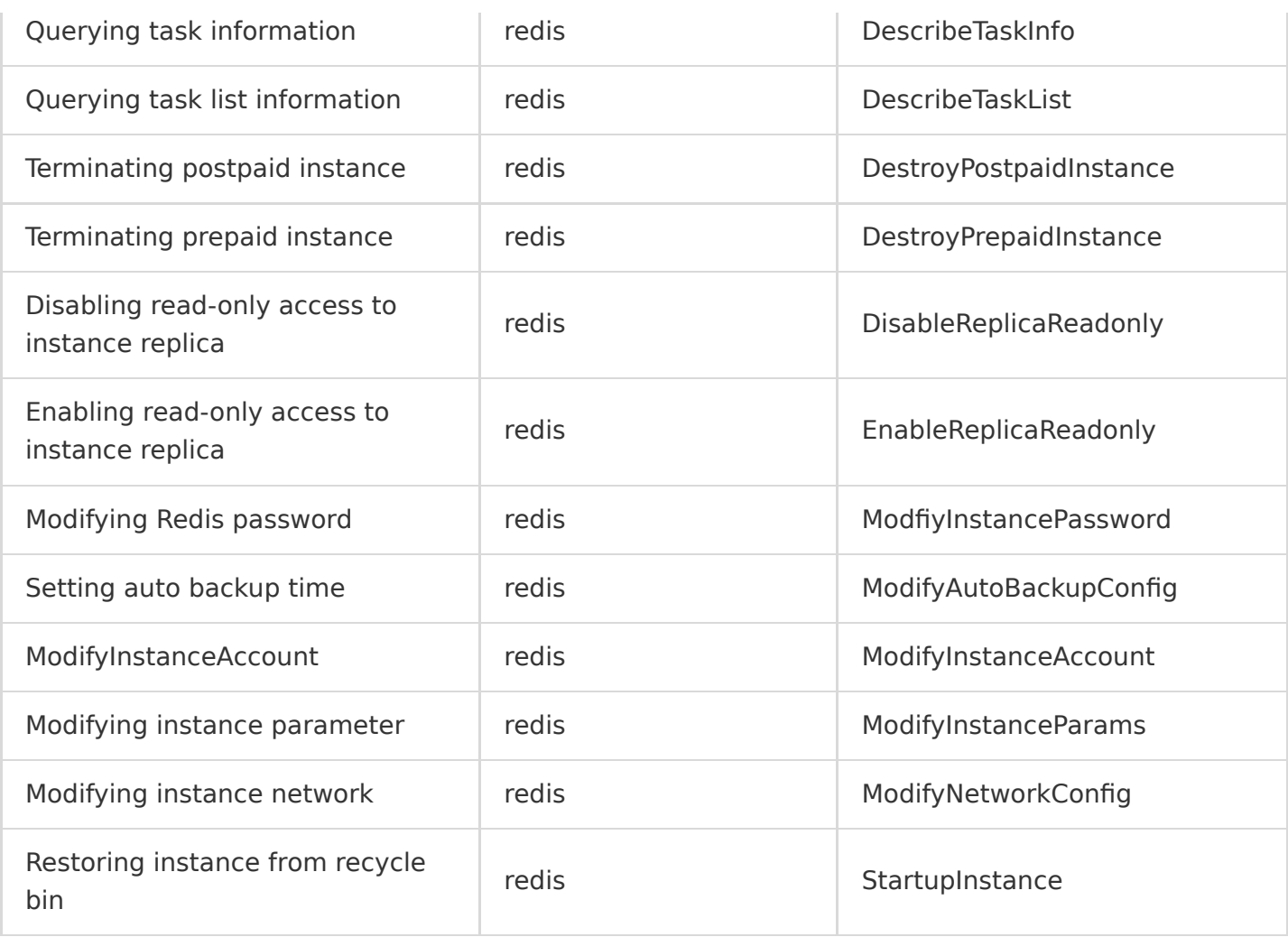

### TencentDB for SQL Server

Last updated:2020-08-27 15:34:11

Licensed by Microsoft, TencentDB for SQL Server continuously provides the latest features and helps you avoid risks with unauthorized software use. It features out-of-the-box usage, high stability, reliability, and security, high-availability architecture, data security protection, failover in a matter of seconds, enabling you to focus more on application development.

TencentDB for SQL Server operations supported by CloudAudit are as shown below:

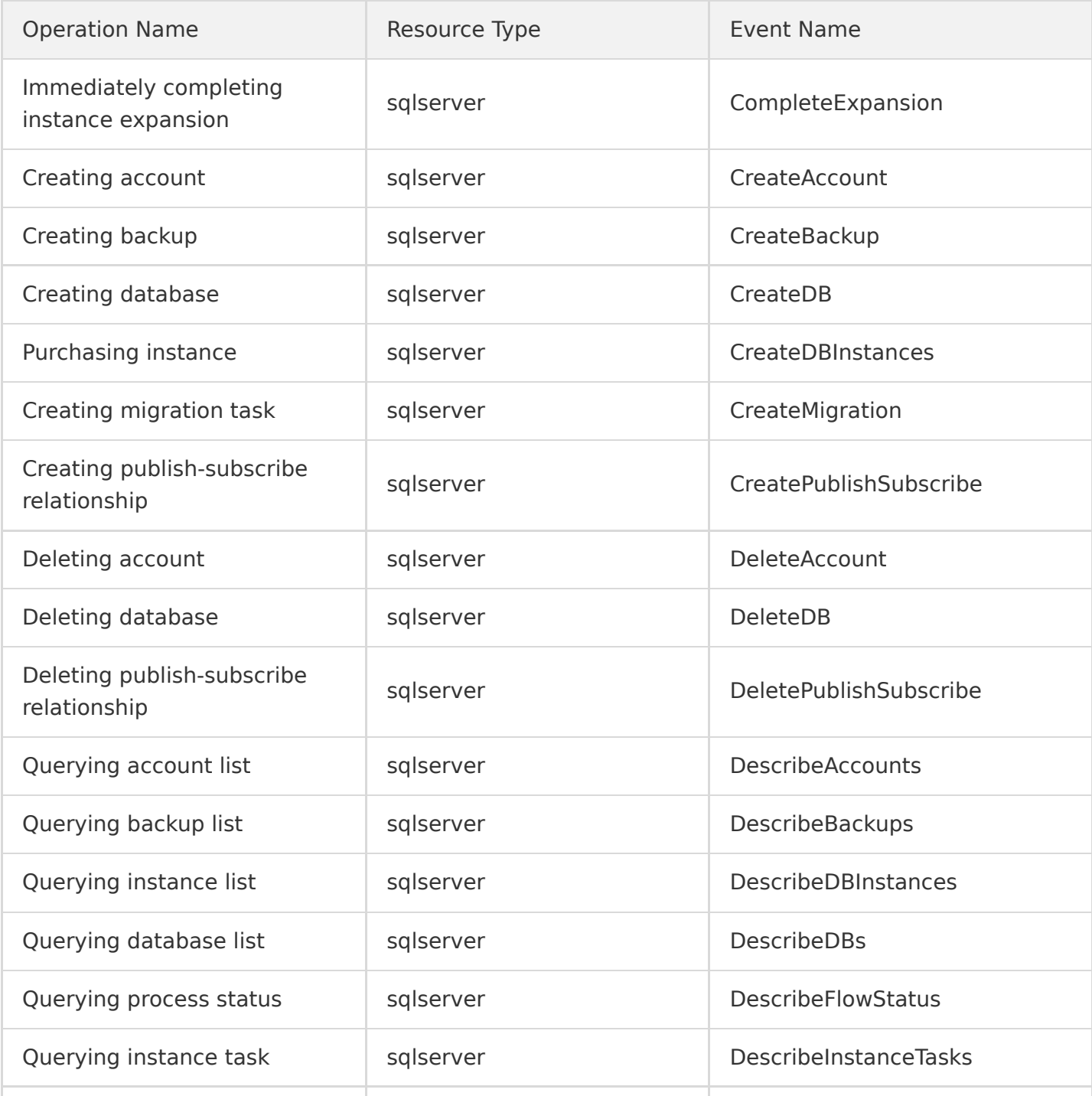

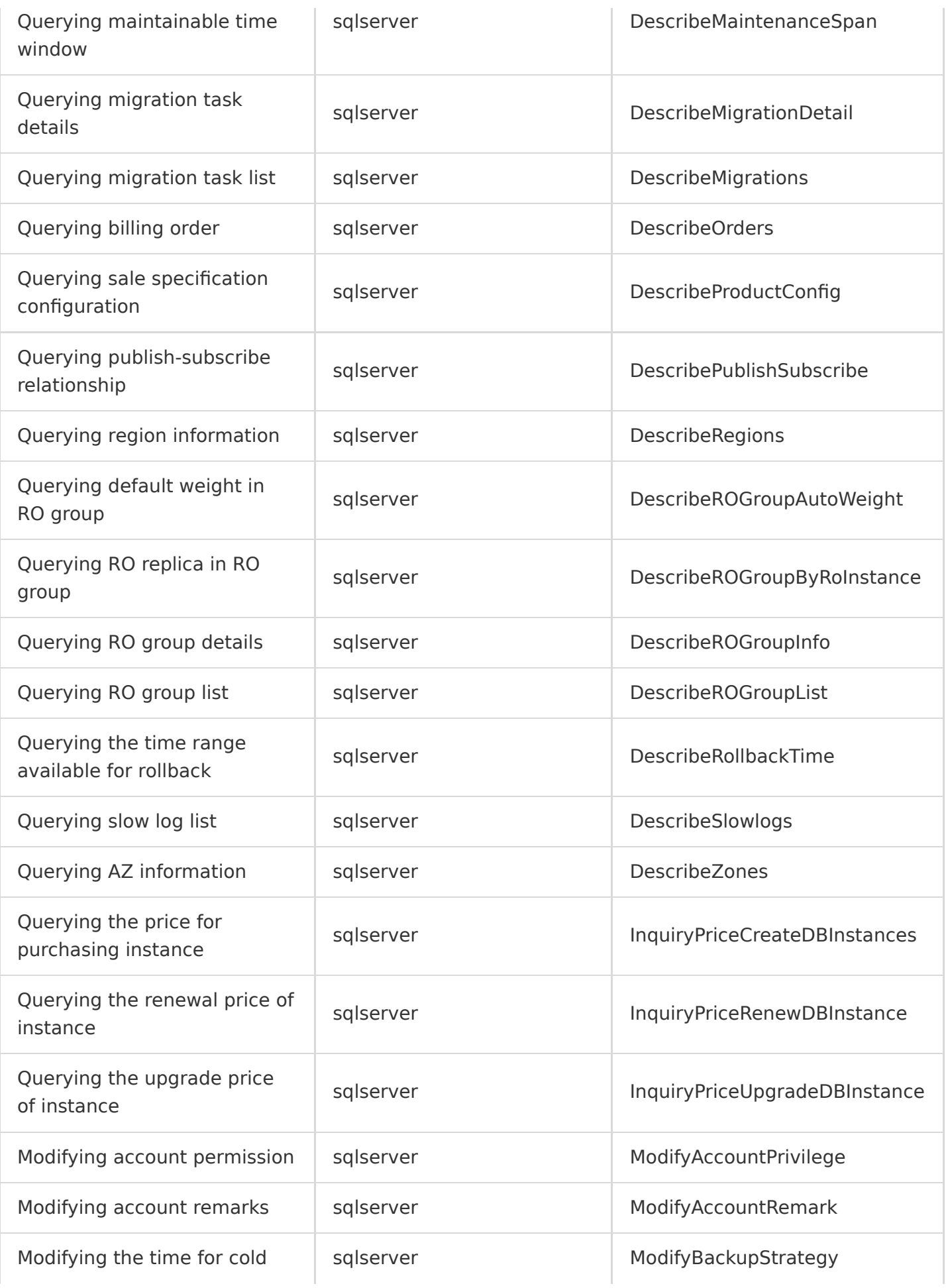

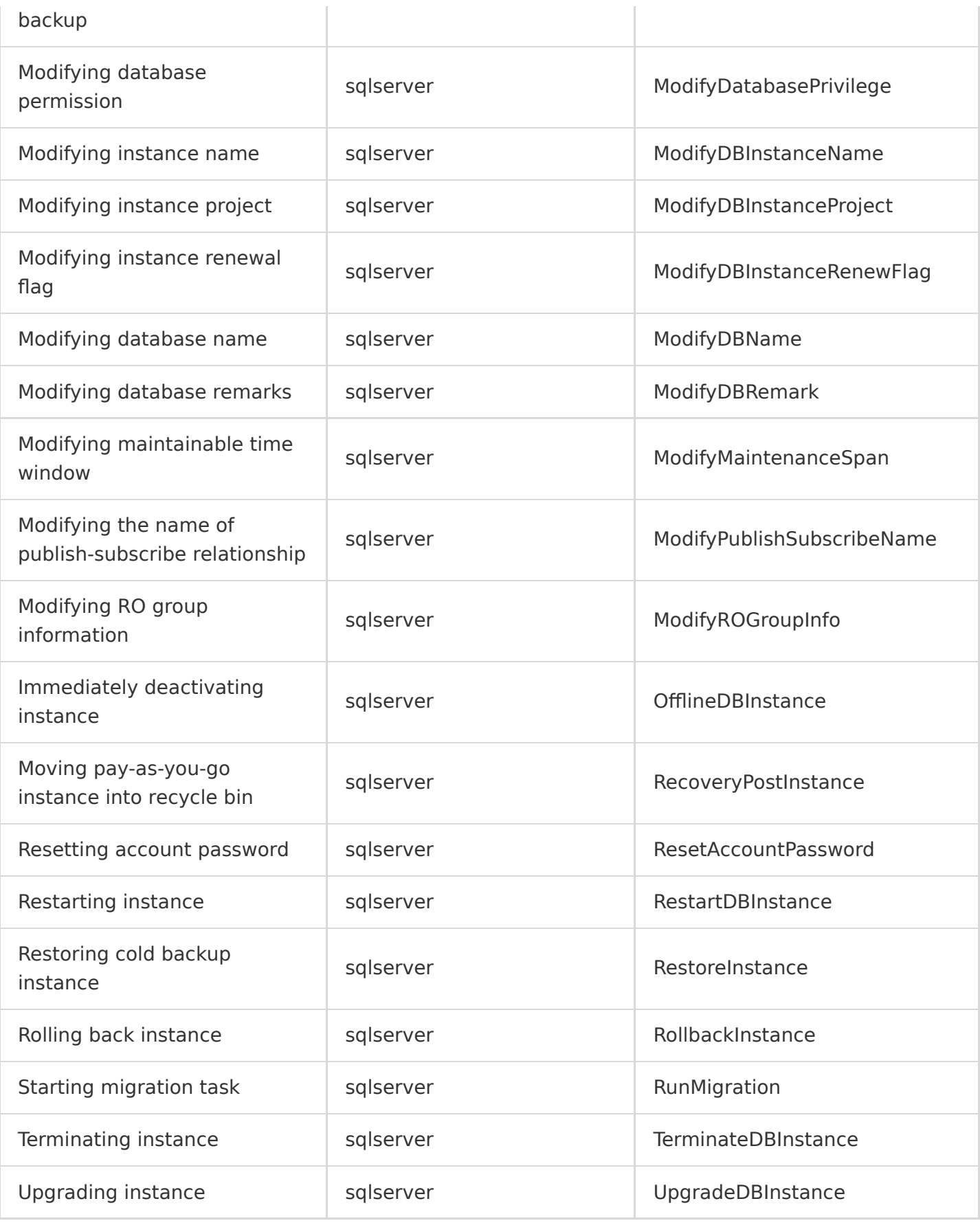

### **TcaplusDB**

Last updated:2020-08-28 11:44:20

Based on the design principles and technologies of NoSQL databases, Tencent Cloud TcaplusDB is specially developed for gaming data storage by taking into account gaming characteristics and the balance between performance and costs. Currently, it provides stable data storage services for popular games with tens of millions of DAUs, such as Honor of Kings, CrossFire, and Naruto Mobile. Backed by Tencent Cloud's infrastructure nodes deployed in Asia, Europe, North America, South America, and Oceania, it can be used globally once integrated.

TcaplusDB operations supported by CloudAudit are as shown below:

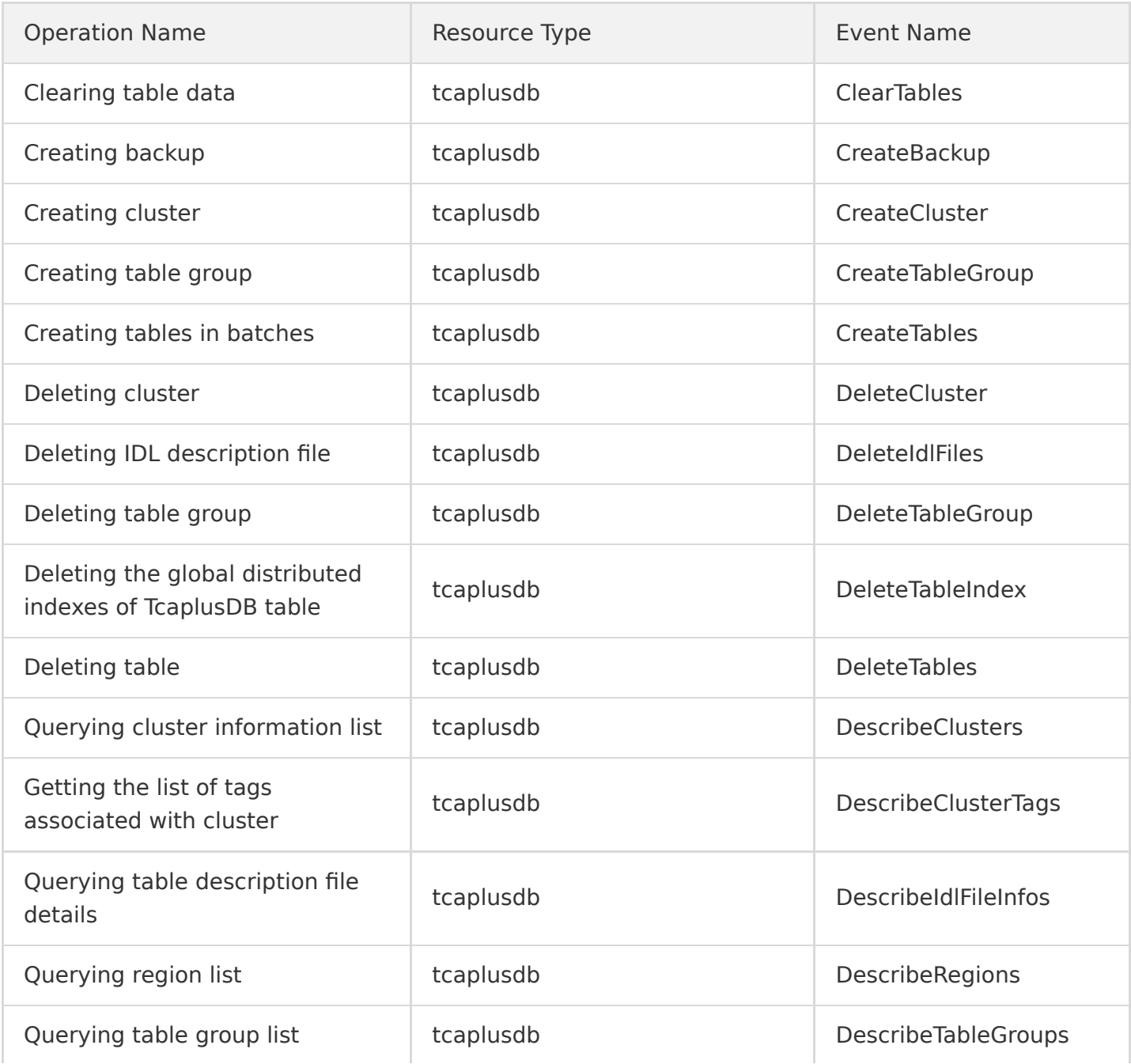

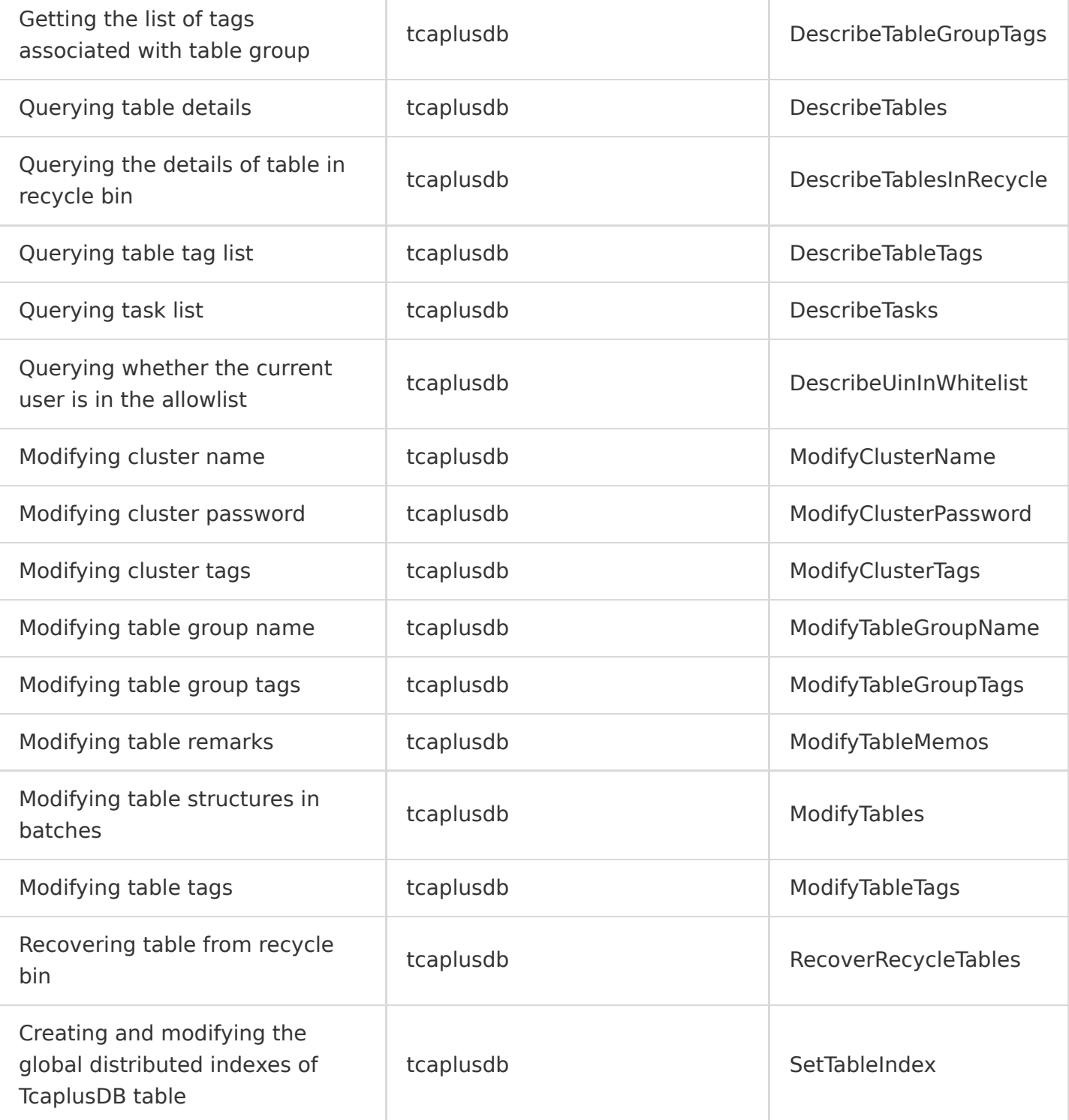

## CDN and Acceleration **CDN**

Last updated:2020-08-28 11:44:20

Content Delivery Network (CDN) is a new layer of network architecture built on the existing internet. It consists of servers distributed around the globe to accelerate internet content delivery. These high-performance cache nodes store your content based on caching policies. When a user makes a content request, it will be routed to the node closest to the user, reducing access latency and improving availability.

CDN operations supported by CloudAudit are as shown below:

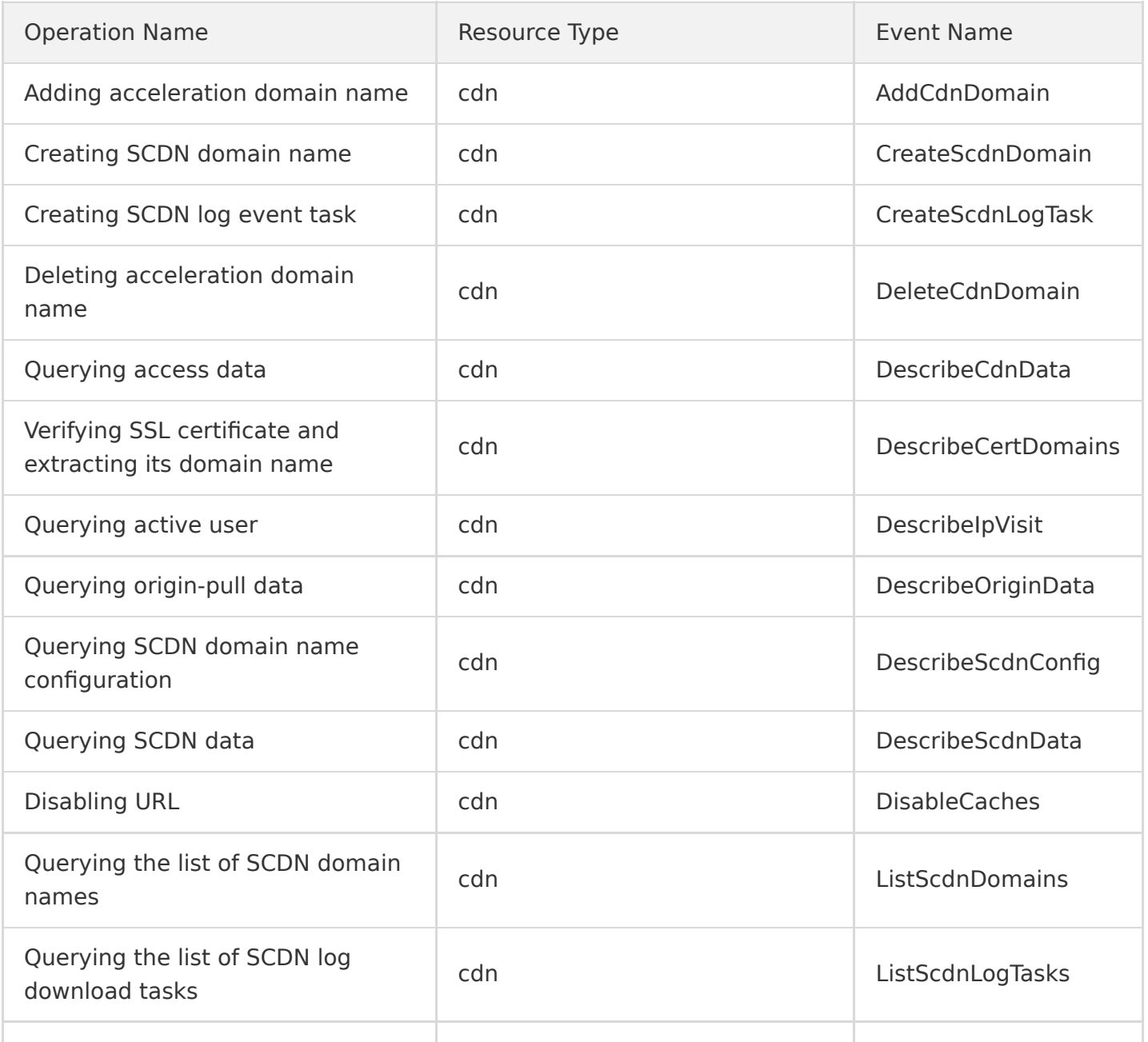

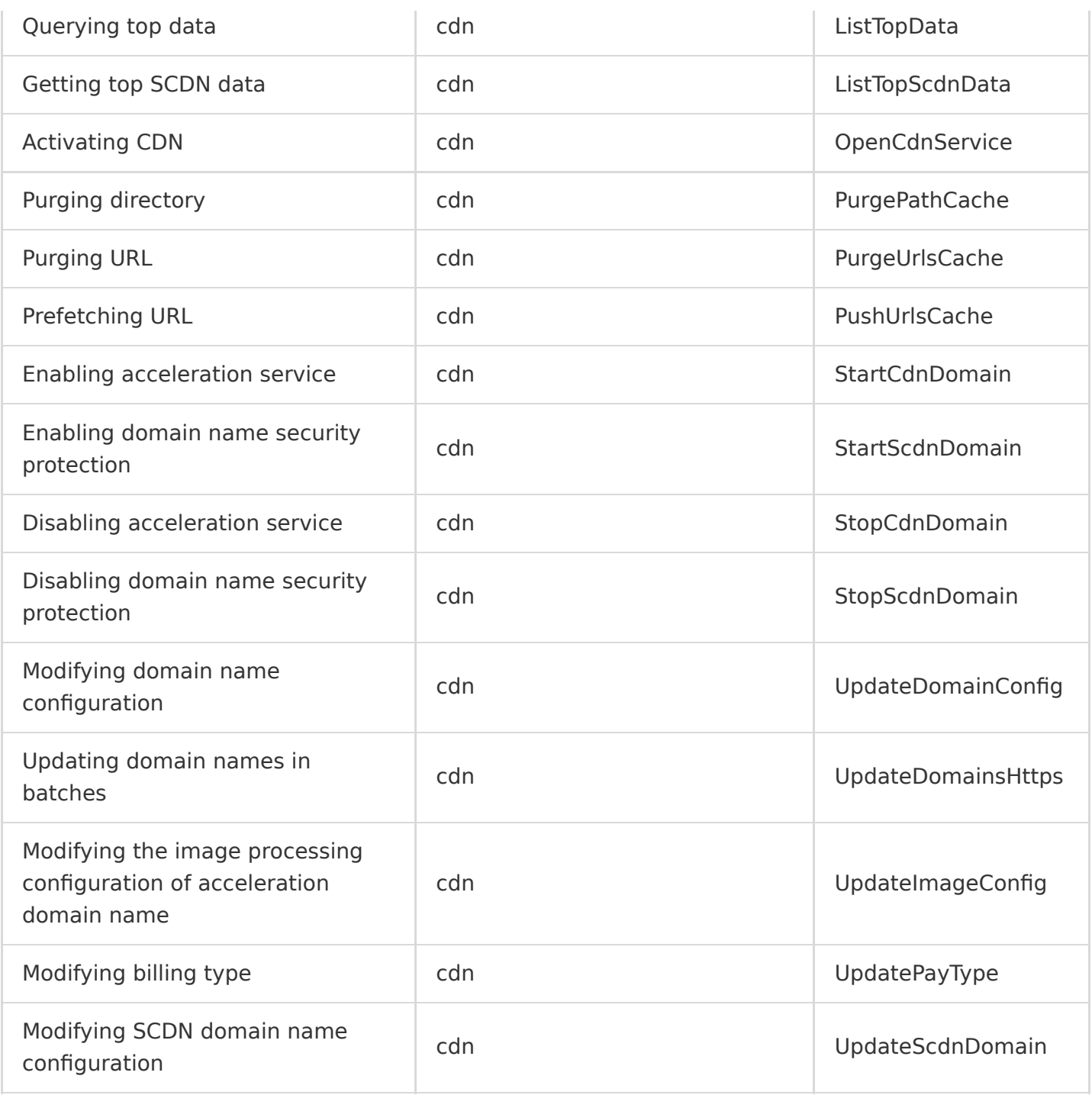

### **ECDN**

Last updated:2020-08-28 11:44:20

By combining static edge caching and dynamic origin-pull path optimization and based on Tencent's globally deployed cache nodes and over a decade of technical expertise gained from QQ operation, Tencent Cloud Enterprise Content Delivery Network (ECDN) provides highly reliable one-stop content delivery services with low latency for your dynamic websites and static/dynamic hybrid websites, helping you solve problems such as slow response, packet loss, and unstable service due to conditions like cross-ISP connection, cross-border connection, and unstable network.

ECDN operations supported by CloudAudit are as shown below:

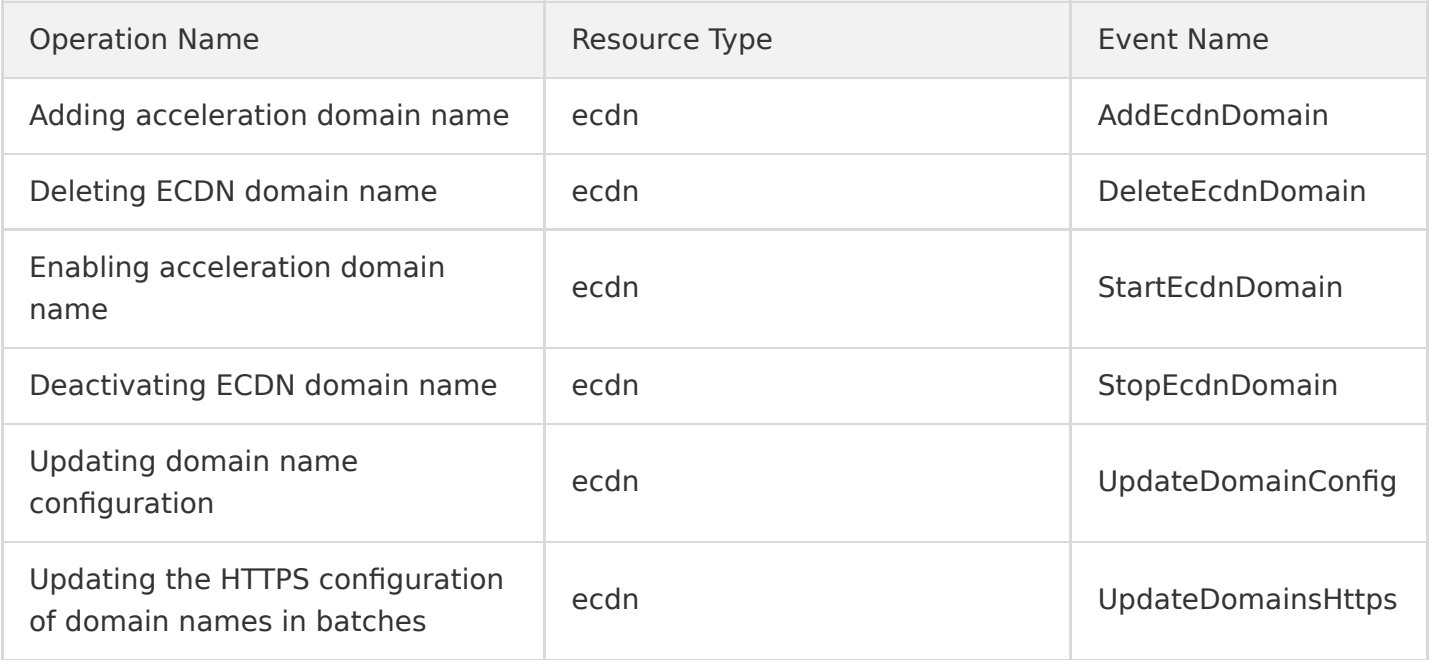

### GAAP

Last updated:2020-08-27 15:34:11

Tencent Cloud Global Application Acceleration Platform (GAAP) is a PaaS product that achieves optimal global access latency. It uses high-speed connections, cluster forwarding, and intelligent routing among global nodes to allow users in different regions to access the closest nodes, so their request traffic can be forwarded to origin servers, reducing access lag and latency.

GAAP operations supported by CloudAudit are as shown below:

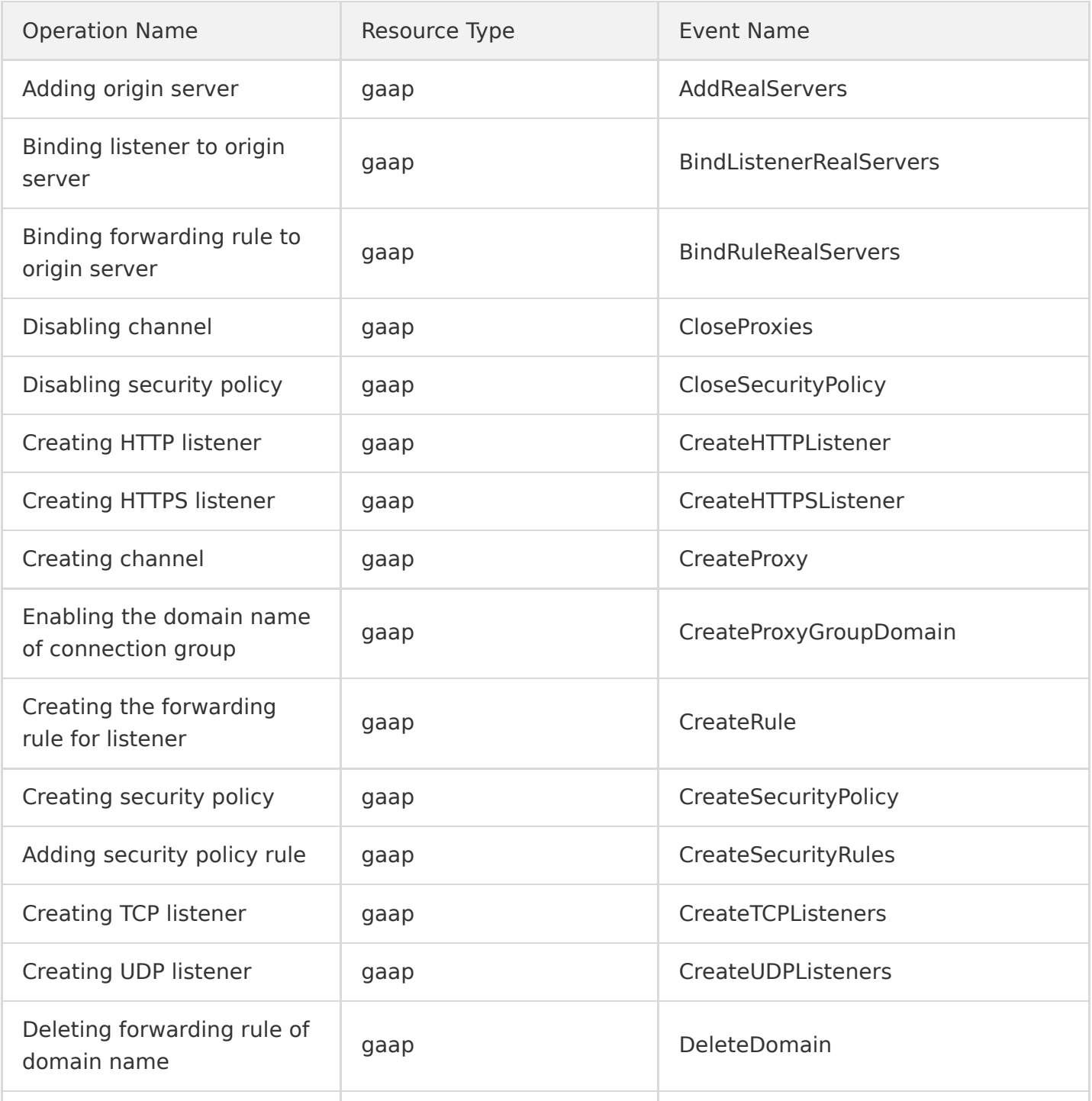

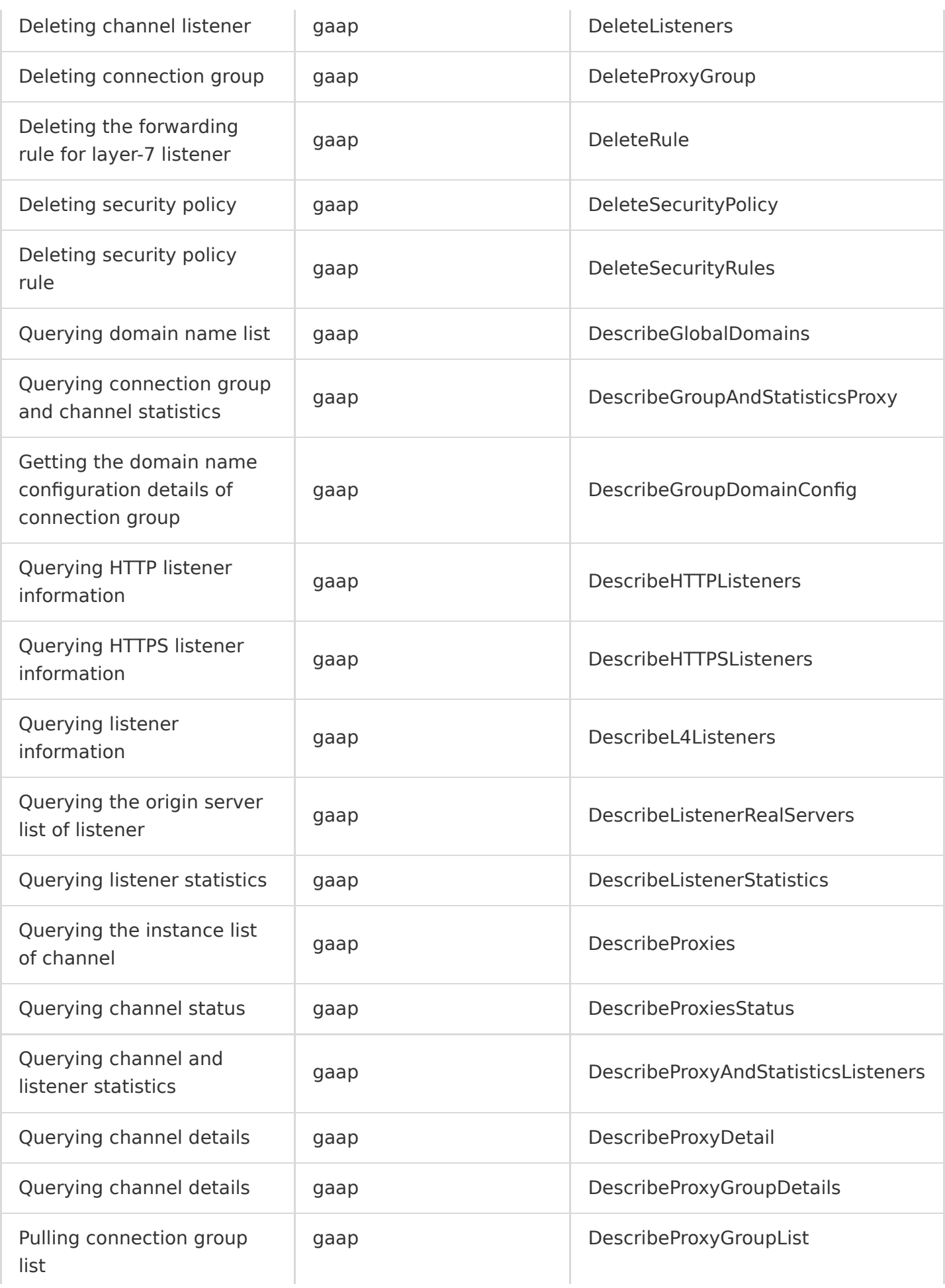

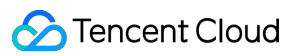

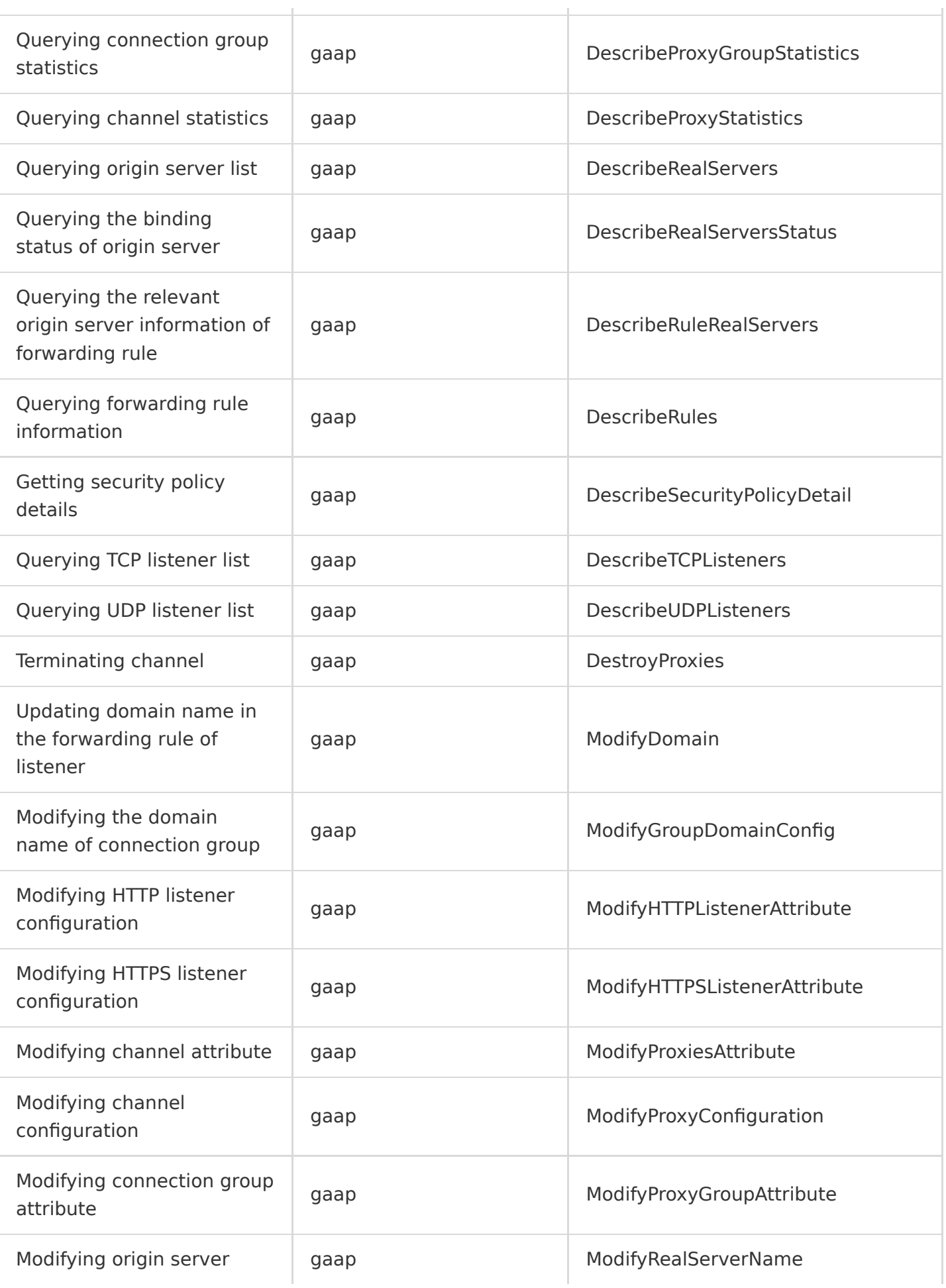

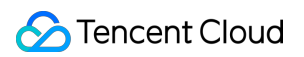

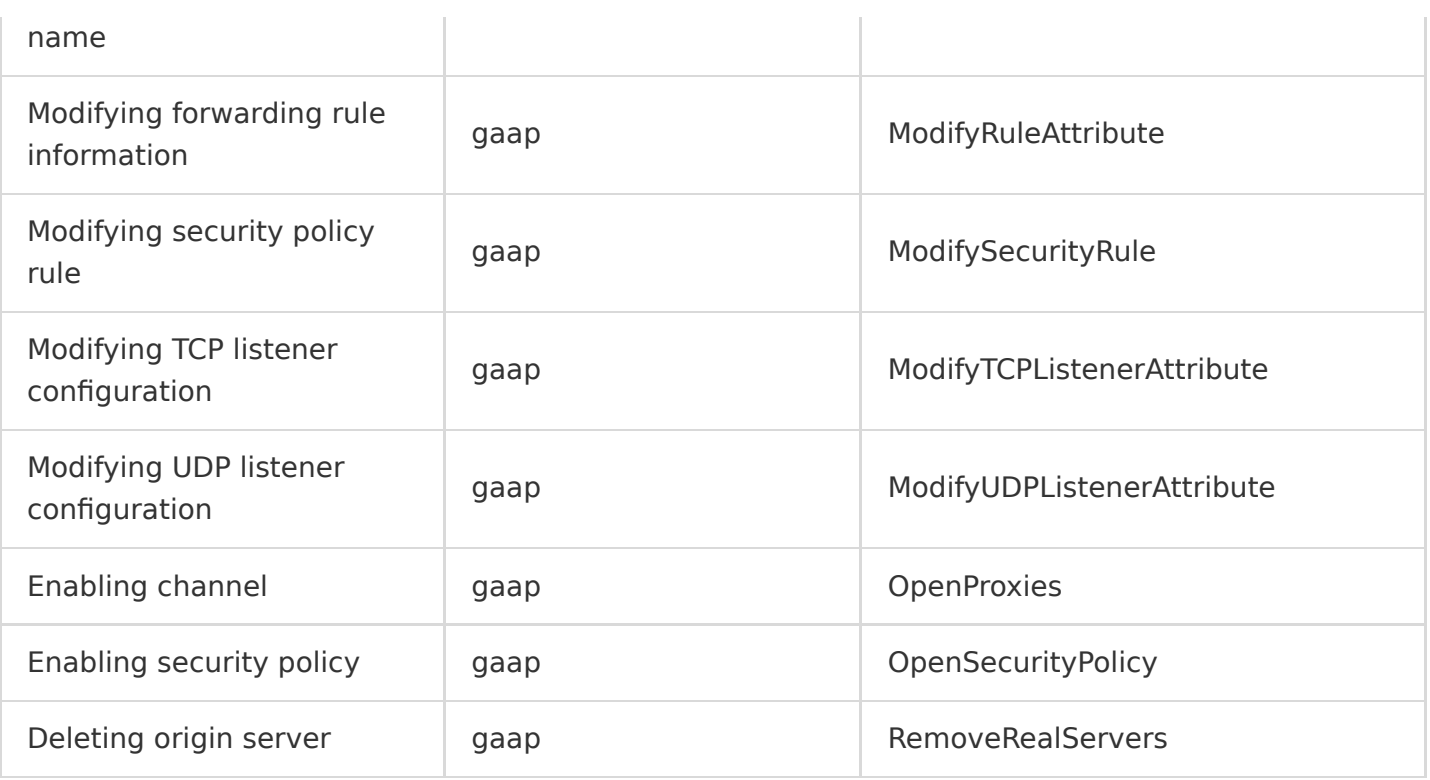

# Serverless **SCF**

Last updated:2020-08-27 15:34:12

Tencent Cloud Serverless Cloud Function (SCF) is a serverless execution environment provided for organizations and developers. It can help you run code with no need to purchase and manage servers, making it an ideal computing platform in scenarios such as real-time file processing and data processing. All you need to do is to write the core code using the languages supported by the platform and set the conditions for code execution. After that, your code can be executed on the Tencent Cloud infrastructure in an elastic and secure manner.

SCF operations supported by CloudAudit are as shown below:

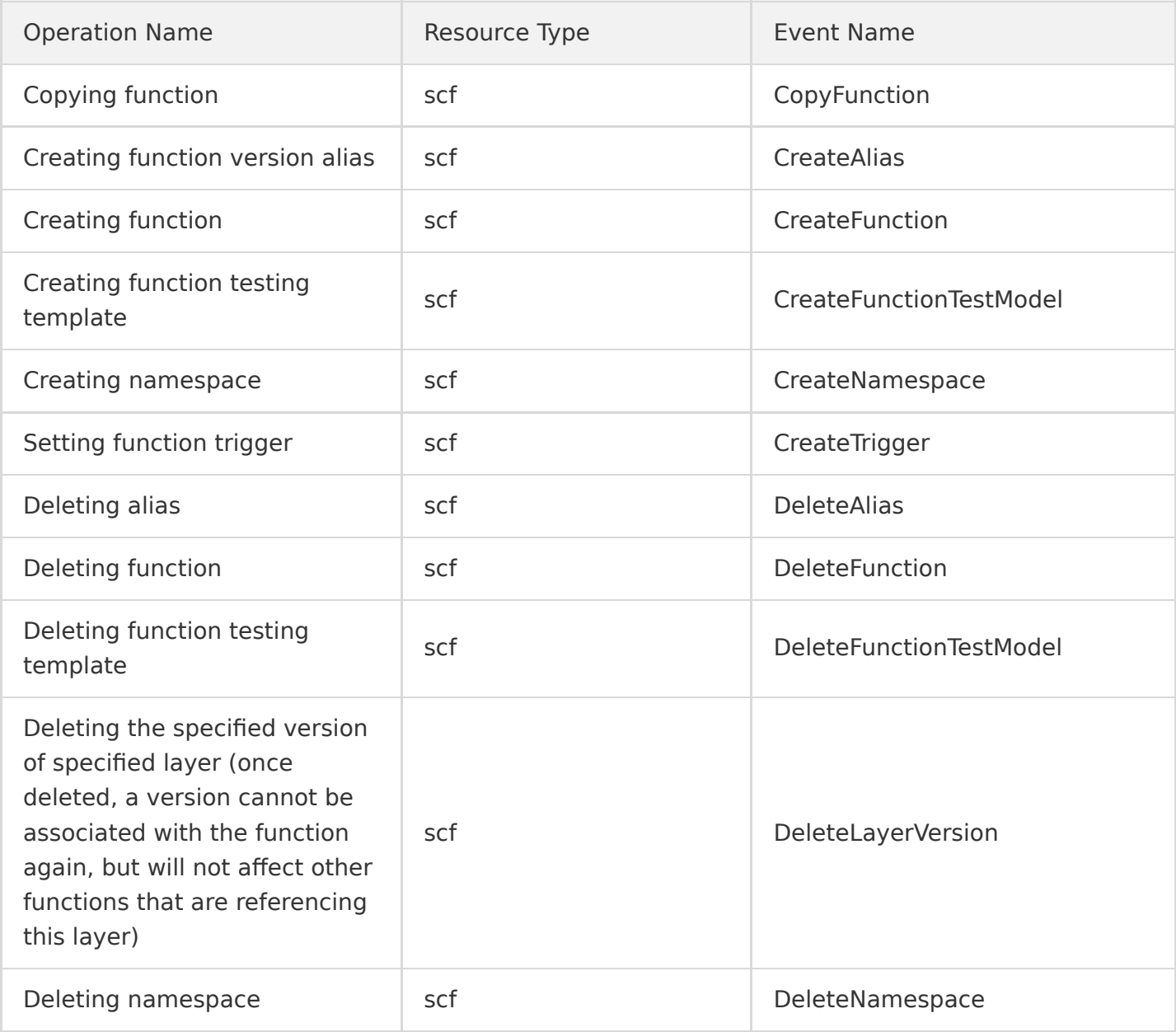

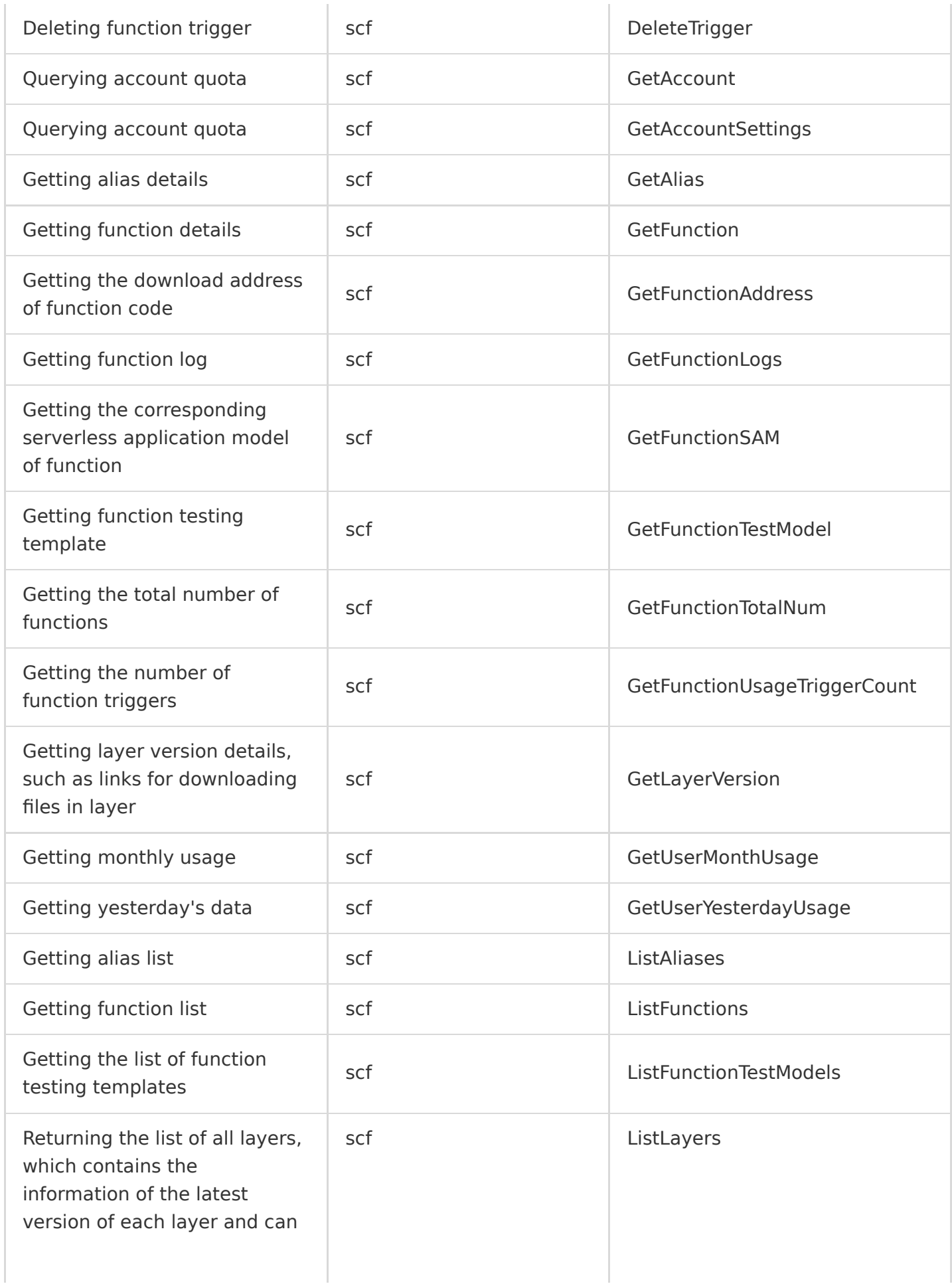

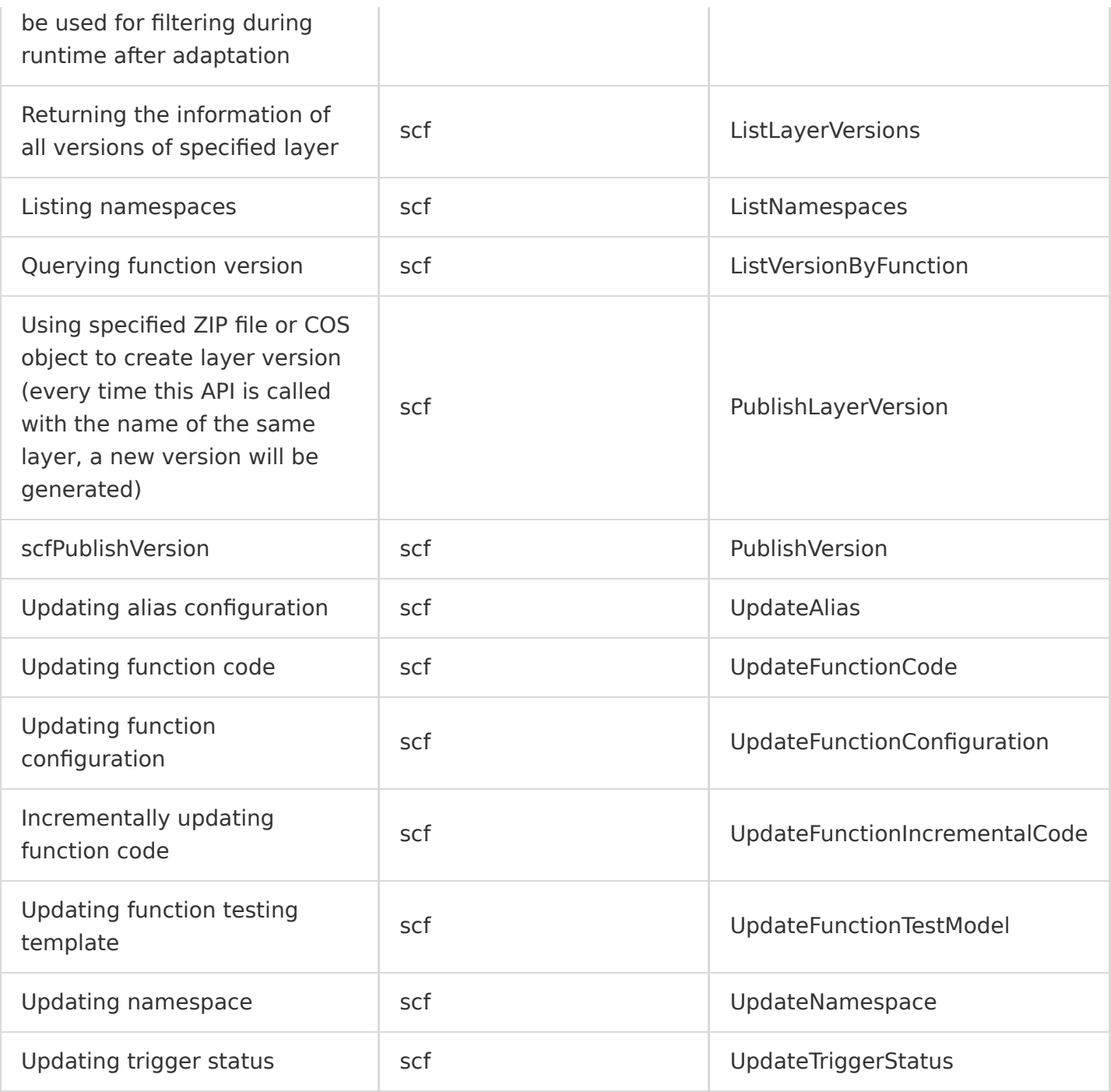

### Serverless Framework

Last updated:2020-08-27 15:34:12

Well-received in the industry, Serverless Framework allows you to deploy a complete and available serverless application framework without the need to care about underlying resources. It features resource orchestrating, auto scaling, and event driving and covers the full development lifecycle from coding and debugging to testing and deploying, helping you quickly build serverless applications with the aid of Tencent Cloud resources.

Serverless Framework operations supported by CloudAudit are as shown below:

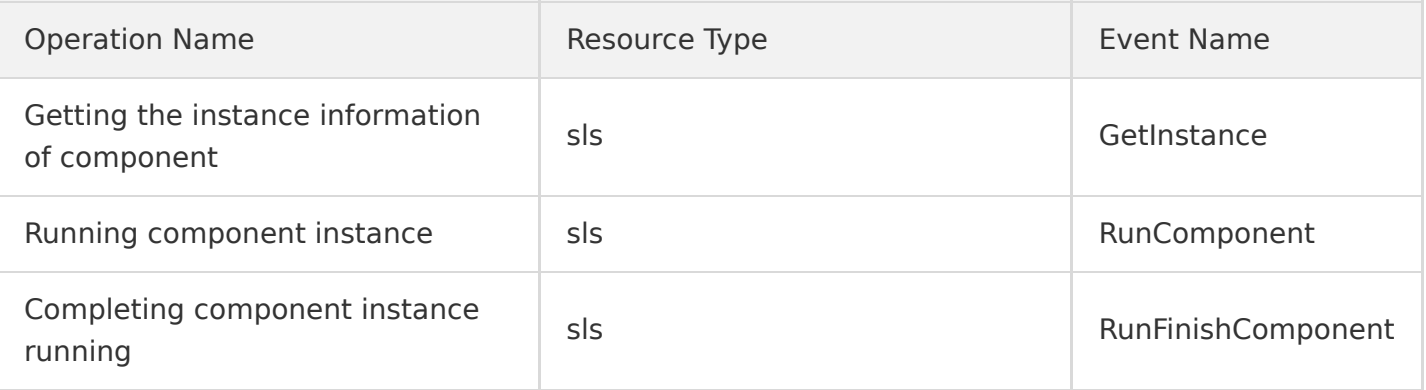

# Middleware API Gateway

Last updated:2020-08-27 15:34:12

Tencent Cloud API Gateway is an API hosting service that enables full lifecycle management of APIs, including creation, maintenance, release, operation, deactivation, etc. It can be used to encapsulate your business and open up your data, business logic, and functionality in a secure and reliable manner for integration with your own systems and connections with partner businesses.

API Gateway operations supported by CloudAudit are as shown below:

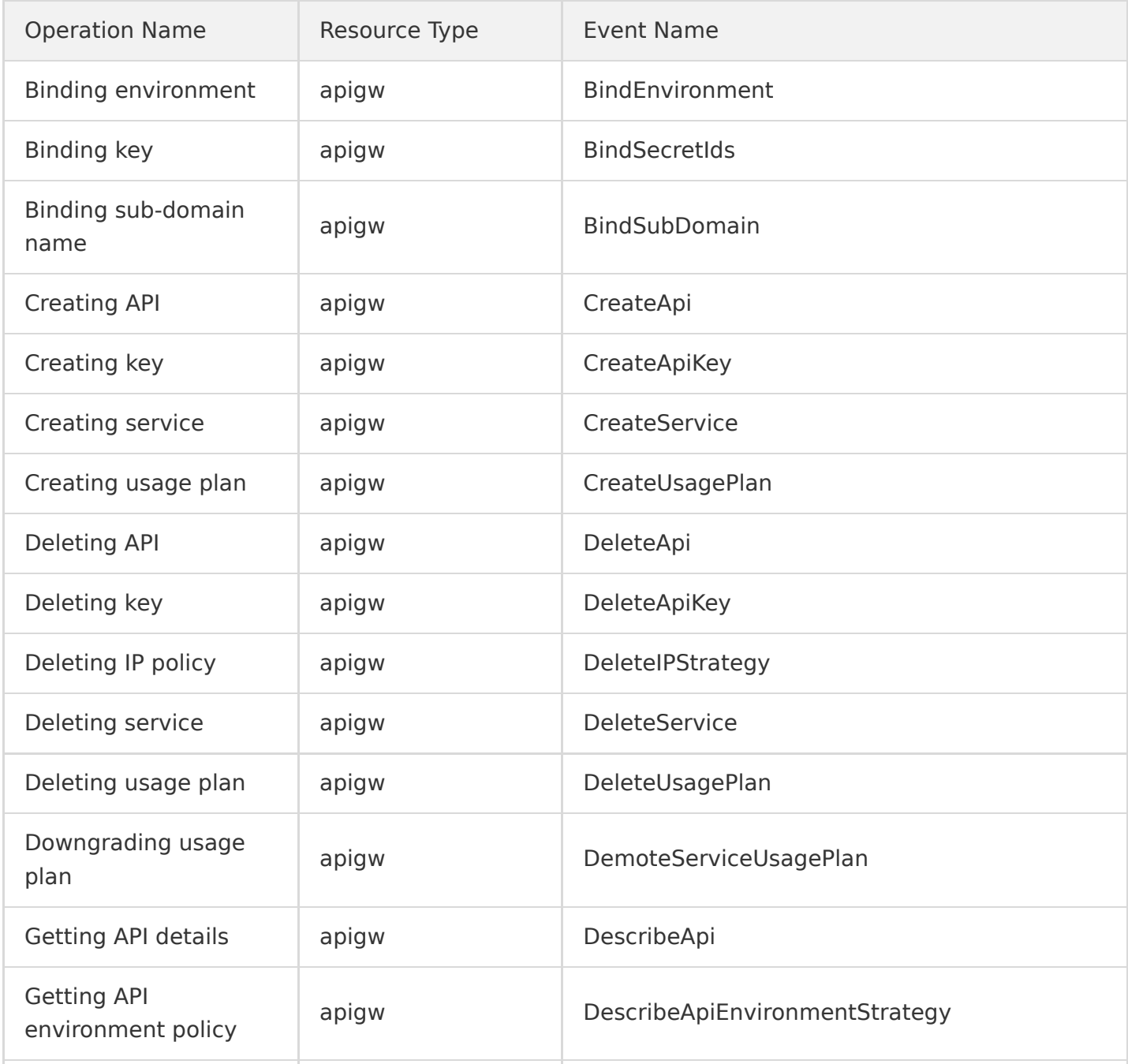

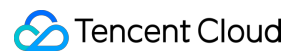

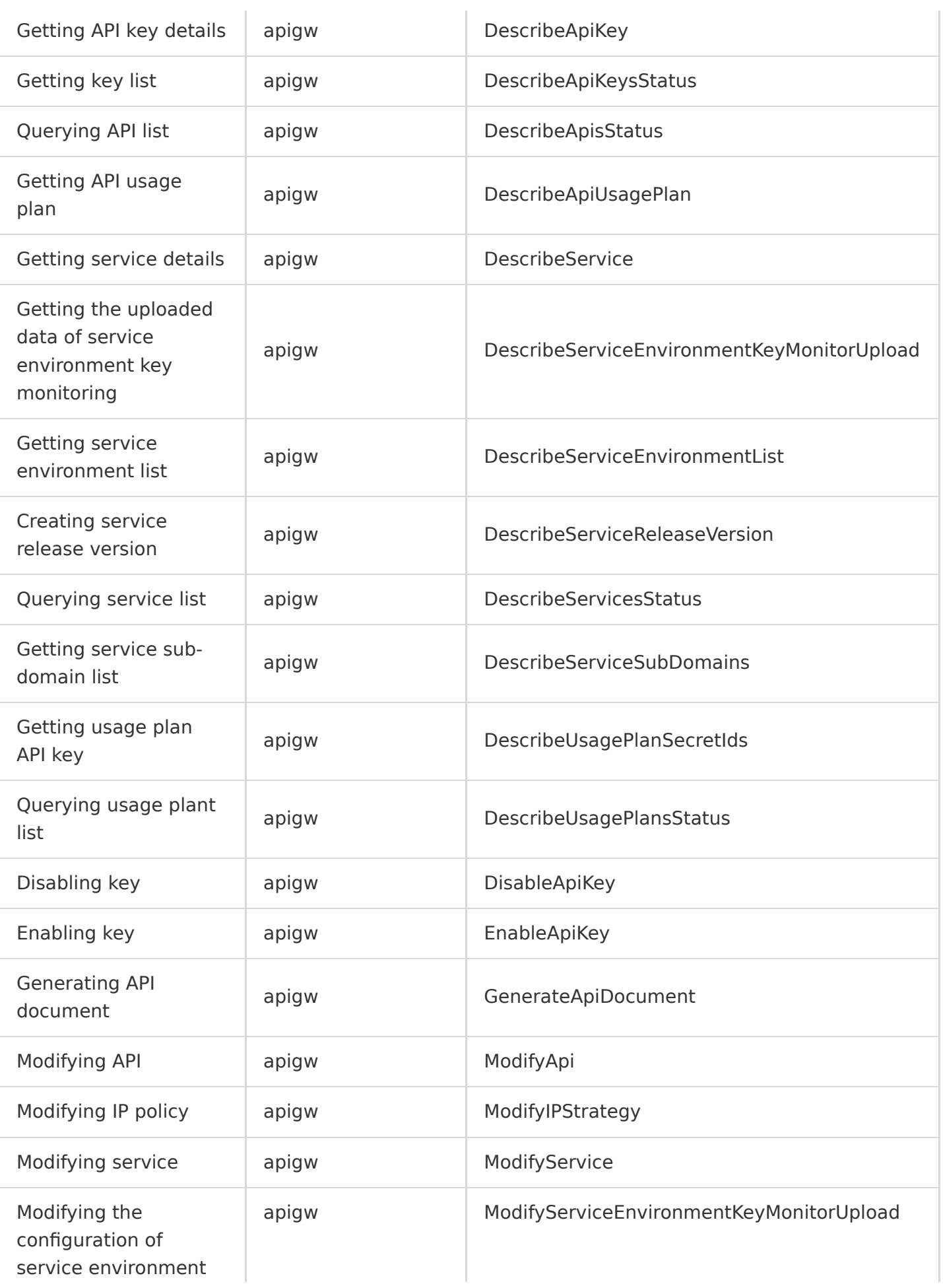

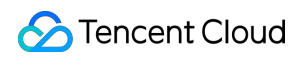

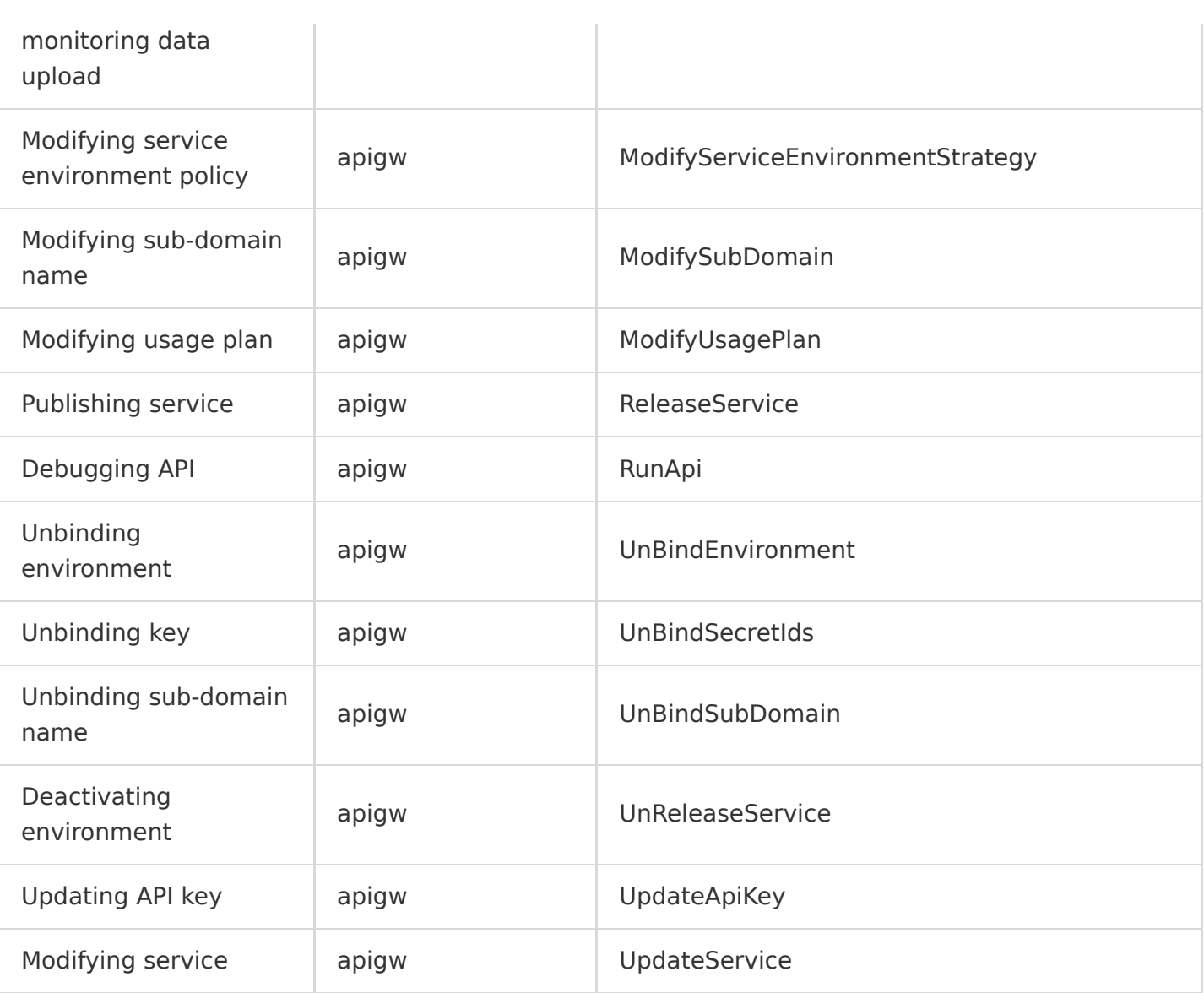

### **CKafka**

Last updated:2020-08-28 11:44:20

Based on the open-source Apache Kafka message queuing engine, Tencent Cloud Kafka (CKafka) provides high-throughput and highly scalable message queuing services. It is perfectly compatible with Apache Kafka APIs v0.9, v0.10, and v1.1 and has greater advantages in terms of performance, scalability, business security, and OPS, allowing you to enjoy powerful features at low costs while eliminating tedious OPS work.

Operation Name Resource Type Event Name Adding partition and the ckafka and capacition and capacition and the capacition Adding route **ckafka** Charles Charles Charles Charles Charles AddRoute Creating partition **Creating partition** ckafka CreatePartition Adding route **CreateRoute** ckafka CreateRoute Creating topic and CreateTopic ckafka CreateTopic createTopic Adding topic allowlist ckafka CreateTopicIpWhiteList Deleting route and the ckafka change of the DeleteRoute Deleting topic and the ckafka change of the DeleteTopic change of the DeleteTopic Deleting topic allowlist ckafka DeleteTopicIpwhitelist Listing message groups and ckafka changes are changed by DescribeConsumerGroup Getting instance attribute and ckafka Cetting instance attributes Getting instance list **COLOREG** ckafka **COLOREG COLOREG EXAMPLE COLOREG COLOREG COLOREG COLOREG COLOREG COLOREG COLOREG COLOREG COLOREG COLOREG COLOREG COLOREG COLOREG COLOREG COLOREG COLOREG COLOREG COLOREG COLOREG COLORE** Getting route details and relation of the ckafka Cetting Controller and DescribeRoute Getting topic list **Charles Contract Contract Contract Contract Contract Contract Contract Contract Contract Contract Contract Contract Contract Contract Contract Contract Contract Contract Contract Contract Contract Contr** Getting topic attribute and ckafka Cetting topic attributes Getting instance attribute and ckafka Cetting instance attributes Getting topic attribute and ckafka CetTopicAttributes

CKafka operations supported by CloudAudit are as shown below:
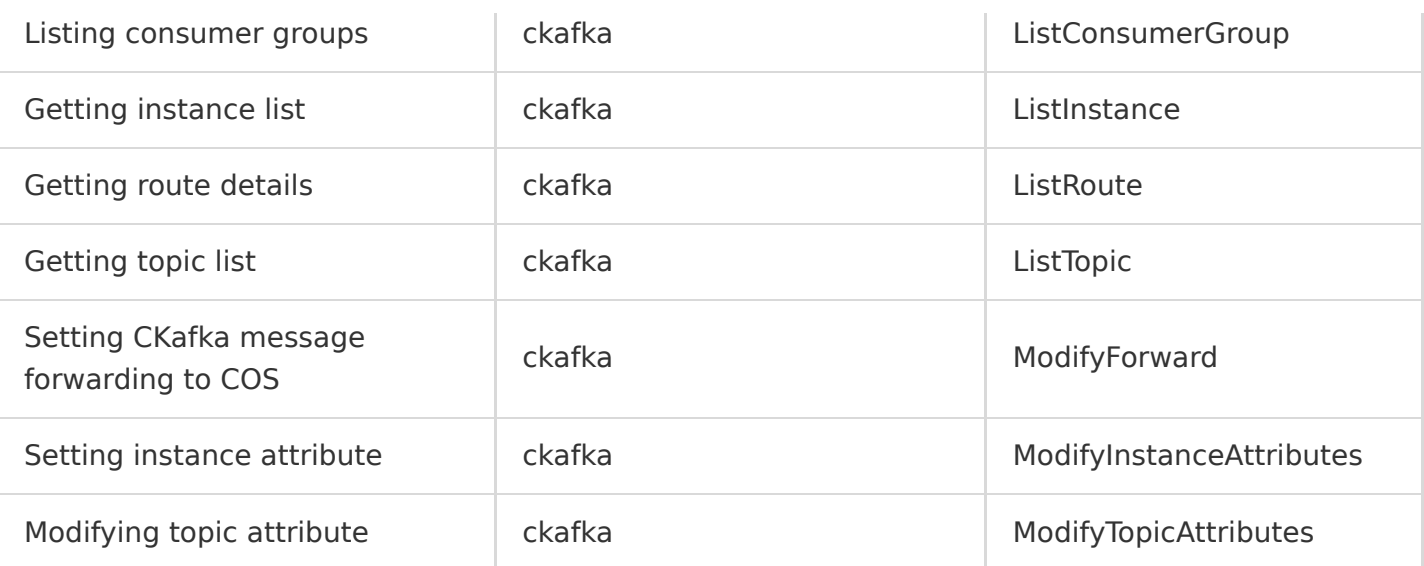

# Video Services LVB

Last updated:2020-08-27 15:34:12

Relying on Tencent's powerful technical platforms, Tencent Cloud Live Video Broadcasting (LVB) opens up the underlying capabilities of core Tencent businesses such as Tencent Video to users, providing professional, stable, and fast live streaming access and distribution services that feature advantages such as low latency, high security, high performance, easy connection, multi-device compatibility, and support for multiple bitrates. It fully meets the audio/video requirements for ultralow latency and ultra-high concurrence and provides Tencent's proprietary push and player SDKs, enabling you to customize your own push and playback applications.

LVB operations supported by CloudAudit are as shown below:

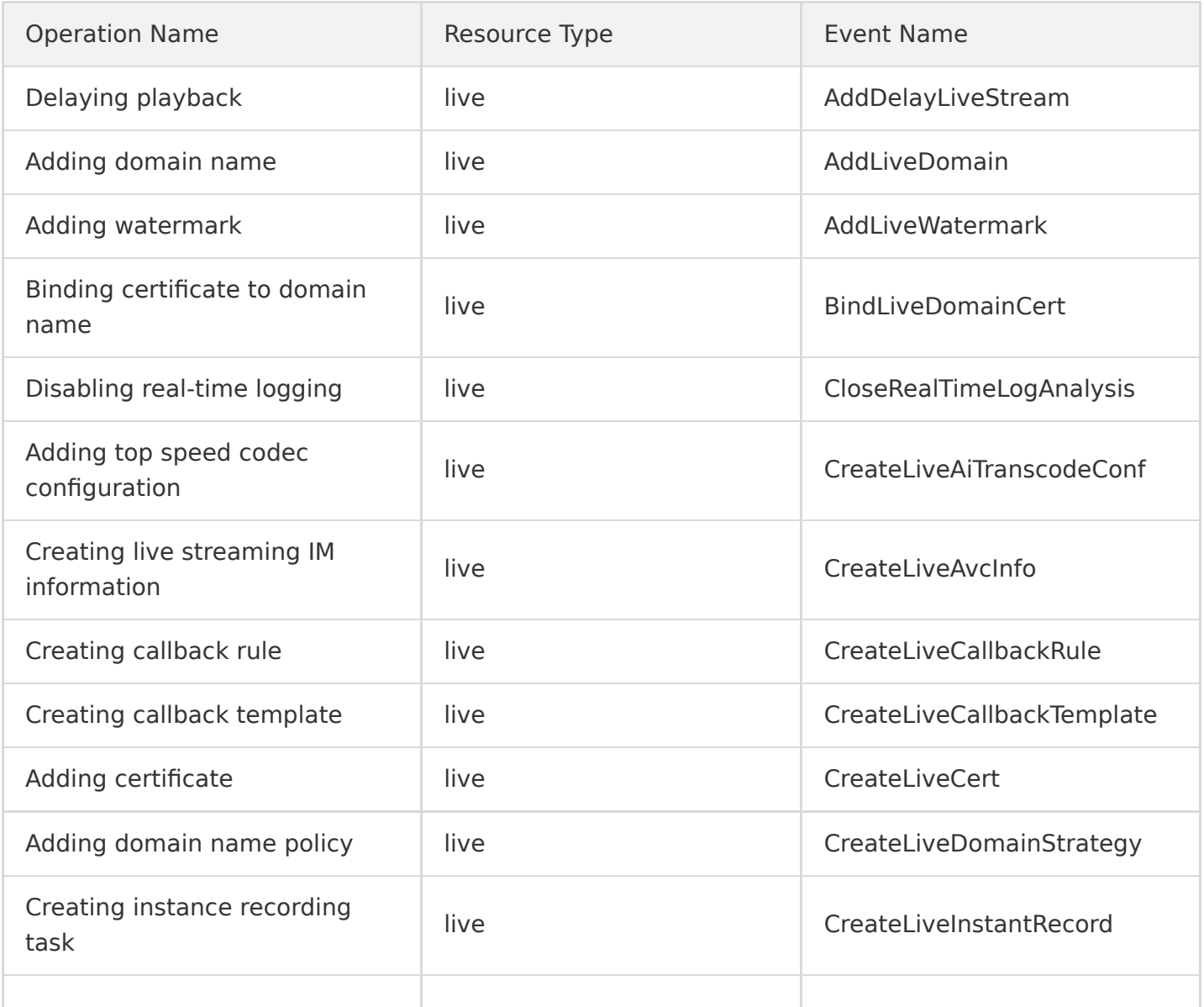

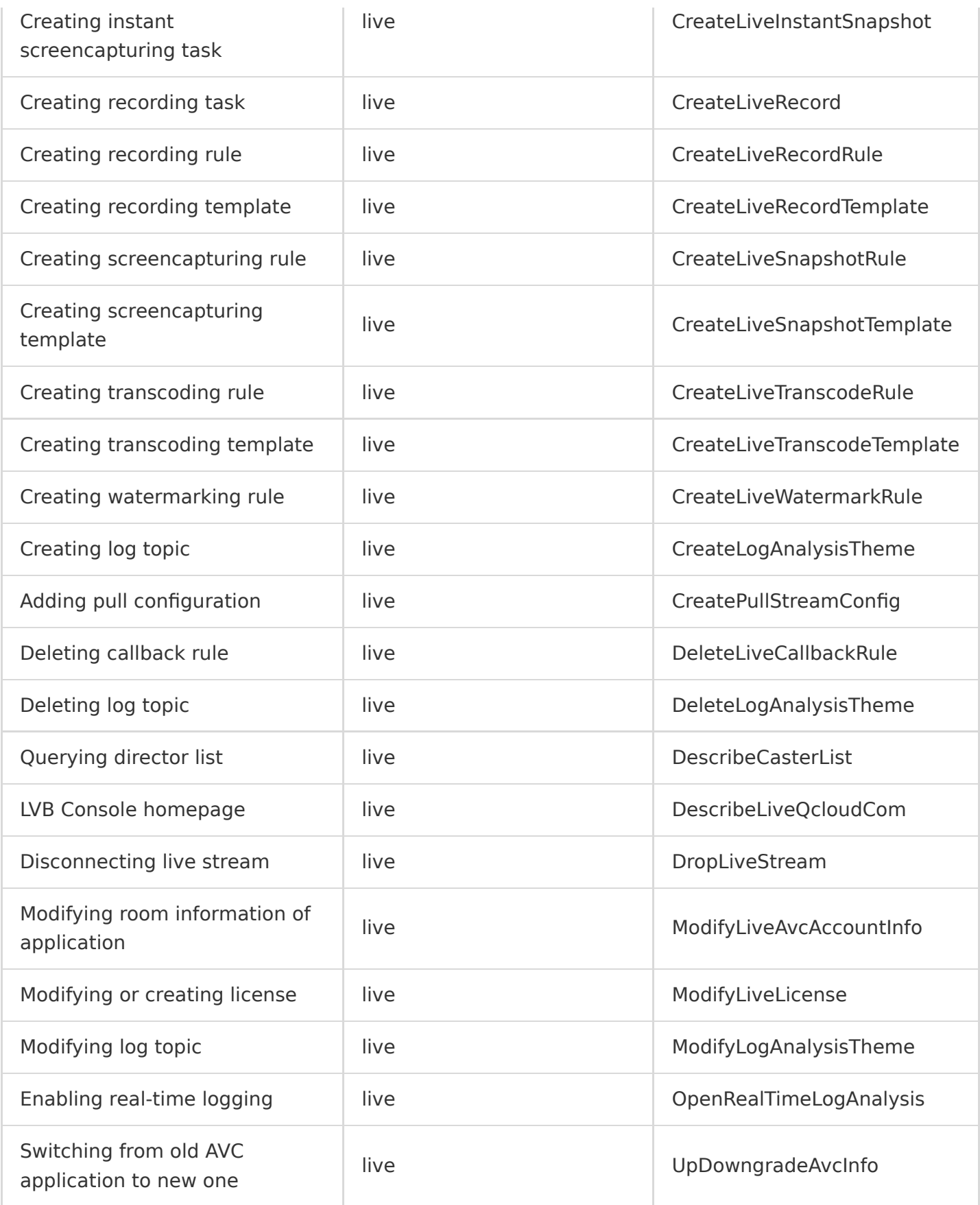

### **TRTC**

Last updated:2020-08-28 11:44:21

Based on Tencent's 21 years of experience in network and audio/video technologies, Tencent Real-Time Communication (TRTC) offers audio/video call and low-latency interactive live streaming solutions that suit different scenarios, helping you quickly develop cost-effective, low-latency, and high-quality interactive audio/video services.

TRTC operations supported by CloudAudit are as shown below:

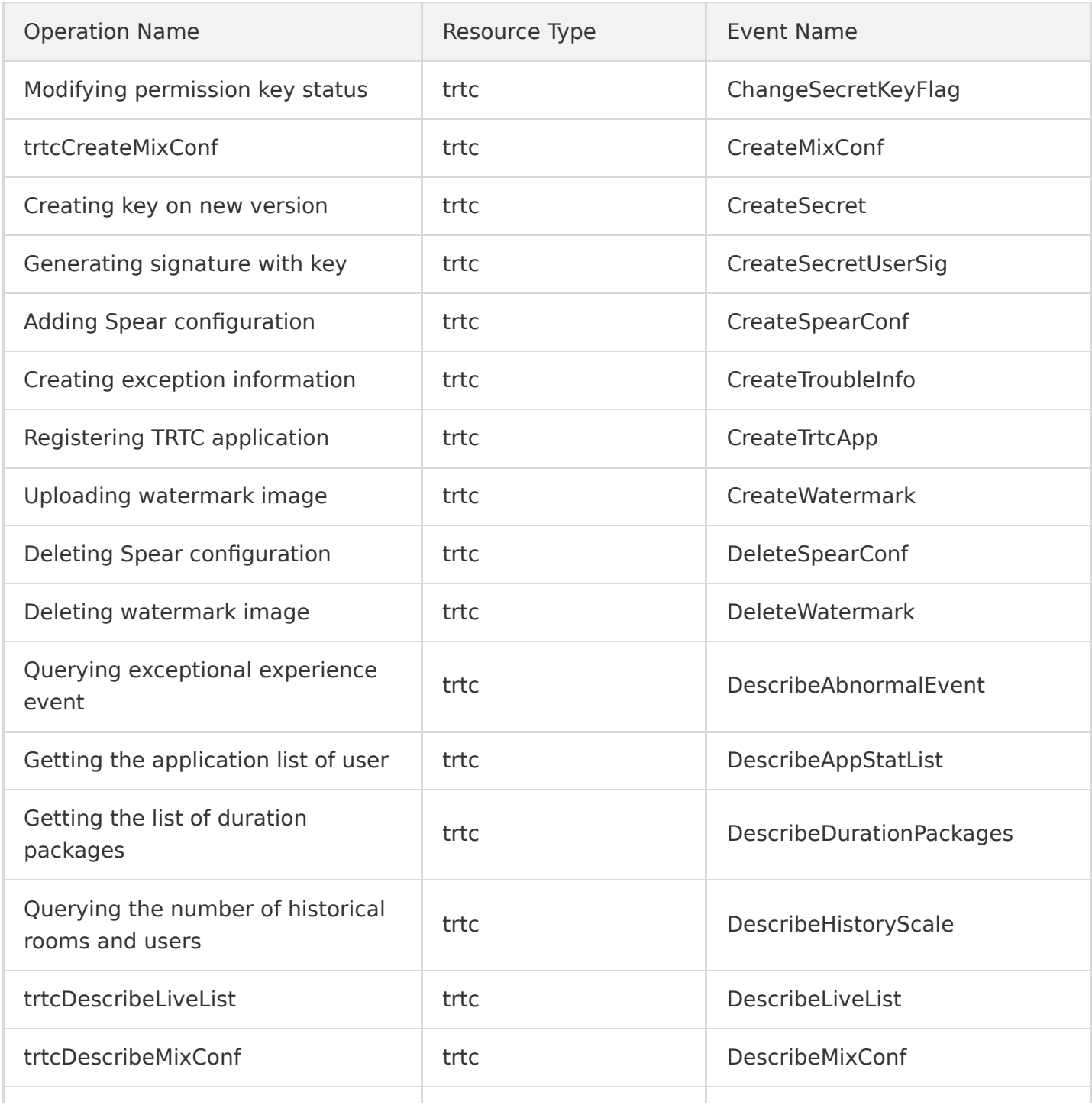

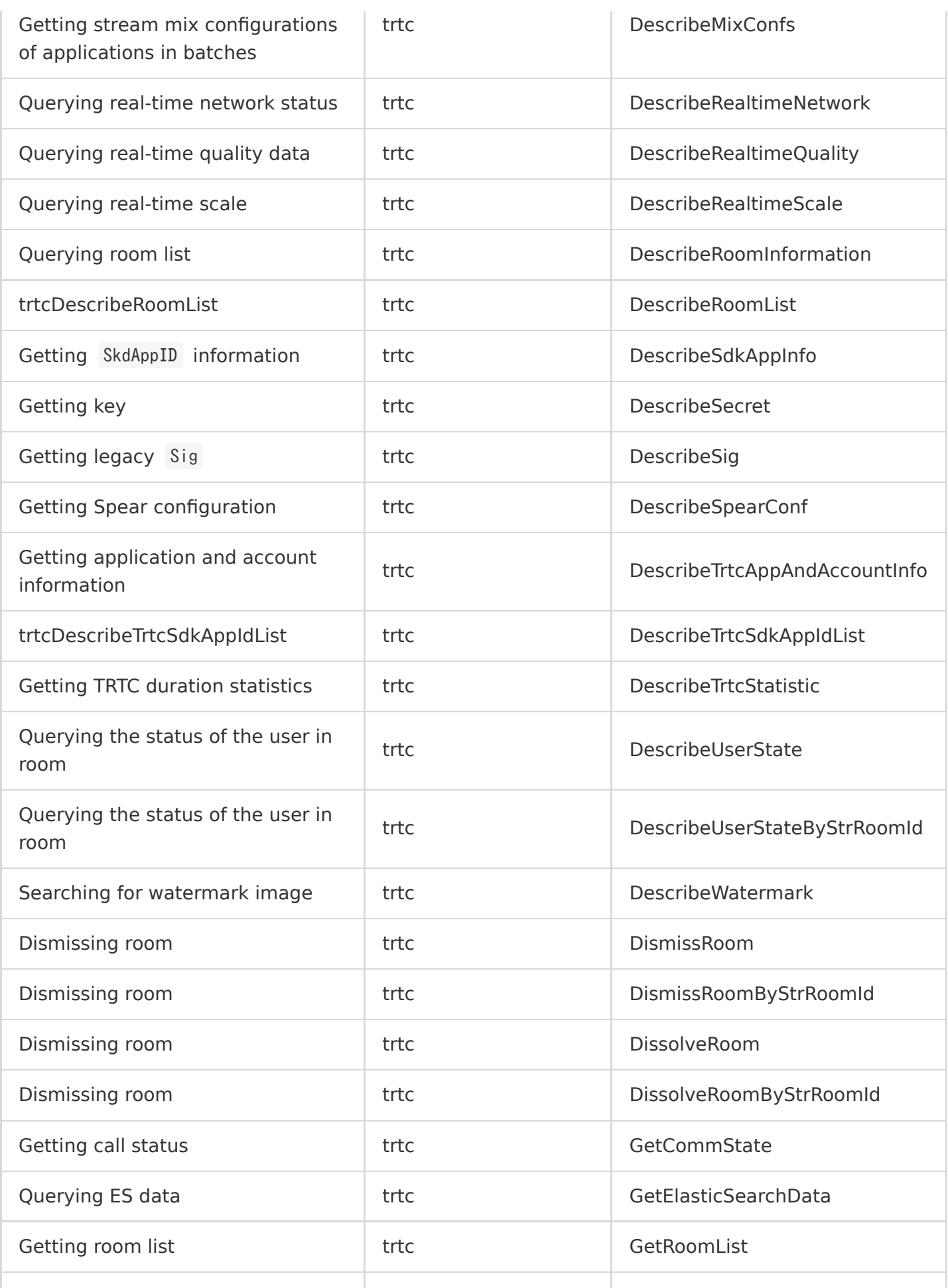

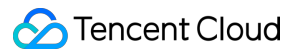

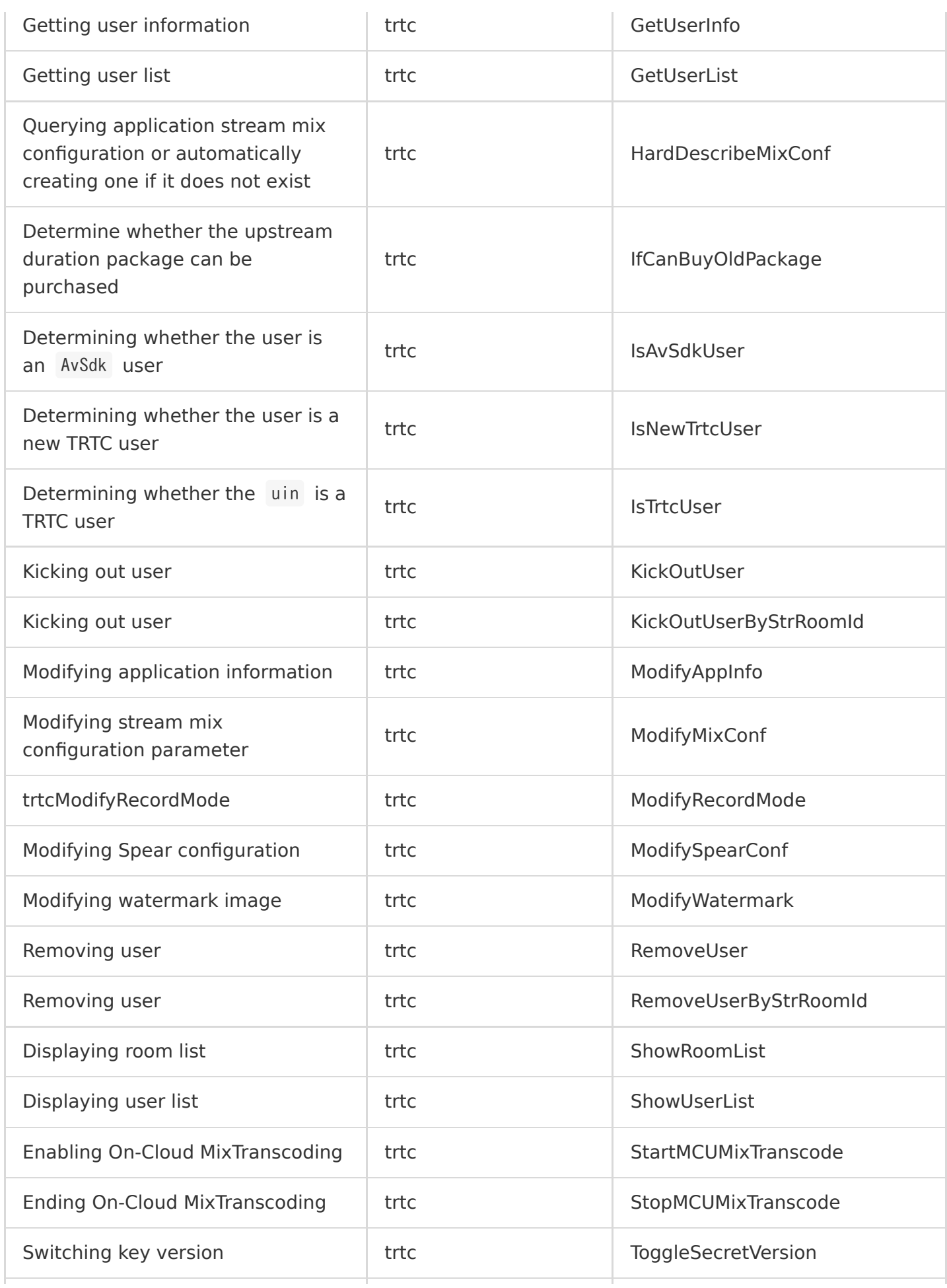

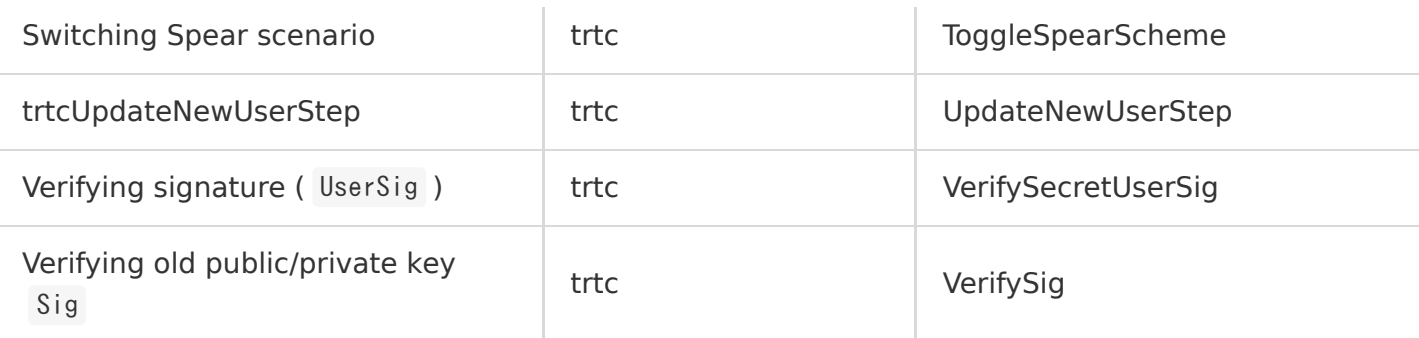

### VOD

Last updated:2020-08-27 15:34:13

Relying on Tencent's many years of experience in audio/video processing and cutting-edge infrastructure, Tencent Cloud Video on Demand (VOD) provides one-stop solutions for storage management, transcoding, content delivery, and communications of audio/video files to customers that operate audio/video applications.

VOD operations supported by CloudAudit are as shown below:

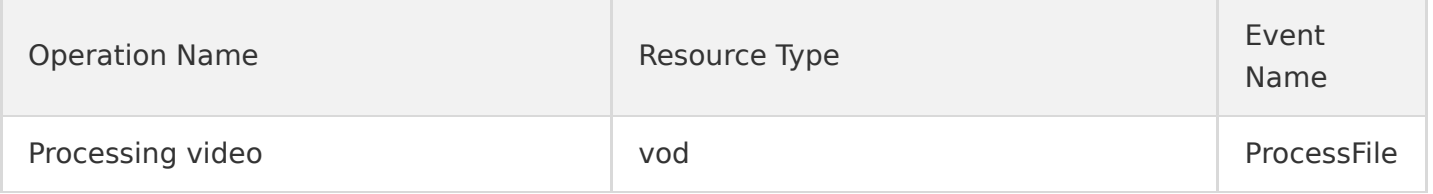

### Video Services CI

#### Last updated:2020-08-27 15:34:13

Cloud Infinite (CI) is a professional integrated image solution provided by Tencent Cloud, covering image upload, download, storage, processing, and recognition and opening up Qzone's decade of image service experience to developers. Currently, it provides various features such as image scaling, cropping, watermarking, transcoding, and content audit and delivers efficient and accurate image recognition and processing services, helping reduce labor costs and truly implement AI.

CI operations supported by CloudAudit are as shown below:

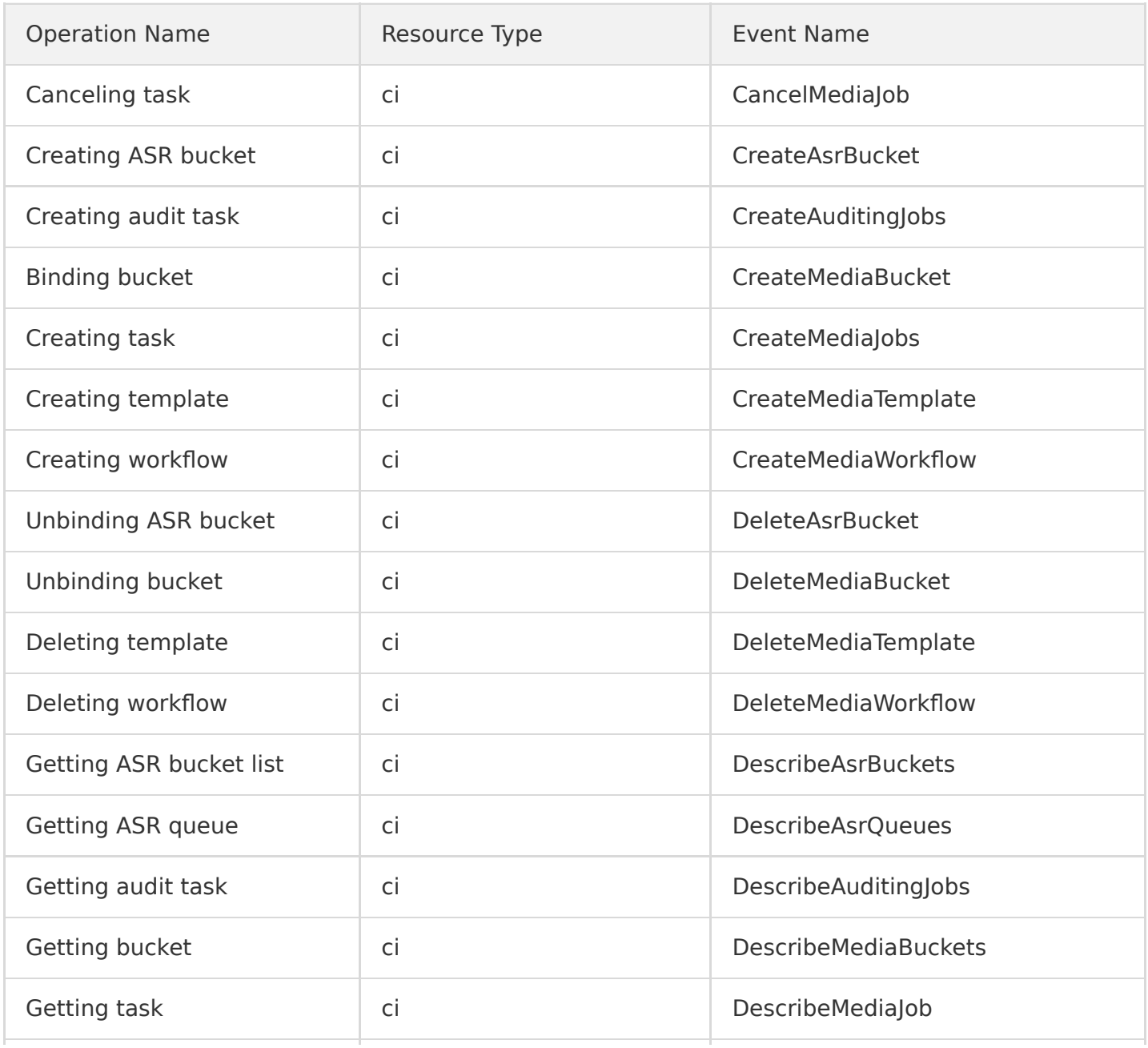

Tencent Cloud

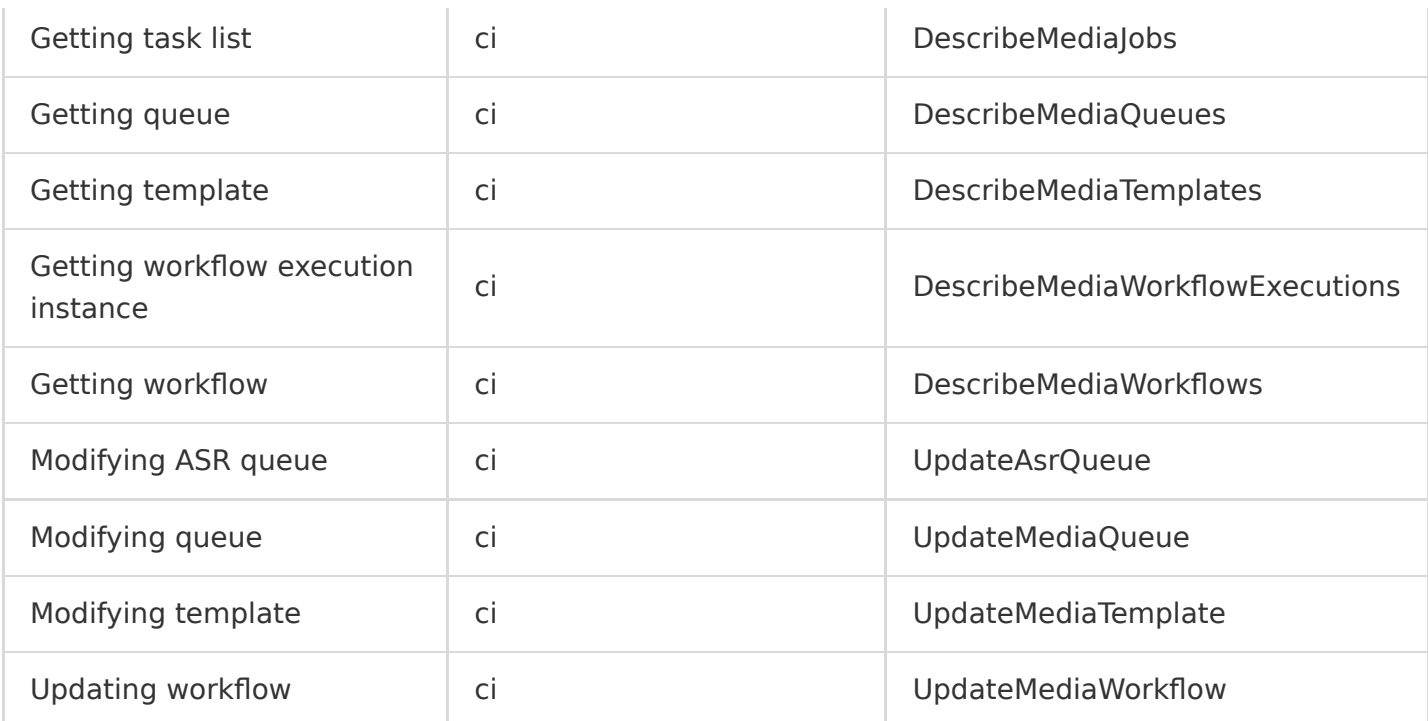

# Big Data Platform EMR

Last updated:2020-08-27 15:34:13

Combining cloud computing and community open-source technologies such as Hadoop, Hive, Spark, and Storm, Tencent Cloud Elastic MapReduce (EMR) provides secure and cost-effective cloud-based Hadoop services featuring high reliability and elastic scalability. A secure and reliable Hadoop cluster can be created in a matter of minutes to analyze petabytes of data stored on the data nodes in the cluster or in COS.

EMR operations supported by CloudAudit are as shown below:

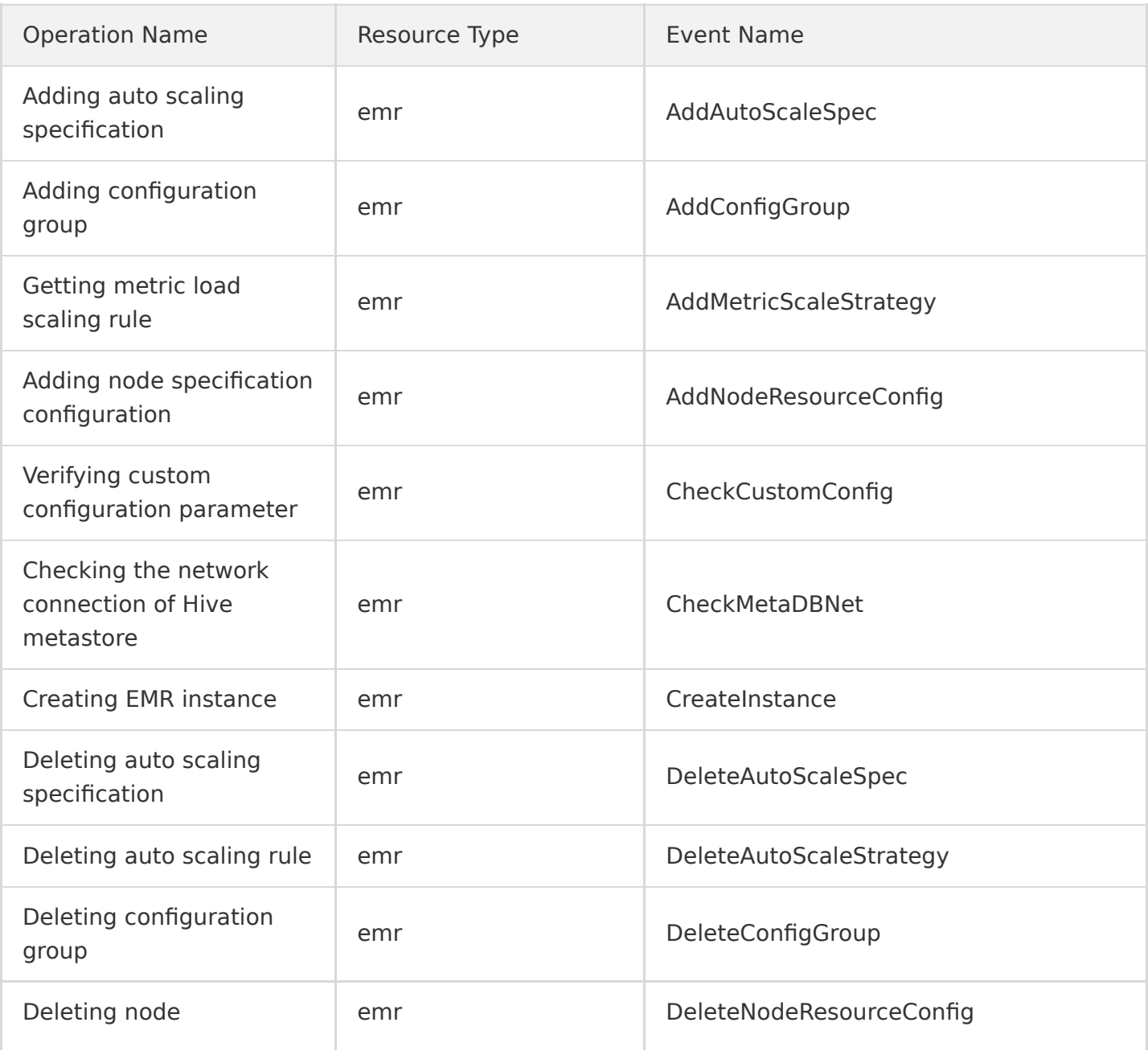

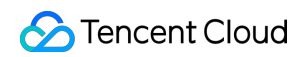

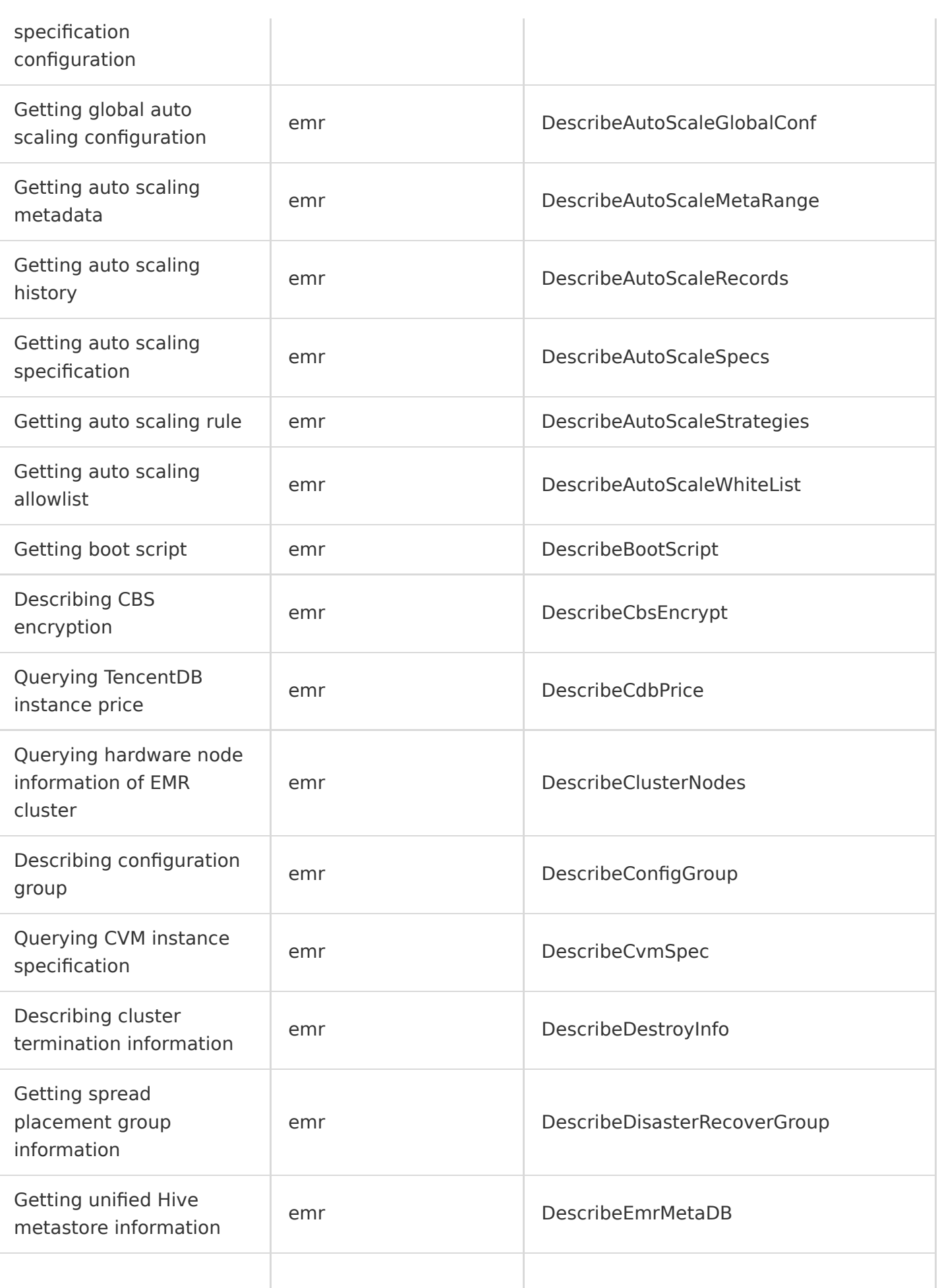

CloudAudit

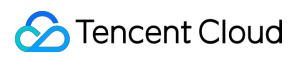

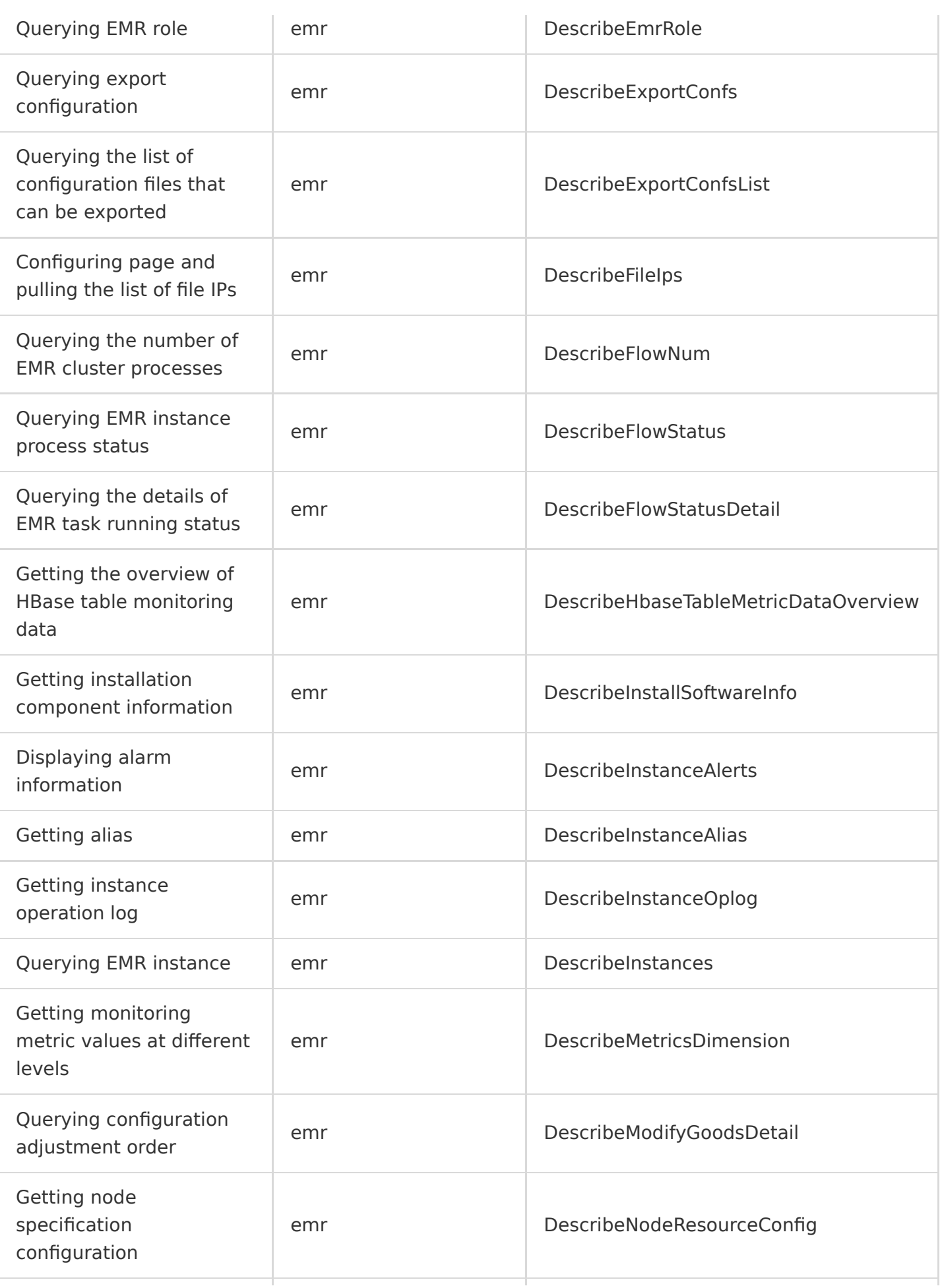

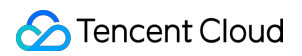

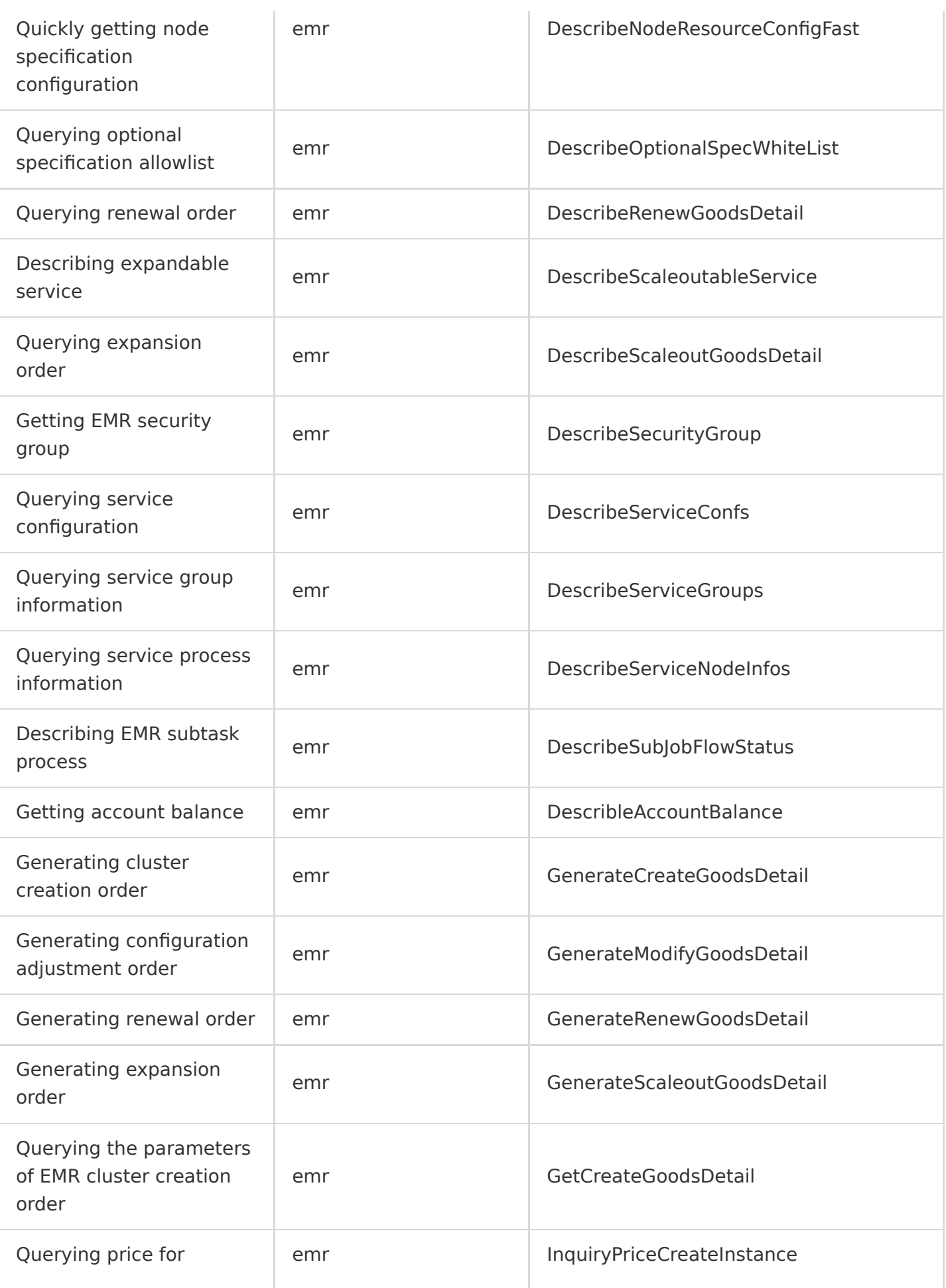

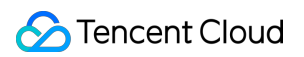

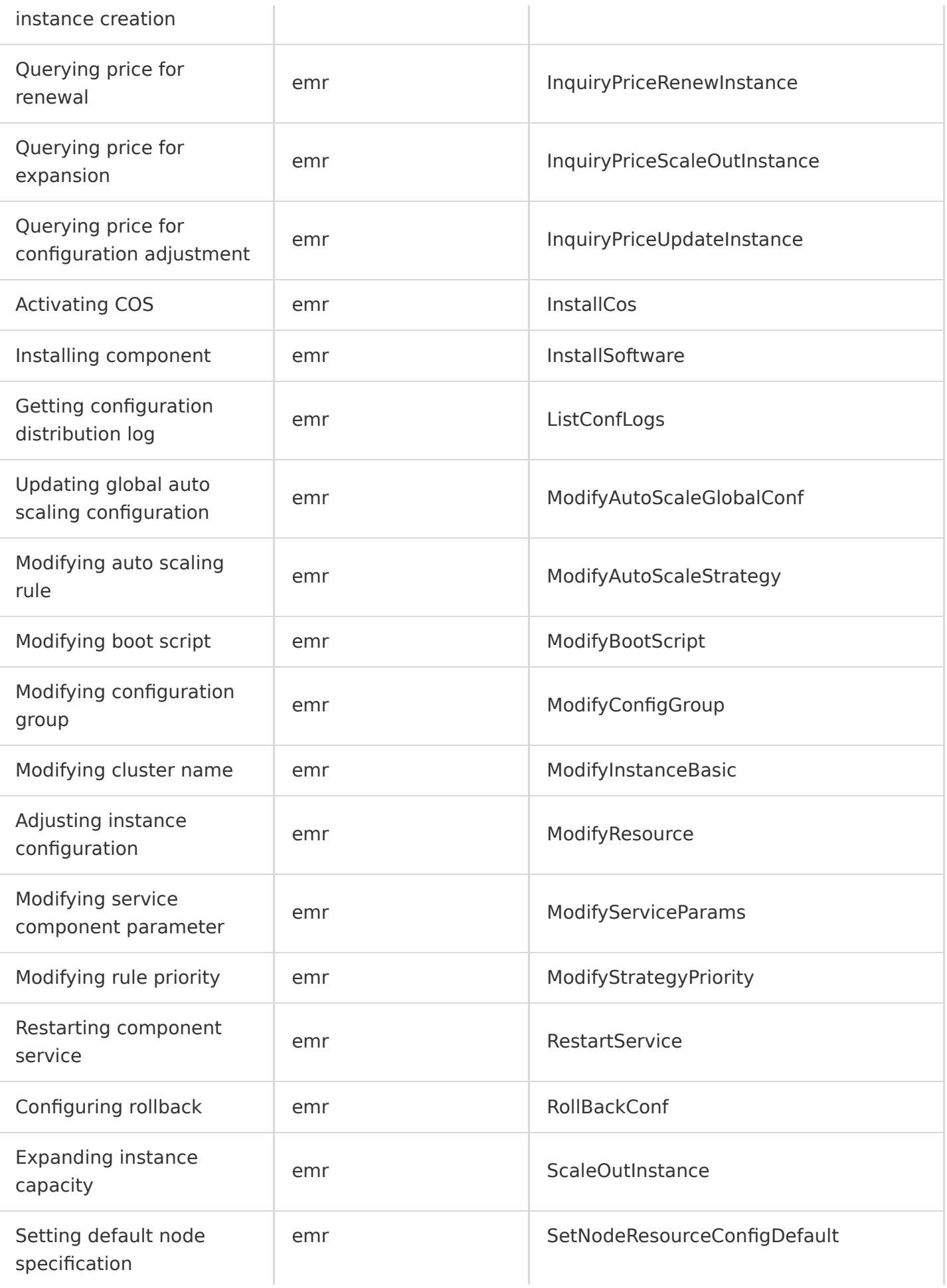

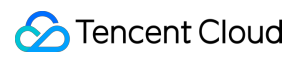

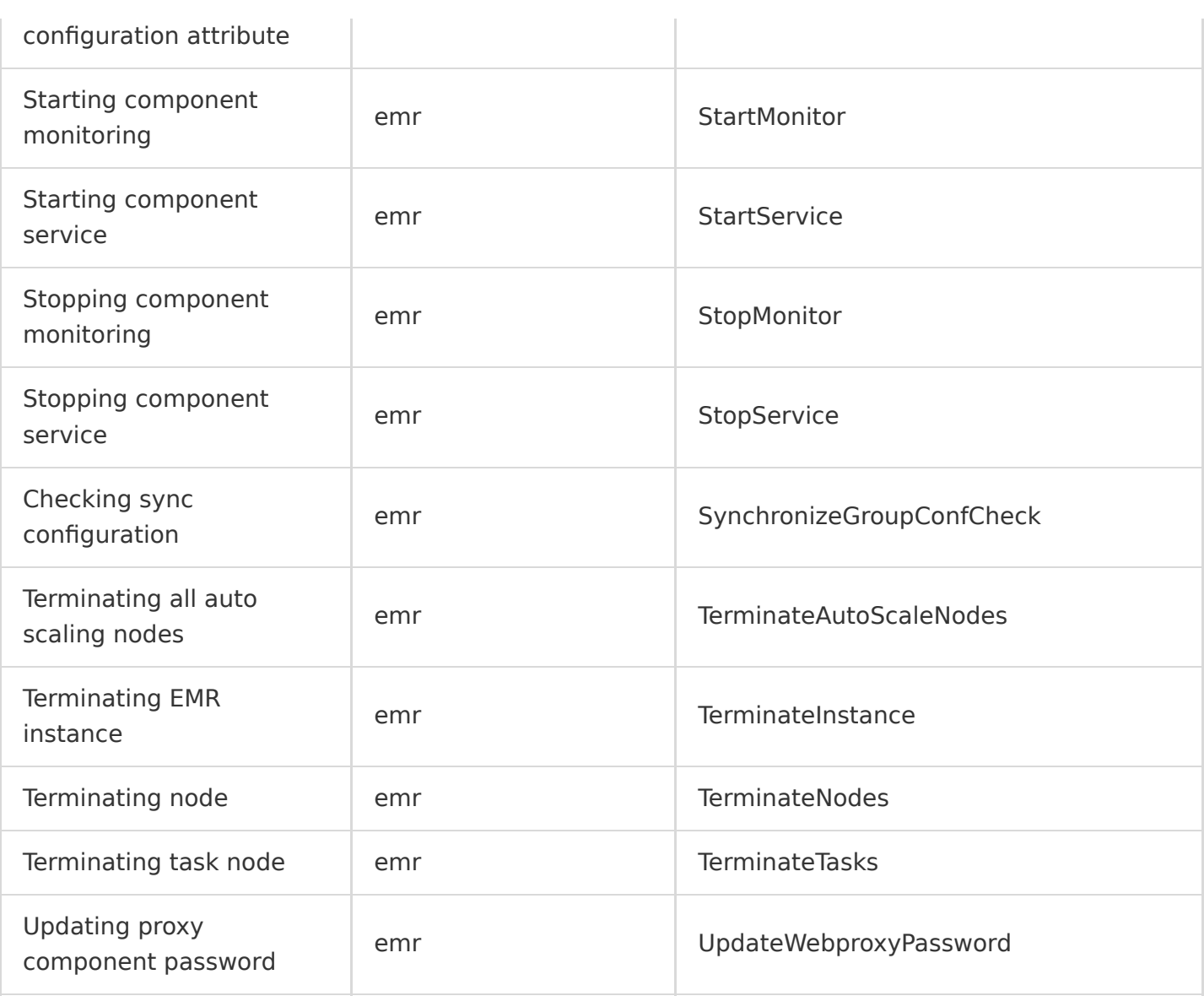

#### ES

Last updated:2020-08-27 15:34:14

Tencent Cloud Elasticsearch Service (ES) is a highly available and scalable cloud-managed Elasticsearch service built by Tencent Cloud based on the open-source search engine Elasticsearch. It is fully compatible with the ELK architecture and widely used in businesses such as website search and navigation, enterprise-level search, service log exception monitoring, and clickstream analysis in fields like internet, gaming, and internet finance.

Operation Name Resource Type Event Name Creating ES cluster instance es create es createInstance Terminating ES cluster instance es DeleteInstance Querying ES cluster log es es and the DescribeInstanceLogs Querying instance operation log es **DescribeInstanceOperations** Querying ES cluster instance es and estimate estimates and DescribeInstances Restarting ES cluster instance es RestartInstance es RestartInstance Updating ES cluster instance es es es un established updateInstance Upgrading ES cluster version | es | UpgradeInstance Upgrading ES commercial feature es Displacement UpgradeLicense

ES operations supported by CloudAudit are as shown below:

### Security Management **SOC**

Last updated:2020-08-28 11:44:21

Security Operation Center (SOC) is a native unified security operation and management platform provided by Tencent Cloud, which has a rich set of features such as automated asset stocktaking, internet attack surface surveying, cloud security configuration risk inspection, compliance risk assessment, traffic threat detection, leakage monitoring, log audit, retrieval, and investigation, security orchestration, automation, and response (SOAR), and security visualization. With the aid of SOC, you can implement a visualized and automated one-stop cloud security operation and management process including pre-event prevention, mid-event monitoring and threat detection, and post-event response and processing.

SOC operations supported by CloudAudit are as shown below:

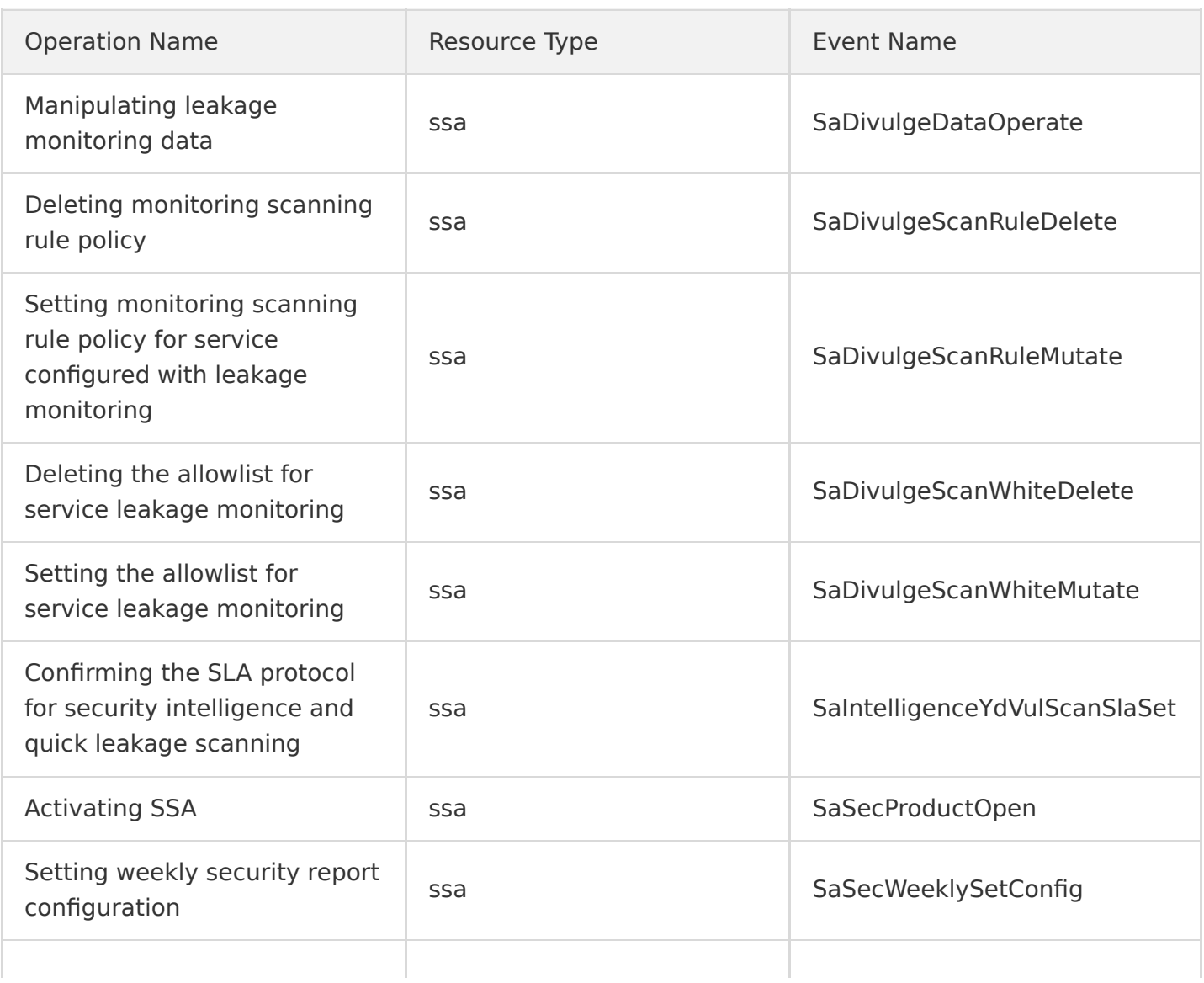

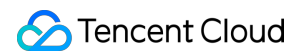

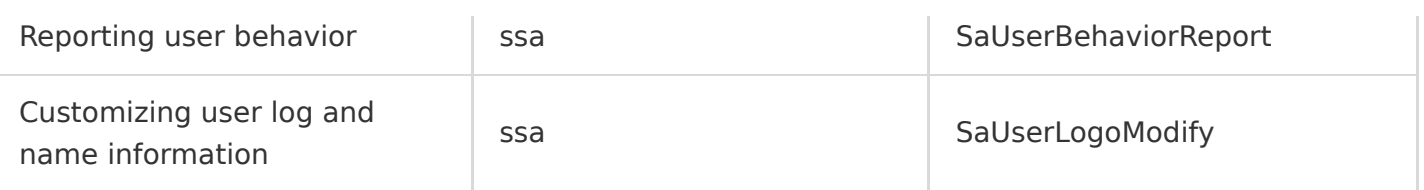

# Data Security **KMS**

Last updated:2020-08-27 15:34:14

Tencent Cloud Key Management Service (KMS) is a security management solution that lets you to easily create and manage keys and protect their confidentiality, integrity, and availability, helping meet your key management and compliance needs in multi-application and multi-business scenarios.

KMS operations supported by CloudAudit are as shown below:

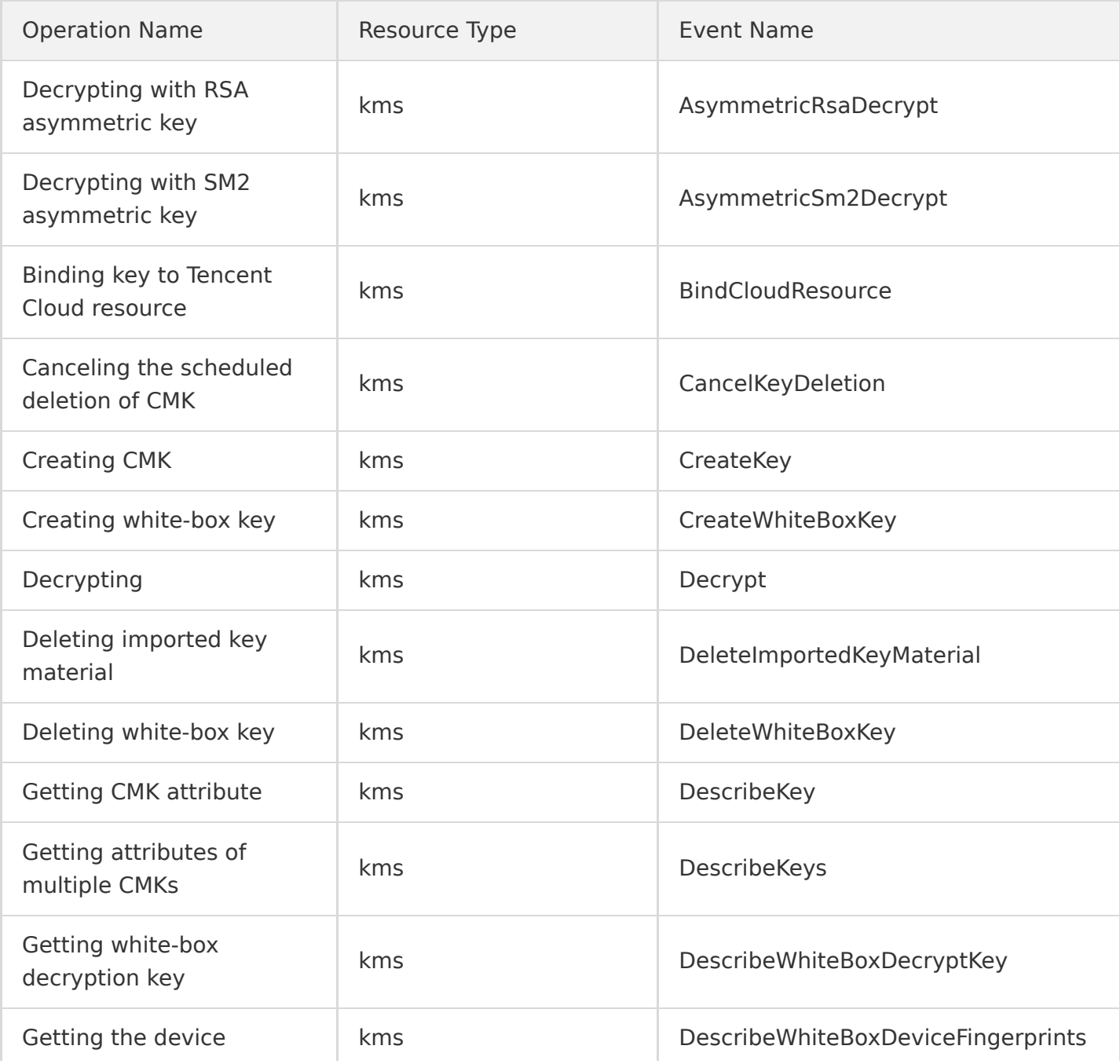

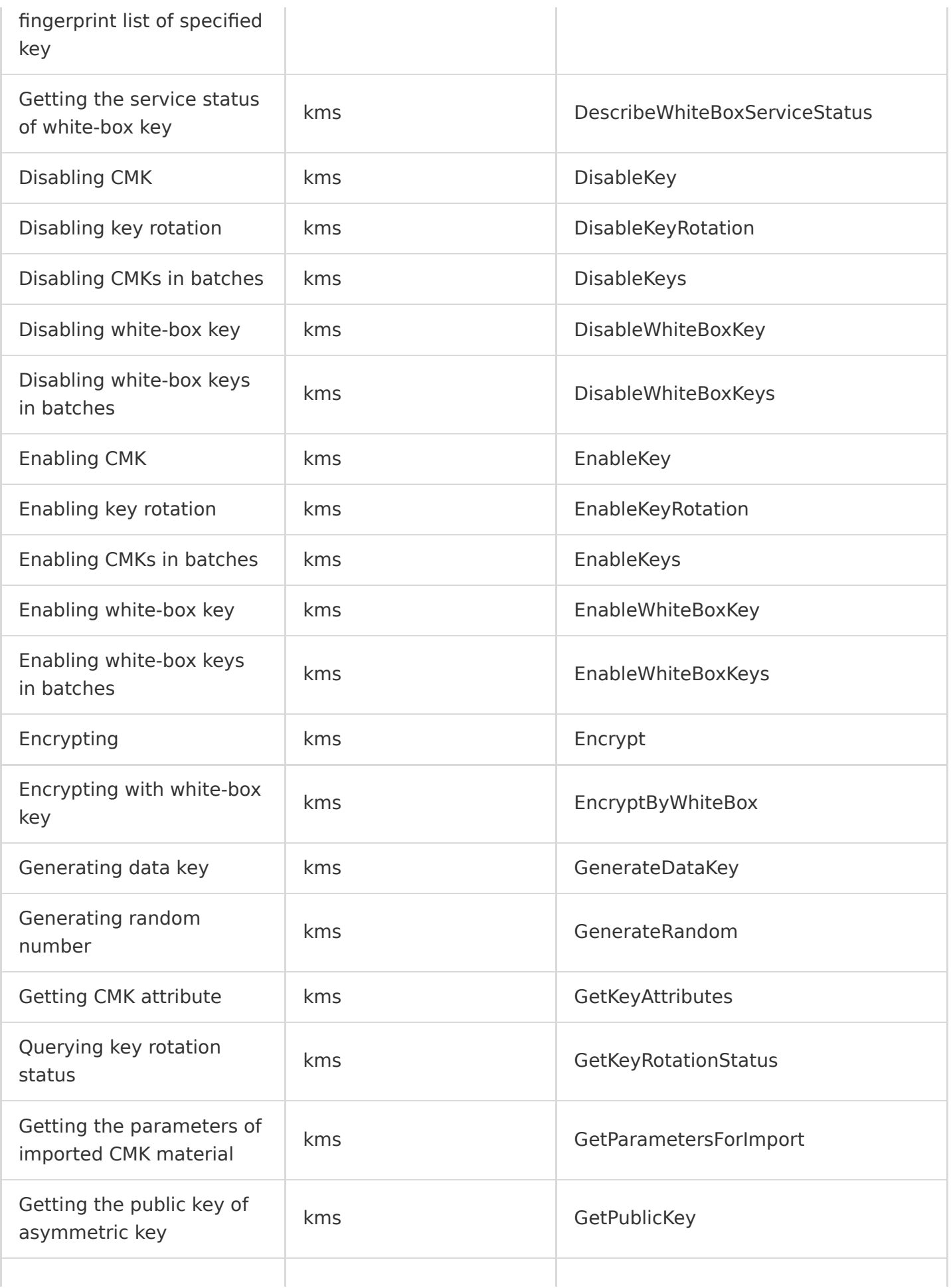

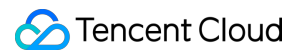

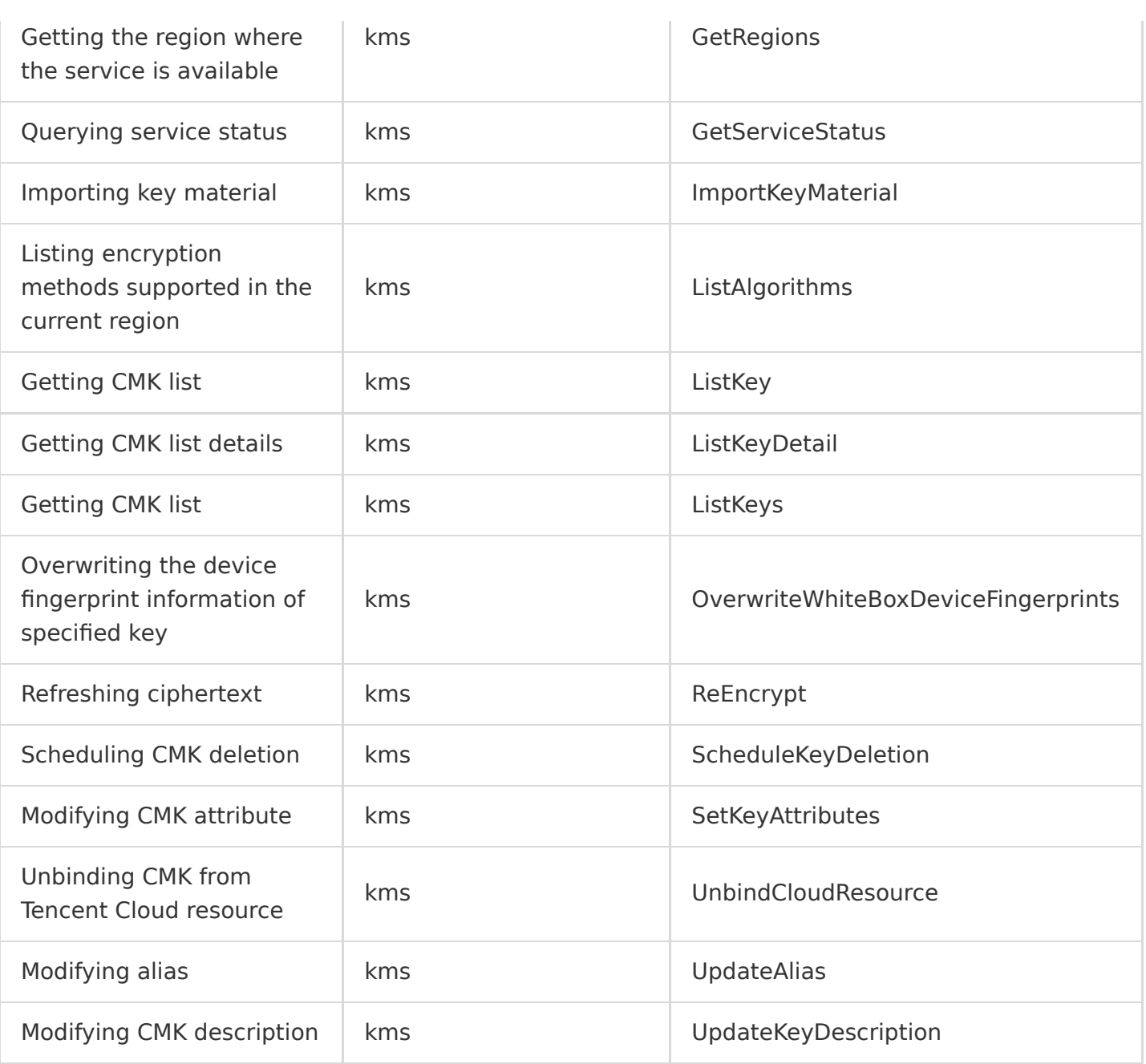

## Application Security **WAF**

Last updated:2021-11-09 11:53:28

Tencent Cloud Web Application Firewall (WAF) is an AI-based one-stop web business risk prevention solution. Backed by Tencent Cloud's security big data detection capabilities and 19 years of experience in internal web business protection, it comprehensively protects the security of website systems and businesses through defense policies in multiple dimensions, including web intrusion prevention, zero-day vulnerability patch, malicious access penalty, and cloud backup for antitampering.

The following table lists the WAF operations supported by CloudAudit:

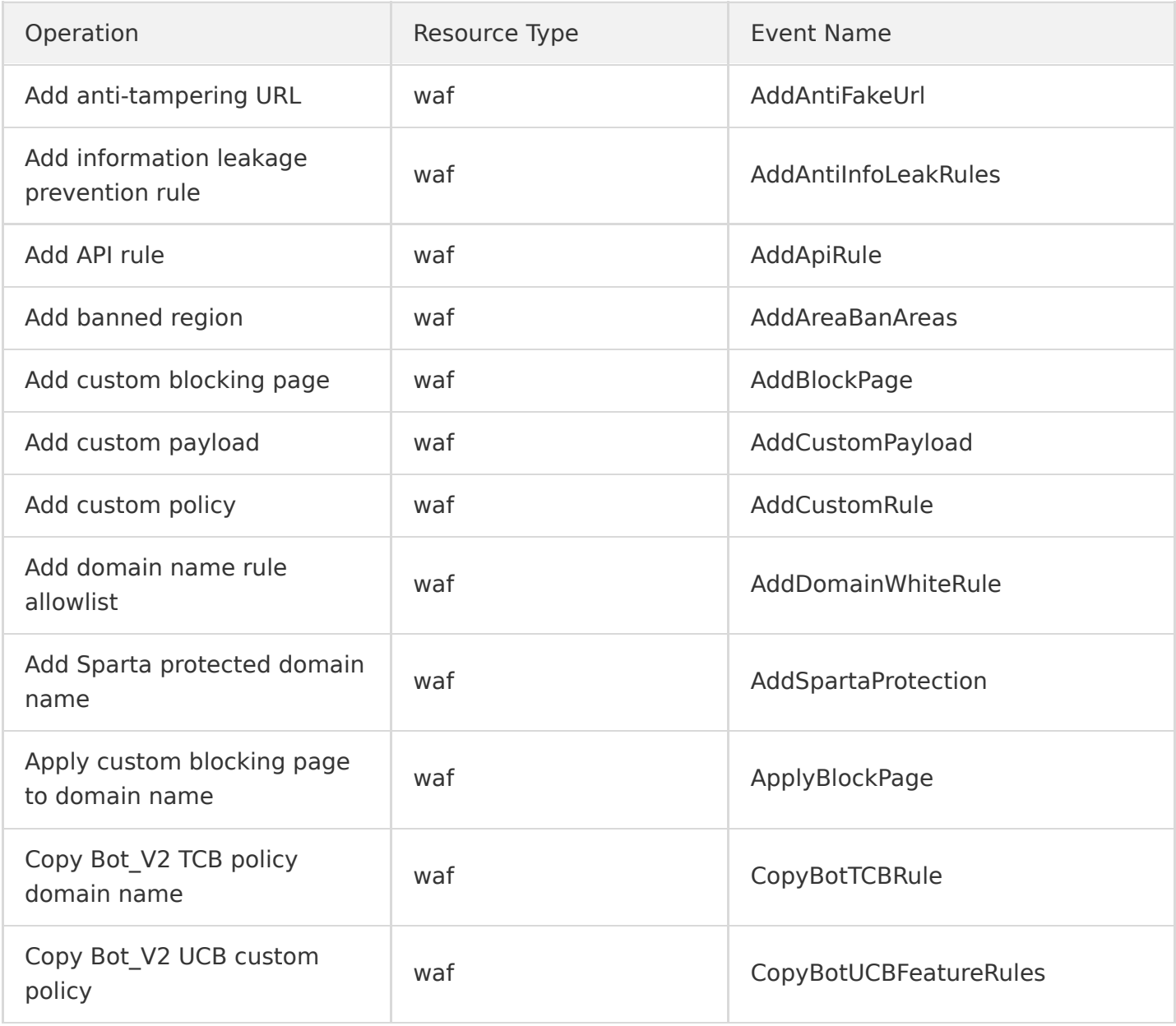

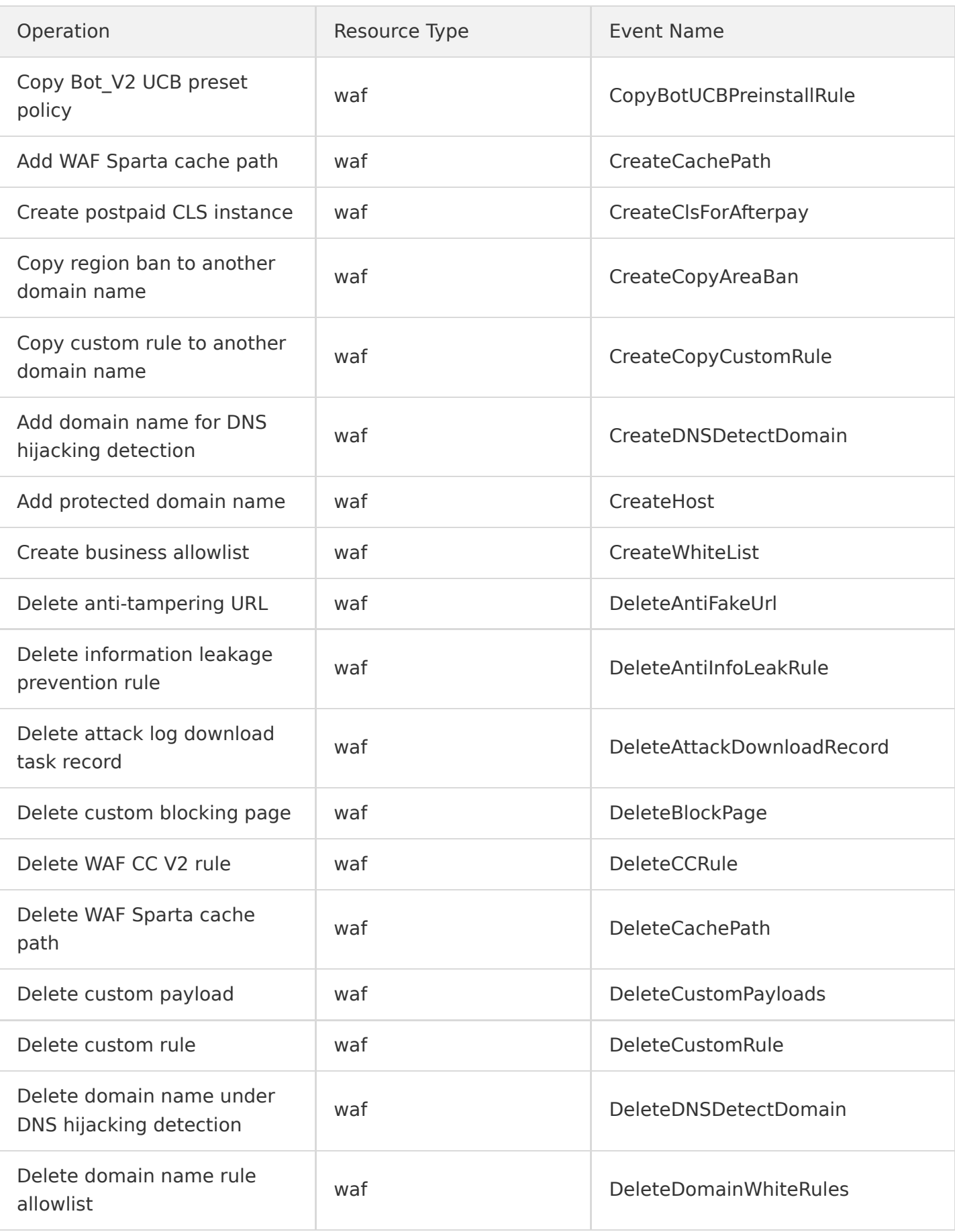

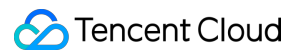

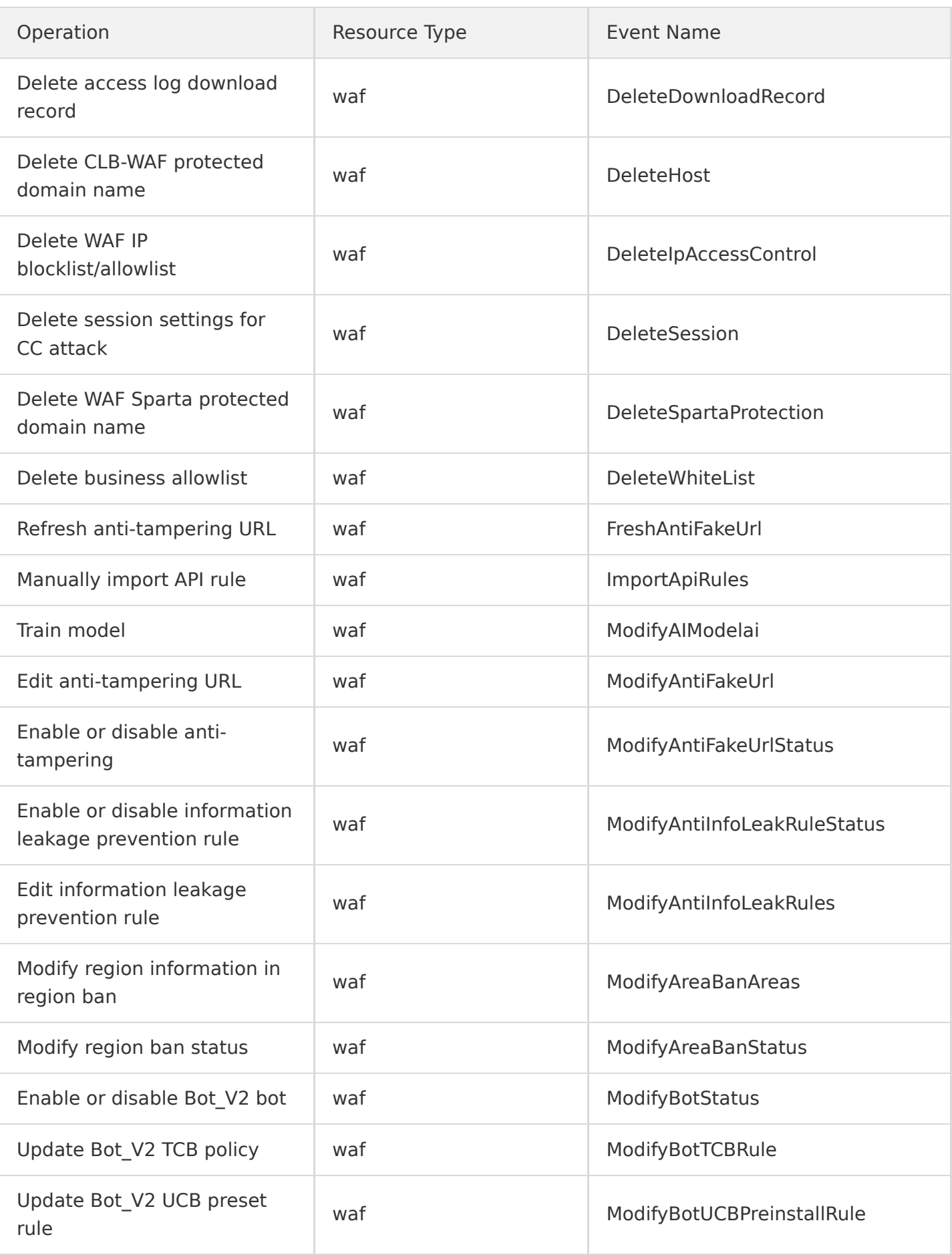

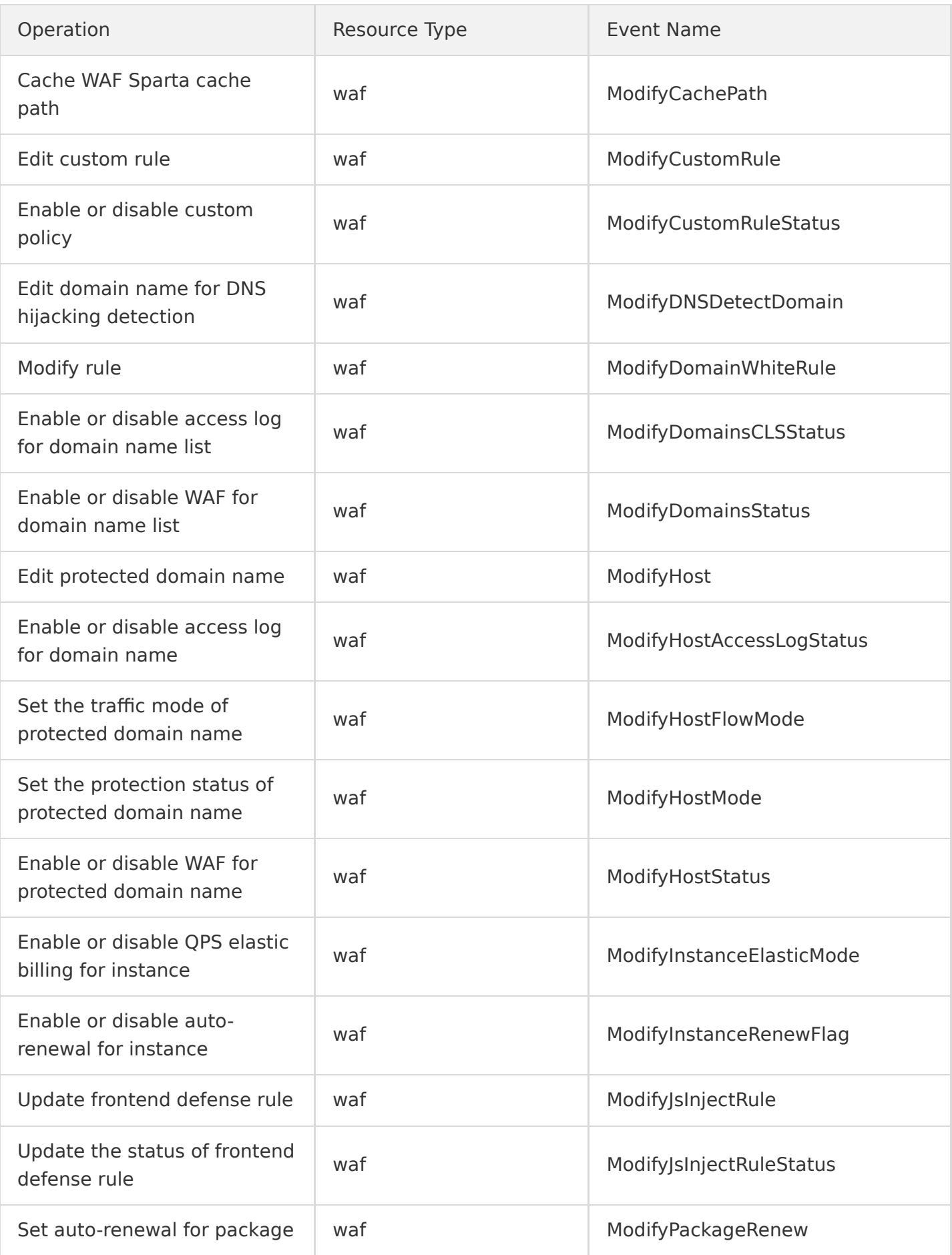

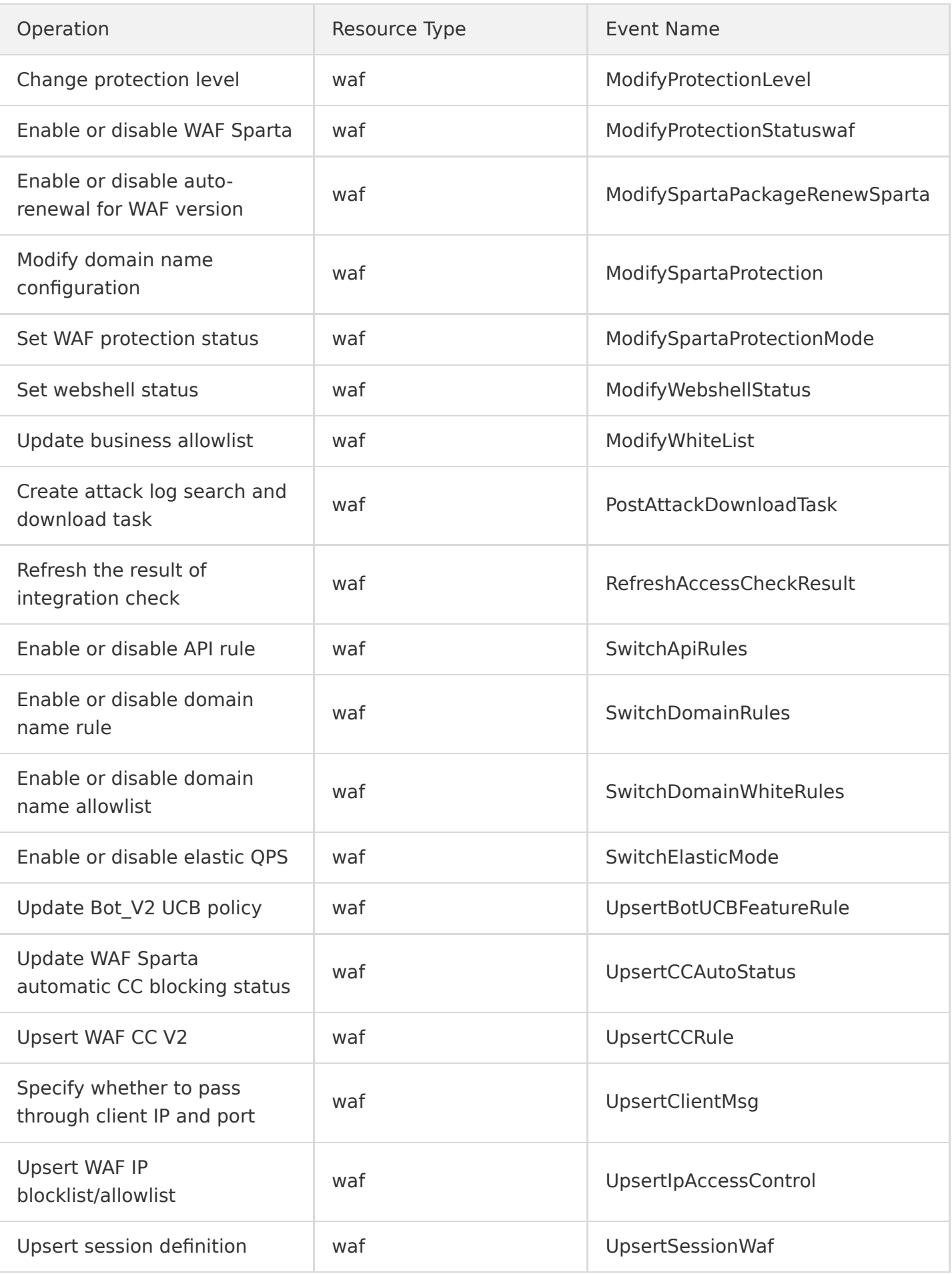

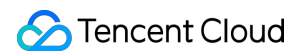

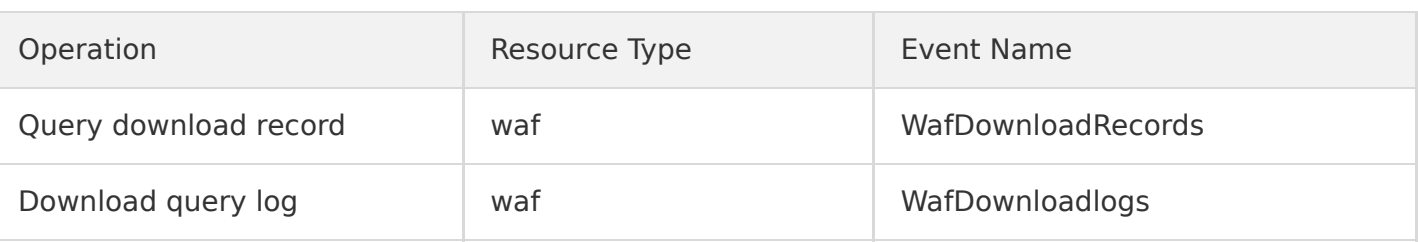

# Management and Audit CloudAudit

Last updated:2020-08-27 15:34:14

With CloudAudit (CA), you can get the history of API calls under your Tencent Cloud account, including those made through the Tencent Cloud Console, Tencent Cloud SDK, CLI, and other Tencent Cloud services, to monitor any deployment behaviors in Tencent Cloud. You can determine which sub-users and collaborators use TencentCloud API, from which source IP addresses calls are made, and when calls are made. You can configure multiple tracking sets to track different logs and control when to enable or disable CloudAudit logging at any time.

CloudAudit operations supported by CloudAudit are as shown below:

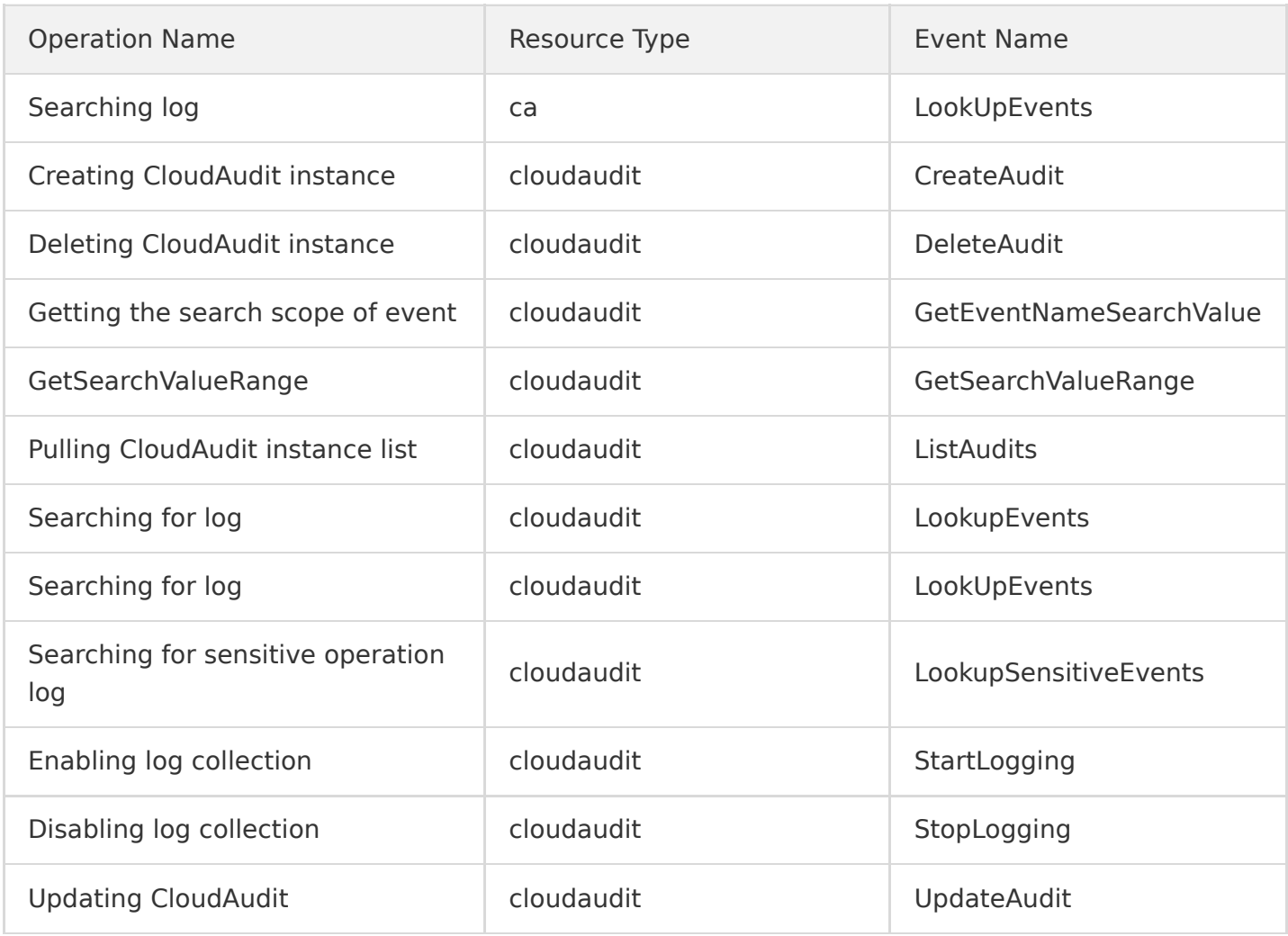

### **CAM**

Last updated:2020-08-27 15:34:15

Cloud Access Management (CAM) is a web-based Tencent Cloud service that helps you securely manage and control access permissions, resources, and use permissions of your Tencent Cloud account. Using CAM, you can create, manage, and terminate users (groups), and control the Tencent Cloud resources that can be used by the specified user through identity and policy management.

CAM operations supported by CloudAudit are as shown below:

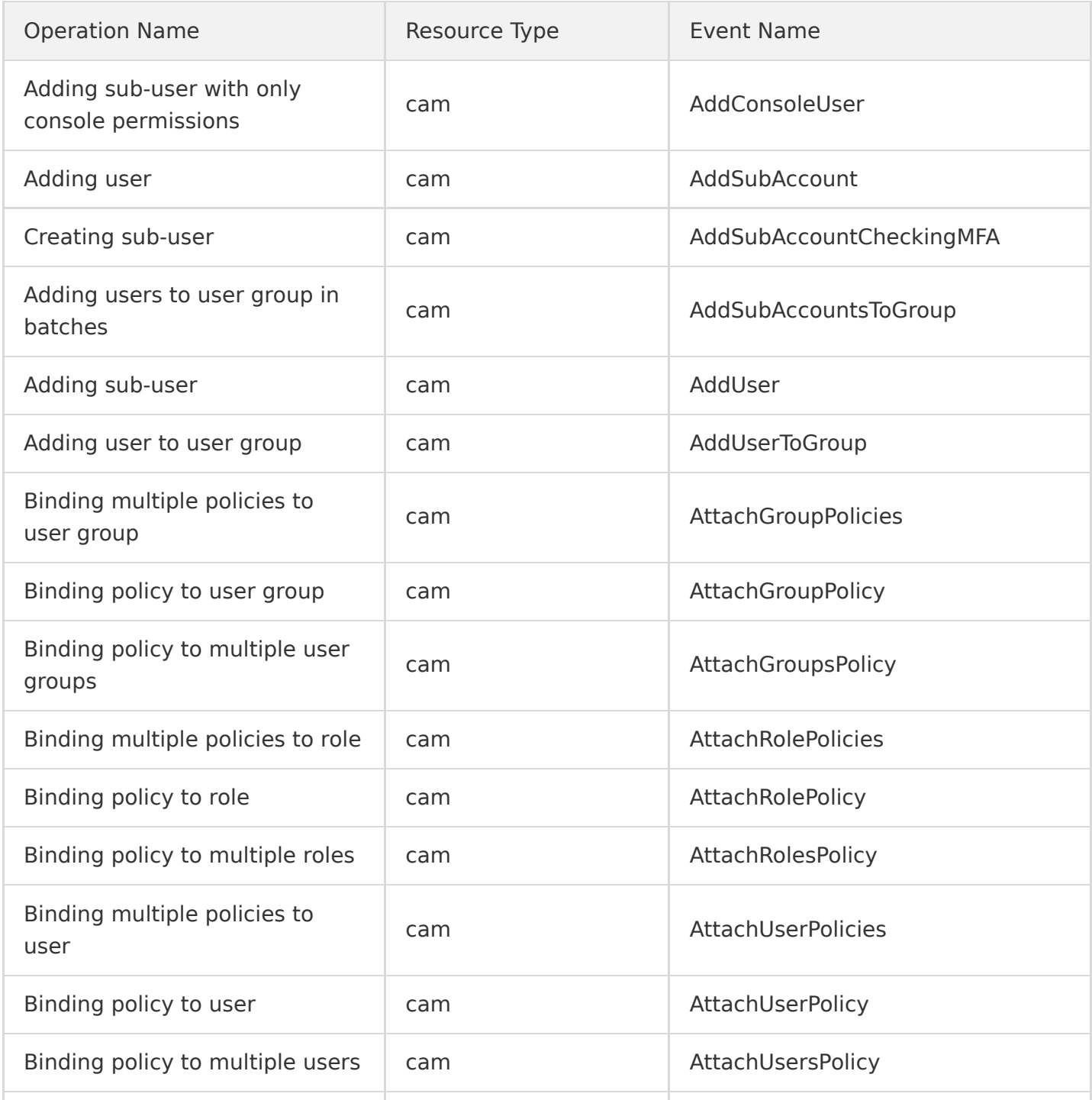

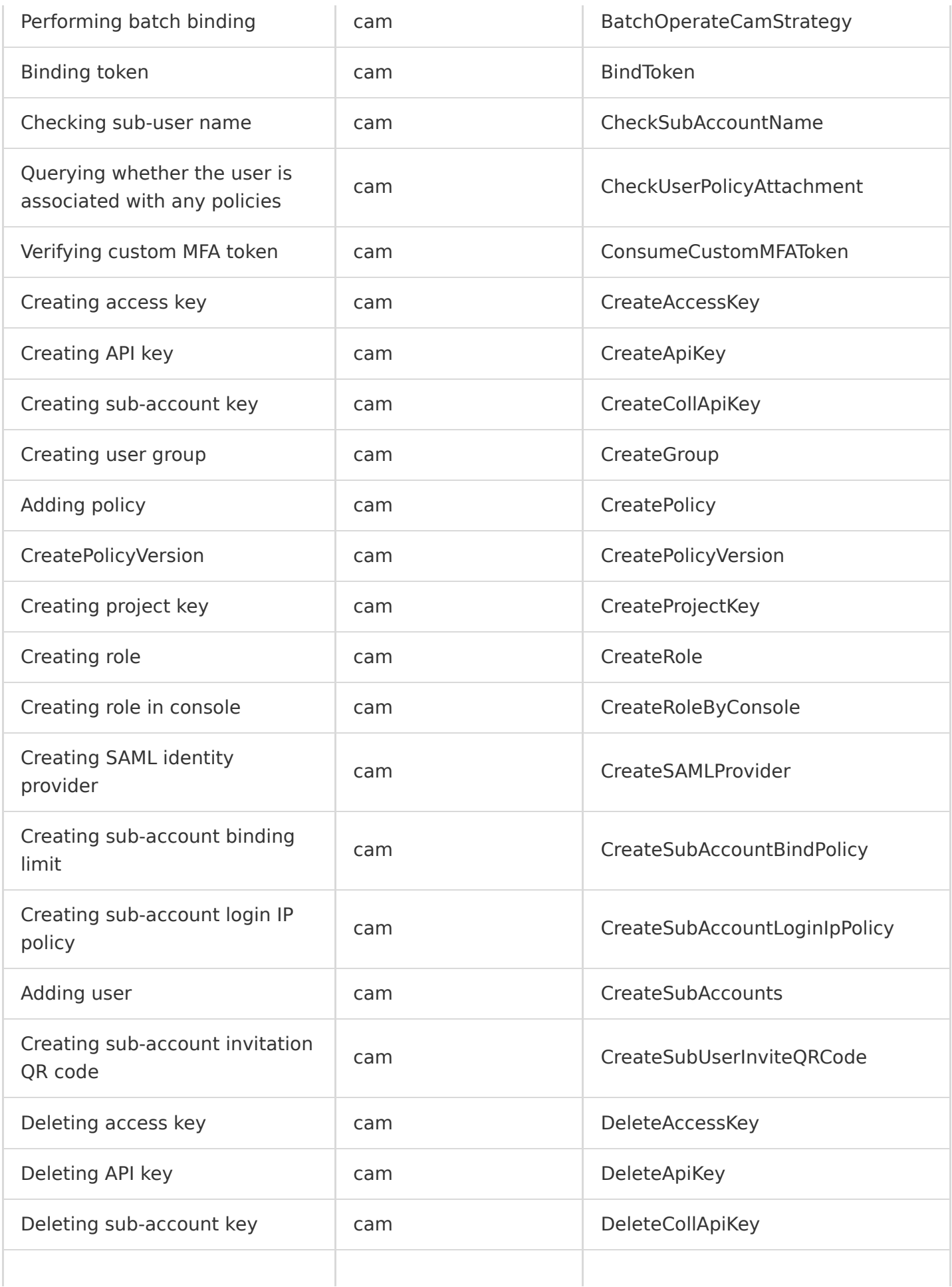

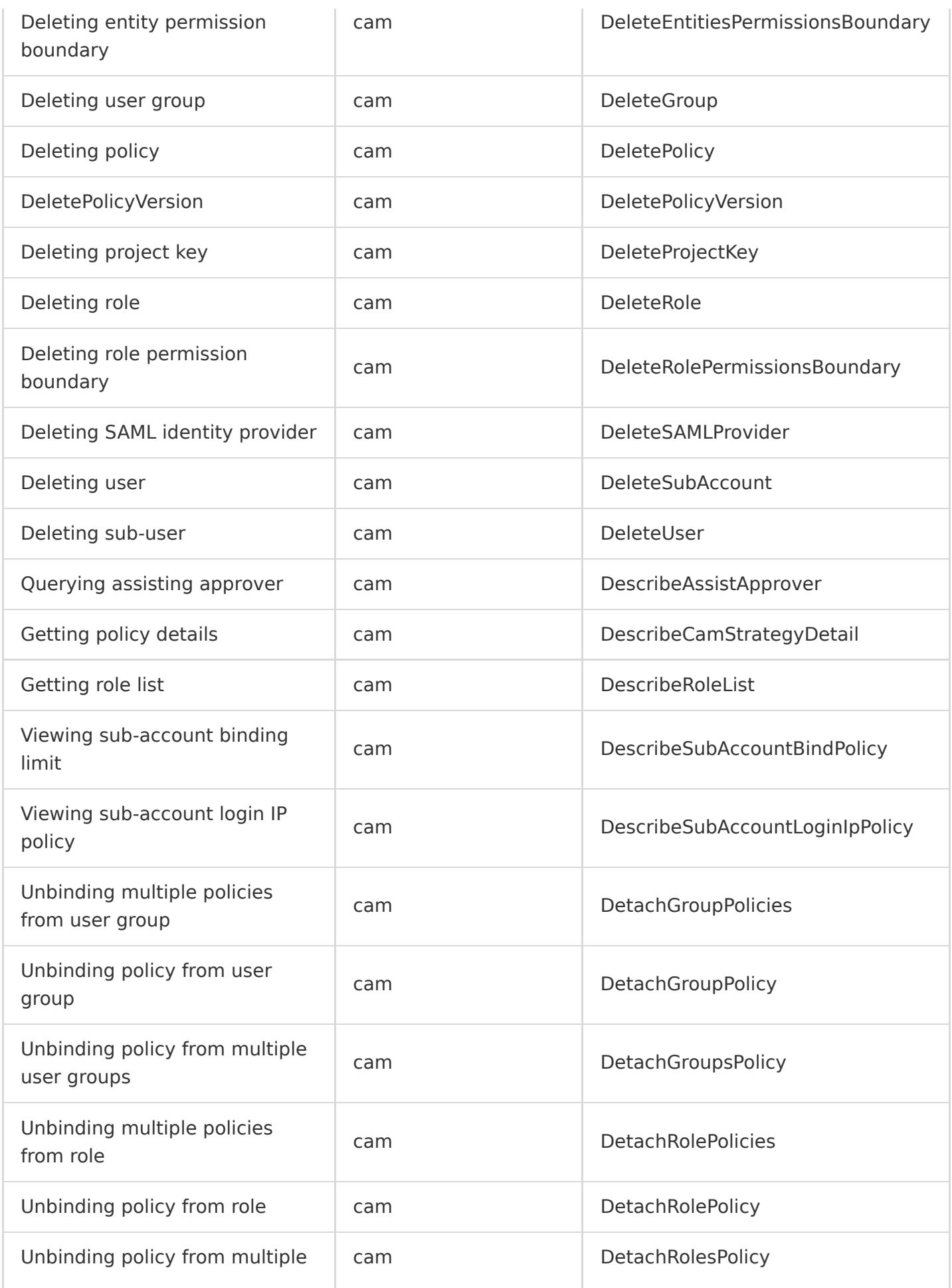

Tencent Cloud

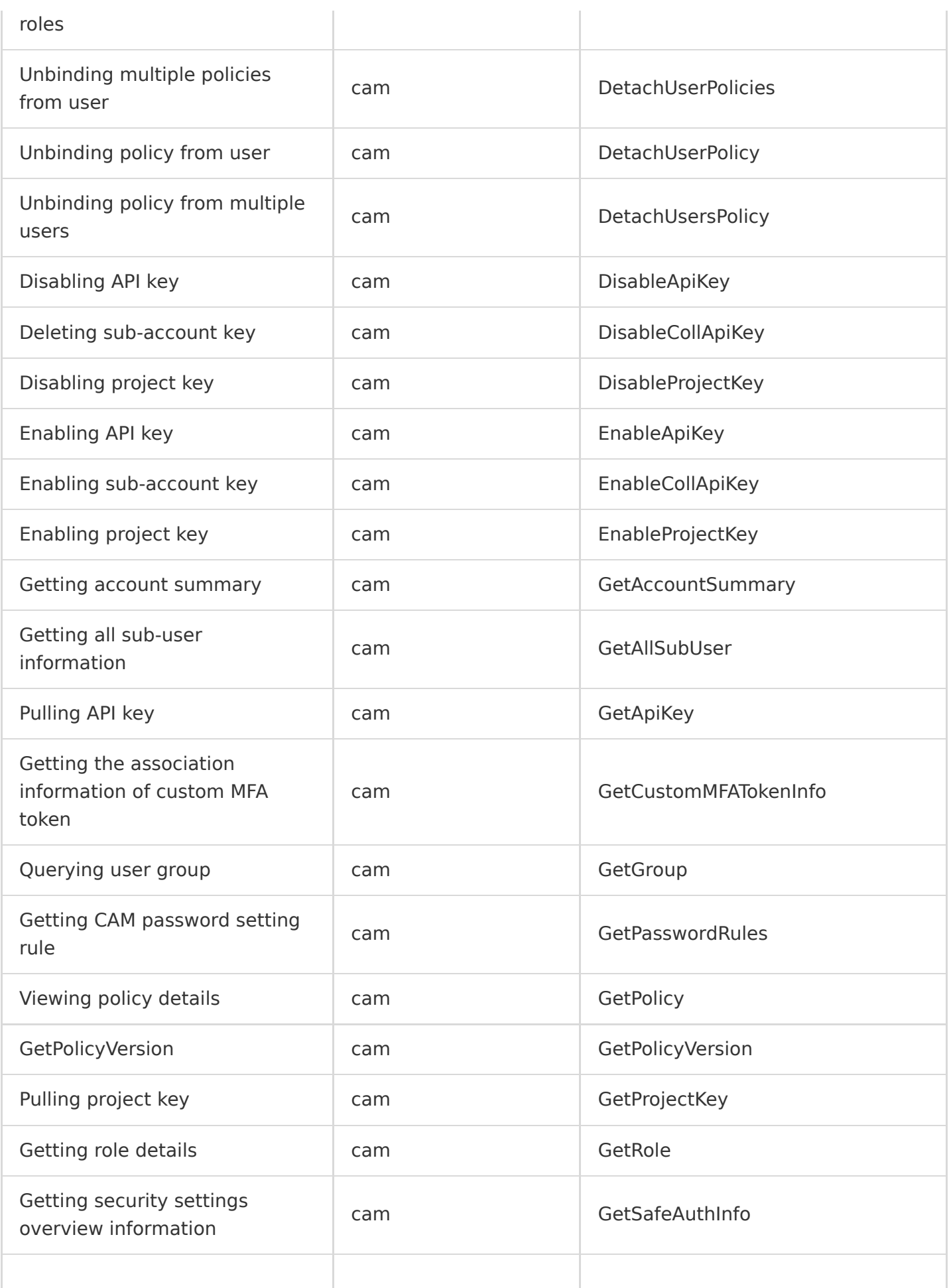

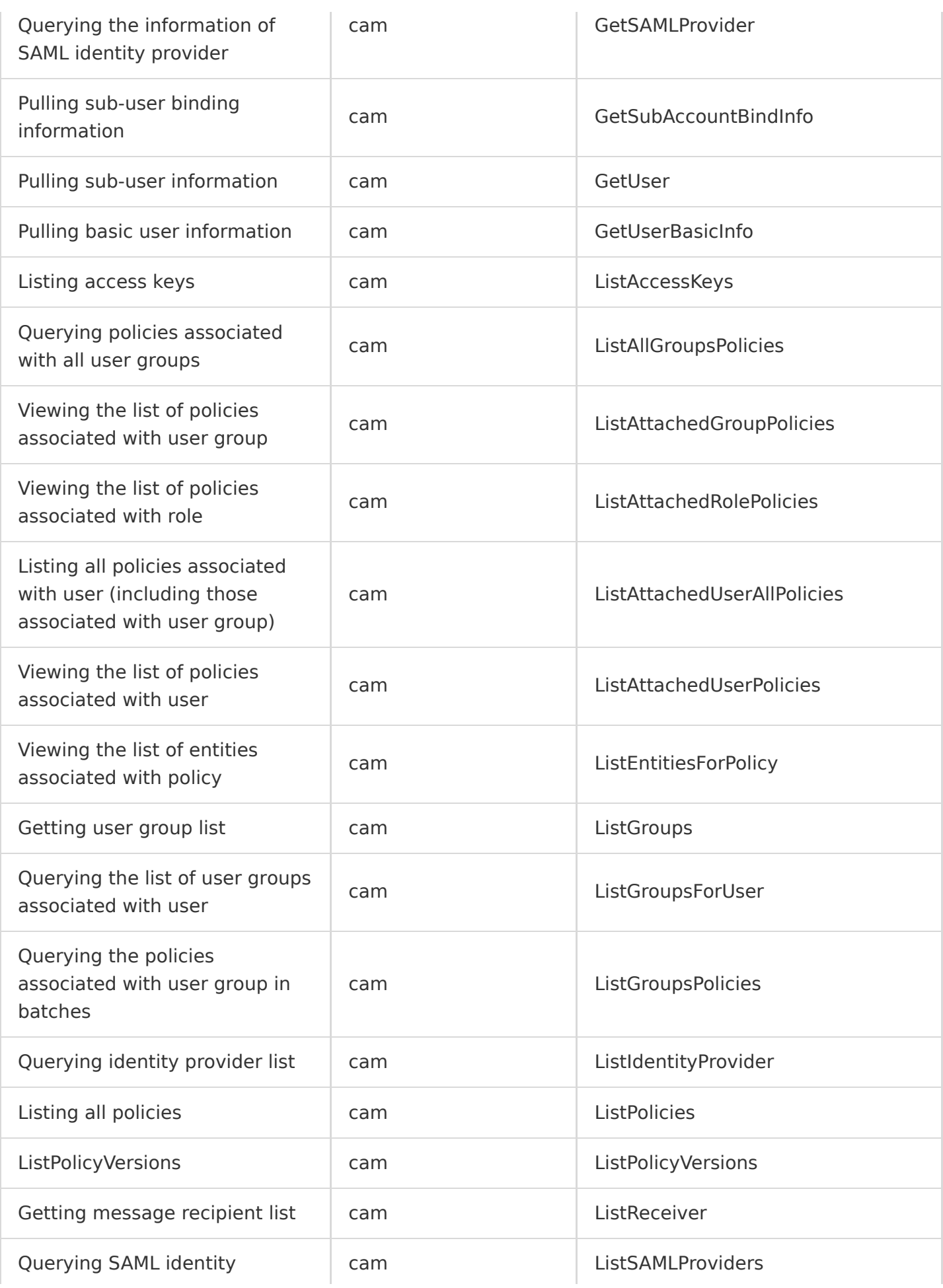

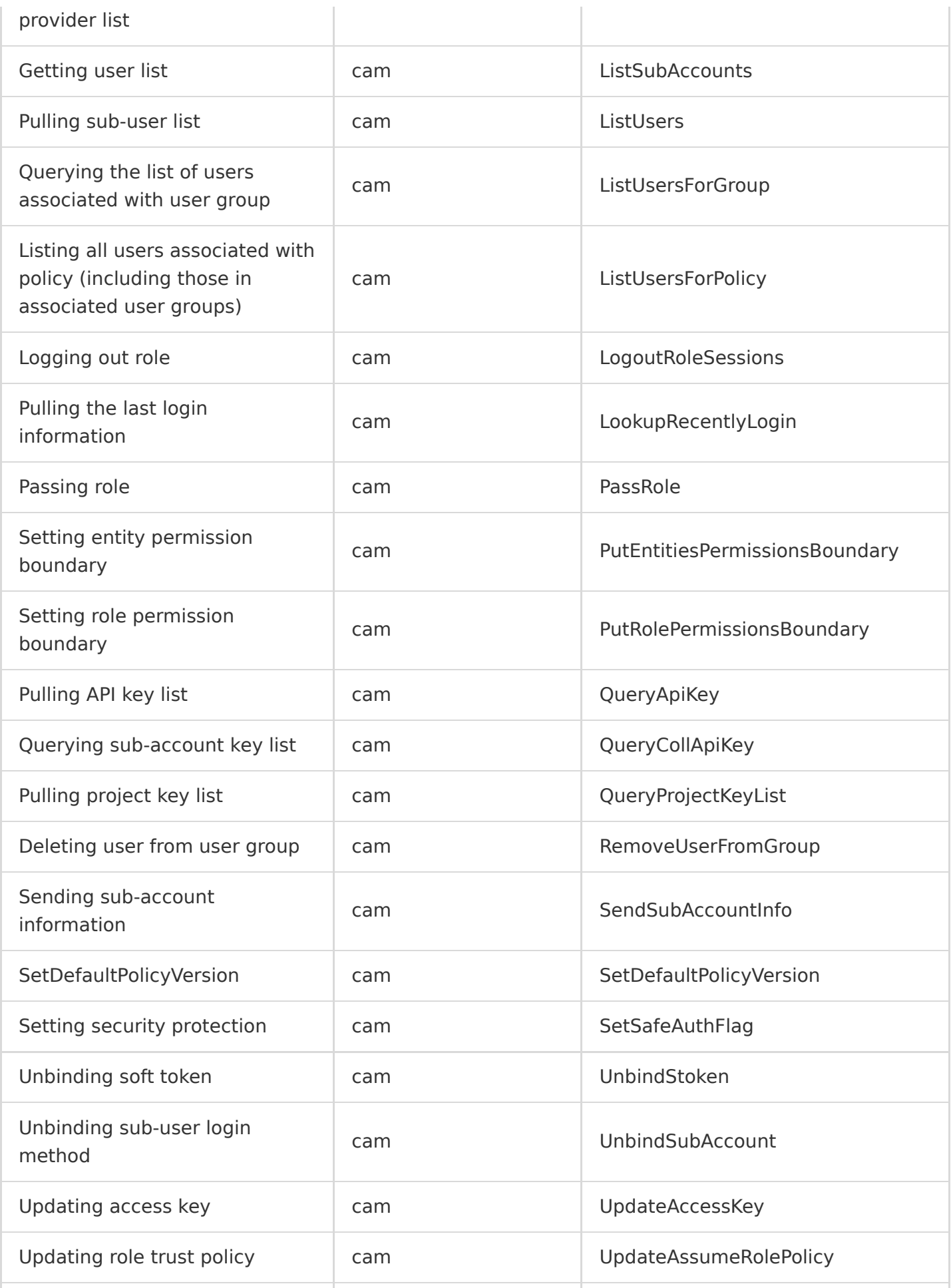

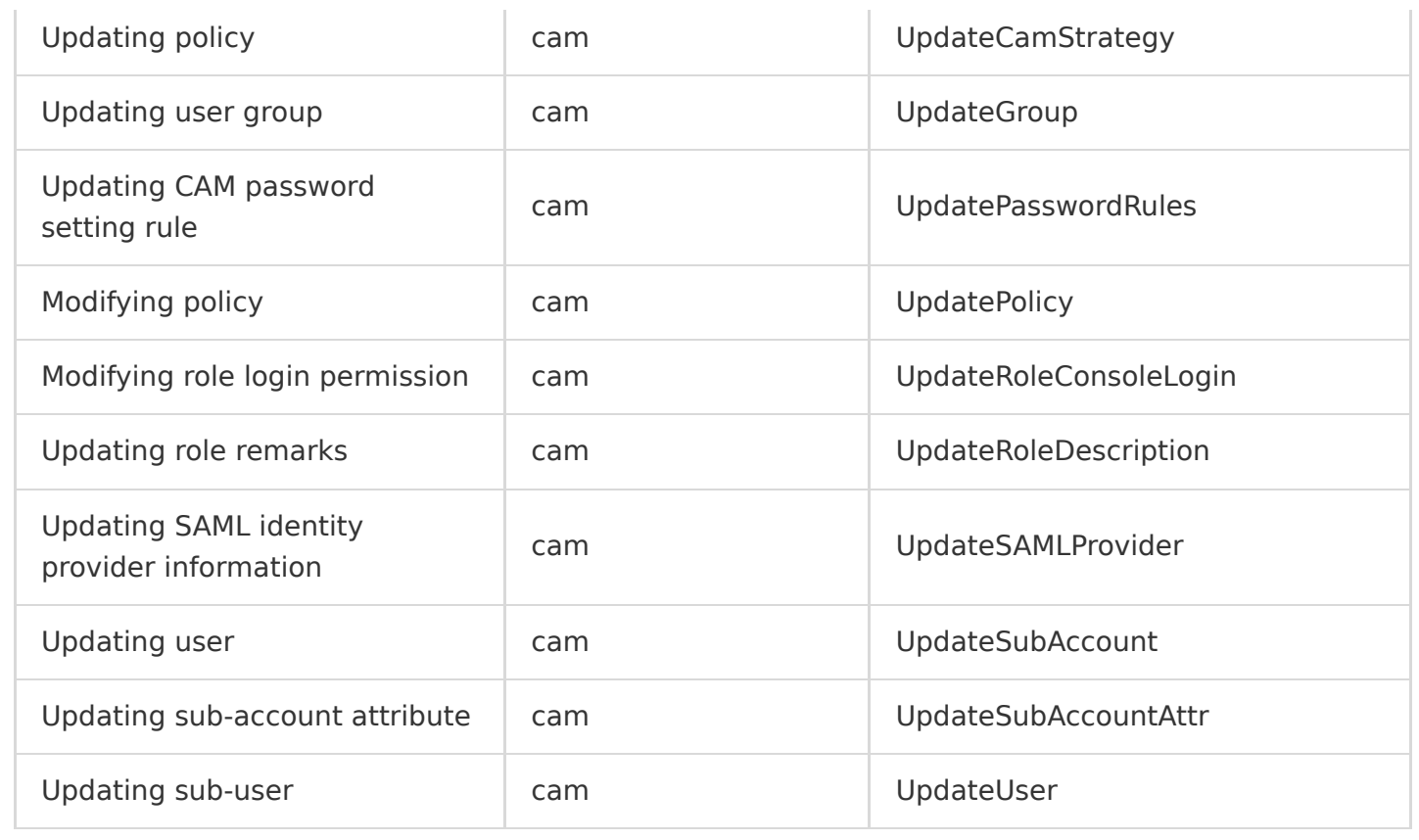
## Cloud Resource Management Tag

Last updated:2020-08-28 11:44:21

As the number of Tencent Cloud user resources grows, user resource management becomes more and more difficult. To help you query and manage various resources more quickly and efficiently, Tencent Cloud provides the Tag service, which allows you to manage existing Tencent Cloud resources by category and schedule them with preset tags. Tags are words and phrases serving as metadata used to identify and organize Tencent Cloud resources. The tag limit varies by resource type, and most resources can have up to 50 tags.

Tag operations supported by CloudAudit are as shown below:

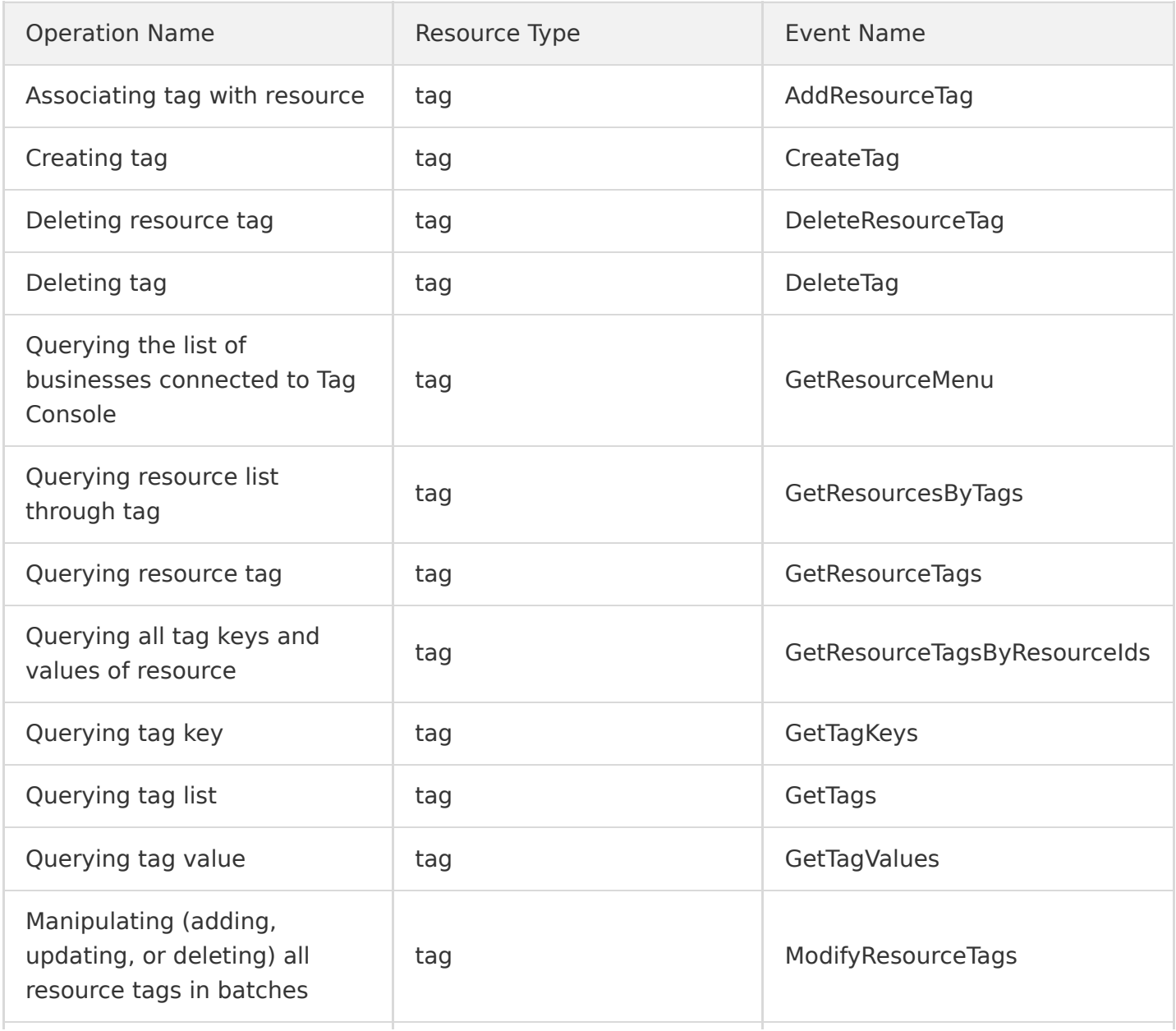

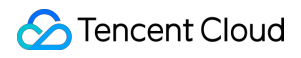

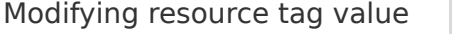

# Management and Support Account

Last updated:2020-08-27 15:34:15

Tencent Cloud Account Center provides services such as account information management, identity verification information change, and account security management. After signing up for a Tencent Cloud account, you can manage your accounts in the Account Center Console conveniently and efficiently, saving your maintenance time costs.

Account operations supported by CloudAudit are as shown below:

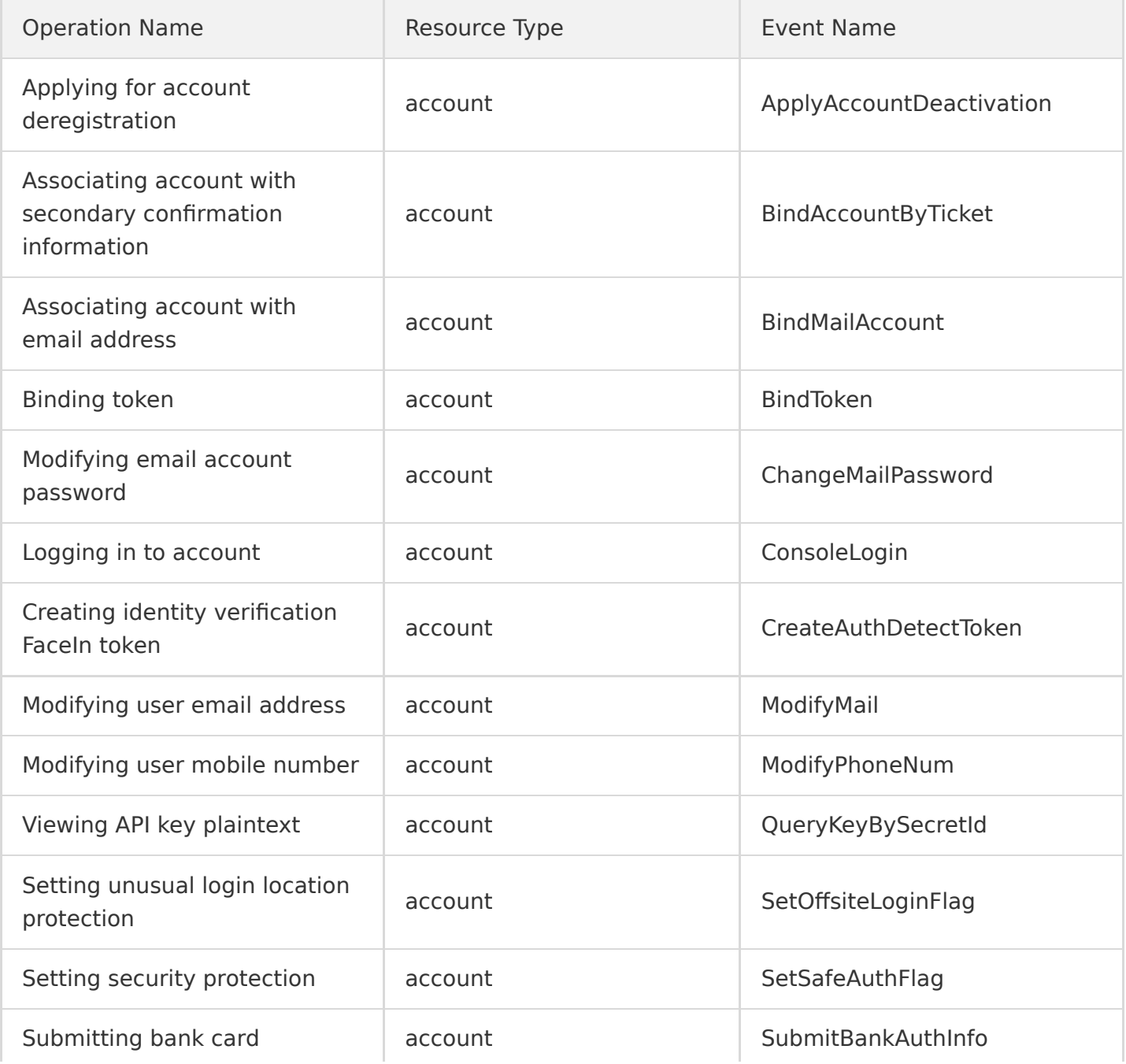

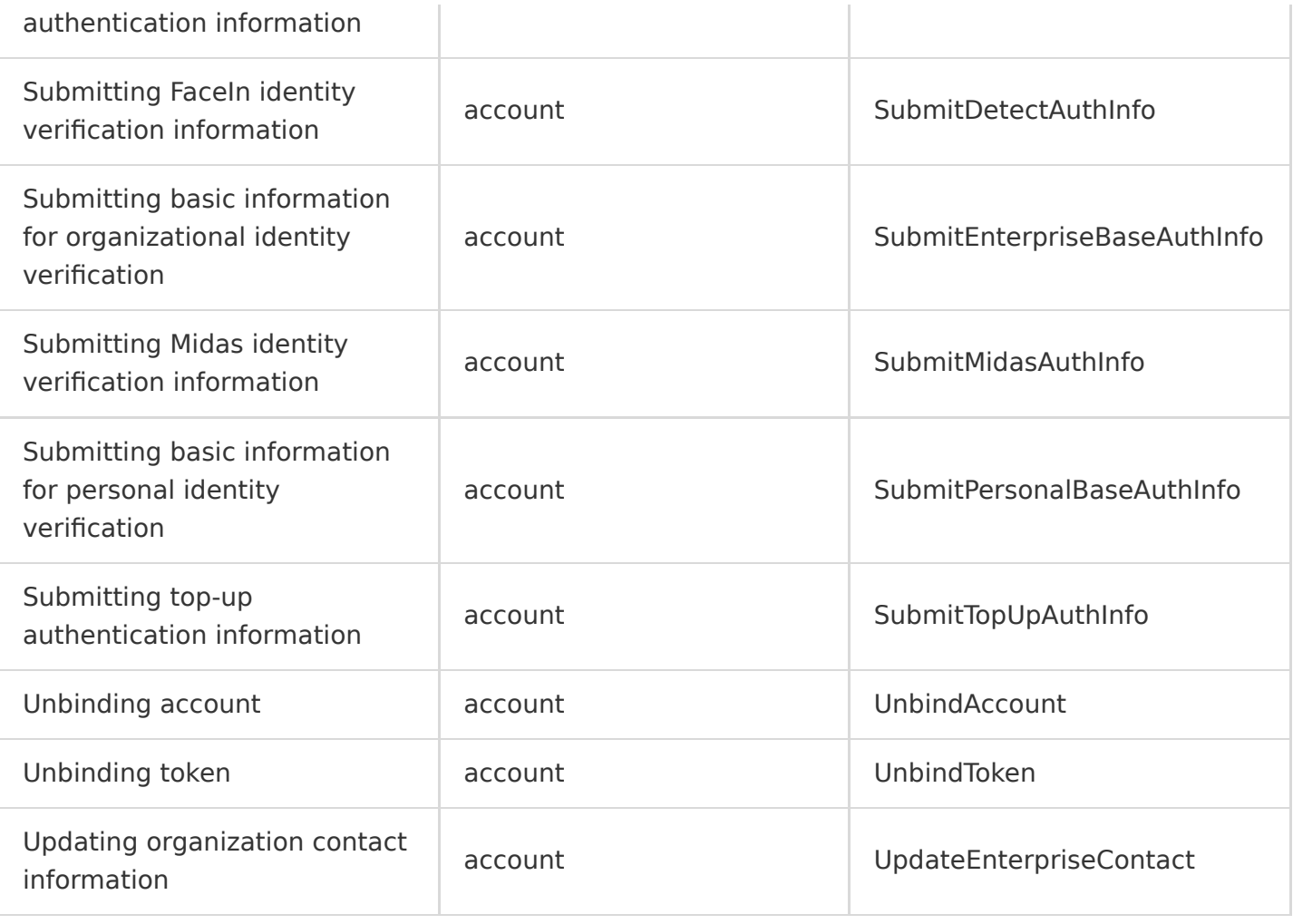

### Cloud Communications **SMS**

Last updated:2020-08-28 11:44:21

Leveraging Tencent's over a decade of SMS service technologies and experience, Tencent Cloud Short Message Service (SMS) provides Mainland China and global SMS services for platforms with hundreds of millions of users such as QQ and WeChat and over 100,000 customers. Mainland China verification SMS messages can arrive at user devices in seconds with a 99% delivery rate, and global SMS can be received in over 200 countries/regions with high stability and reliability. SMS aims to help you quickly and flexibly connect to premium text message and global SMS services.

SMS operations supported by CloudAudit are as shown below:

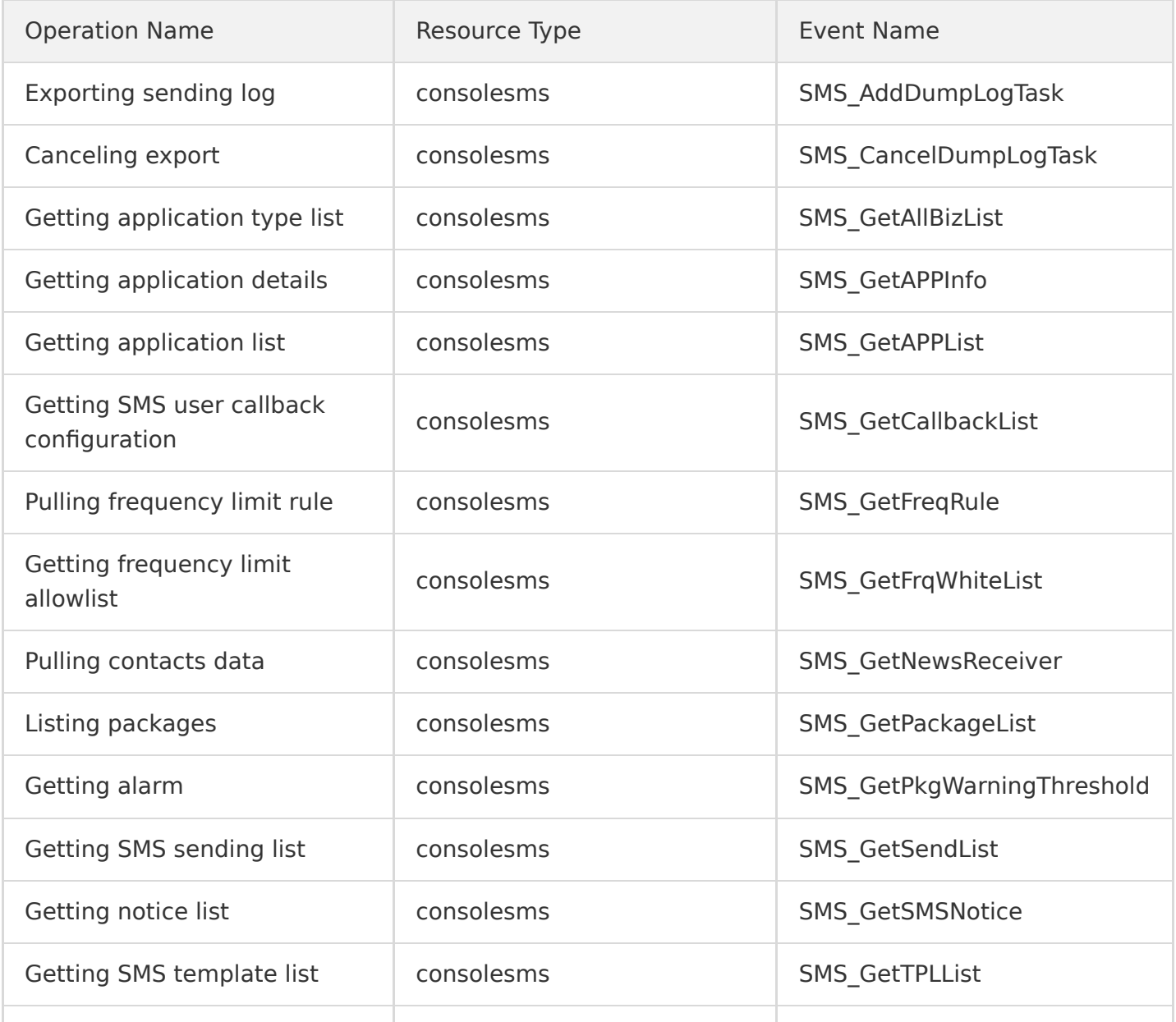

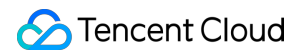

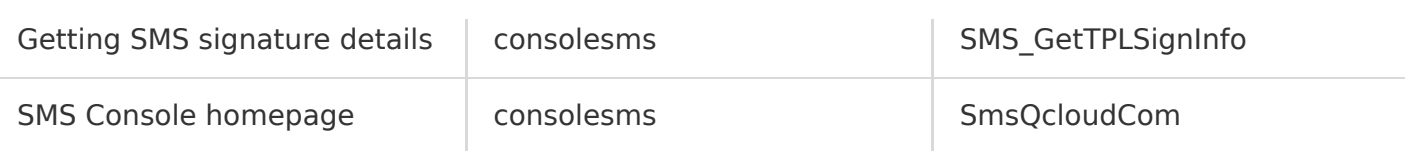

#### **TPNS**

Last updated:2020-08-27 15:34:15

Tencent Push Notification Service (TPNS) provides a stable and fast application push service that features high delivery rate. Boasting industry-leading technical advantages, stable and reliable message push channels, and proprietary dual service architecture for session keep-alive, it is convenient and fast to access for effective improvement of the message delivery rate. It can push 18 million messages per minute and deliver them in a matter of seconds (sustaining in-app pushes for Tencent applications such as the Honor of Kings). In addition, it can precisely tag users for efficient lean operation of applications.

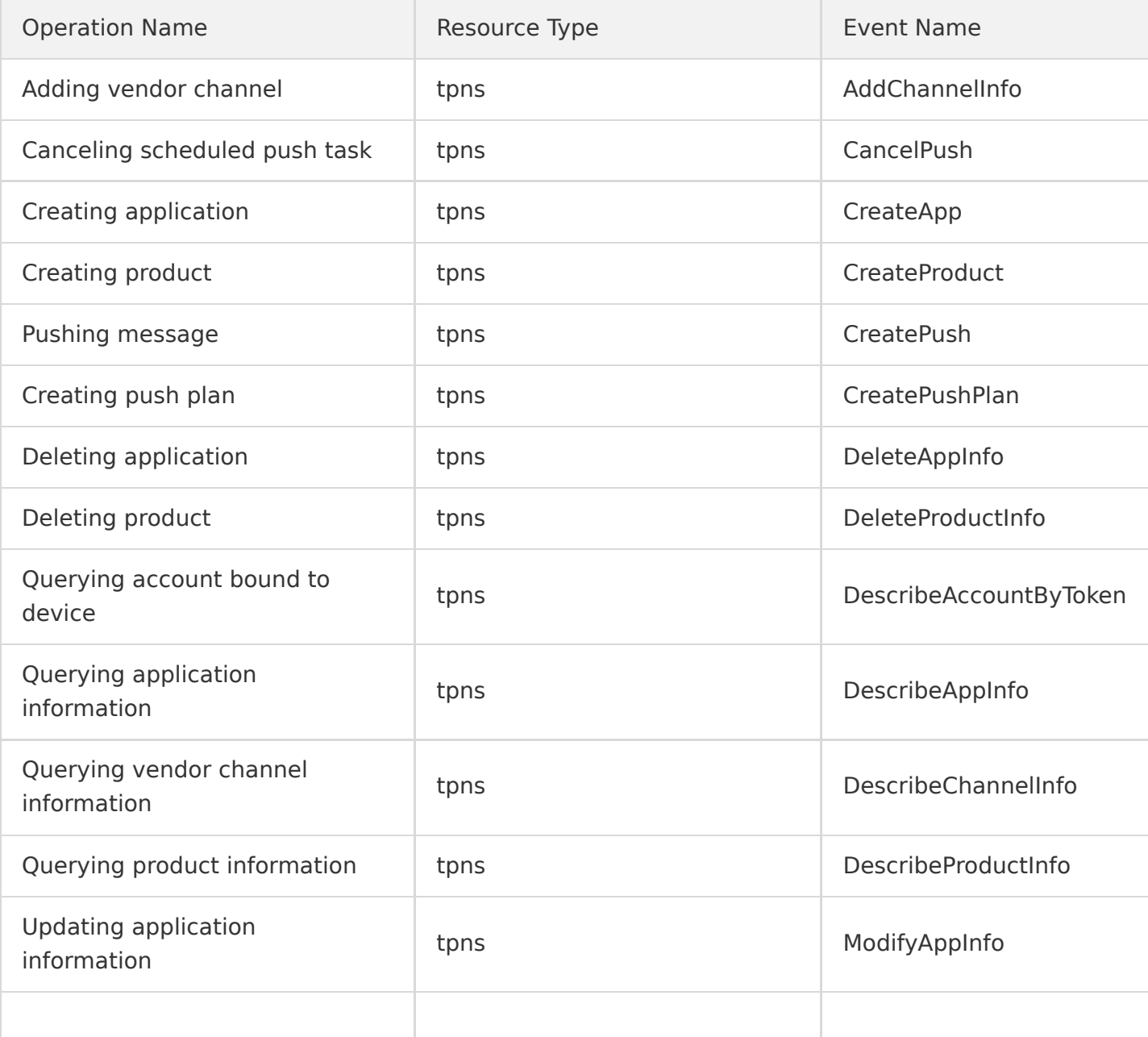

TPNS operations supported by CloudAudit are as shown below:

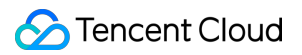

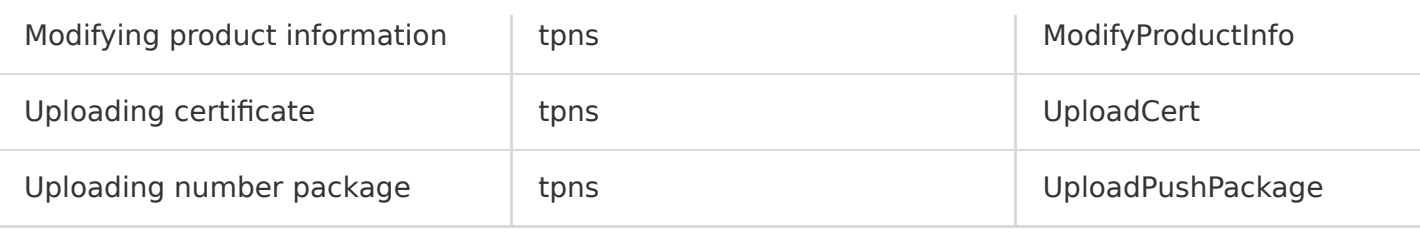

# Gaming Services **GME**

Last updated:2020-08-28 11:44:22

Tencent Cloud Game Multimedia Engine (GME) is a high-quality and cost-effective one-stop voice solution. It covers a rich set of internet-based use cases such as gaming, social networking, entertainment, live streaming, and ecommerce and has various features like multi-player voice chat, 3D location voice, speech-to-text conversion, and phrase analysis.

GME operations supported by CloudAudit are as shown below:

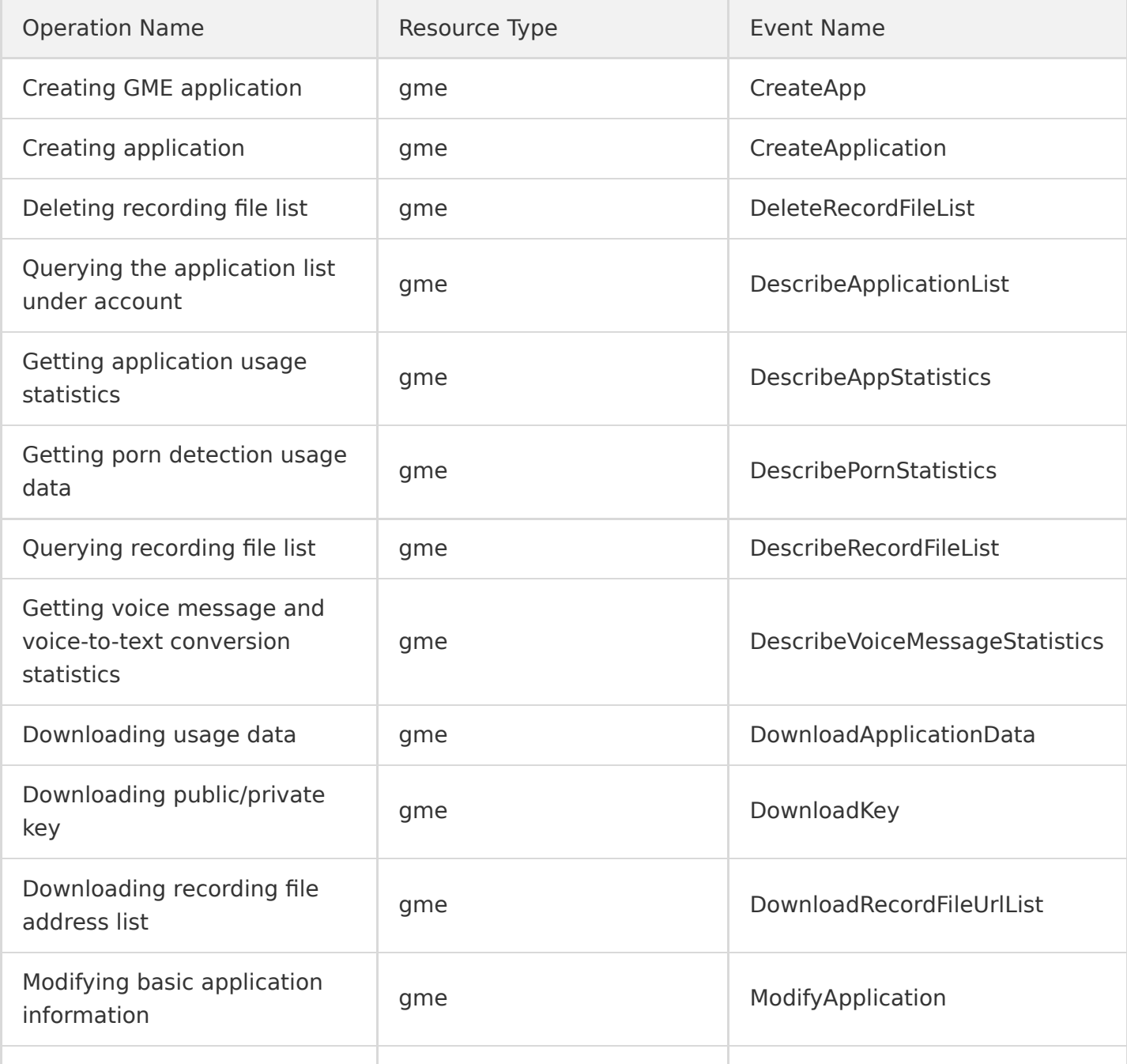

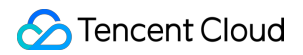

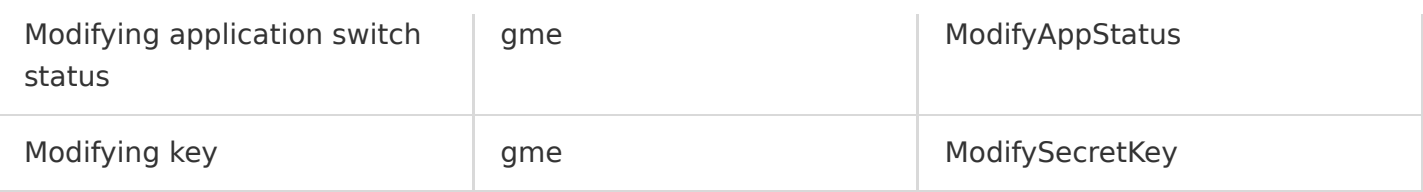

## Education Services TIW

Last updated:2020-08-27 15:33:56

Tencent Interactive Whiteboard (TIW) provides a complete set of multi-person real-time interactive whiteboard services to break the barriers for teacher-student information transfer during online teaching. Compared with traditional face-to-face teaching, it has more comprehensive, straightforward, and diverse features, such as interactive graffiti, real-time track sync, document sharing, media sharing, document transcoding, real-time recording and playback of whiteboard writing and audio/video. With high flexibility, ease of use, and scalability, it can help you deliver a vivid interactive experience comparable to offline teaching and significantly improve the quality of online teaching.

Interactive Whiteboard operations supported by CloudAudit are as shown below:

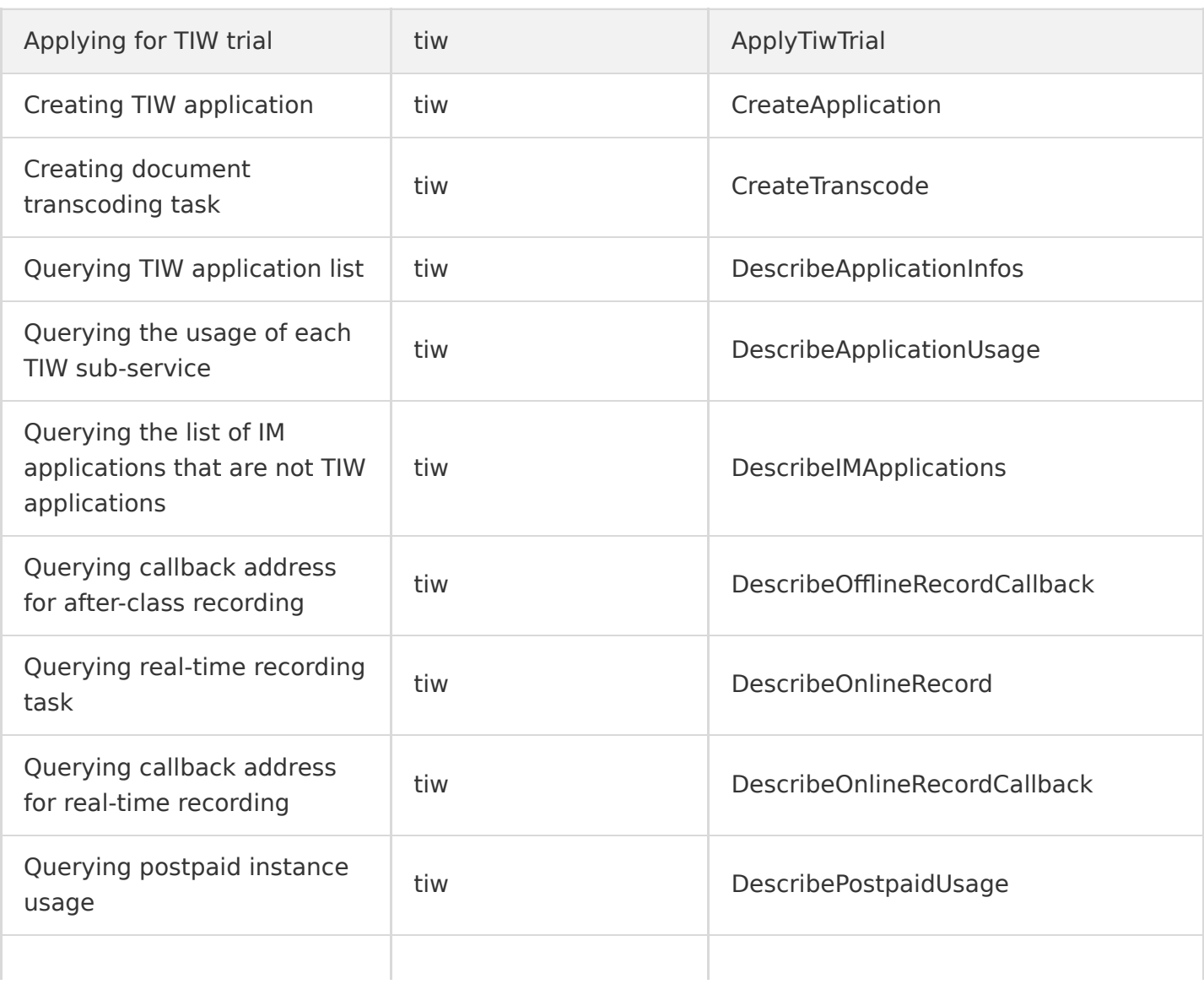

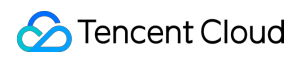

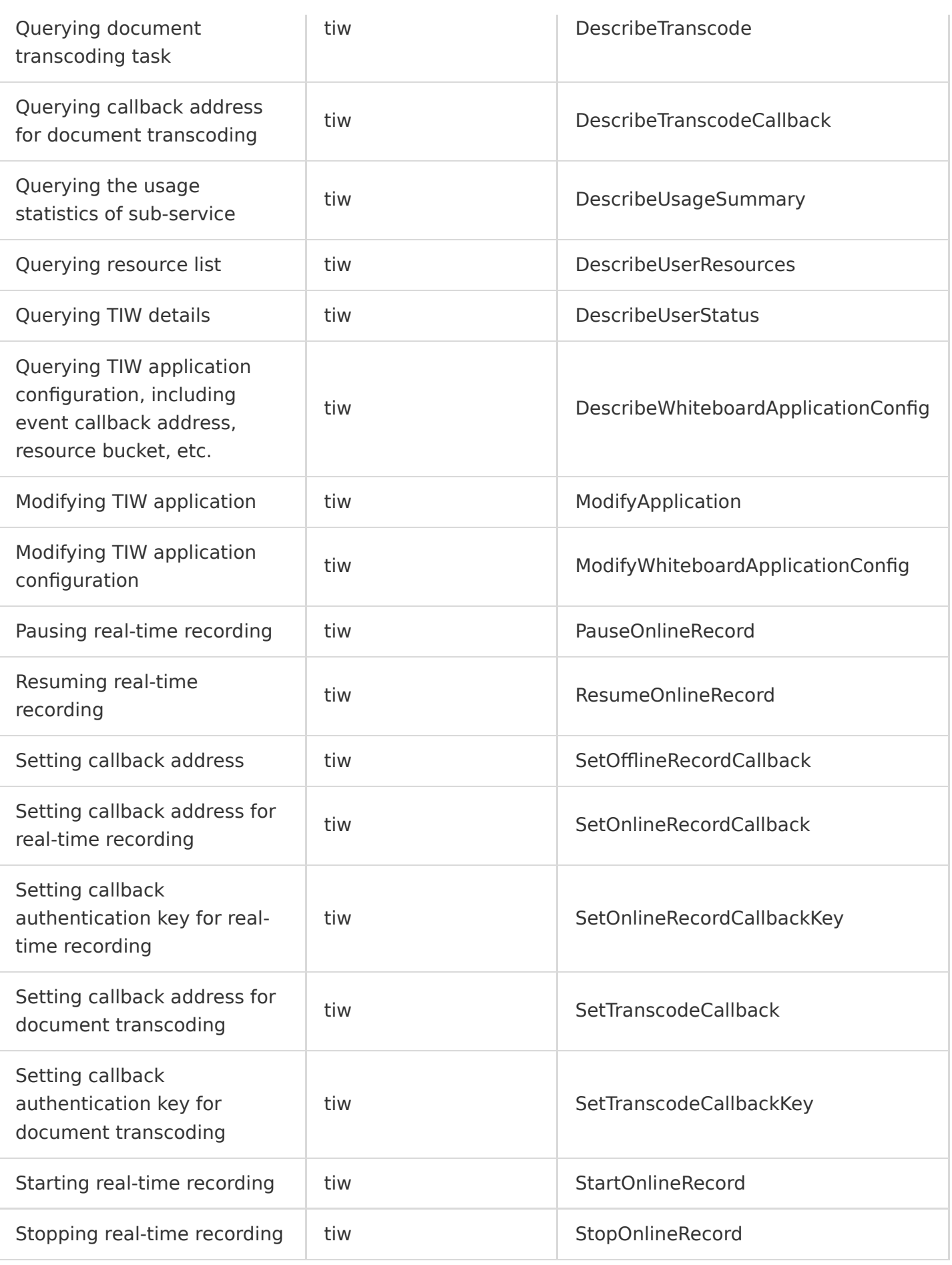